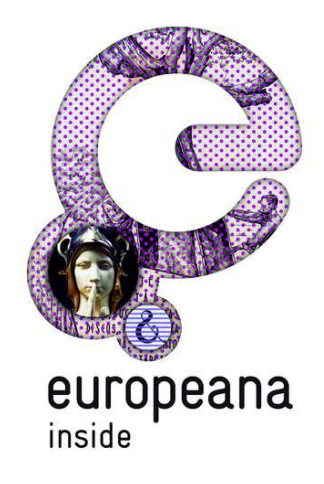

# **Grant Agreement 297292**

# **EUROPEANA INSIDE**

# **Export Evaluation Report**

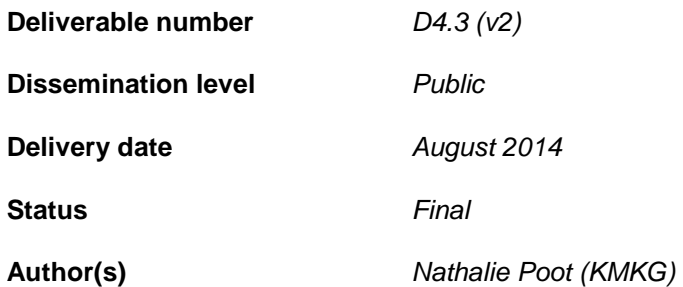

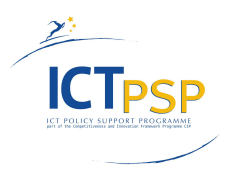

This project is funded under the ICT Policy Support Programme part of the Competitiveness and Innovation Framework Programme. D4.3 (v2) Export Evaluation Report

# **Revision History**

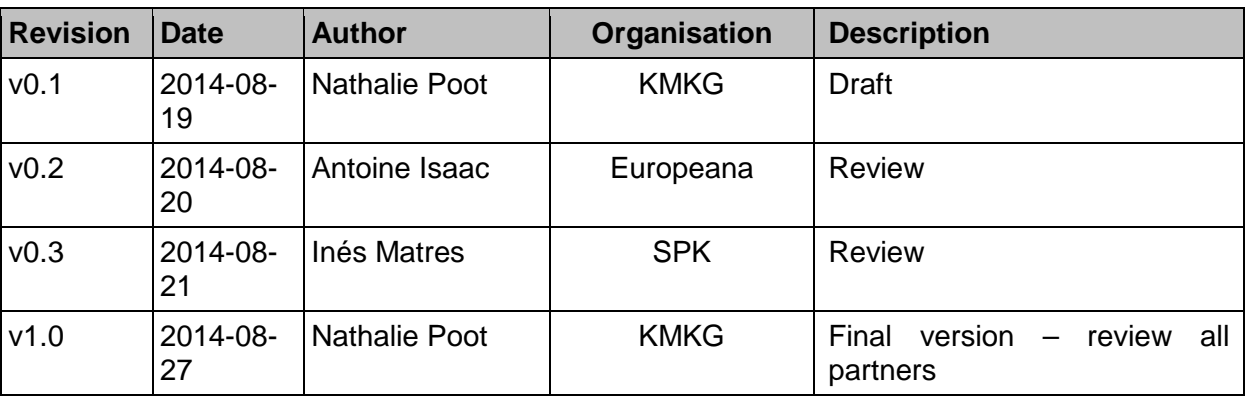

# **Statement of originality:**

This deliverable contains original unpublished work except where clearly indicated otherwise. Acknowledgement of previously published material and of the work of others has been made through appropriate citation, quotation or both.

# **Contents**

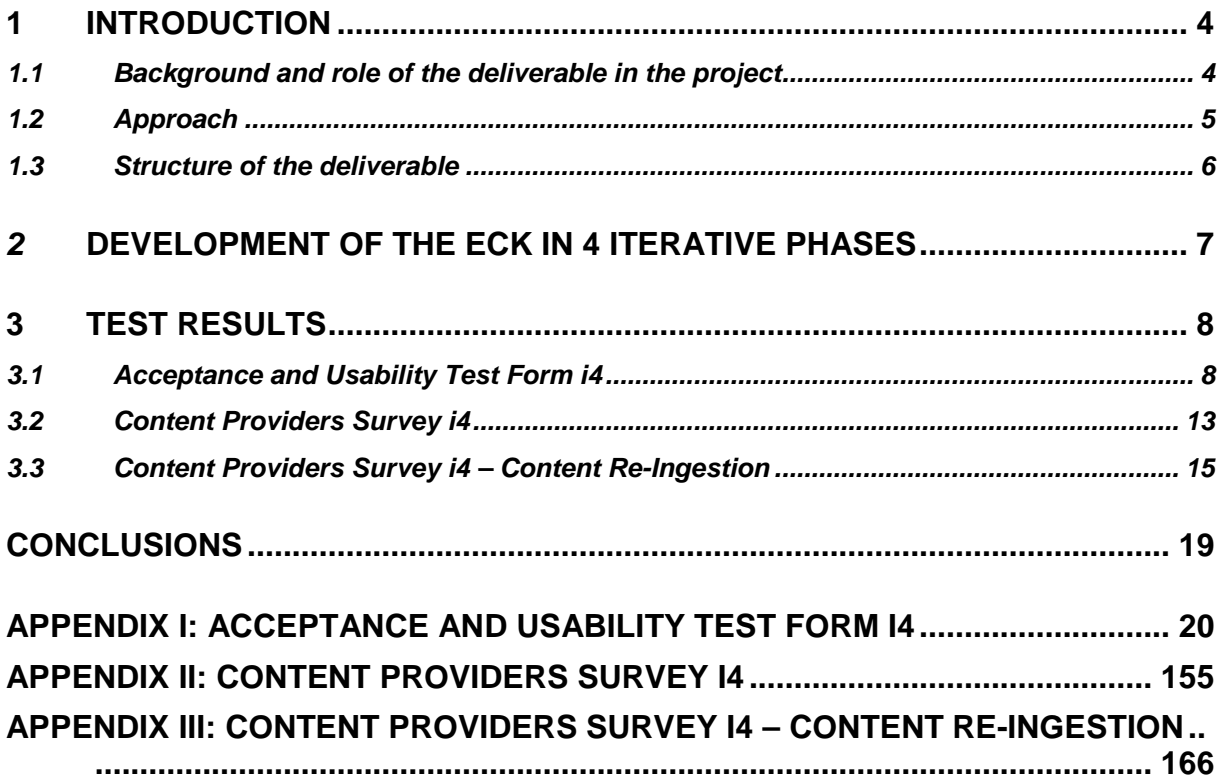

# **1 Introduction**

# **1.1 Background and role of the deliverable in the project**

This report is part of Work Package 4 (WP4). This Work Package is dedicated to the **coordination of content** to Europeana: more than 960,000 records will be contributed to Europeana using the Europeana Connection Kit (ECK). In the delivery process, the **robustness of the prototype ECK** will be evaluated.

This deliverable reports on the outcome of Task 4.2 Full Content Export. This task implements an export from the content provider systems with new ECK functionalities of the content to be contributed to Europeana.

It is the second of two deliverables:

- D4.3 ( $v1$ ) Export Evaluation Report (M26 May 2014) presented the results of testing the **third prototype release of the ECK (iteration 3)**. This iteration was released in M24 (March 2014), testing and feedback took place in M25 (April 2014).
- D4.3  $(V2)$  Export Evaluation Report (M29 August 2014) is an update of D4.3  $(V1)$  Export Evaluation Report. It presents the results of **testing the production version of the ECK (iteration 4).** This final iteration was released in M27 (June 2014), testing and feedback took place in M28 (July 2014).

In the previous two deliverables iteration 1 and iteration 2 ECK was tested:

- D4.1 (v1) Control Export Evaluation Report (M16 July 2013) presented the results of the **first prototype release of the ECK (iteration 1).** This iteration was released in M13 (April 2013), testing and feedback took place in M14 (May 2013).
- D4.1 (v2) Control Export Evaluation Report (M20 November 2013): presented the results of the **second prototype release of the ECK (iteration 2)**. This iteration was released in M18 (September 2013), testing and feedback took place in M19 (October 2013).

The two versions of D4.1 Control Export Evaluation Report ( $v1$  in M16 and  $v2$  in M20) and the two versions of D4.3 Export Evaluation Report (v1 in M26 and v2 in M29) are part of the **iterative**  development plan<sup>1</sup>. According to the Description of Work (DoW), WP4 was to start in M15 (June 2013) and end in M21 (December 2013). However it quickly became clear that the development schedule of the ECK as proposed in the DoW was unrealistic and changes were required to be able to follow a more agile approach as is commonly used in software development. A new development schedule has been drafted and takes into account four iterations of the ECK. For WP4, content partners test and report on each of these iterations after their release.

This deliverable represents the point of view from the content partners (CPs). It gives an insight into their experiences with the software the technical partners (TPs) developed and released for iteration 4 - production. It should be seen in close relation to D4.6 Technical Specification presented by K-INT in M25 (April 2014).

WP4 is further dependent on the **outputs of WP2, WP3 and WP5** for its deliverables. Iteration 3 and Iteration 4 ECK production were developed and released under WP5 (production). The previous iterations (iteration 1 and iteration 2) were developed and released as part of WP3 (development). The deliverables for WP4 also build on the previous reports within the work package itself.

l  $1$  D4.6 (v5) Technical Specification (K-INT): appendix 1.

The development of the ECK and the evaluation of iteration 4 are based on:

- D2.1 Requirement Analysis: explanation of all ECK requirements, based on a survey among the project partners.
- D2.2 Use Cases: three use case scenarios.
- D2.3 Recommendations for Technical Standards: research on best practice and quality instruments already in place within the Europeana project family.
- D2.4 Functional Requirement: there are three kind of requirements: high level requirements, workflow requirements and non-functional requirements. The workflow requirements are identified as: manage, select, prepare, validate, supply, data acceptance and enrich and return.
- D2.5 Technical Specification: describes the overall architecture of the ECK.
- D3.5 Technical Integration Report: progress report on the development of the ECK.
- D4.2 Content Export Schedule: presents the schedule for content delivery. It specifies the order in which participating institutions carry out the export of their data using the ECK.
- D4.1(v1) Control Export Evaluation Report: report on the test results from iteration 1 ECK prototype.
- D4.1(v2) Control Export Evaluation Report: report on the test results from iteration 2 ECK prototype.
- D4.6 (v5) Technical Specification: report on the technical specifications of the ECK.
- D4.4 Content Re-ingestion Report: report on the test results of content re-ingestion as part of iteration 3 ECK prototype.
- D4.5 (v1) Summative Evaluation Report: a summative evaluation of the content delivery process to Europeana using the ECK.
- D4.3 (v1) Export Evaluation Report evaluates the various tools that have been developed as part of ECK iteration 3.

D4.3 ( $v2$ ) Export Evaluation Report is an update of D4.3 ( $v1$ ) Export Evaluation Report. It reports on the results of testing iteration 4 ECK, the production version.

The results presented will be used for:

- D4.5 (v2) Summative Evaluation Report: an update of D4.5 (v1) Summative Evaluation Report a summative evaluation of the content delivery process to Europeana using the ECK.
- D5.4 Forward plan: a detailed plan setting out how the Europeana Inside consortium will take the ECK forward following the end of the development project.
- WP5: their object is to use the lessons learned in WP2, WP3 and WP4 to develop and launch a full production version of the ECK with accompanying support and documentation materials.

# **1.2 Approach**

In preparation of **testing of iteration 4 ECK** content partners were informed on the test process via Basecamp. A **test plan** and **three evaluation forms** were provided to all partners in M27 (June 2014).

Three evaluation forms:

- Acceptance and usability test form iteration 4
- Content Providers Survey iteration 4
- Content Providers Survey iteration 4 on content re-ingestion

As testing iteration 4 in July 2014 (M28) followed very closely on the evaluation of iteration 3 in April 2014 (M25), no additional meetings in small groups were held with TPs and CPs from the testing groups on Basecamp. TPs were however informed on the results of the test process of iteration 3 at the Technical Partner Meeting in Toulouse in July 2014 (M28).

# **1.3 Structure of the deliverable**

This deliverable reports on the **outcome of testing iteration 4 ECK prototype.** The deliverable is structured in the following way:

- Development of the ECK in 4 iterative phases
- Test results
- Conclusions
- APPENDIX I: Acceptance and Usability Test Forms iteration 4
- APPENDIX II: Content Providers Survey iteration 4
- APPENDIX III: Content Providers Survey iteration 4 content re-ingestion

# **2 Development of the ECK in 4 iterative phases**

The ECK is released in 4 iterative phases. Each of the 4 iterations include specific functionalities as described in D2.4 Functional requirement and D4.6 (v5) Technical Specification.

This **iterative approach** replaces the more traditional waterfall approach that was originally described in the DoW. One of the main advantages is that new functionality can be given to users sooner, allowing them to find flaws while there is still time to correct them in later iterations.

While the technical partners develop and implement the ECK, feedback is needed on the functionalities, bugs, usability and recommendations can be given for improvements. It is the responsibility of the content partners **to test and provide feedback on these different ECK releases.** 

**Iteration 1 ECK prototype** considered all requirements from D2.4: Functional Requirements that have been designated as 'Must' haves with the exception of the actual data push and harvest interfaces onto Europeana and other aggregators. This iteration was mainly concerned with **selecting** and **preparing data**. Some other requirements (functional requirements marked as 'Should' or 'Could', High Level Requirements and non-functional requirements) have also been taken into account.

 $\triangleright$  The results of testing iteration 1 ECK are part of D4.1(v1) Control Export Evaluation Report (M16 - July 2013).

**Iteration 2 ECK prototype** focused on **management overview of status** and **data publication**. The testing was on the functional requirements that have been designated as 'Must' haves and that belong to all workflow steps. This iteration also included requirements that were planned, but not yet operational in iteration 1.

 $\triangleright$  The results of testing iteration 2 ECK are part of D4.1(v2) Control Export Evaluation Report (M20 – November 2013).

For **Iteration 3 ECK prototype** functionalities tested in the previous iterations were refined and two new functionalities: **push or pull** and the **enrich and the return process** from the Europeana portal to the system of the CPs were added (content re-ingestion). The development of the content reingestion process was completed in time by the technical partners, but content re-ingestion could not be tested, since a change on Europeana's API was needed. Without those changes the enrichment return process did not work. Consequently, testing content re-ingestion was moved to iteration 4 production.

- $\triangleright$  The results of testing iteration 3 ECK are part of D4.3(v1) Export Evaluation Report (M26 May 2014)
- $\triangleright$  D4.4 Content Re-Ingestion Report (M26 May 2014) focusses on the preparatory steps taken to test content re-ingestion and on the evaluation the enriched metadata on the Europeana portal by the CPs.

**Iteration 4 ECK production** includes a further refinement of the previously released functionalities and content re-ingestion.

 $\triangleright$  This report focusses on the results of testing iteration 4 ECK.

# **3 Test results**

According to the iterative development plan iteration 4 production was to be released in M28 (July 2014), while testing, evaluation and reporting were to take place in M29 (August 2014). However, the final iteration was released one month early – in M27 (June 2014) - to give CPs one month time to test the iteration (similar to the previous iterations). This was agreed upon by all TPs at the Technical Partner Meeting in Maribor in M21 (December 2013)<sup>2</sup>. Testing and evaluation took place in M28 (July 2014), reporting was due in M29 (August 2014).

The test process for testing iteration 4 was similar to testing iterations 1, 2 and 3. An **overall test plan** was provided to all partners via Basecamp in M27 (June 2014). It was stressed that **good communication** and **co-operation** were crucial to make the testing and evaluation process run smoothly.

To gather as much feedback as possible, CPs and TPs were responsible for completing the **Acceptance and Usability test form i4**, the **Content Providers Survey i4** and the **Content Providers Survey i4 on content re-ingestion**. The deadline for completing all forms was the 31th of July 2014 (M28). This gave all partners one month to test and report on the developed functionalities.

The evaluation forms were slightly adapted in comparison to testing iteration 1 and 2, but similar to iteration 3:

- Since iteration 4 involves the actual testing of content re-ingestion, there is survey on content re-ingestion: **Content Providers Survey i4 content re-ingestion**.
- Attention is paid on **usability**: in the acceptance test form, CPs can rate the functional requirement (very easy, easy, difficult, very difficult) and why.
- Since iteration 4 is the production version, the **Content Providers Survey i4** focusses on the overall evaluation of the ECK: CPs are asked to identify the strengths and weaknesses of the ECK in each step of the workflow.

There are five commercial vendors of collection management systems in the consortium without a direct CP in the project (KE Software, System Simulation (SSL), Adlib, Semantica and SKINsoft). They needed to find an associate partner to test with. For iterations 1, 2 and 3 the National Liberation Museum Maribor (MNOM) and Galerija Božidar Jakac (GBJ) tested with Semantica, for iterations 1, 2 and 4 Bristol Museums, Galleries and Archives tested with KE Software and London Transport Museum (LTM) tested with System Simulation (SSL) and for iteration 4 Hôtel Dieu des Hospices de Beaune tested for SKINsoft. No evaluation forms were provided from Adlib.

# **3.1 Acceptance and Usability Test Form i4**

The purpose of the form is to evaluate whether the functional requirements are present and work. CPs indicated whether the requirements were accepted (A), not accepted (NA) or not tested (NT) and they rated them: how easy is it to understand and perform the functionality (very easy, easy, difficult or very difficult) and why (Appendix I)? The form included all functional requirements that needed to be developed following D4.6(v5) Technical Specification.

## Who completed the evaluation form?

• The evaluation form was completed by: Petofi Irodalmi Muzeum PIM (HU), Magyar Nemzeti Muzeum MNM/HNM (HU), Szepmuveszeti Muzeum FAB (HU), Municipio do Seixal SEI (PT), Benaki Museum (BEN) (GR), National Gallery-Alexandros Soutzos Museum (NAG), Royal

l  $2$  D1.7 Minutes of the 3rd Technical Partners Meeting (December 2013, Maribor)

Museums of Art and History (KMKG) (BE), Institut Royal des Sciences Naturelles de Belgique RBINS (BE), KADOC - KU Leuven (BE) and Stiftelsen Länsmuseet Västernorrland SLV (SE).

- Xantys Limited / House of Images HIM (UK) and Stiftung Preussischer Kulturbesitz (SPK) (DE) did not complete the form. SPK didn't fill out the test form since there weren't any changes in comparison to iteration 3, since their CMS cannot call on web services.
- KE Software presented the results from their testing partner Bristol Museums, Galleries and Archives.
- System Simulation (SSL) presented the results from their testing partner the London Transport Museum (LTM).
- SKINsoft presented the results from their testing partner Hôtel Dieu des Hospices de Beaune.

## Testing content re-ingestion

For content re-ingestion CPs tested the **enrich and return functionalities** that made it possible for enrichments made by Europeana to flow back into their system. There are four sets of fields enriched on the Europeana portal for which Europeana uses different vocabularies.

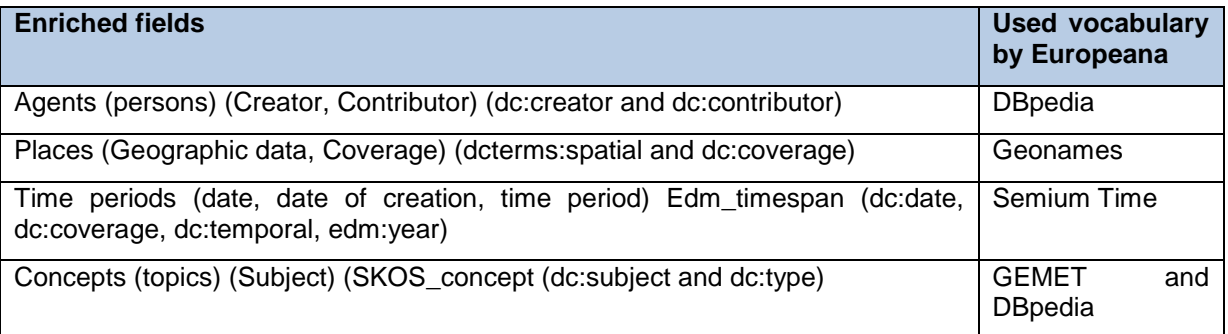

**Table 1: Overview enriched fields and used vocabularies by Europeana** 

It was required that the content re-ingestion pilot involved at least 5 content providers and 2 aggregators (DoW). The two aggregators that make content re-ingestion process possible are the **Inside Dark Aggregator (DA)** and **Culture Grid (CG)**. The aggregator retrieves the published records from Europeana and generates an enrichment record that can be requested by the CMS<sup>3</sup>.

Following the iterative development plan, testing content re-ingestion was part of iteration 3 ECK prototype (release in M24 – March 2014, testing in M25 – April 2014). Content re-ingestion could at that time not be tested, since a change on Europeana's API was needed. CPs that had already published content on Europeana within the EUInside project did however evaluate the quality of the enrichments on the **Europeana portal** and completed the **content partners survey on content reingestion**. This gave them a chance to learn more about the enrichments before they would flow back into their CMS in iteration  $4^4$ .

The actual testing of the enrich and return functionalities took place as part of iteration 4 (release in M27 – June 2014, testing in M28 – July 2014). The new functionalities could only be tested if the content was published on Europeana via the DA or CG. All CPs therefore delivered their data to Europeana in June 2014 at the latest, so it would be published mid-July 2014, in time to test content re-ingestion.

However, Europeana was delayed with the July publication. Instead of mid-July, content was published in the first week of August. For those CPs the deadline to send in the evaluation forms – the

l

 $3$  D4.6 (v5) Technical Specification (M25 – April 2014): p. 33.

<sup>&</sup>lt;sup>4</sup>The results were reported on in D4.4 Content re-ingestion.

31th of July – was postponed until mid-August. Nevertheless, there was not enough time left for them to implement, fully comprehend and test the new functionalities.

CPs that did not participate in testing content re-ingestion:

- Stiftung Preussischer Kulturbesitz SPK (DE) and Municipio do Seixal SEI (PT): due to technical restrictions. For iteration 3 SEI evaluated the quality of the enriched metadata on the Europeana portal and completed the Content Providers Survey i3 content re-ingestion. SPK did the same for iteration 4.
- Due to the delay in publication on the Europeana portal, there was not sufficient time to implement and test the re-ingestion process for KADOC KU Leuven (BE) and Institut Royal des Sciences Naturelles de Belgique - RBINS (BE). The EDM enrichments where downloaded by their TP (LIBIS KU Leuven) in CSV and made available for quality control in a spreadsheet. This was used by CP to evaluate the enrichments and complete Content Providers Survey i4 on content re-ingestion.
- Szepmuveszeti Muzeum FAB (HU): their associate technical partner Gallery Systems (TMS) did not implement enrich and return functionalities.

## Results

In the left column are the functional requirements (FRs) tested for iteration 4 ECK. Some FRs are combined in one field since most or all CPs indicated that all the FRs were either accepted (A), not accepted (NA) or not tested (NT). The right column is gives an indication of how many CPs said A, NA or NT and how they rated the usability. 'Accepted by most CPs' signifies that the requirement is accepted by more than half of the CPs.

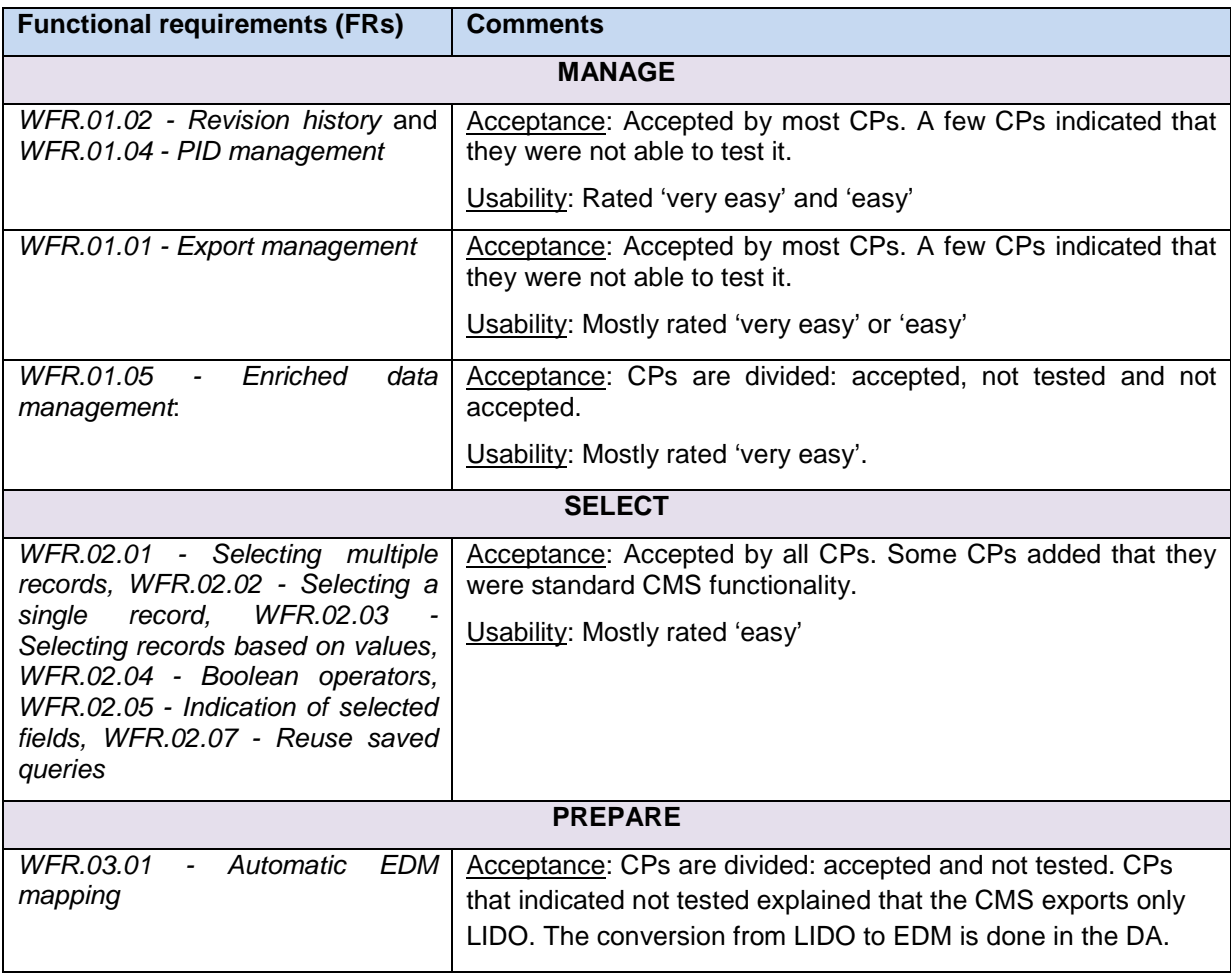

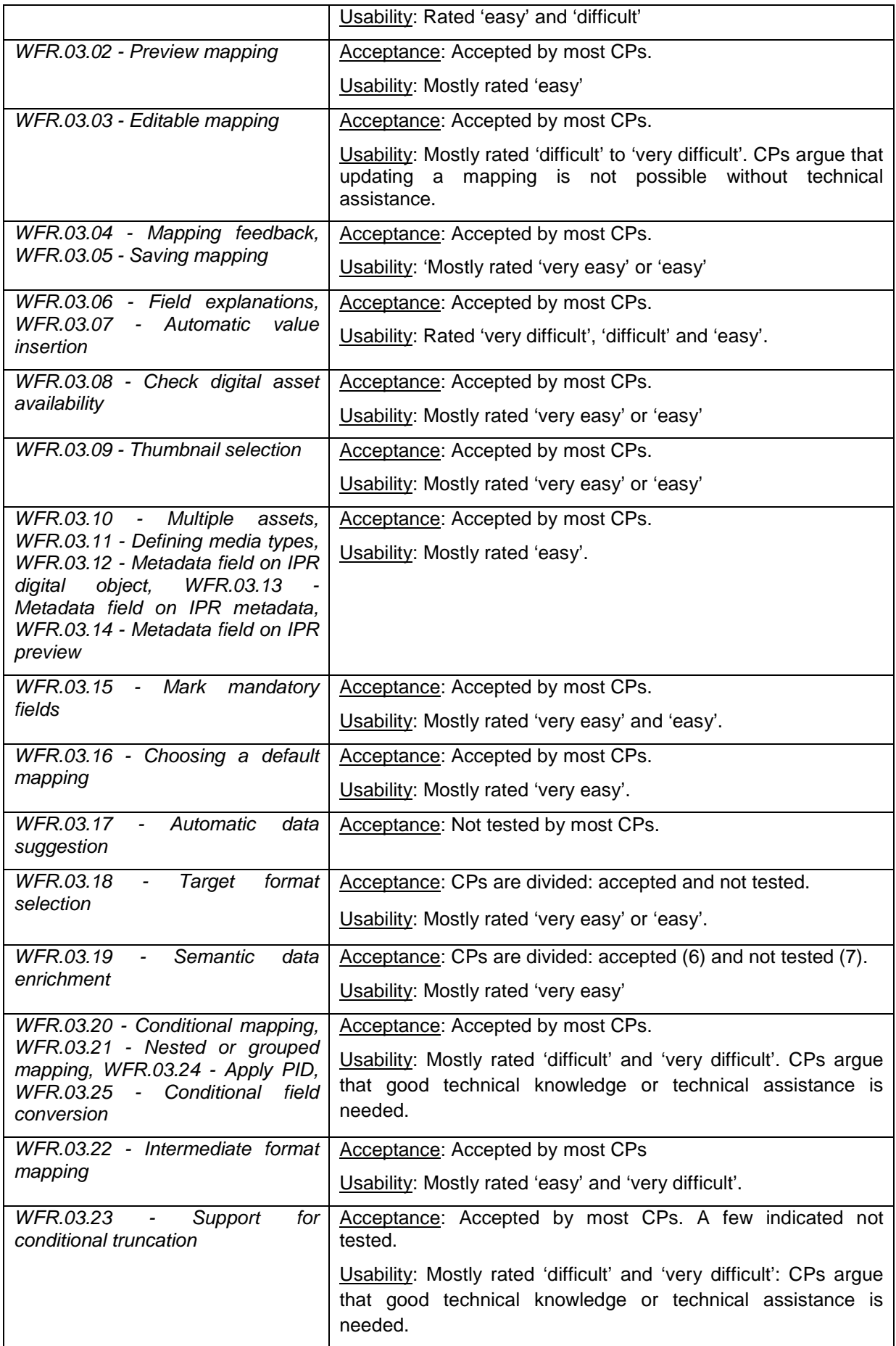

![](_page_11_Picture_194.jpeg)

![](_page_12_Picture_171.jpeg)

## **Conclusions**

### **Usability**

Overall CPs indicated that they understand the FRs and are able execute it easily. CPs experience most difficulties with the mapping (editing of the mapping, interpreting the logfiles,..). Some of them stated that without technical knowledge or assistance they are not able to execute the functionality. For CPs that were able to test the enrich and return functionalities, most of them rated them 'very easy' or 'easy'.

#### **Validation and preview**

In iteration 3 both services only recognizes LIDO as input format. Iteration 4 included validation and preview of EDM.

#### **Data acceptance**

WFR.06.03 - Update published records is accepted by all CPs in regard to updating records in the DA or CG. It is however not possible for CPs to update or withdraw records from Europeana. CPs are notified when their content is supplied to the DA or CG, but they are not informed on the publication of their data on Europeana, nor on the processing steps and scheduling in Europeana. Those FRs are depended on Europeana services.

#### **Enrich and return**

CPs that tested the enrich and return functionalities accepted most of the FRs. However, even though the enrichments found their way back to the system of the CPs, not all CPs are satisfied with the way the enrichments are presented in their system (e.g. when all enrichments are placed together in a single list).

# **3.2 Content Providers Survey i4**

The goal of the Content Providers Survey i4 was to gain insight into how CPs evaluated the ECK after testing four iterations (Appendix II).

The questions asked were:

- 1) Did you receive sufficient assistance and documentation by the technical partner?
- 2) Did you discuss the problems that occurred during the testing in the Basecamp-groups? Why not?
- 3) How is your overall evaluation of the ECK?
- 4) STRENGHTS: what do you feel is the **main advantage** of the ECK for each step of the workflow (manage, select, prepare, validate, supply, data acceptance, enrich and return)?
- 5) WEAKNESSES: What do you feel is the **main barrier** of the ECK for each step of the workflow (manage, select, prepare, validate, supply, data acceptance, enrich and return)?

## Who completed the evaluation form?

- The survey was completed by: Petofi Irodalmi Muzeum PIM (HU), Szepmuveszeti Muzeum FAB (HU), Municipio do Seixal SEI (PT), Benaki Museum (BEN) (GR), National Gallery-Alexandros Soutzos Museum (NAG), Stiftung Preussischer Kulturbesitz (SPK) (DE), Royal Museums of Art and History (KMKG) (BE), Institut Royal des Sciences Naturelles de Belgique RBINS (BE), KADOC - KU Leuven (BE) and Stiftelsen Länsmuseet Västernorrland SLV (SE).
- Xantys Limited / House of Images HIM (UK) and Magyar Nemzeti Muzeum MNM/HNM (HU) did not complete the survey.
- KE Software presented the results from their testing partner Bristol Museums, Galleries and Archives.
- System Simulation (SSL) presented the results from their testing partner the London Transport Museum (LTM).

### Summary of the answers

With the exception of one, all CPs were **satisfied with the technical assistance** their received from their technical partner. The one that wasn't, tested with an associate TP that didn't complete the development of iteration 4.

There were no discussions in Basecamp. **All CPs communicated directly with their technical partner** (phone/Skype/in person).

CPs gave ECK iteration 4 overall a **good evaluation**, although some functionalities remain difficult to comprehend.

![](_page_13_Picture_199.jpeg)

### Overview of most mentioned strengths and weaknesses

![](_page_14_Picture_189.jpeg)

#### **Table 2: Overview strengths and weaknesses**

# **3.3 Content Providers Survey i4 – Content Re-Ingestion**

The goal of the CPs survey on content re-ingestion is to **evaluate the quality of the metadata**. In collaboration with Europeana a survey was made to evaluate the enrichments (which fields are enriched, are CPs satisfied with the enrichments, what are the main advantages of the enrichments and how do CPs plan to re-use the enrichments). The survey does not assess whether the enrich and return functionalities are present in the CMS of the CPs. That is to be evaluated in the Acceptance and Usability form.

### Who completed the evaluation form?

- The survey was completed by: National Gallery-Alexandros Soutzos Museum NAG (GR), Benaki Museum – BEN (GR), Royal Museums of Art and History (KMKG) (BE), Stiftung Preussischer Kulturbesitz (SPK) (DE), Stiftelsen Lansmuseet Vasternorrland - SLV (SE), KADOC – KU Leuven (BE), Institut Royal des Sciences Naturelles de Belgique - RBINS (BE) and Petofi Irodalmi Muzeum - PIM (HU). Not all CPs were able to evaluate the enrichments in their CMS. Some assessed the quality of the enrichments on the Europeana portal or in a spreadsheet provided by their TP.
- For CPs assessing enrichments on the Europeana portal, there is a margin of error to be considered: on the Europeana portal it is not possible to see which fields were enriched by Europeana and which fields were enriched by CPs themselves (e.g. enrichments from SPK on agent – by the vocabulary GND (German National Library) – are contributed by SPK themselves in LIDO and were not enriched on the portal http://bit.ly/1q9X8KN).

• KE software (Bristol Museums, Galleries and Archives) completed the survey as well, even though there weren't any enrichments available. They provided more general feedback on the re-use and the advantage of enrichments.

## Overview of enrichments on content delivered for EUInside

(between brackets is the amount of records specified that was enriched with the specific field)

![](_page_15_Picture_294.jpeg)

**Table 1: Overview enriched fields NAG, BEN, KMKG and SPK** 

![](_page_15_Picture_295.jpeg)

**Table 2: Overview enriched fields SLV, KADOC, RBINS and PIM** 

### Successes and failures (Appendix III)

Both tables illustrate that not all fields were equally enriched: **Concepts (GEMET and DBpedia)** was most often enriched, **Time periods (Semium time)** the least.

There are two possible explanations:

- 1) For content to be enriched, the metadata needs to be provided. When for example the fields geographic reference, date or date of creation are not provided by the CP, they cannot be enriched (e.g. BEN where only 'type' is enriched http://bit.ly/1rb31Ok).
- 2) It is possible that there aren't (many) enrichments, because of the way the CP supplied the content. For example:
	- Time Periods: time ranges are not enriched (e.g. KMKG date of creation 500-100: http://bit.ly/1BsGsHp).

 5 From the agent enrichments evaluated by SPK on the Europeana portal, all enrichments were with GND (German National Library) used. Those enrichments were added in LIDO by SPK. There were no enrichments by Europeana with DBpedia.

<sup>6</sup> From the concept enrichments evaluated by SPK on the Europeana portal, all enrichments were with GEMET, none with DBpedia.<br><sup>7</sup> The ame

The amount of records was added by WP4 lead.

<sup>&</sup>lt;sup>8</sup> The amount of records was added by WP4 lead.

• Places: enrichments by GeoNames are not possible when the content is provided as a string (e.g. KMKG Geographic Coverage: Europe > Europe centrale > Allemagne > Bade-Wurtemberg (état fédéré) > Stuttgart (district) http://bit.ly/1p52yus). Europeana's enrichment tool cannot create a link to Geonames from this, because no GeoNames place has this as a label.

CPs were **overall positive** about the enrichments of **Agents (DBpedia)**. They did however remark that:

- The enrichments are not always correct. Moreover, CPs don't always know whether the enrichment is the right one and it takes a lot of work to verify.
- The enrichments seem to be limited to one person. When there is more than one creator, only one is enriched with DBpedia (e.g: KMKG Creator: van Schoor, Louis; Achtschellinck, Lucas; de Vos, Judocus; Lucas Achtschellinck. Only Lucas Achtschellinck is enriched with DBpedia http://bit.ly/1ohLPik).

Three CPs evaluated enrichments of **Places (GeoNames)** and where satisfied when correctly enriched (e.g. RBINS Subject China http://bit.ly/1w0ergi). They did stumble upon two restrictions:

- Some enrichments were incorrect (e.g. SPK, geographic coverage: Colombia, Republic of Colombia, San Agustin, Río de Tablón W. http://bit.ly/1q9X8KN. The object was found in Columbia, in San Agustín, Río de Tablón. In GeoNames the geo-coordinates of San Augustin and Province of Teruel are however referring to a place and region in Spain, Europe instead of South America).
- For non-European regions, Europeana only takes countries as the target for enrichment. Consequently, in some cases, only the country is enriched and not regions and towns (e.g. SPK geographic coverage: Indonesia, Republic of Indonesia; Sumatra; Toba Batak: Indonesia is enriched, not the island of Sumatra and the city where the object was found http://bit.ly/1oTTOCi).

In the few cases where **Time periods (Semium time)** were enriched, CPs could not evaluate the actual enrichment since Semium.org seems to be expired: The webhosting subscription for this domain: semium.org has expired and is pending renewal or deletion. Secondly, the list generated in 'auto-generated tags' is considered not to be very useful (e.g. SPK http://bit.ly/1uM53Fb).

The enrichments in **Concepts (GEMET and DBpedia)** gave mixed results. For several records, when DBpedia was used, the enrichment was correct (e.g KMKG type 'Tapestry' was correctly enriched. http://bit.ly/1qj2uDK). Enrichments by GEMET were not always accurate (e.g KMKG type 'Architectural plan' was wrongly enriched by GEMET with "A scheme of action, a method of proceeding thought out in advance" http://bit.ly/1pxpnGL).

## **Places (GeoNames)** and **Concepts (GEMET and DBpedia)** were overall considered as the **most valuable enrichments,** especially to facilitate **multilingual and cross-domain search**.

Two critical remarks:

- GeoNames enrichments are found to be often accurate, but GEMET subjects aren't.
- Not all correct enrichments by GEMET were found equally relevant by all CPs (e.g. SPK http://bit.ly/1sFMu4J where the type *photography* is enriched with three concept terms. These terms however expand on the material of the object (photography), but what is interesting about it (what the photography contains) is not covered. In this case, however, the 'real' Europeana enrichment is only 'photograph' (http://www.eionet.europa.eu/gemet/concept/6205). The two others are broader concepts of this first one, which are brought in the index for 'semantic' search - but it's a different step).

#### D4.3 (v2) Export Evaluation Report

Form October 2013 until March 2014 an **Europeana Tech Task Force** was set up on **Multilingual and Semantic Enrichment Strategy.** The task force analysed controlled vocabularies, collections, and metadata fields on the Europeana portal in order "for the metadata enrichments to enfold their whole potential and act as facilitators of multilingual access" <sup>9</sup>. Some of the comments given by CPs on the quality of the enrichments correspond with the findings of the task force (only places in Europe are enriched, incorrect enrichments by GEMET, limited list or resources to link to for agent and issues with date ranges).

When asked about the added **value of the enrichments**, several CPs responded the main advantage to be the **multilingual search** for users. However, since not all records were enriched, the advantage remains minimal.

While CPs find the enrichments promising, they haven't, at this point a clear vision on how to **re-use**  the enriched data. Most partners replied that the possibilities of re-using data is something that needs to be examined further. If the quality of the metadata enrichments could be evaluated on a larger scale for a longer period, the possibilities of re-using enrichments might be broader.

Carefully formulated suggestions for re-use:

- The enriched content will be ingested and then handled together with the record, so they will be supplied during a future aggregation process (PIM).
- The exploration of the re-use of (a set of?) concepts in our own catalogue (accessible for the public): how time consuming will it be to check the accuracy of the translations? Would we make a blacklist of incorrect concepts (KADOC – KU Leuven)?
- GeoNames and Concepts datasets have high potential and can be implemented in the front desk search portal for users (RBINS).

#### Suggestions from CPs to improve enrichments for possible re-use

- It would be useful if CPs had **more insight in the enrichment rules**, **how** and **what fields enrichment takes place**. This would not only help them in the evaluation process of the enrichments, but it would also help CPs to improve/re-structure their metadata in such a way to increase enrichment success.
- The procedure to **report on bad enrichments** is not transparent. When CPs notice for example that dc:creator or dc:contributor is consequently been enriched with the wrong person in DBpedia, it is not entirely clear where they can report it and whether Europeana will correct or remove the enrichment.
- If Europeana were to enrich records based on **the values of other records contained within Europeana**, and the **feedback of these enrichments by partners**, this would provide the potential for an industry wide commonly agreed vocabulary.
- The **europeanaCompleteness** seems to measure the data quality by giving a number from 1 to 10. There is however no documentation on the used scale. It is difficult to improve the metadata, when it is not clearly defined what is good quality metadata for Europeana.
- CPs would like to have the possibility to **refuse enrichments** to take place. Especially when they notice that the enrichments haven't been really successful. They want to be able to decide whether to show them or not.

erport was published the 7<sup>th</sup> of April 2014: http://pro.europeana.eu/documents/468623/8b75b054-712e-432b-a0f7-<br>P The final report was published the 7<sup>th</sup> of April 2014: <u>http://pro.europeana.eu/documents/468623/8b75b054-7</u> 761898e6f60e.

# **Conclusions**

**Testing iteration 4 production ECK was considered a success**. CPs in the consortium tested the final iteration and provided feedback on the developed functionalities and on the test process. Most of the commercial vendors of collection management systems in the consortium without a direct CP in the project found an associate content partner to test with. This made it possible for the ECK services to be evaluated in their systems as well.

Iteration 4 ECK was **positively evaluated.** Among the most mentioned **strengths** of the ECK are: the possibility to export in LIDO and EDM, the validation and preview of LIDO and EDM and finally the direct supply to the aggregator (Dark Aggregator and Culture Grid) via OAI-PMH or SWORD. Among the most mentioned **weaker points** are the mapping. CPs have difficulties in comprehending some of the functional requirements that deal with mapping (e.g. interpreting the logfiles…). Clear guidelines or a practical manual would be helpful for most of the CPs. Secondly, CPs are not able to withdraw or update any records on Europeana, nor are they informed when the data is actually published on the portal. Those FRs are depended on Europeana services.

Most of CPs also participated in testing the **enrich and return functionalities** and/or evaluated the quality of the enriched content on the Europeana portal. They were satisfied that the enriched content that is pulled back into their system is kept separate from their original data. On the quality of the enrichments are CPs mostly pleased with **Places (GeoNames)** and **Concepts (GEMET and DBpedia)** and they see advantage in **multilingual and cross-domain search.** The re-use of enrichments is something that needs to be explored further.

#### D4.3 (v2) Export Evaluation Report

## **Appendix I: Acceptance and usability test form i4**

The purpose of the first part of the form is to evaluate whether the all functional requirements that needed to be developed were present and worked. Content partners indicated in the Acceptance Test Forms whether the requirements were **accepted (A)**, **not accepted (NA)** or **not tested (NT).** Added for iterations 3 and 4 are the columns on usability. Content partners are asked to rate the FRs: how easy was it to perform the functionality (very easy, easy, difficult, very difficult) and explain why. (see appendix I).(= maybe add this as introduction of the Appendix)

Included are all required functionalities (D4.6 Technical specification)

Technical partners: Describe where the functionality is implemented.

Content partners: Indicate whether the functionality is present and working (accepted (A), not accepted (NA) or not tested (NT) and add remarks.

![](_page_19_Picture_57.jpeg)

# **Petofi Irodalmi Muzeum PIM (HU) - Monguz (HU)**

![](_page_20_Picture_158.jpeg)

## D4.3 (v2) Export Evaluation Report

![](_page_21_Picture_166.jpeg)

![](_page_22_Picture_208.jpeg)

![](_page_23_Picture_190.jpeg)

![](_page_24_Picture_192.jpeg)

![](_page_25_Picture_169.jpeg)

![](_page_26_Picture_210.jpeg)

![](_page_27_Picture_155.jpeg)

![](_page_28_Picture_97.jpeg)

# **Magyar Nemzeti Muzeum MNM/HNM (HU) - Monguz (HU)**

![](_page_29_Picture_181.jpeg)

![](_page_30_Picture_194.jpeg)

![](_page_31_Picture_219.jpeg)

![](_page_32_Picture_206.jpeg)

![](_page_33_Picture_206.jpeg)

![](_page_34_Picture_213.jpeg)

![](_page_35_Picture_205.jpeg)
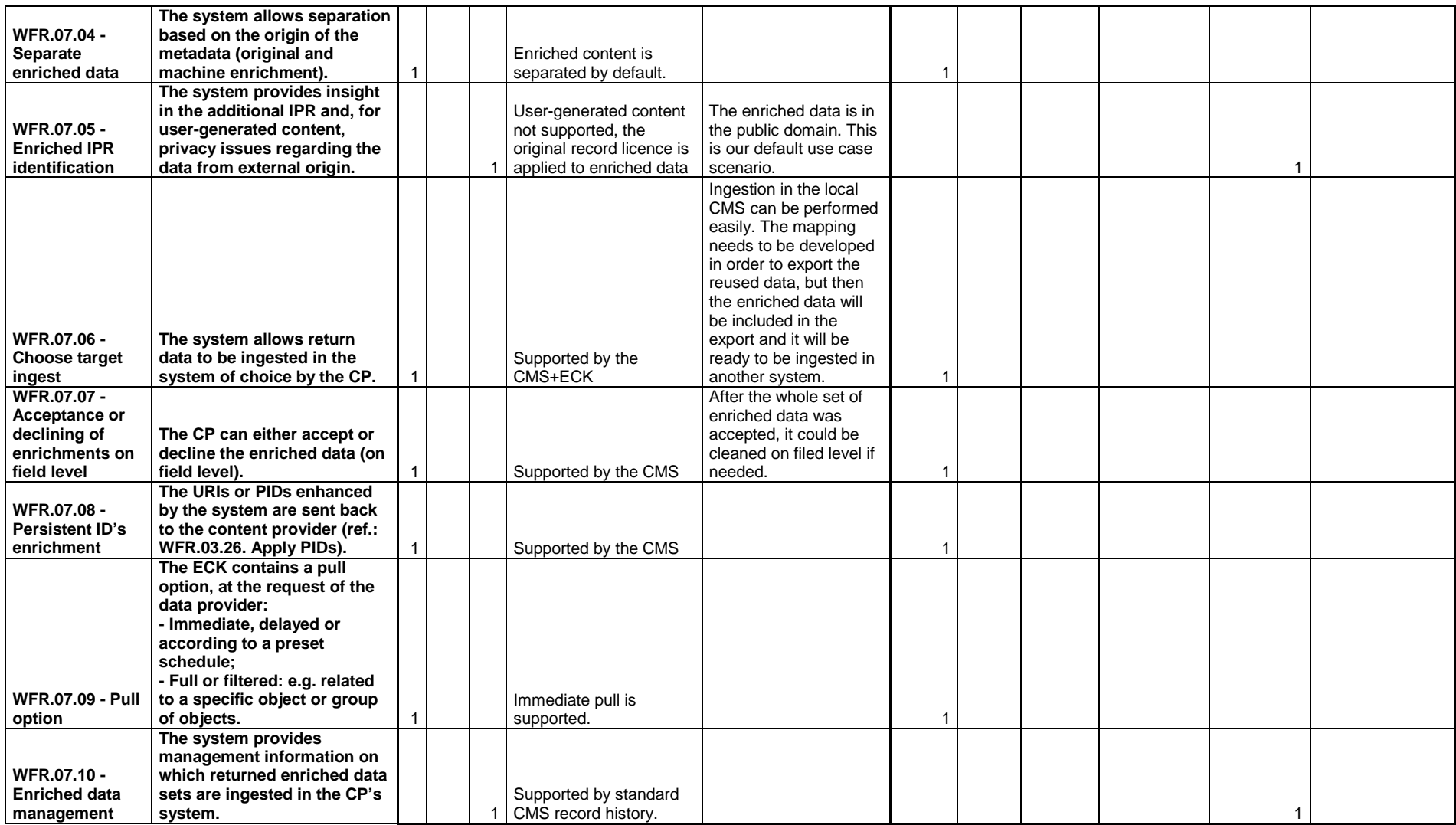

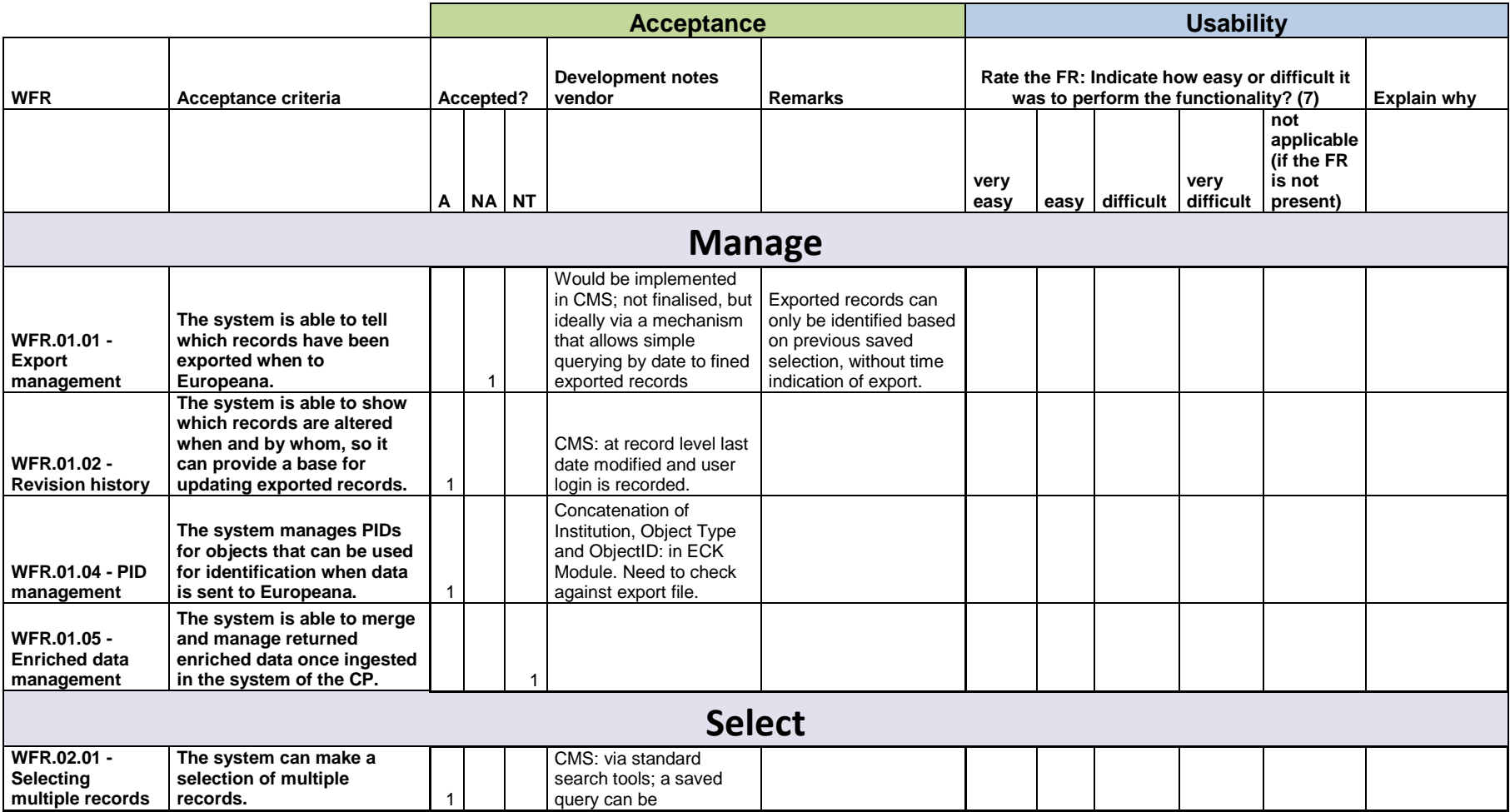

# **Szepmuveszeti Muzeum FAB (HU) - TMS Gallery systems (associate partner)**

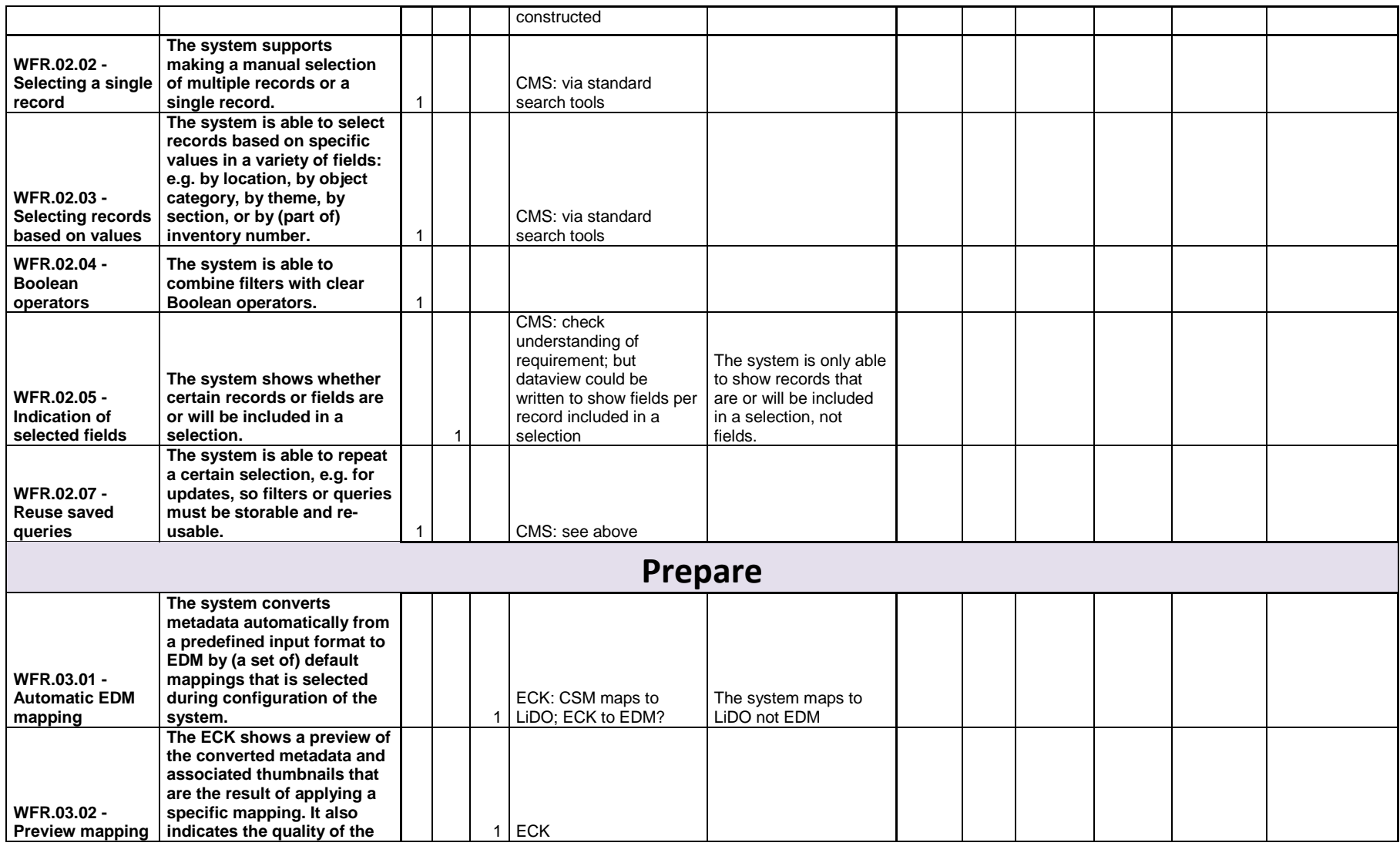

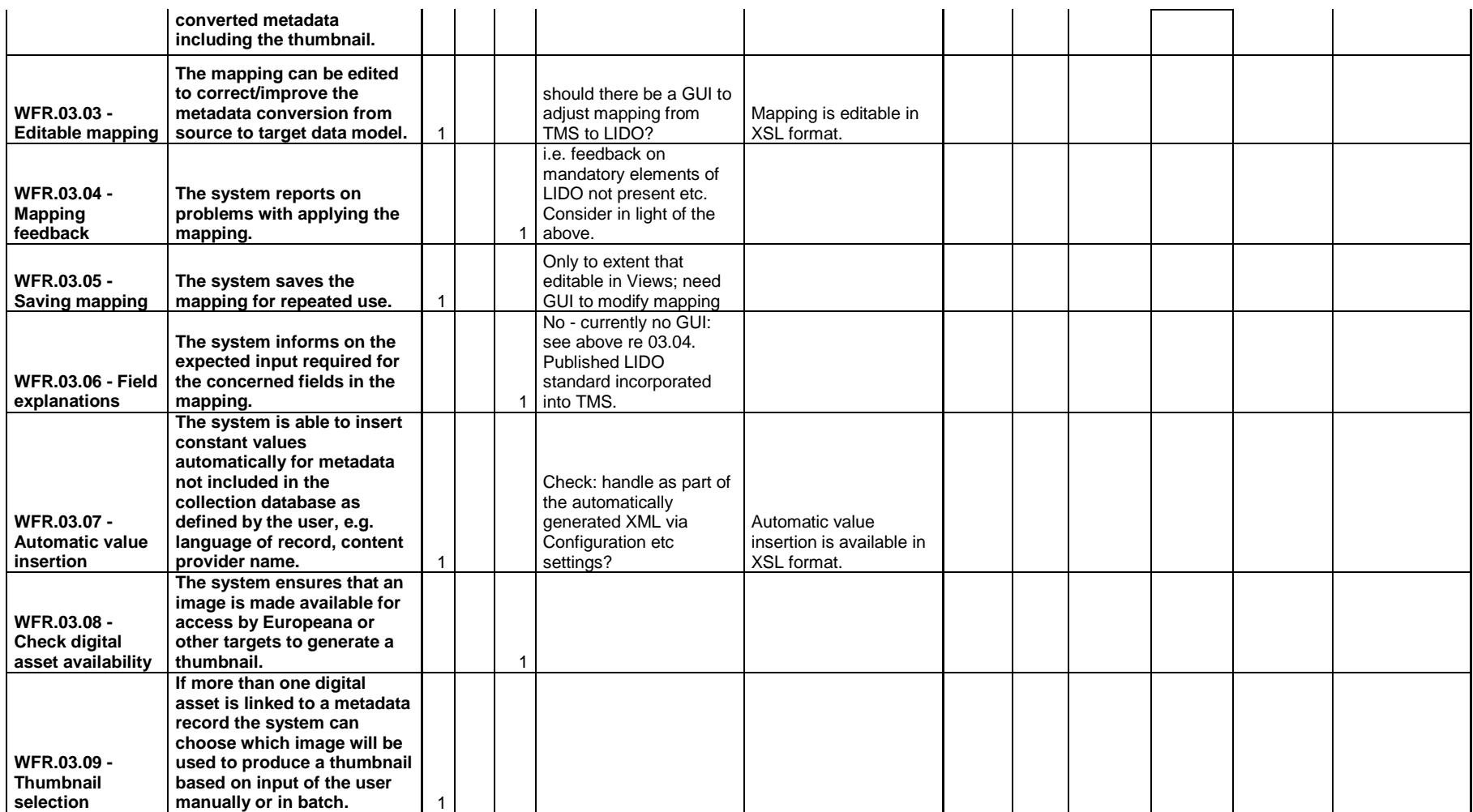

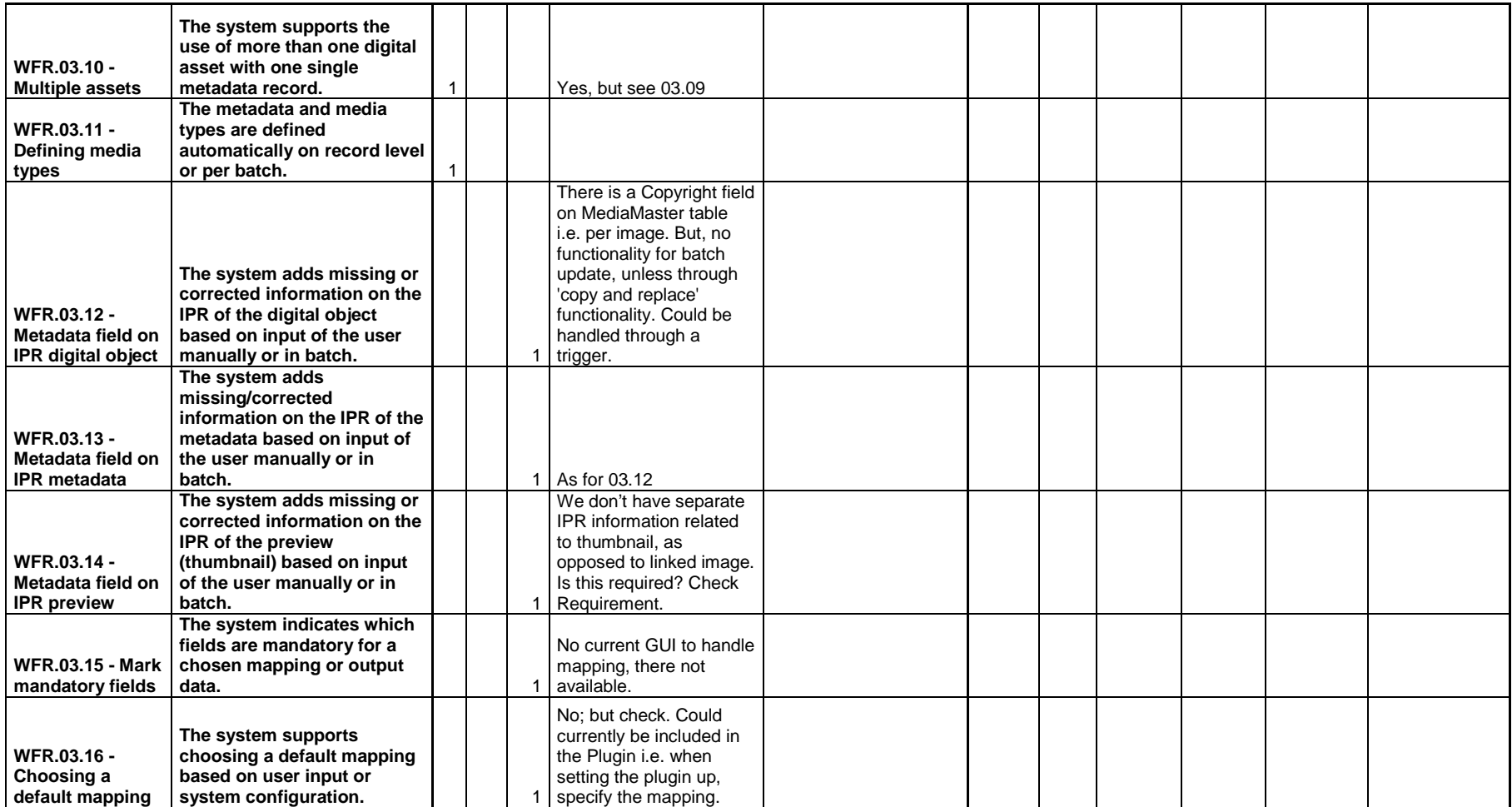

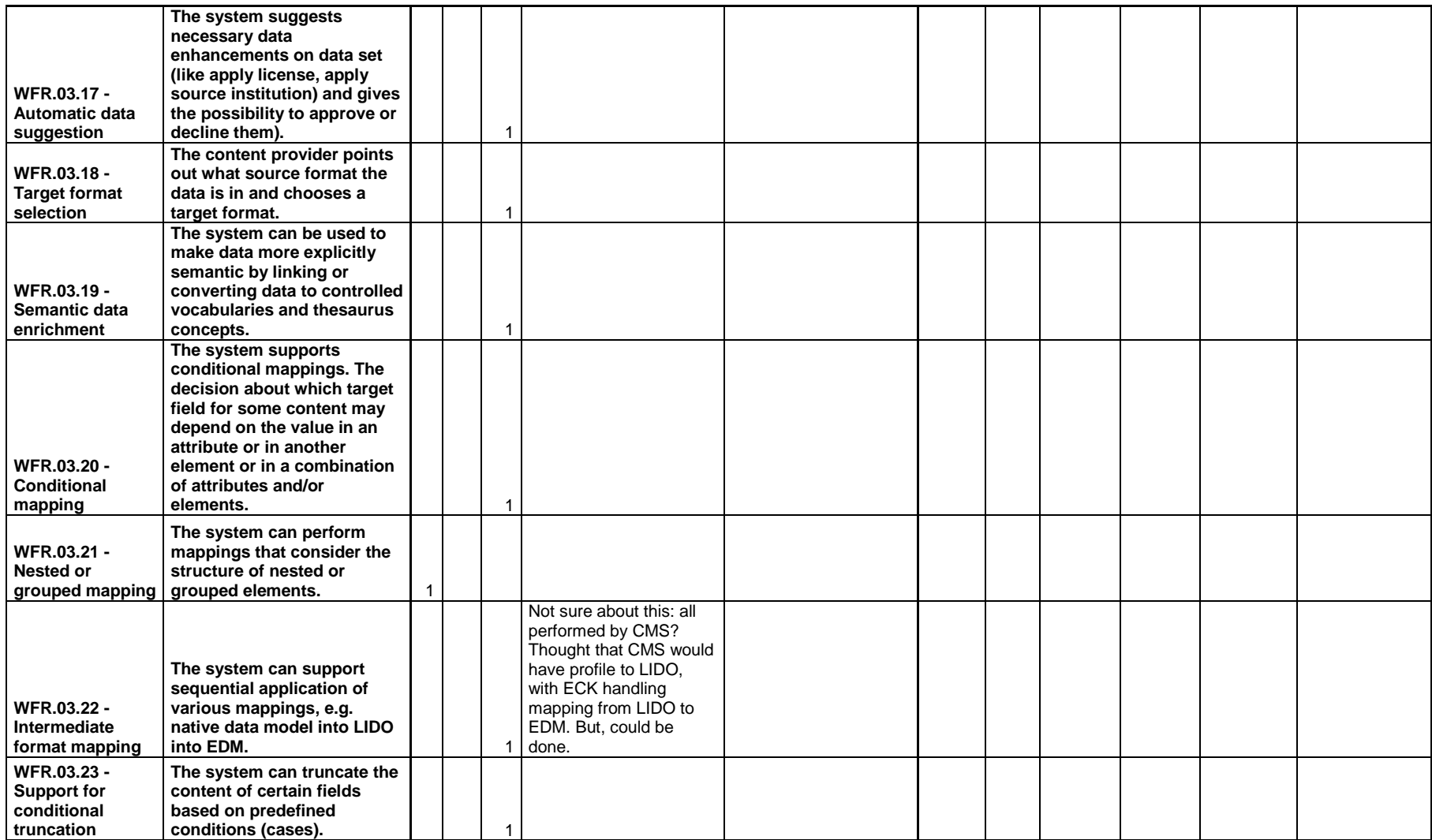

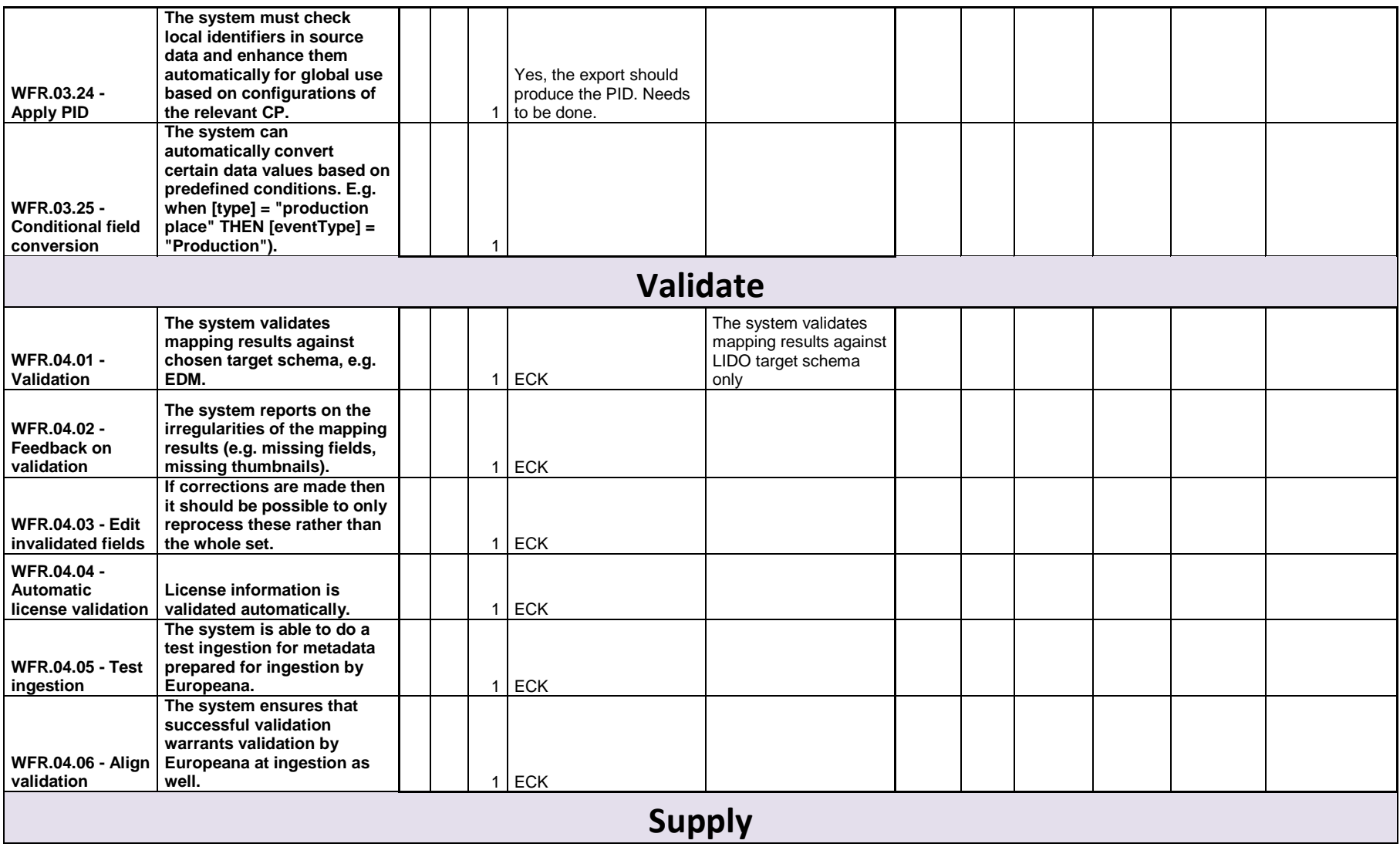

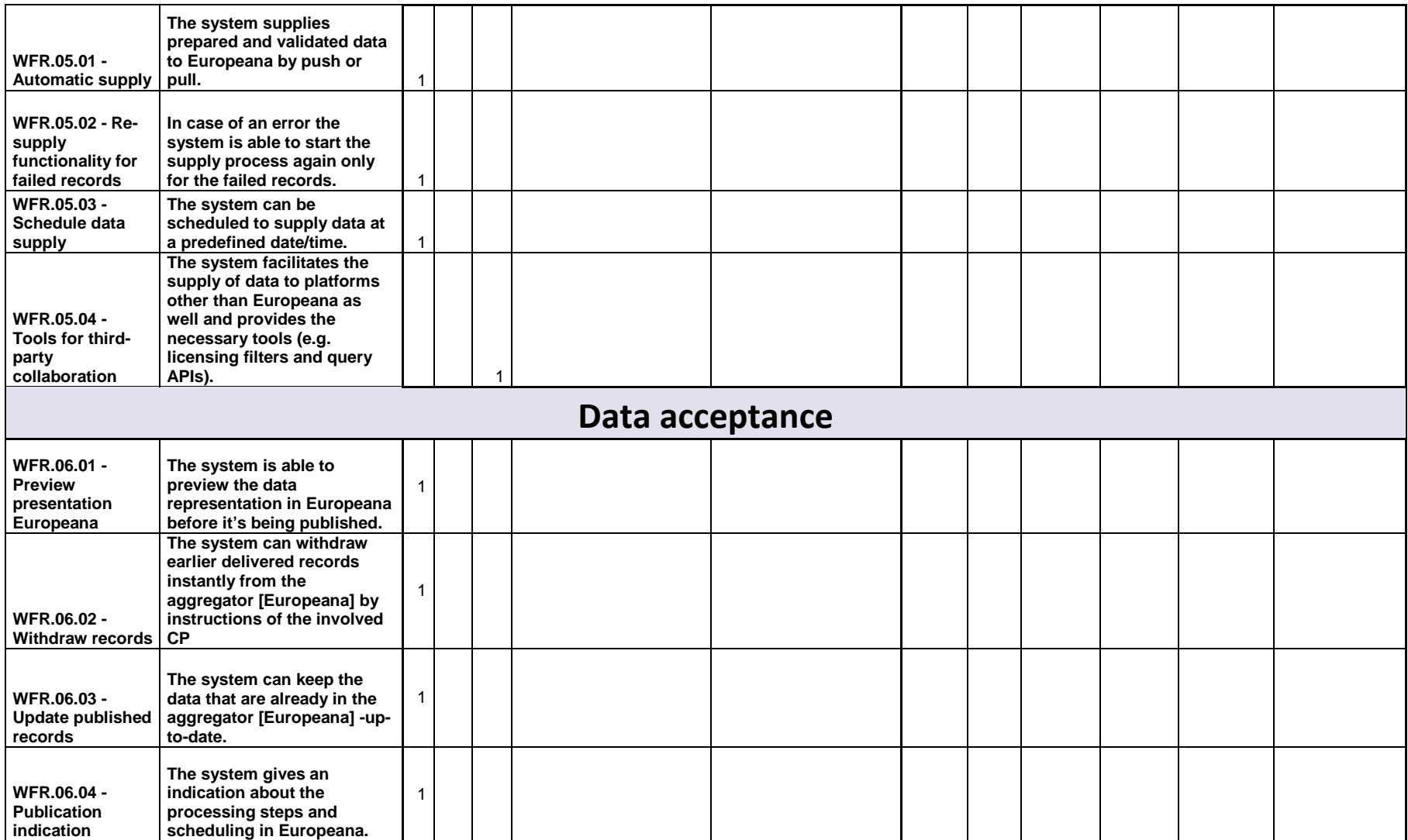

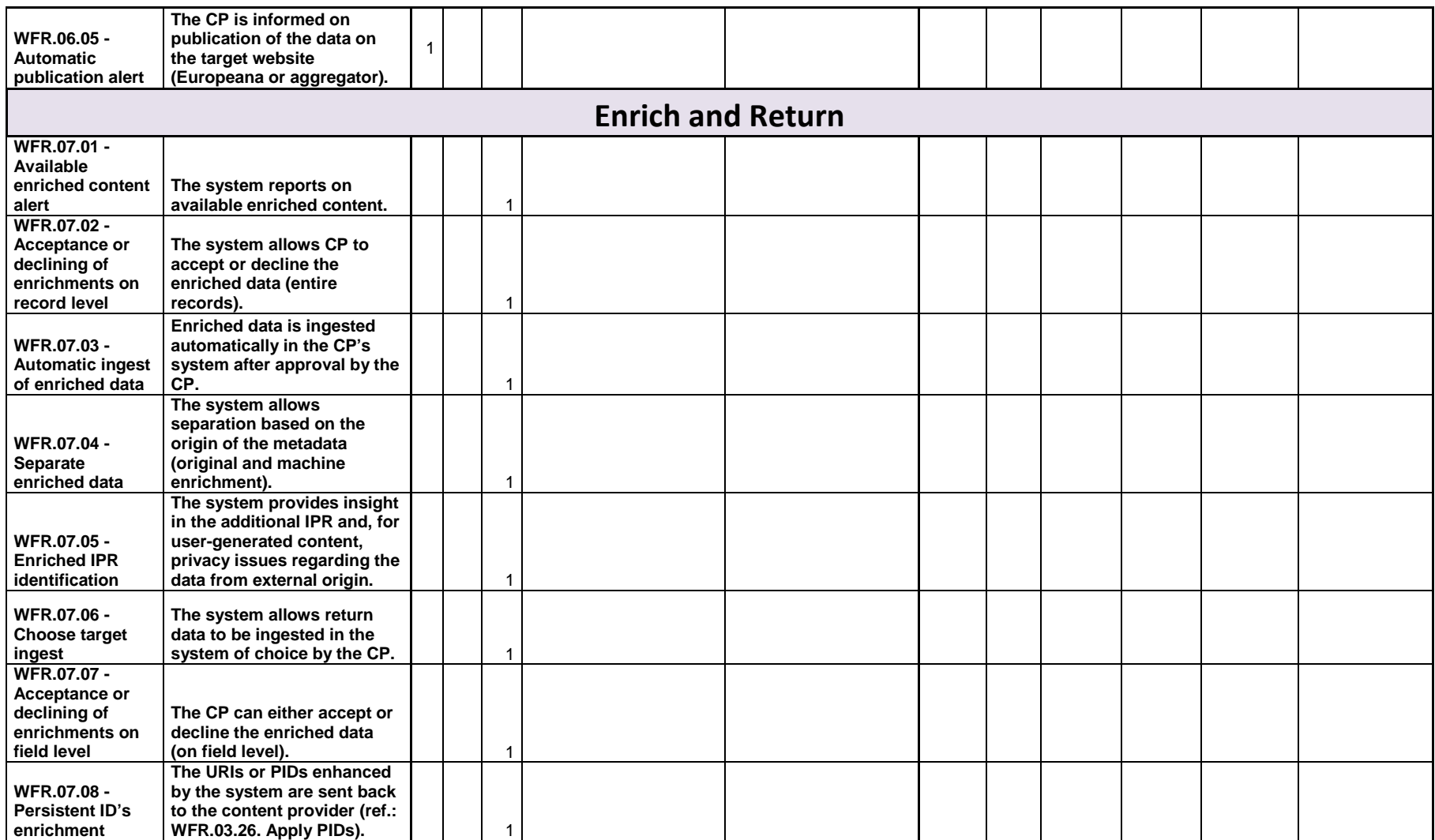

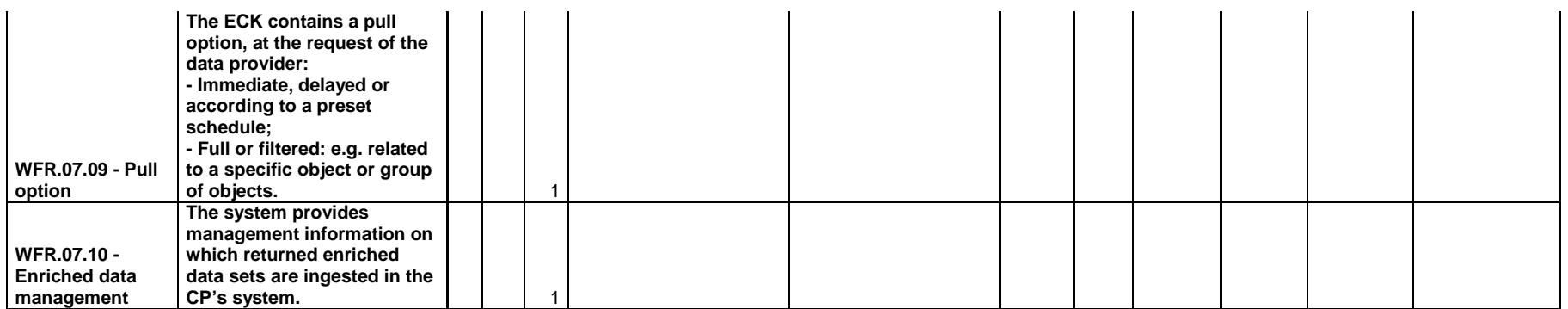

# **Municipio do Seixal SEI (PT) - Mobydoc MOB (FR)**

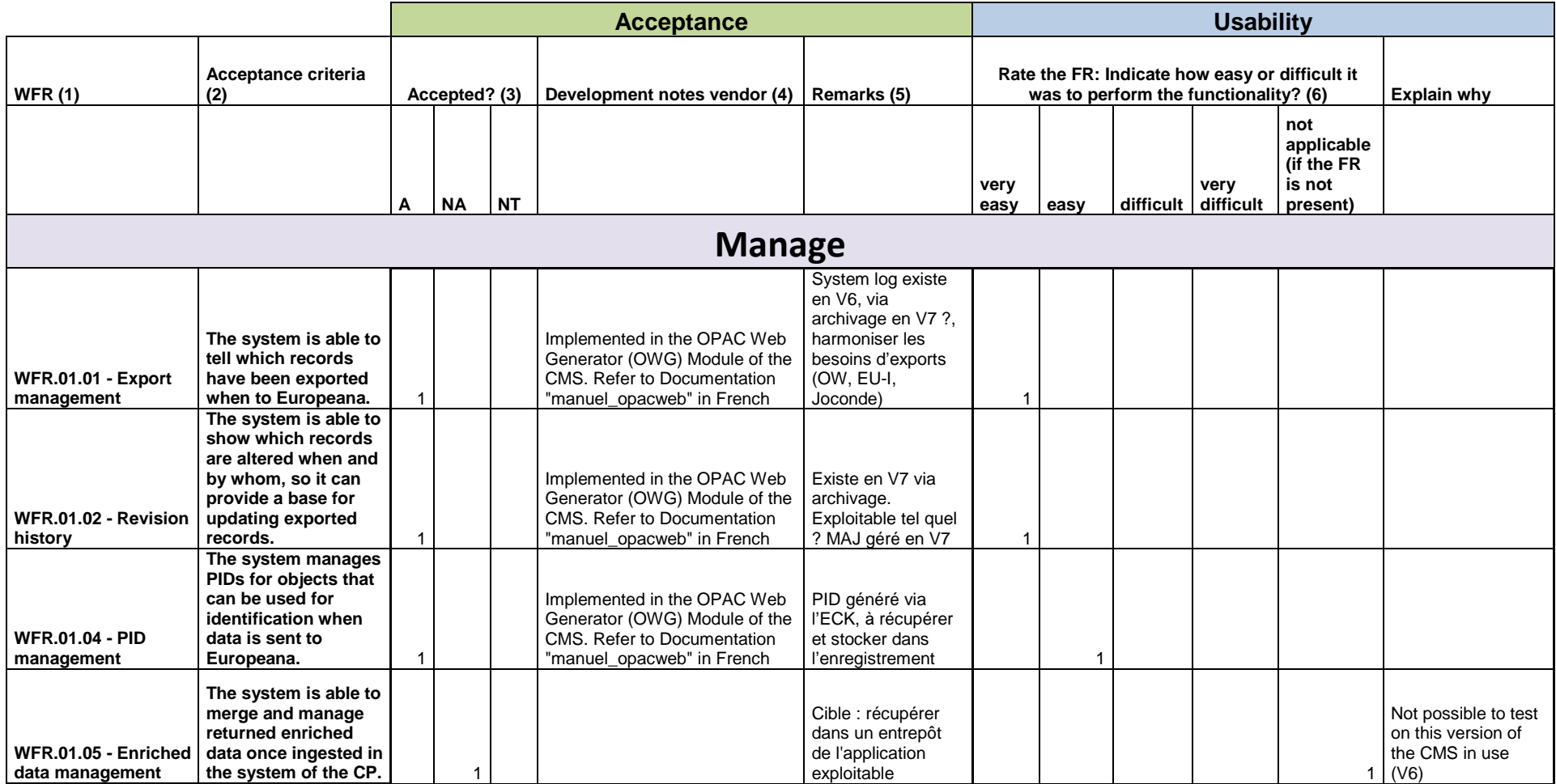

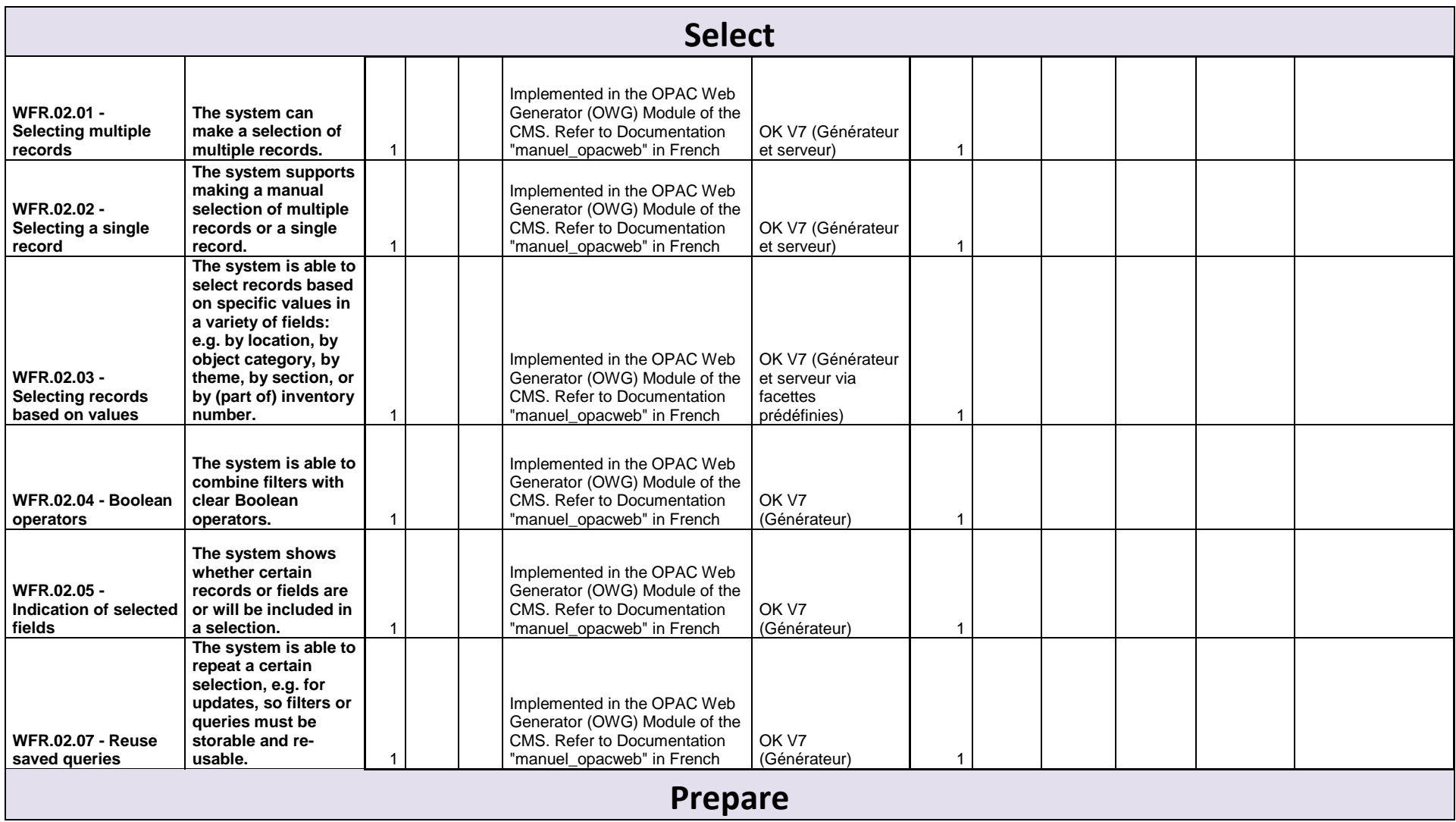

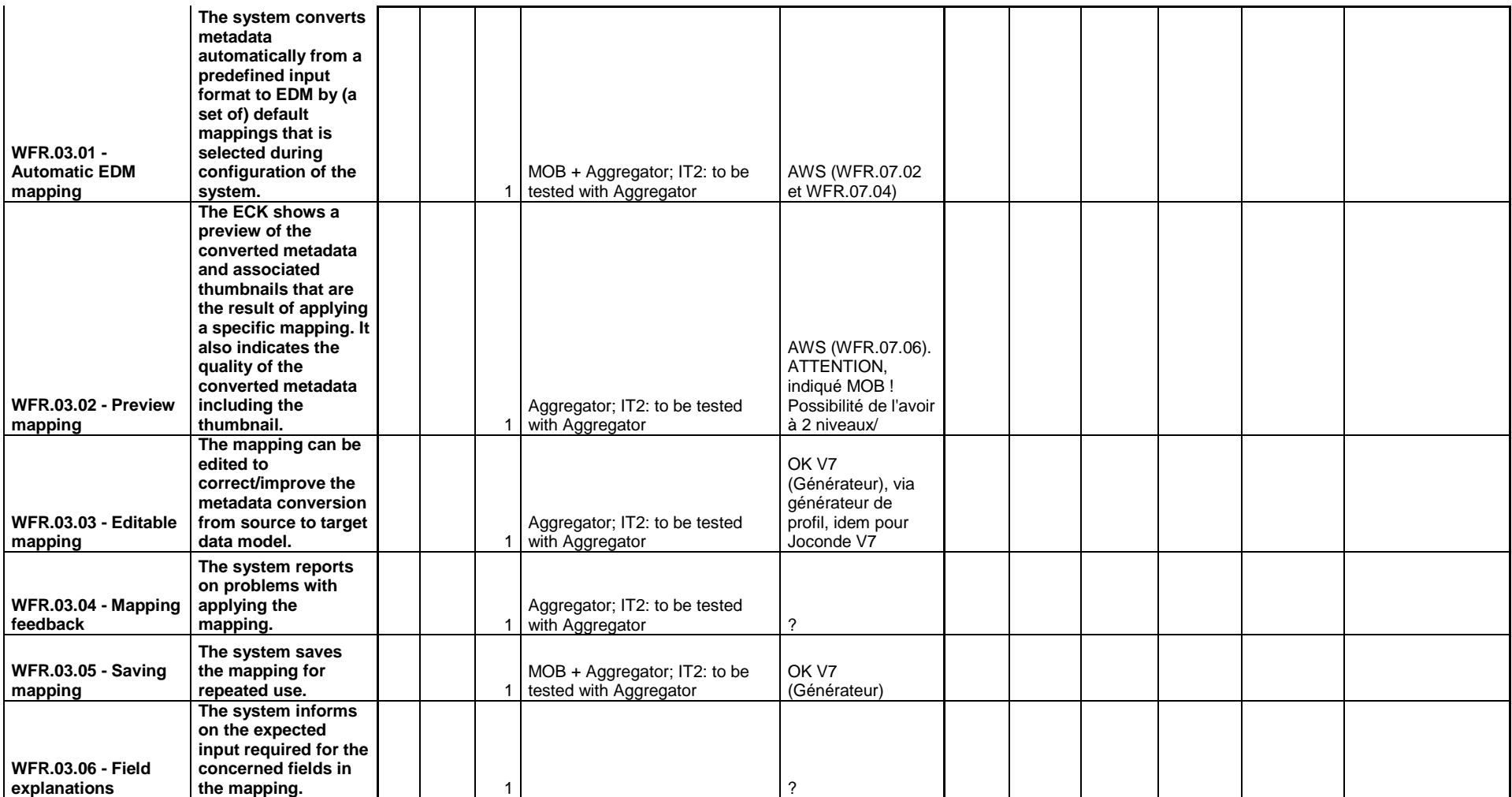

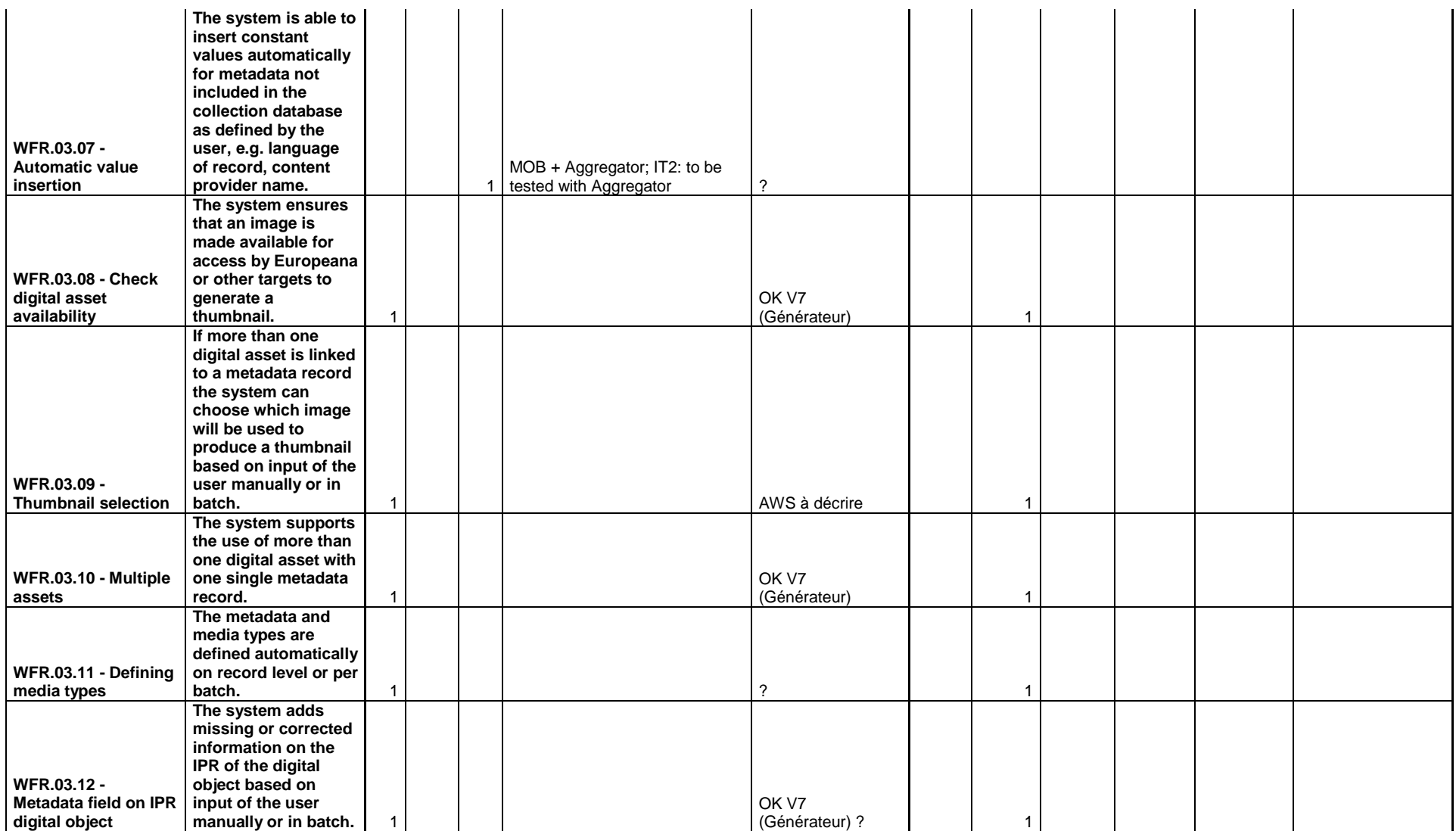

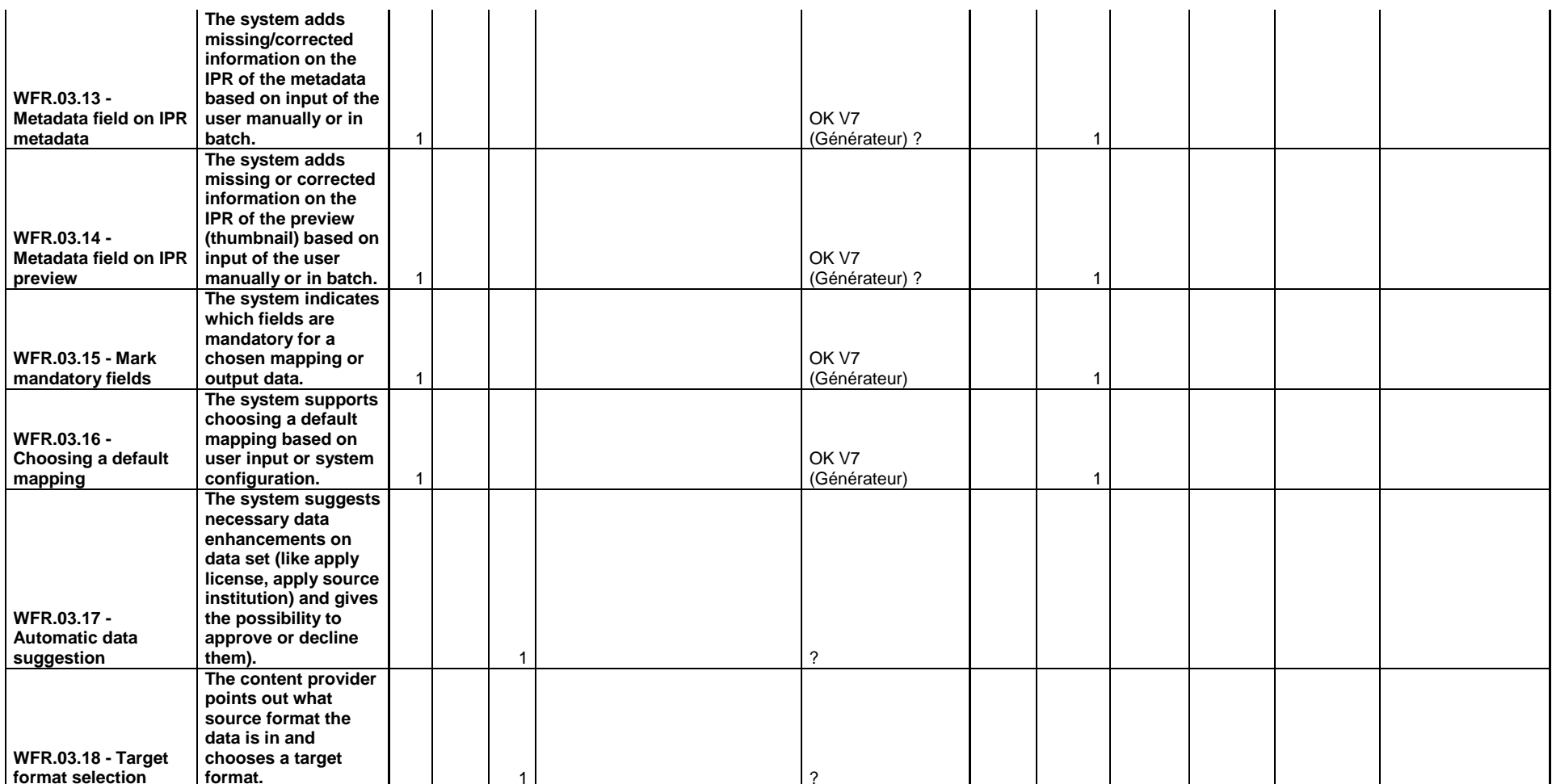

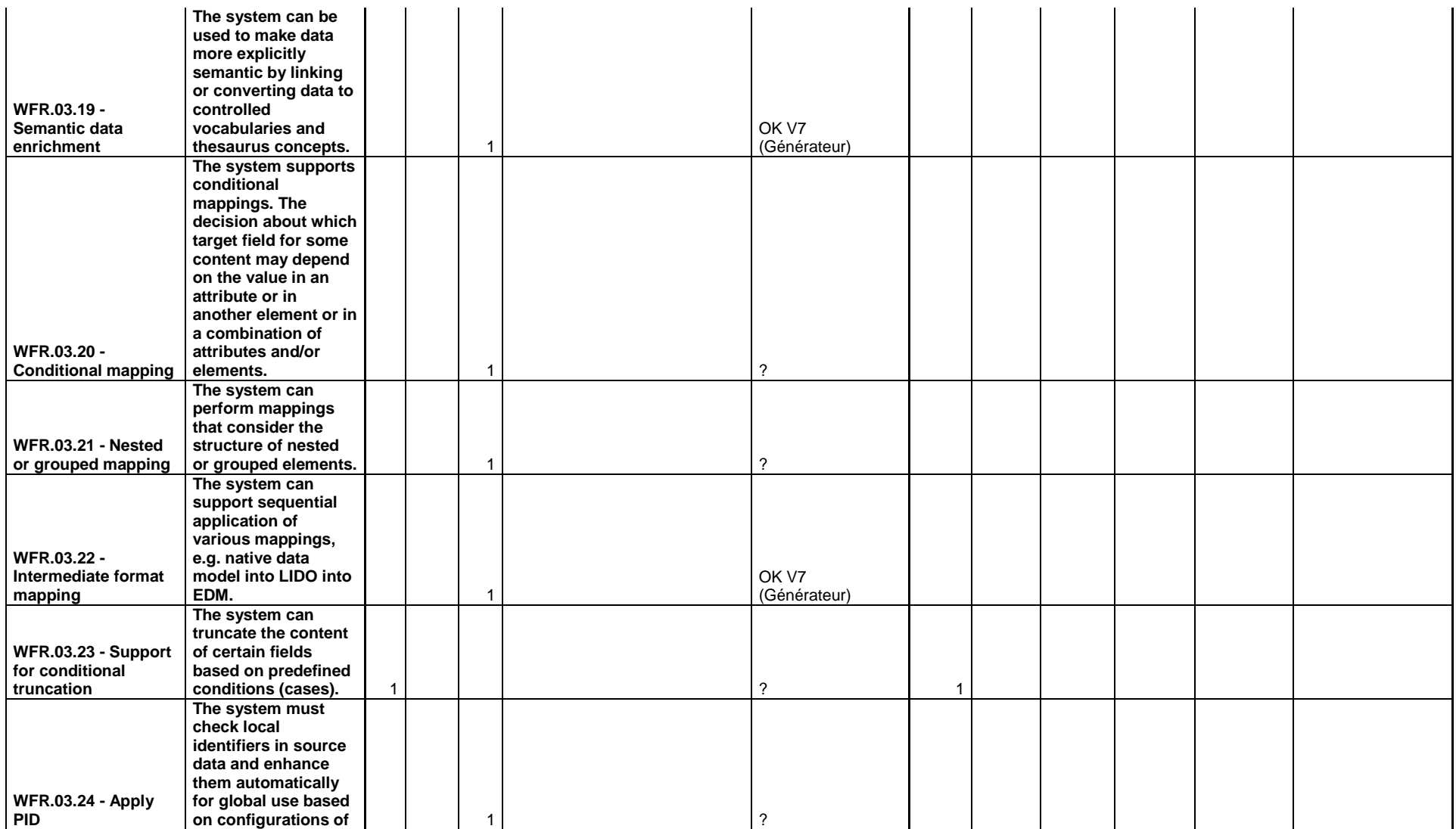

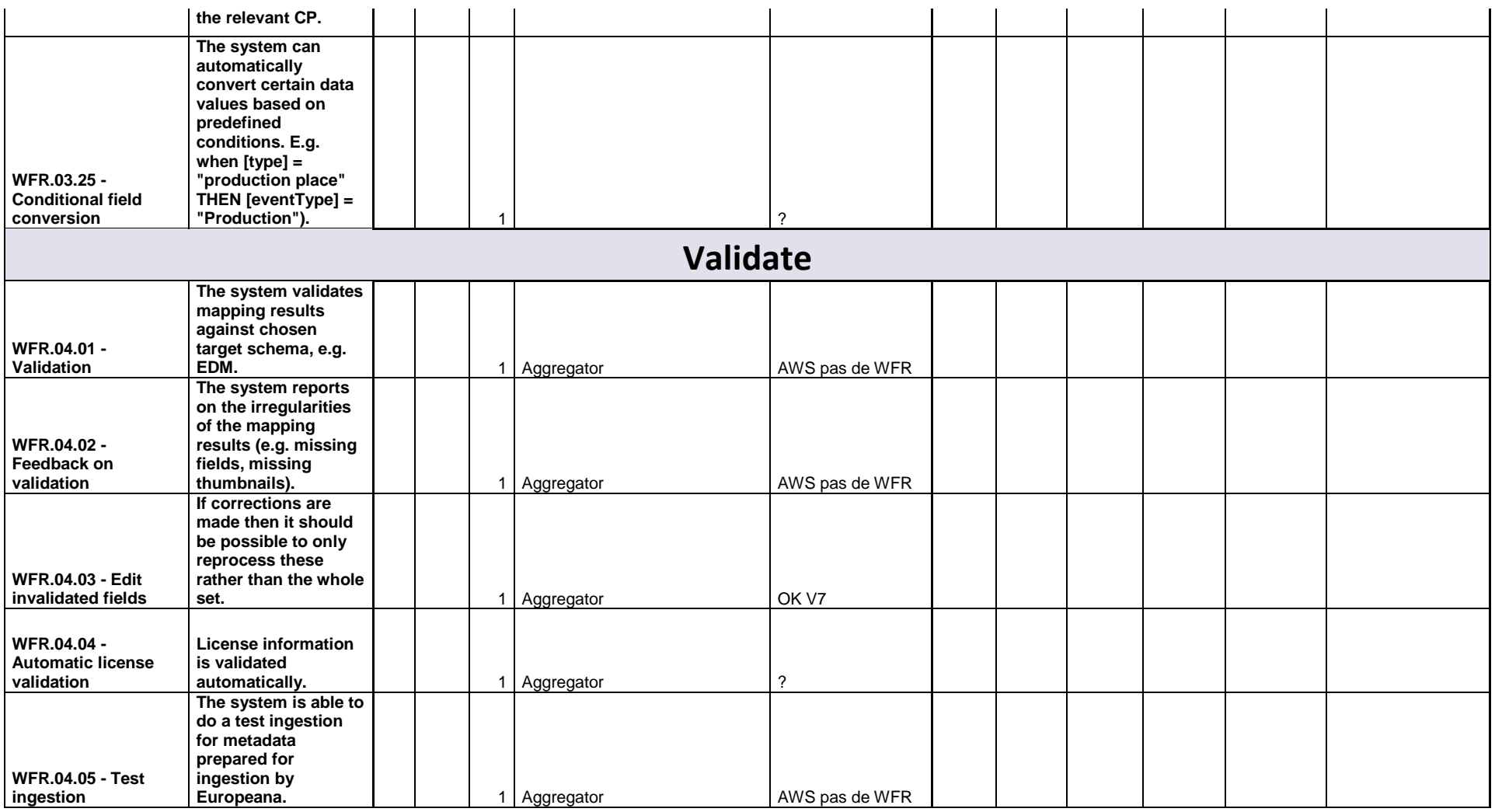

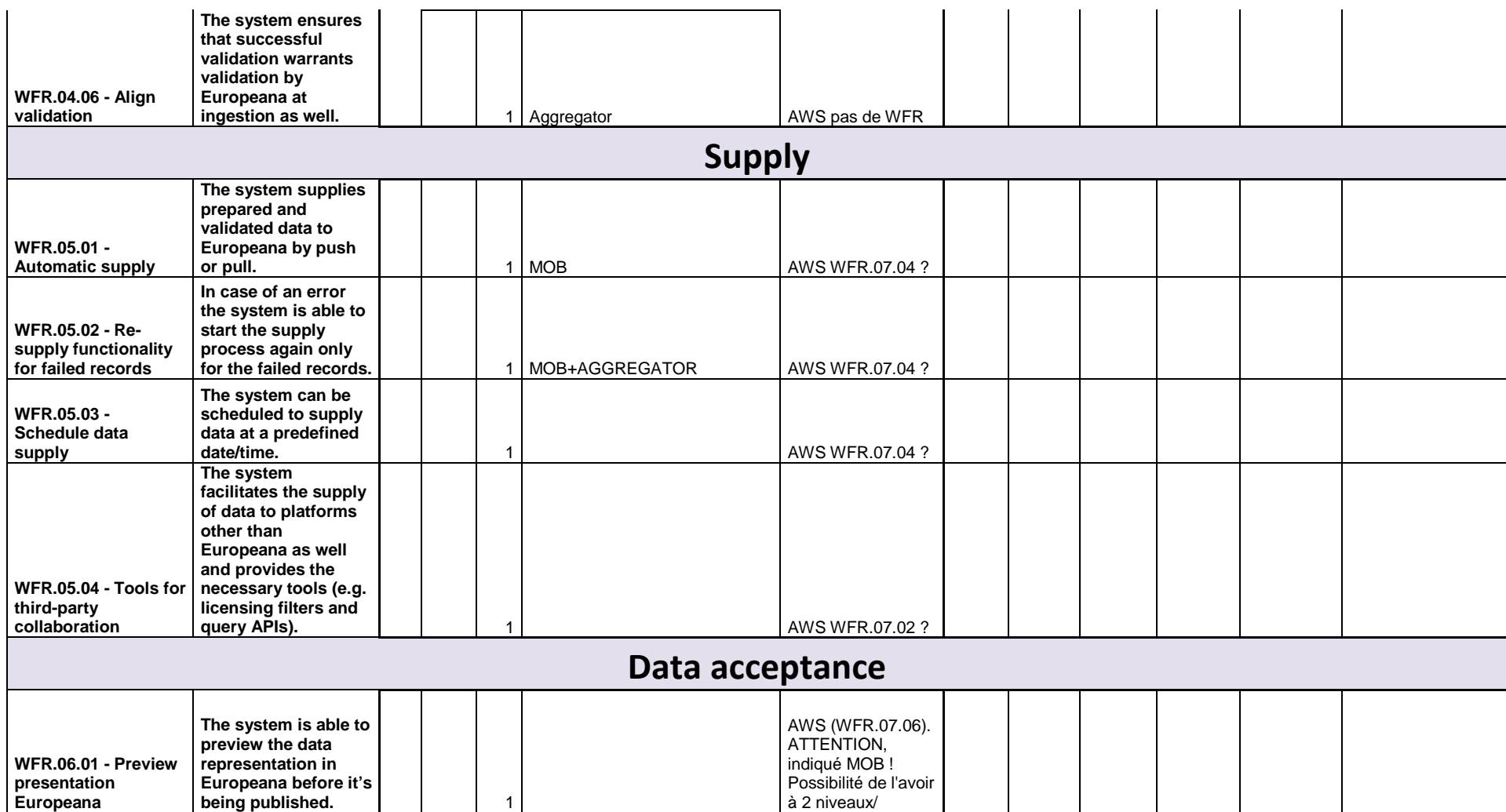

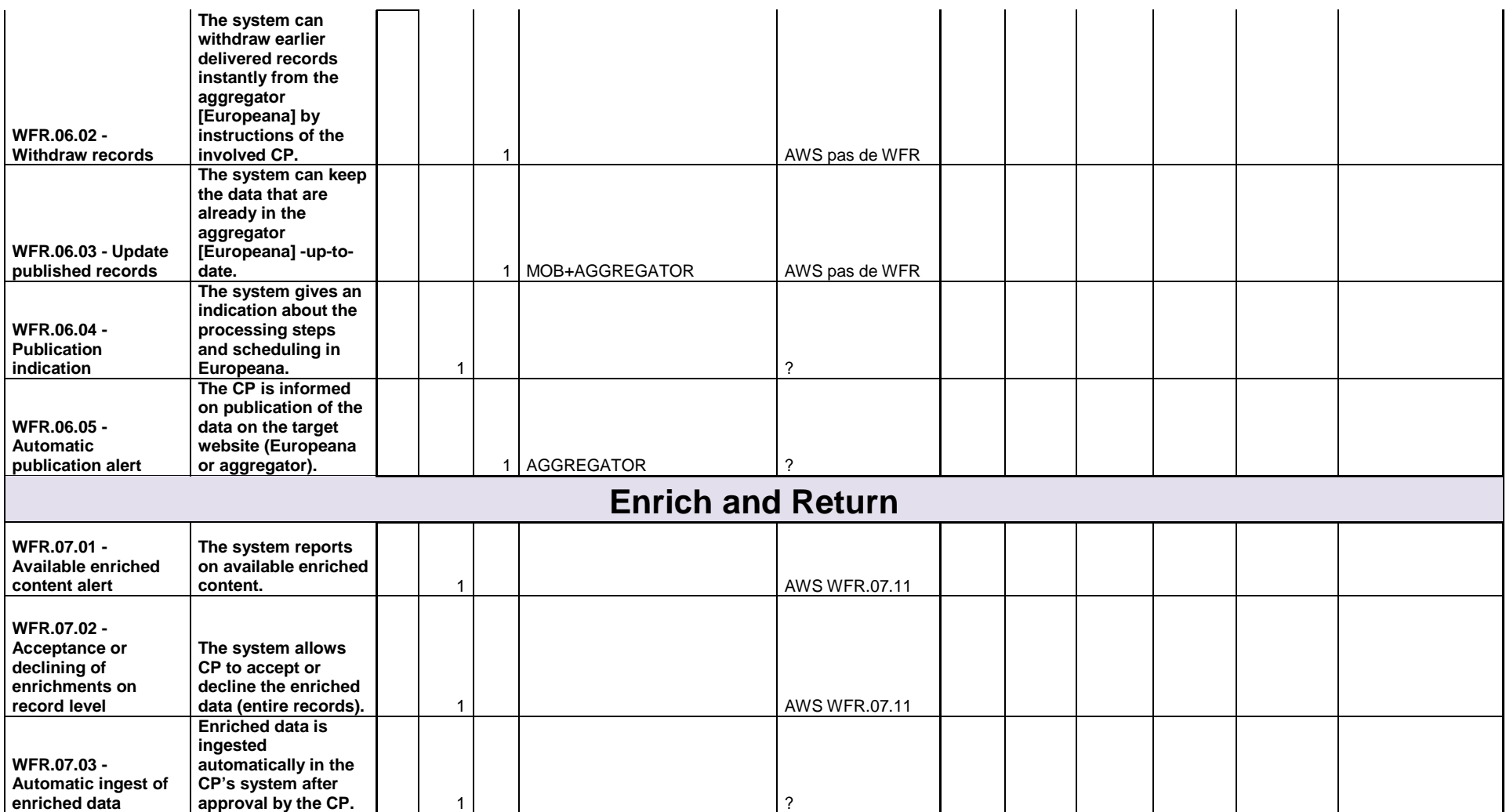

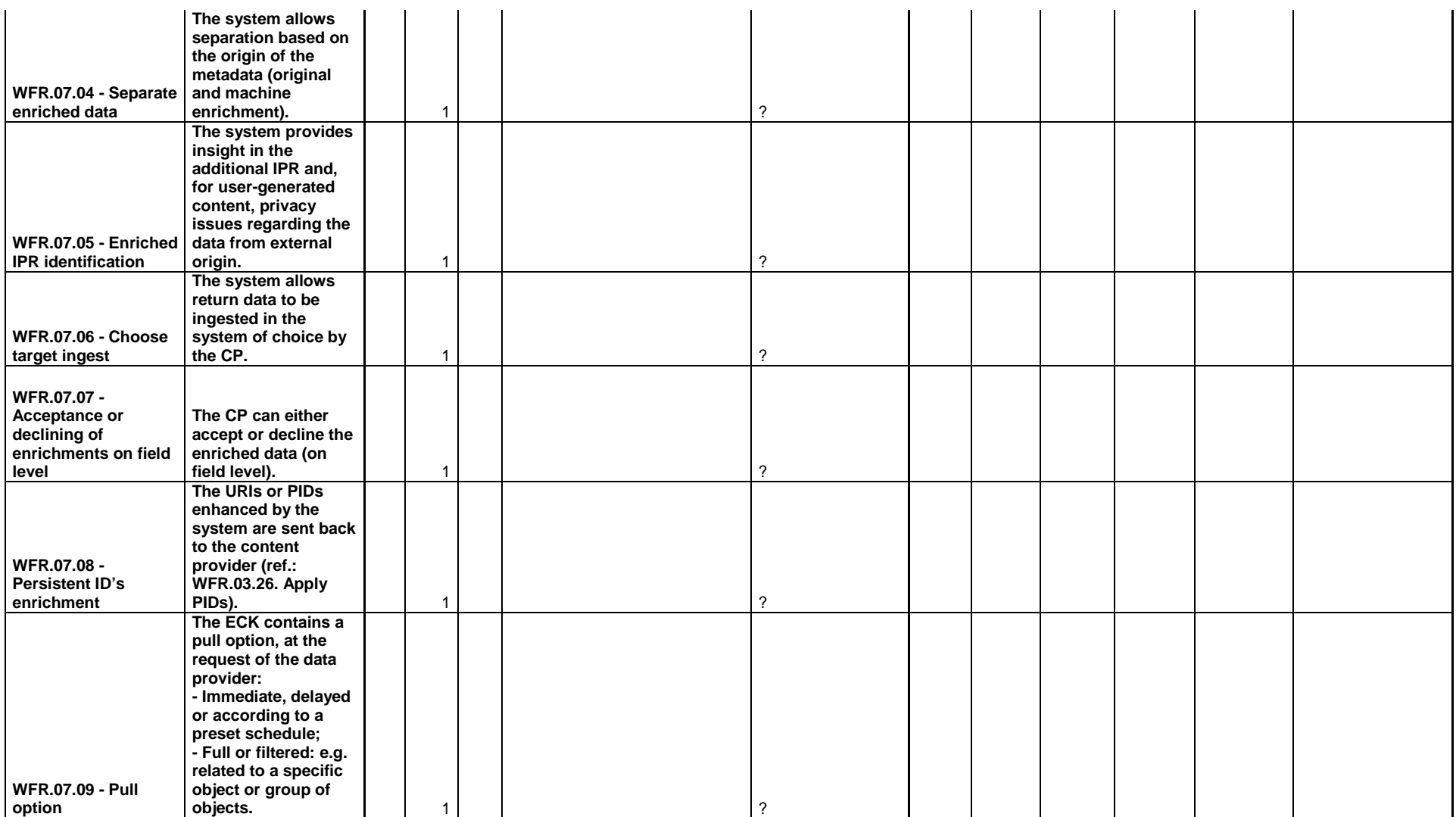

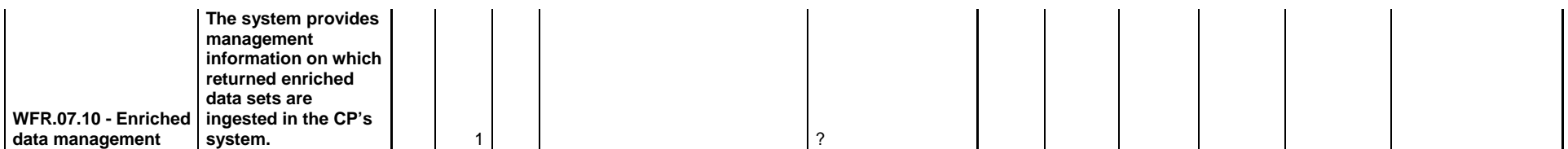

### **Benaki Museum (BEN) (GR) - PostScriptum PS (GR)**

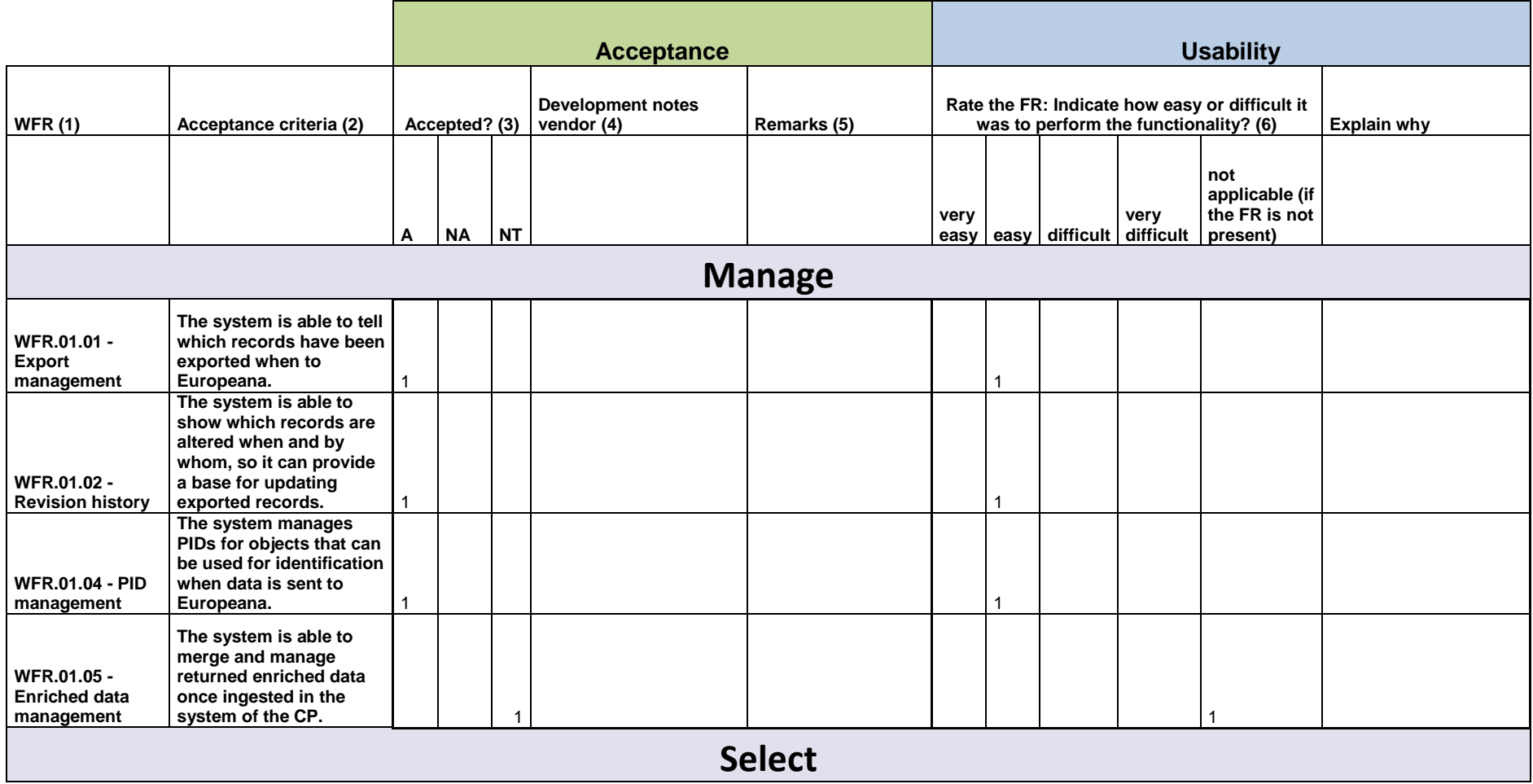

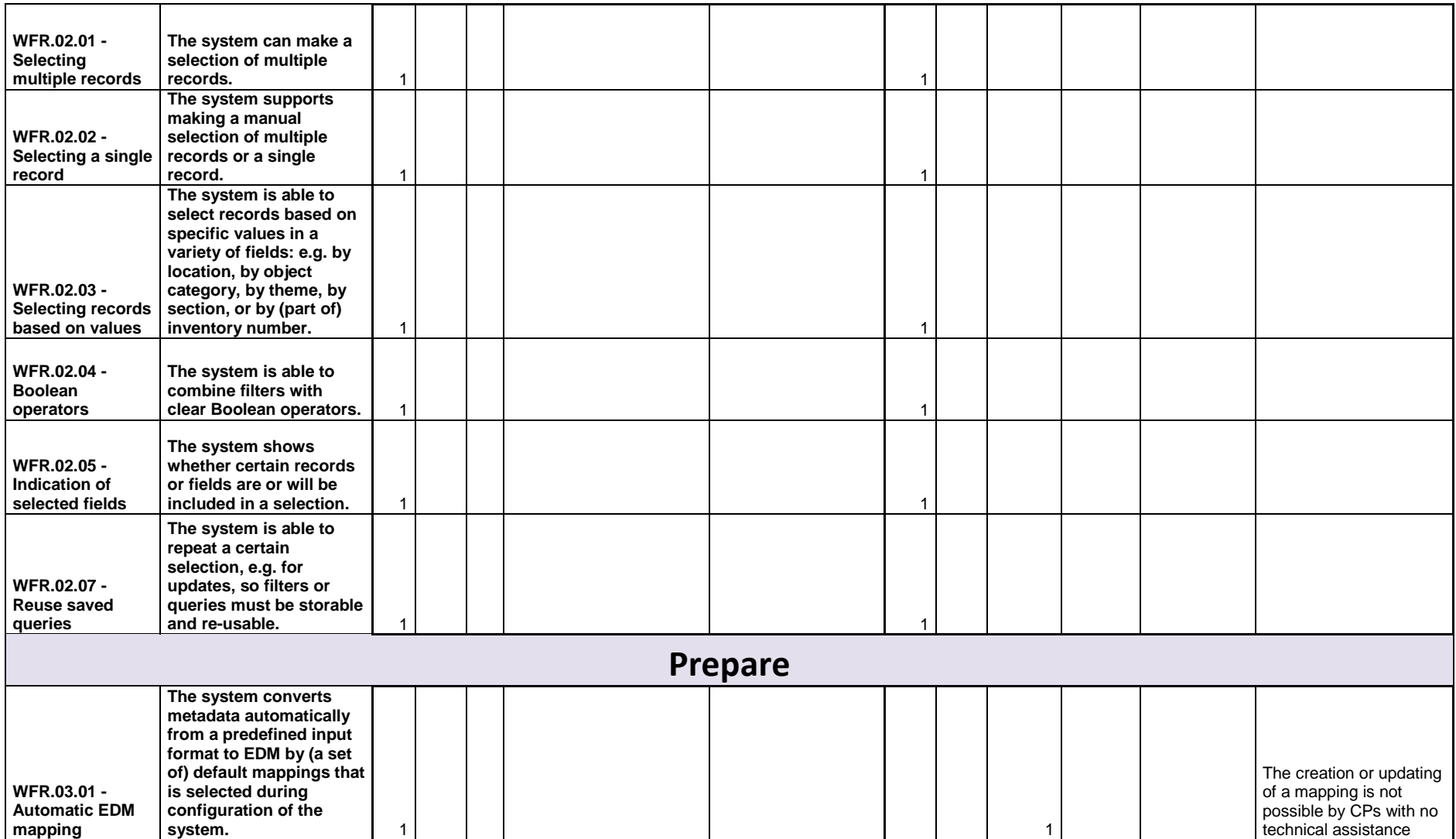

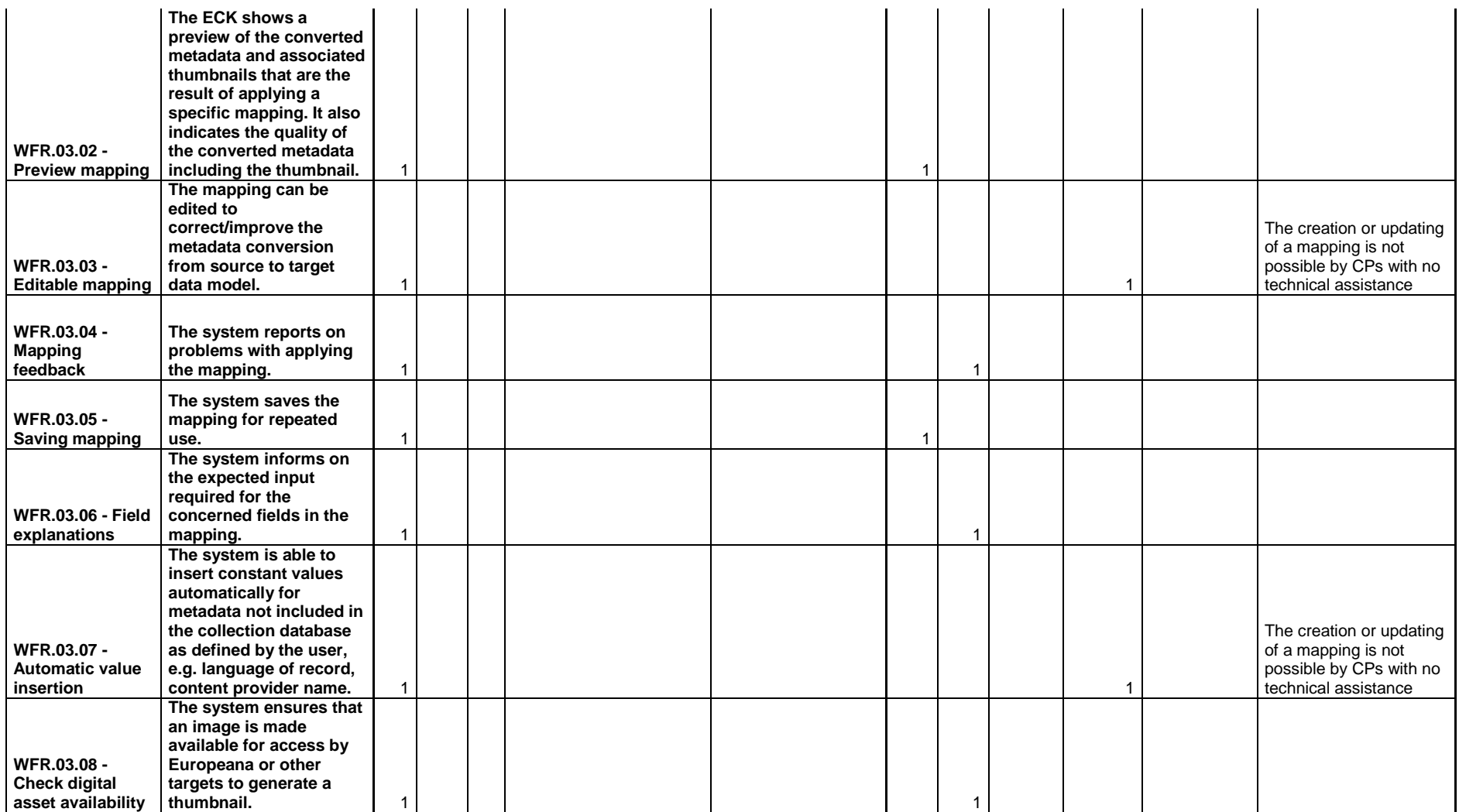

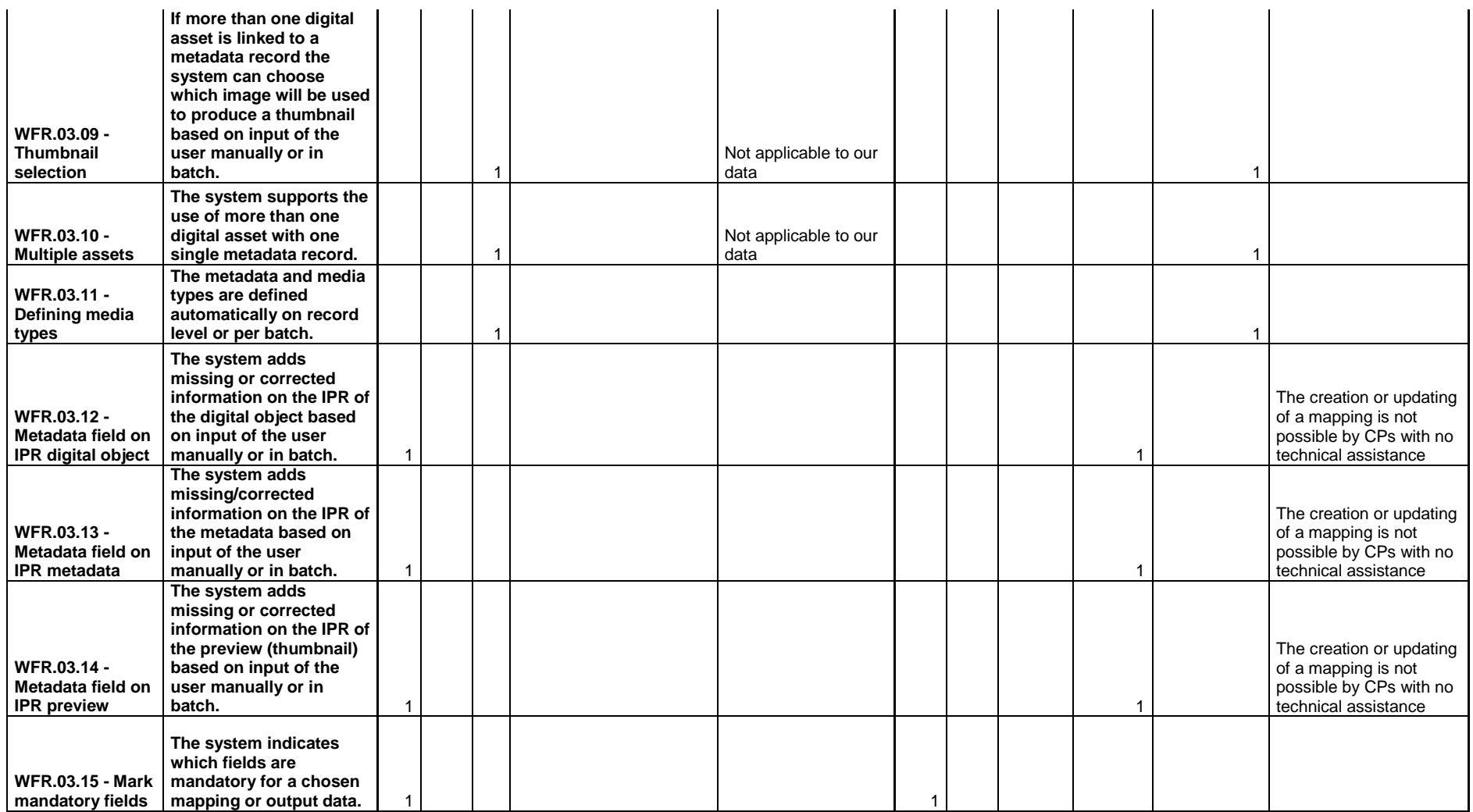

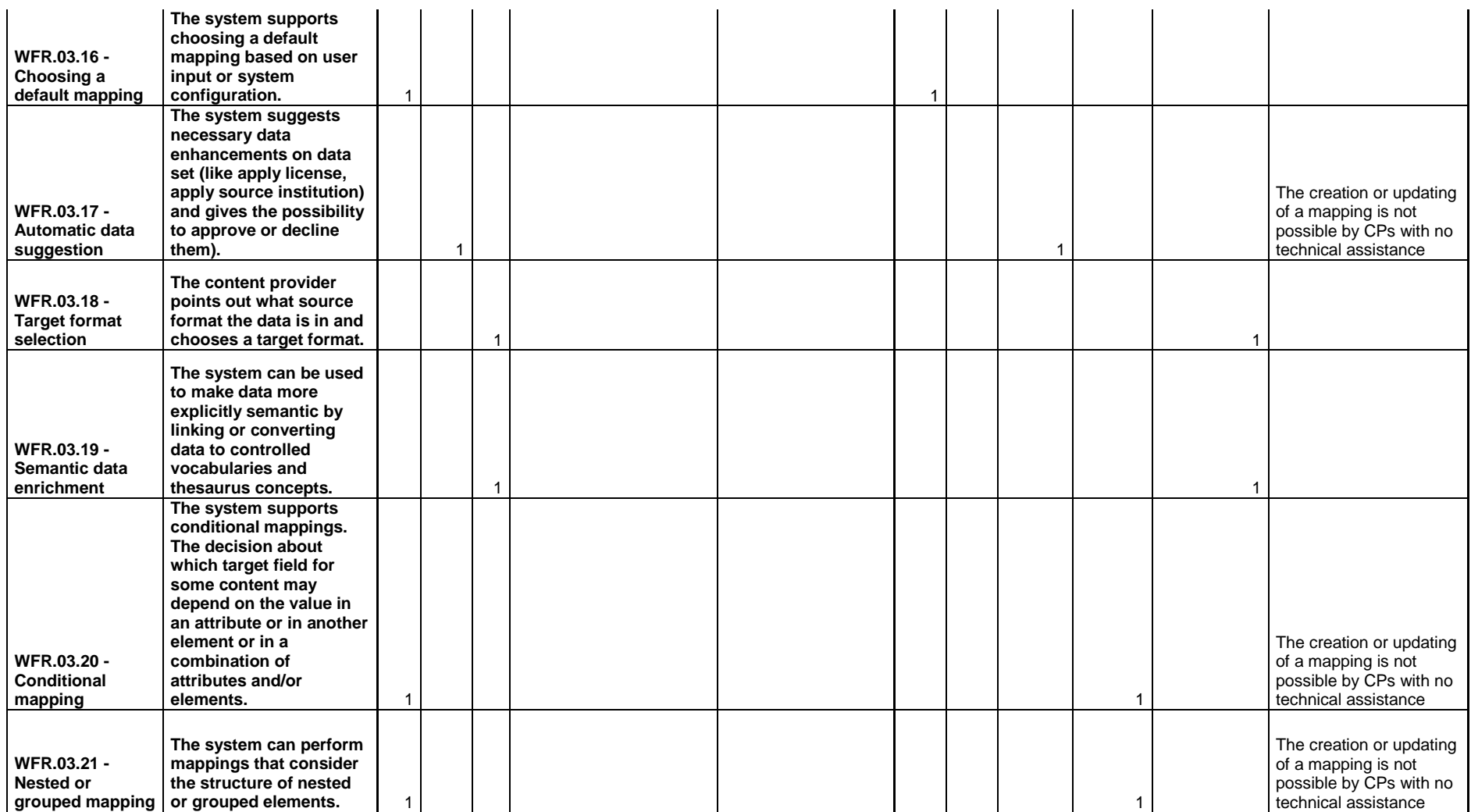

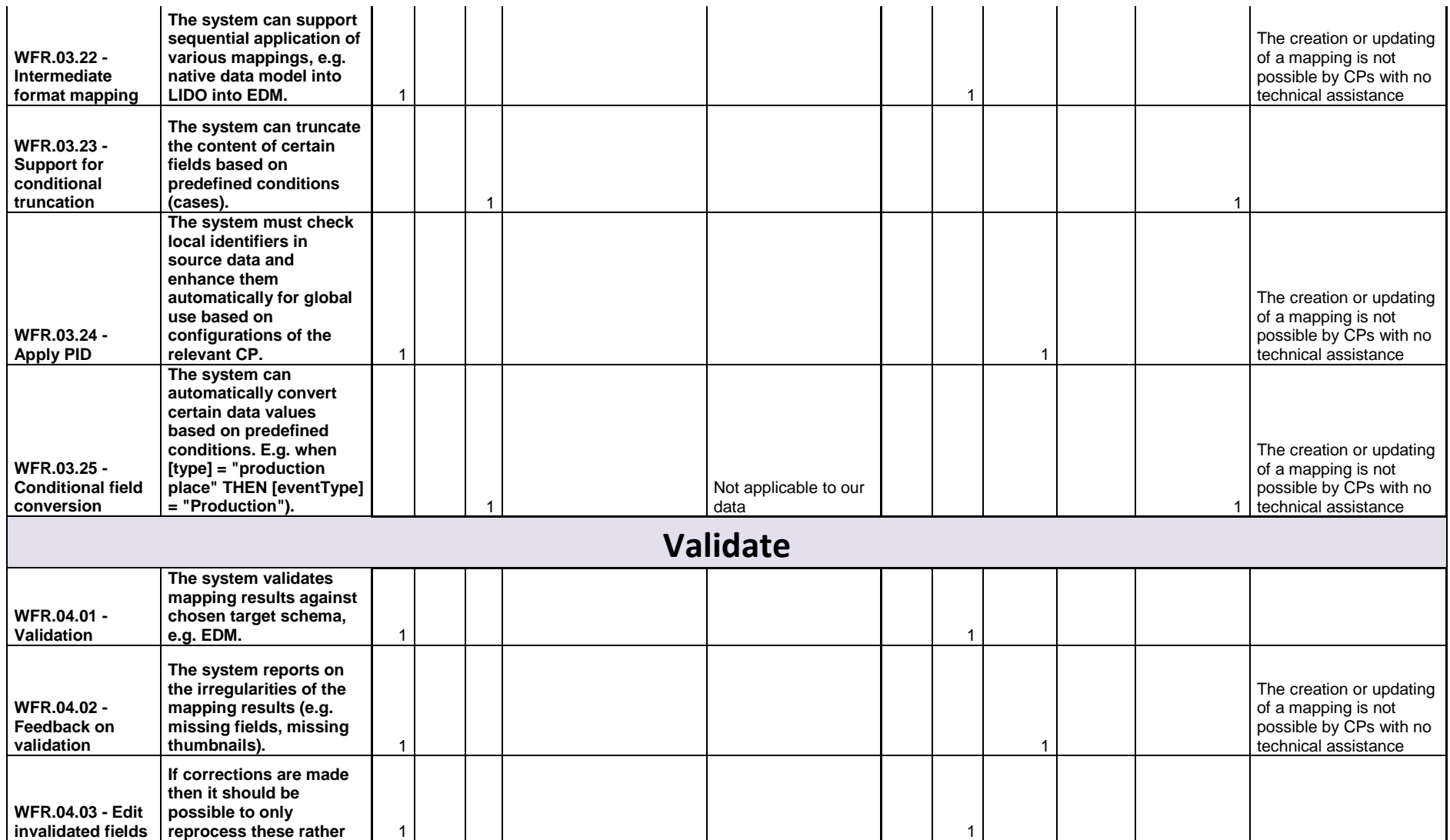

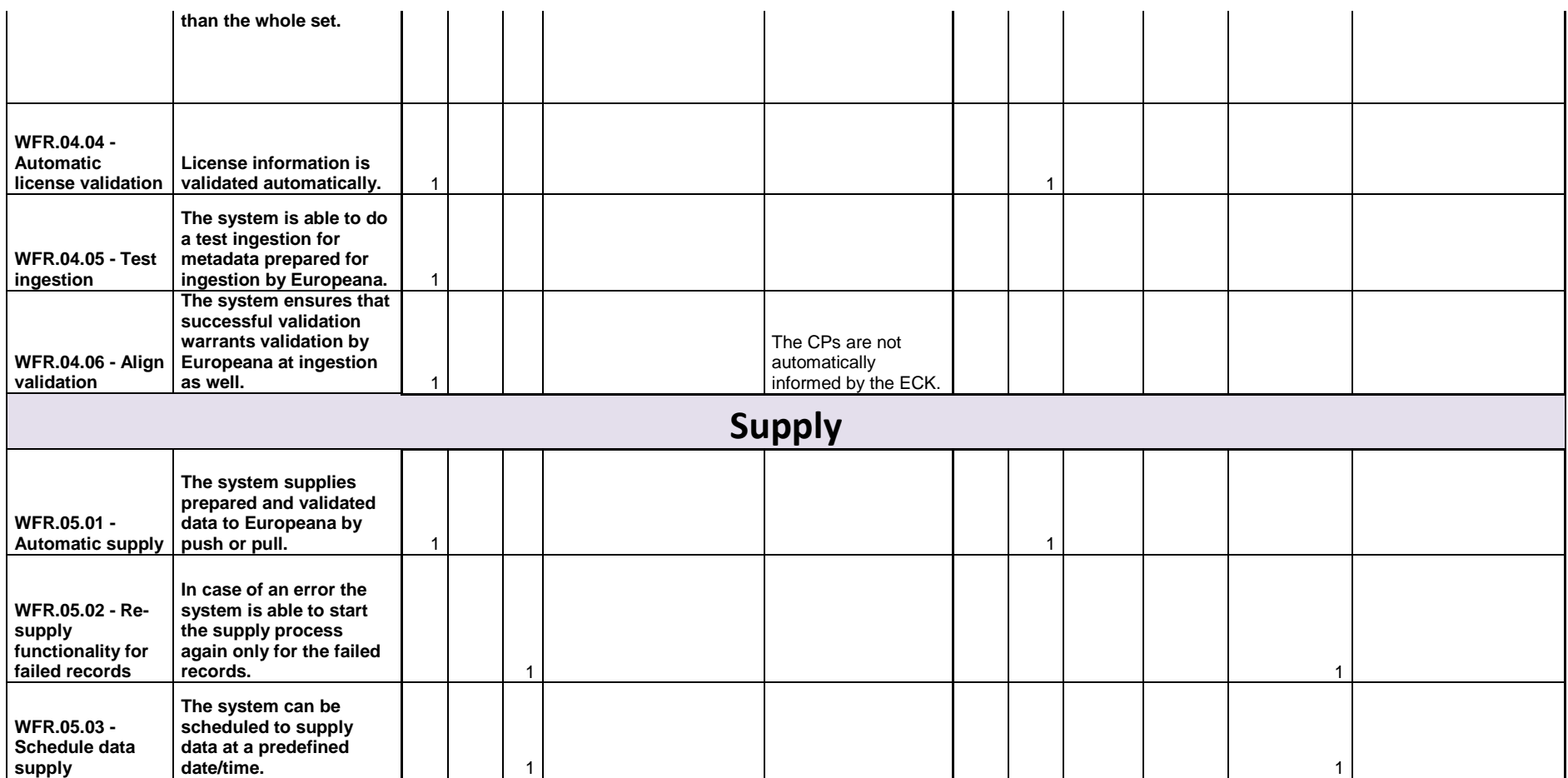

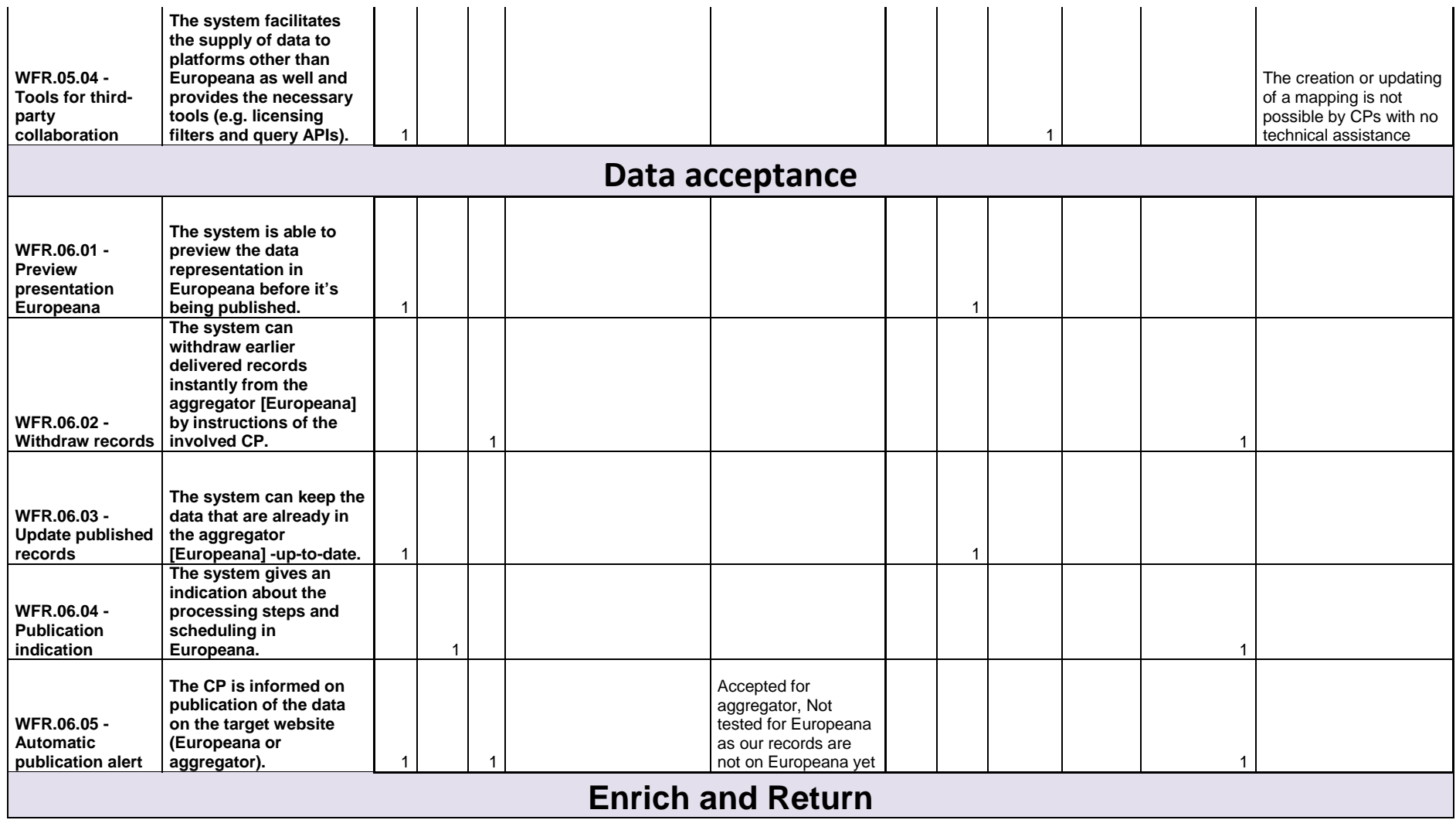

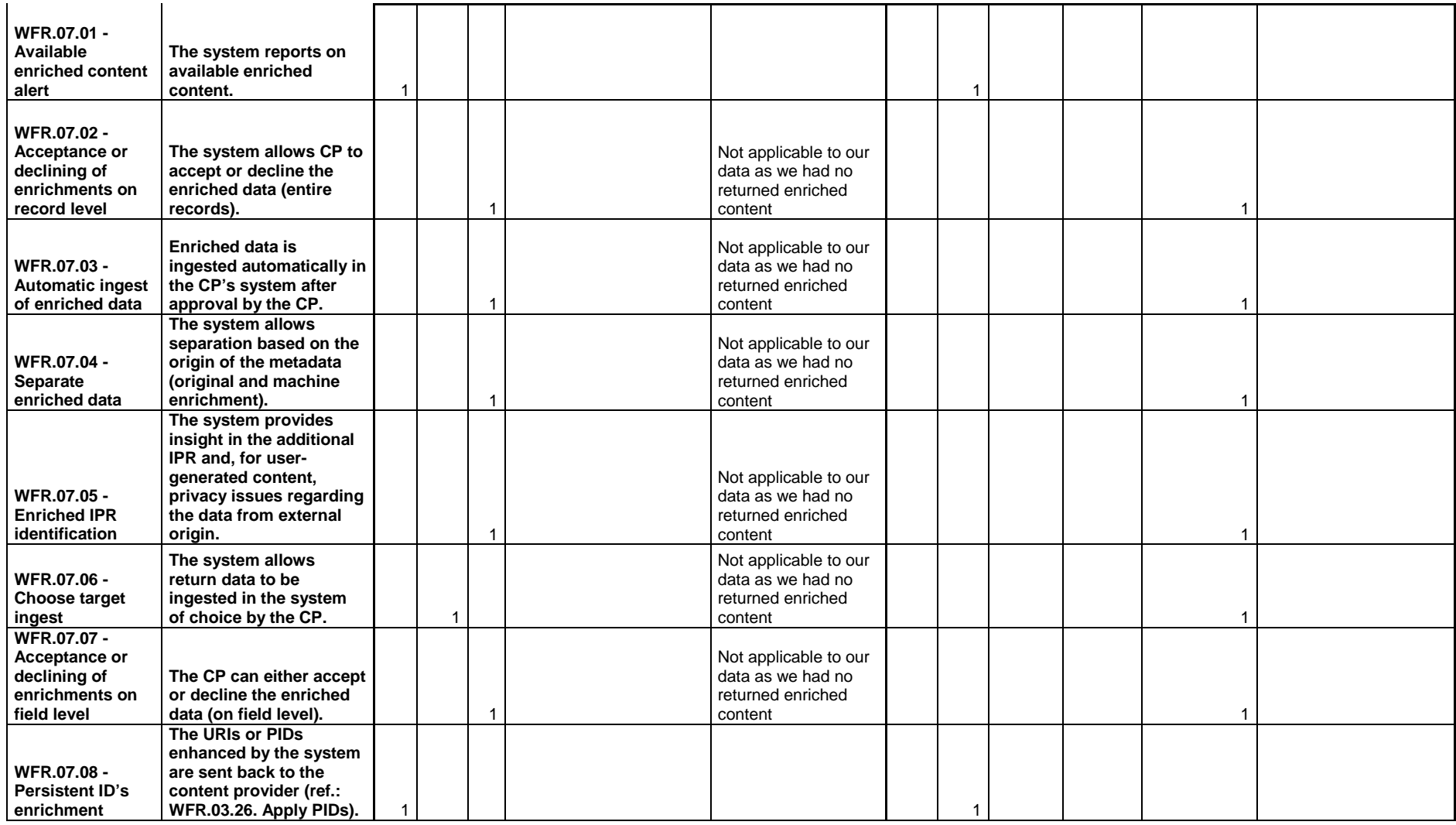

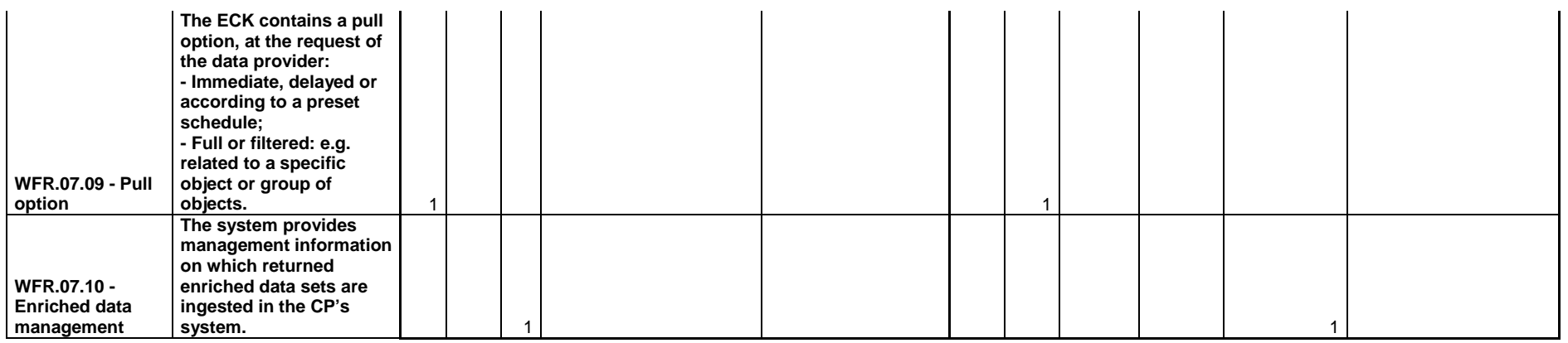

# **National Gallery-Alexandros Soutzos Museum (NAG) - PostScriptum PS (GR)**

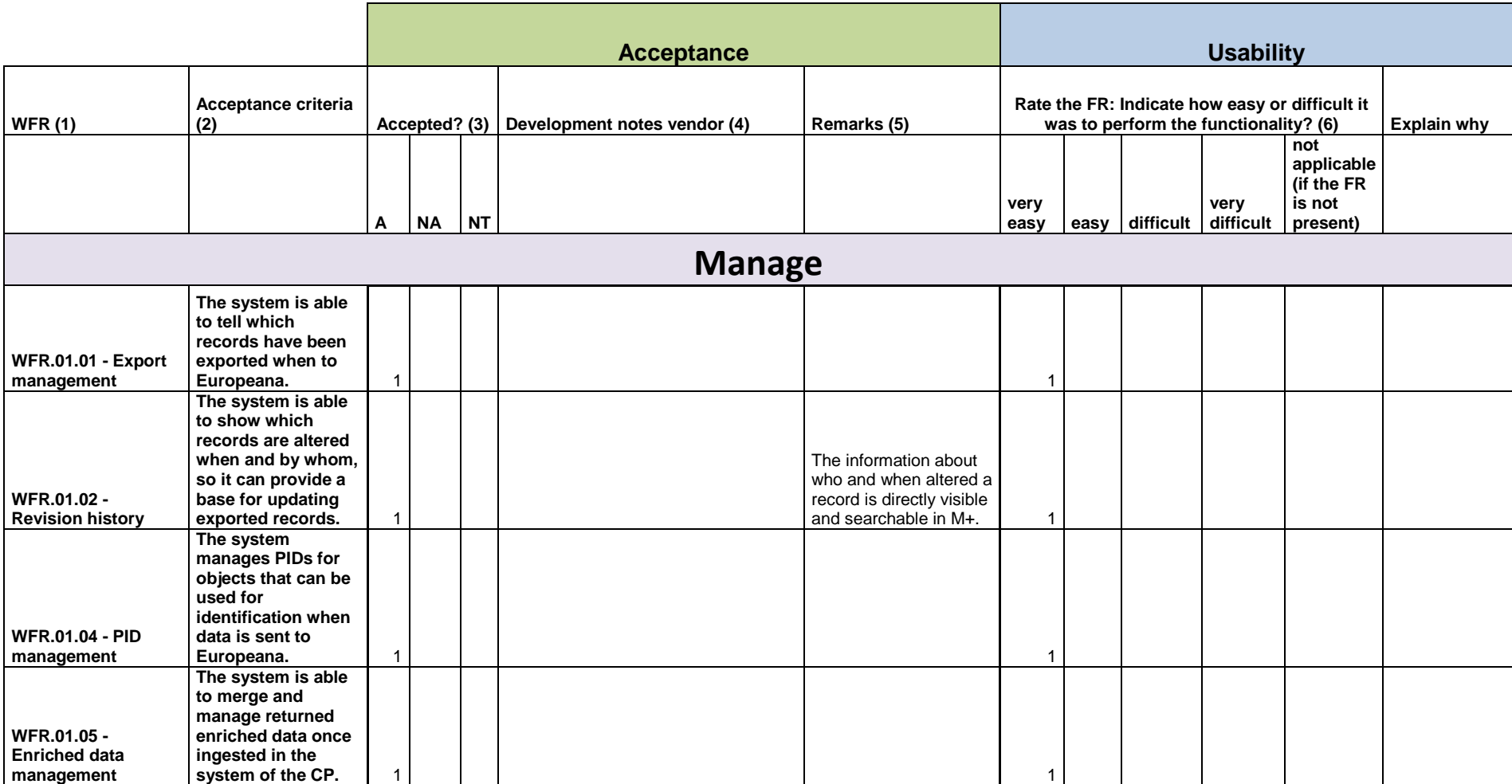

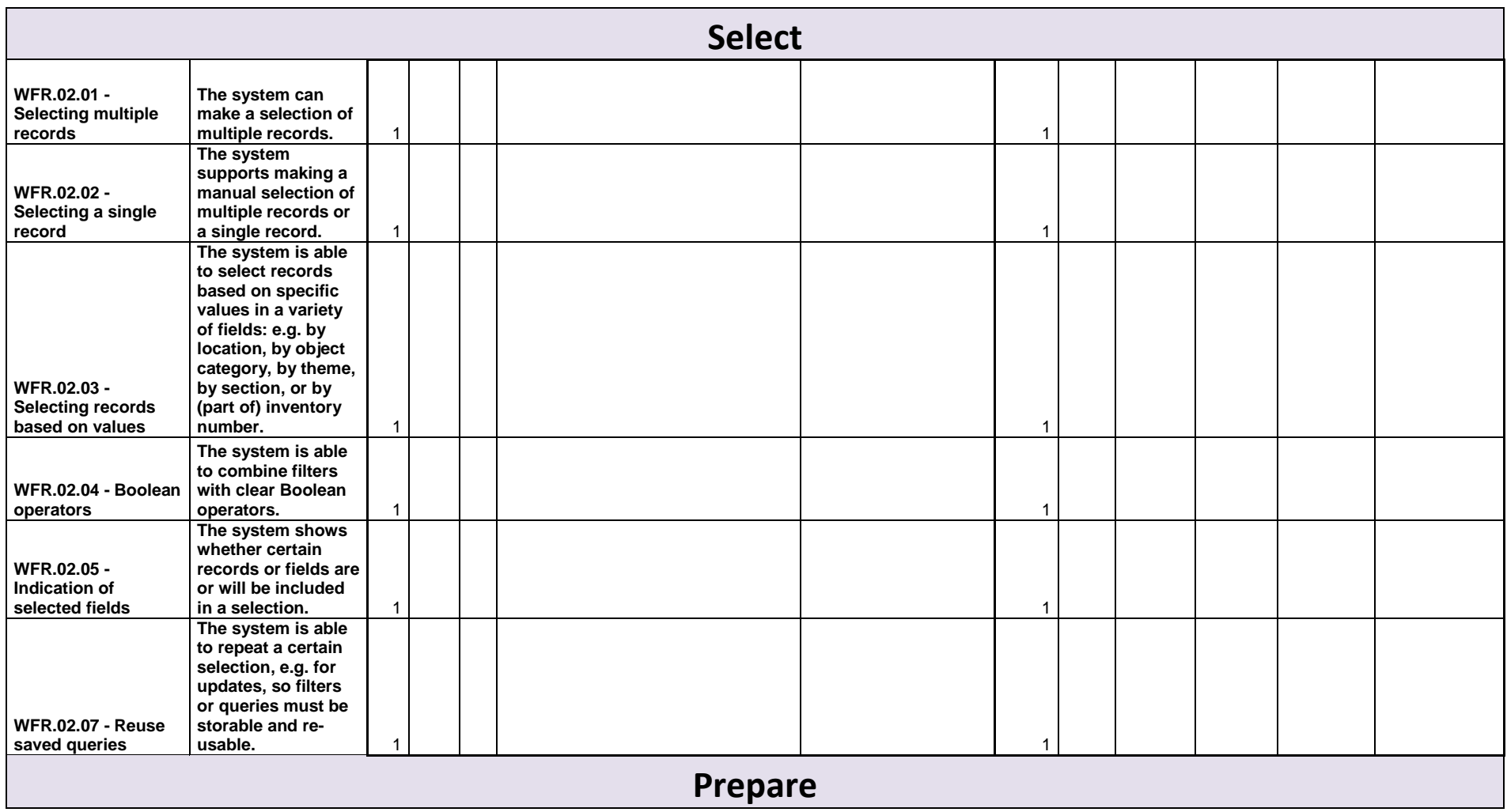

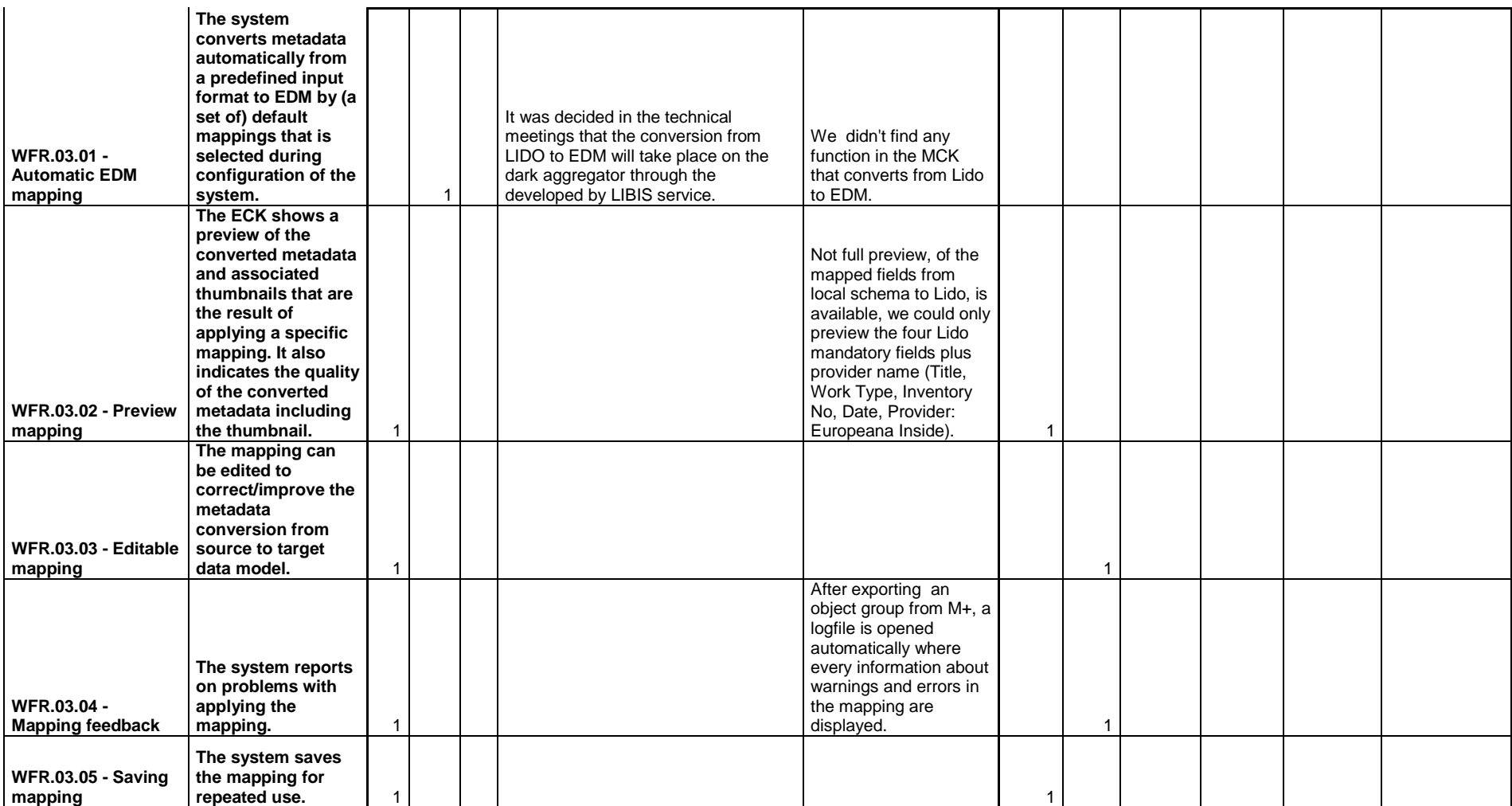

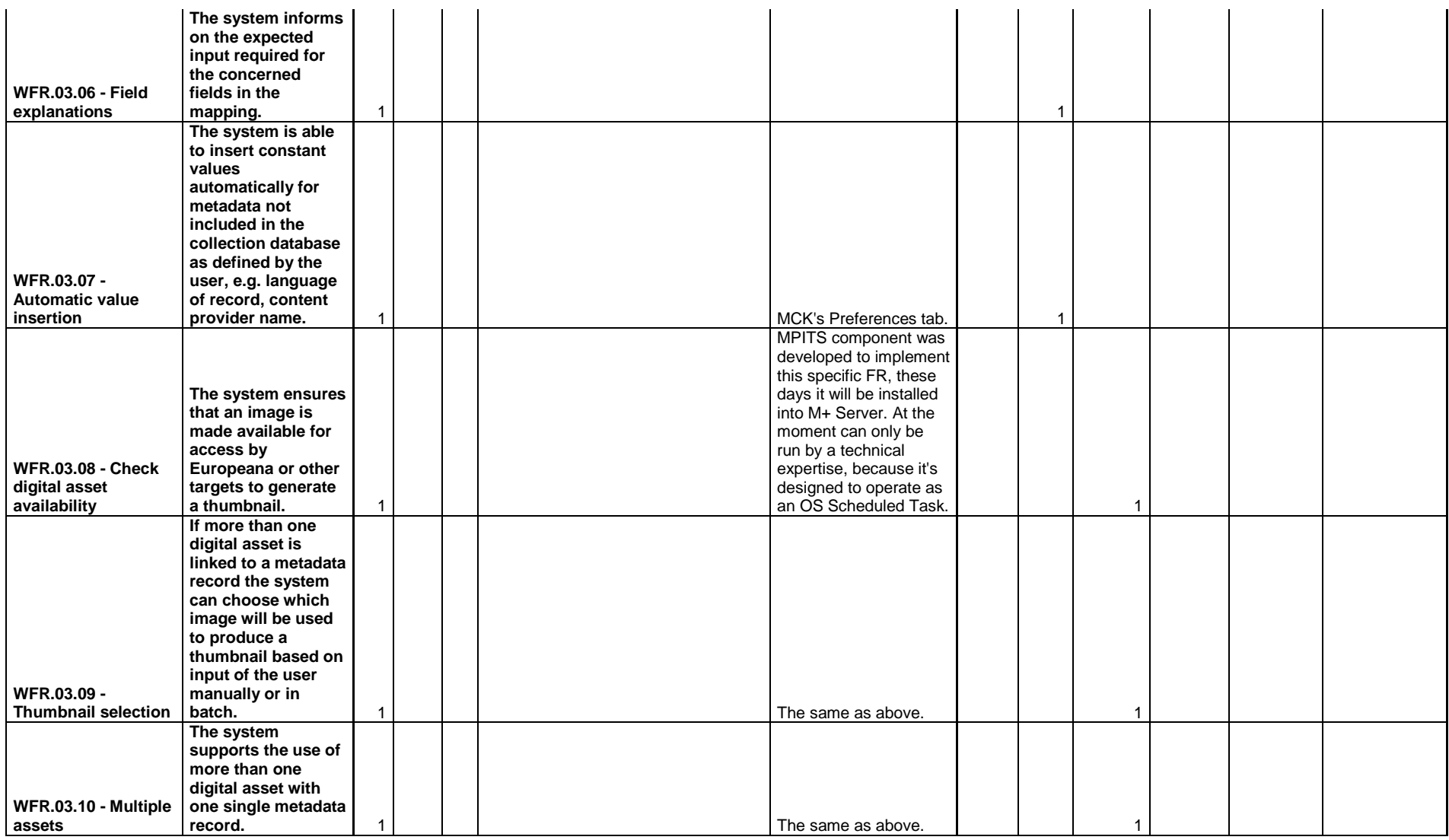

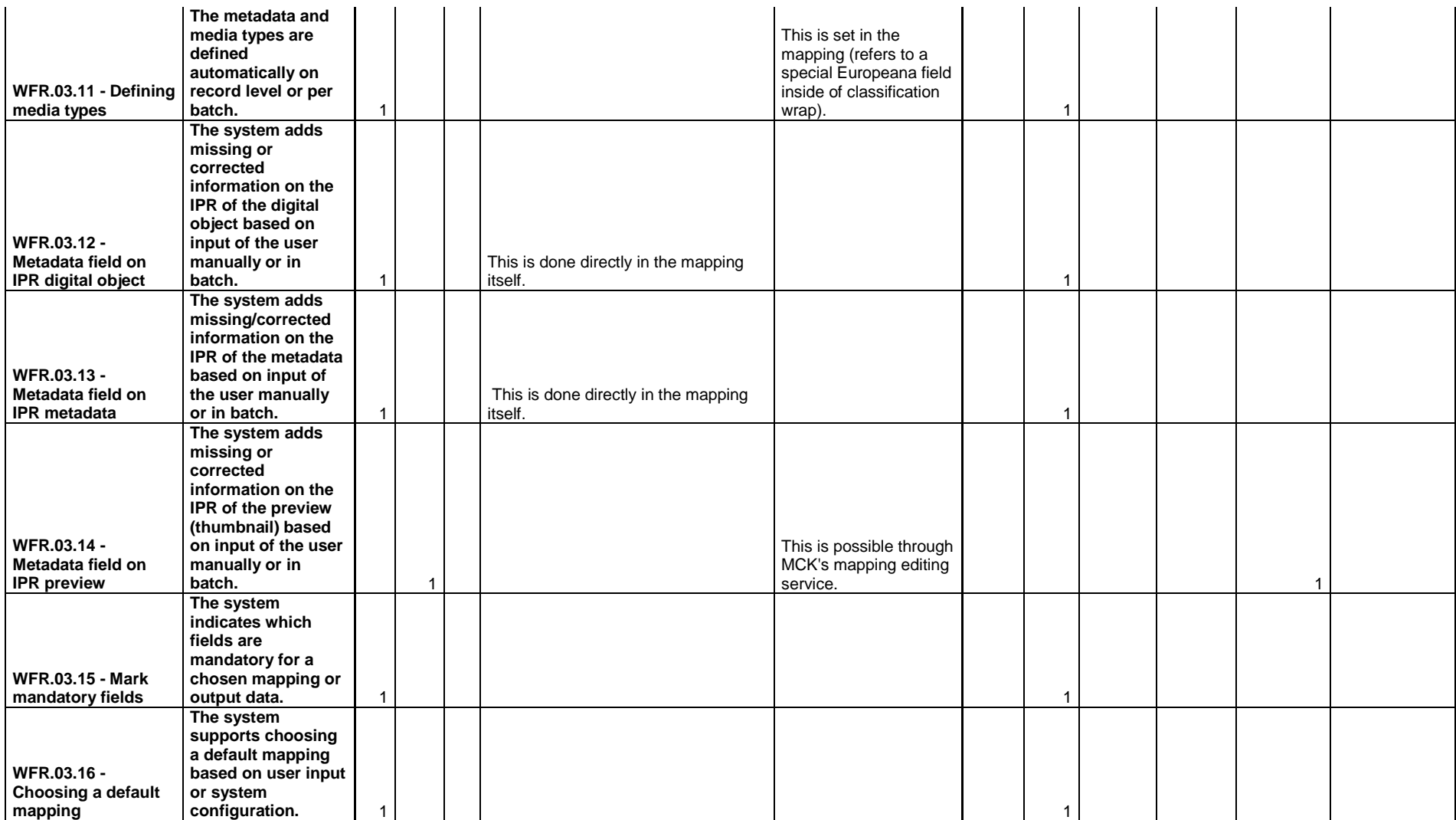
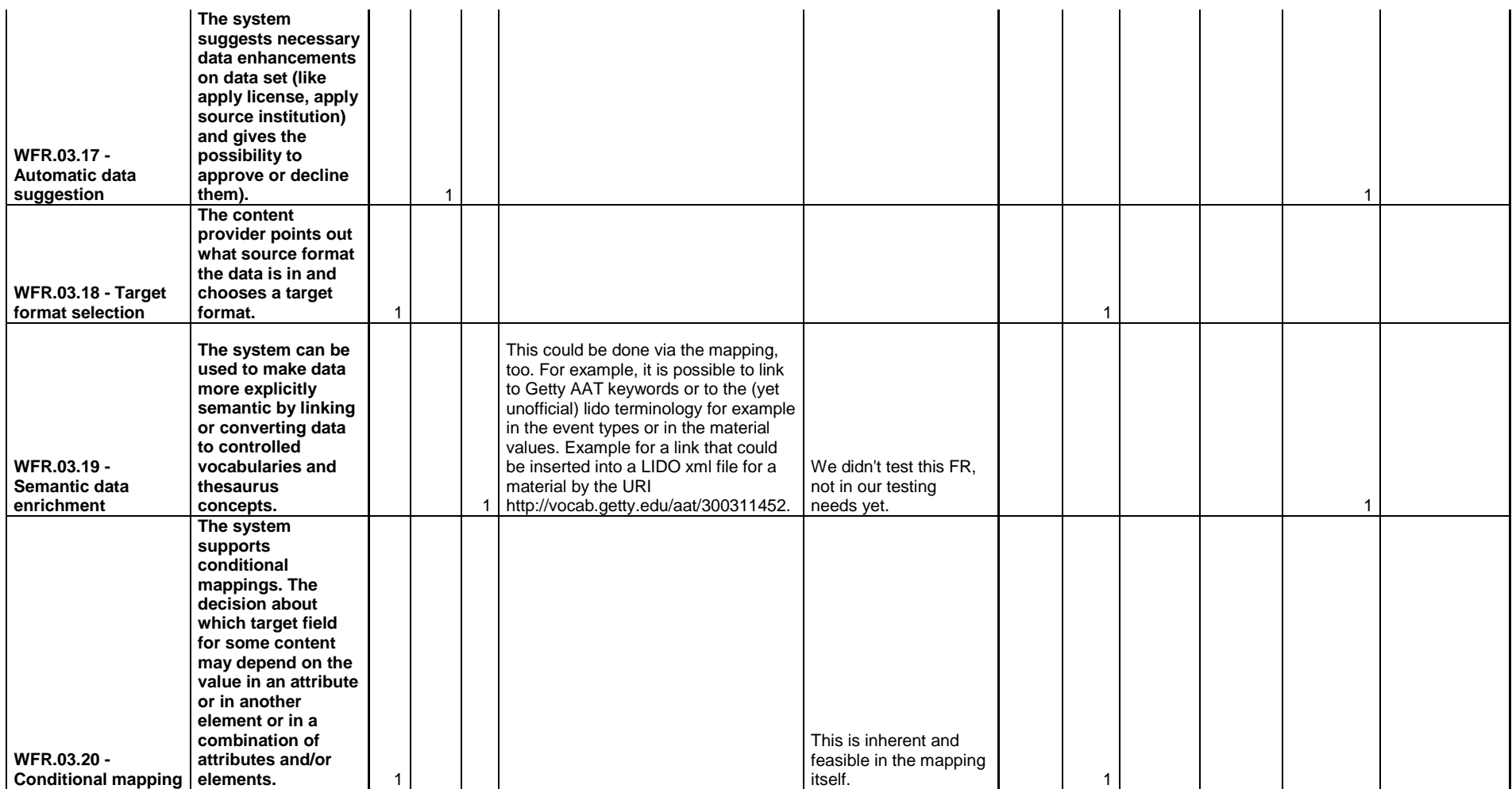

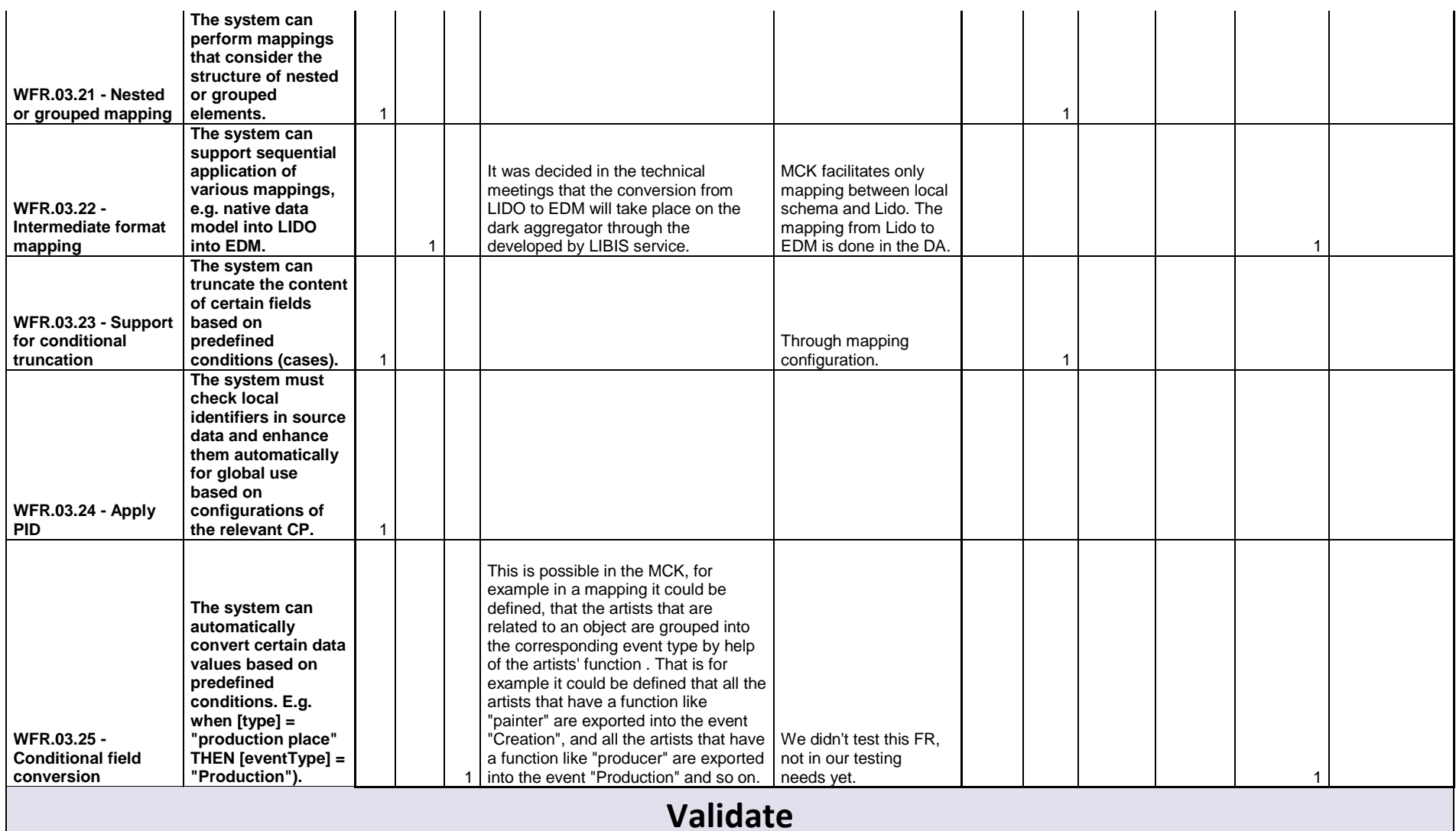

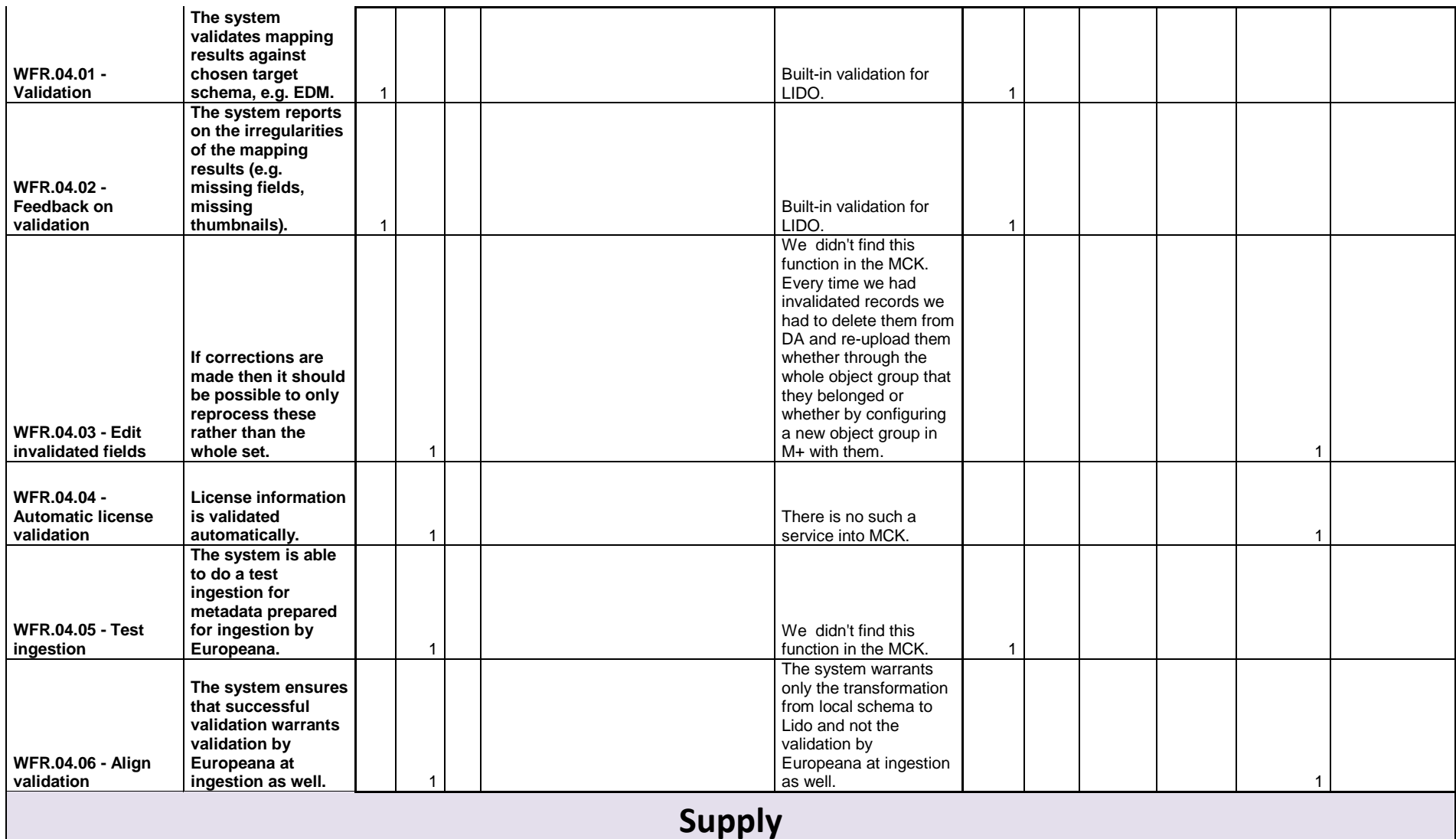

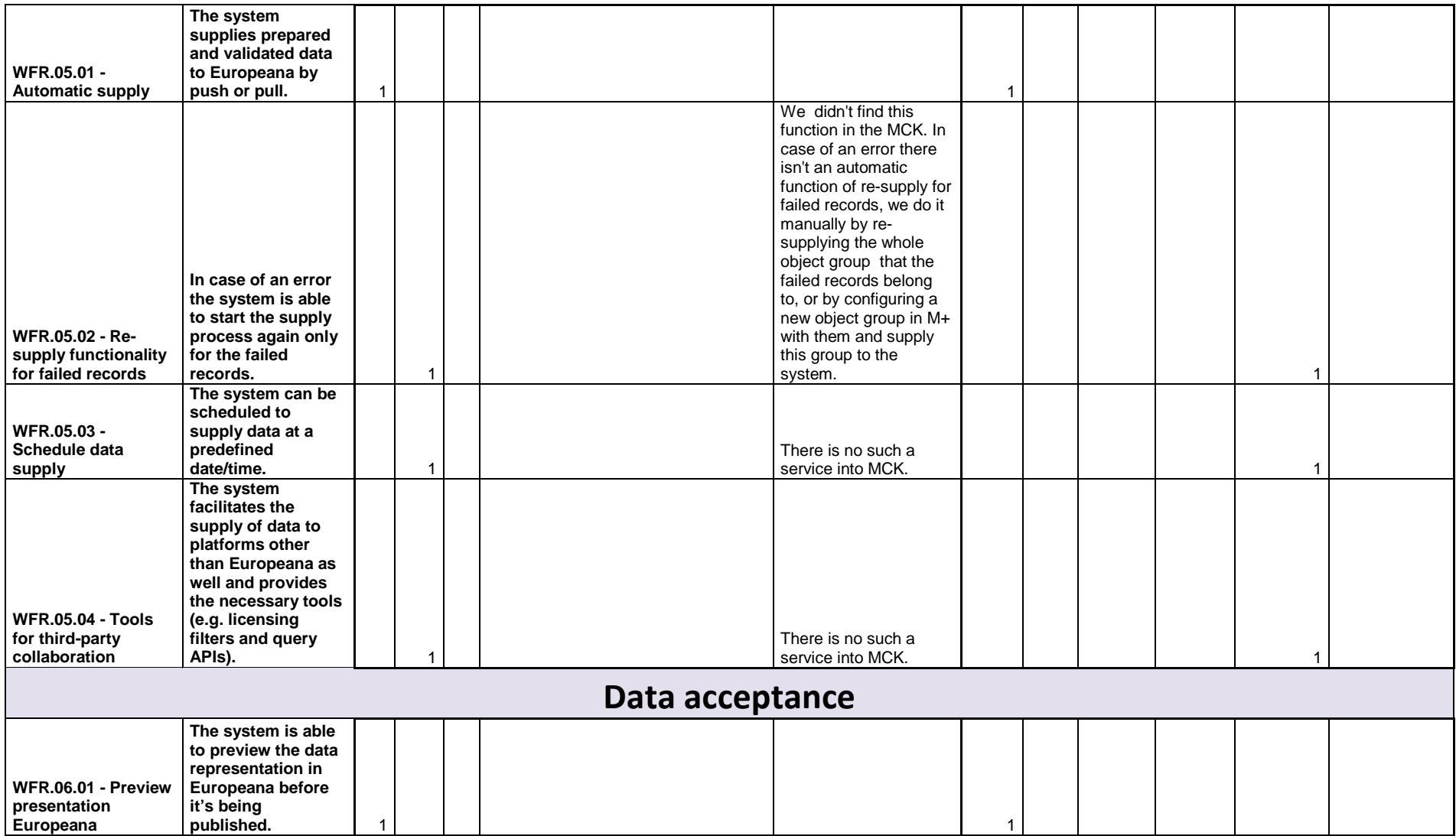

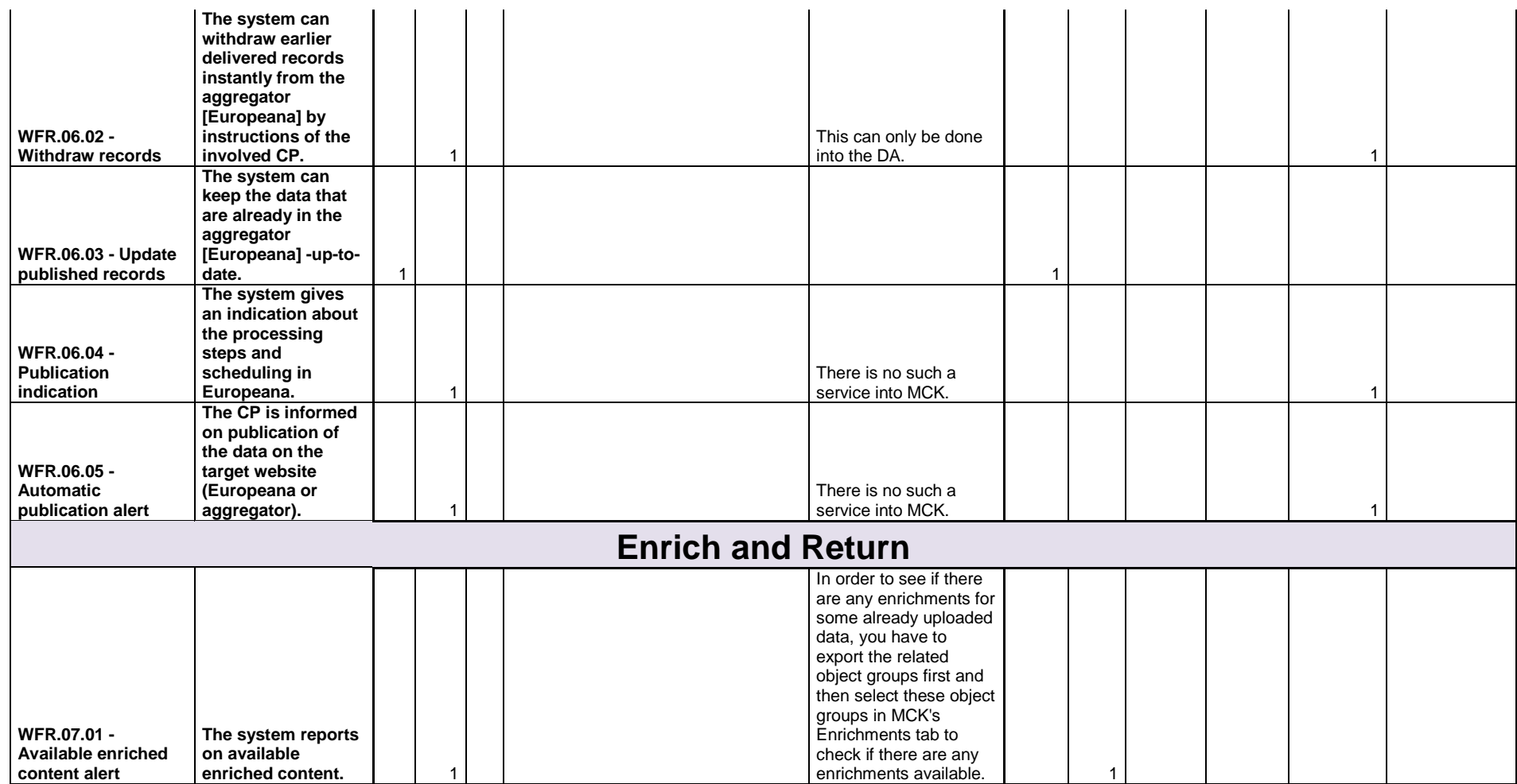

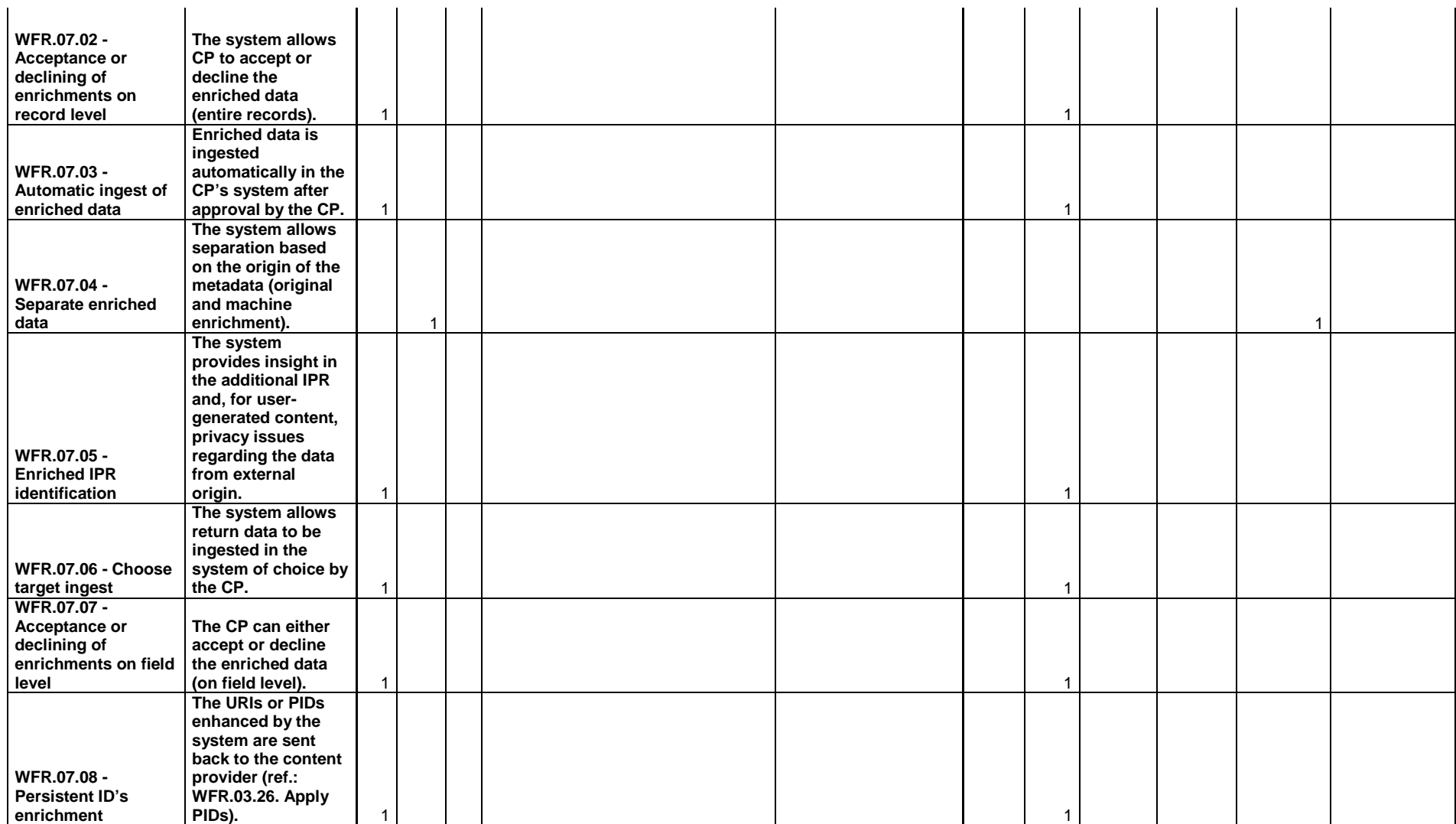

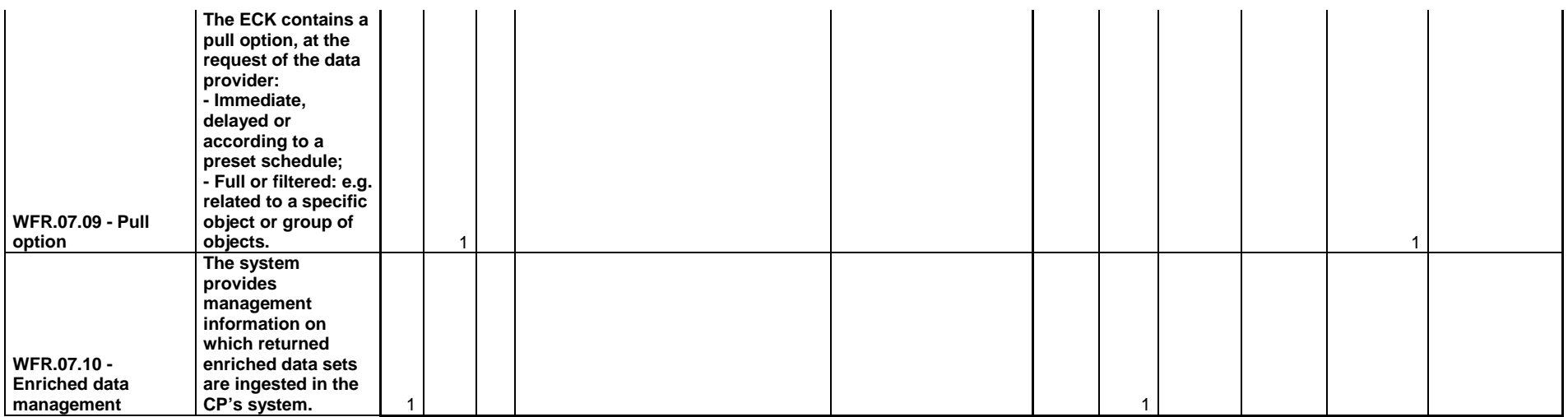

# **Royal Museums of Art and History (KMKG) (BE) - ZETCOM (DE)**

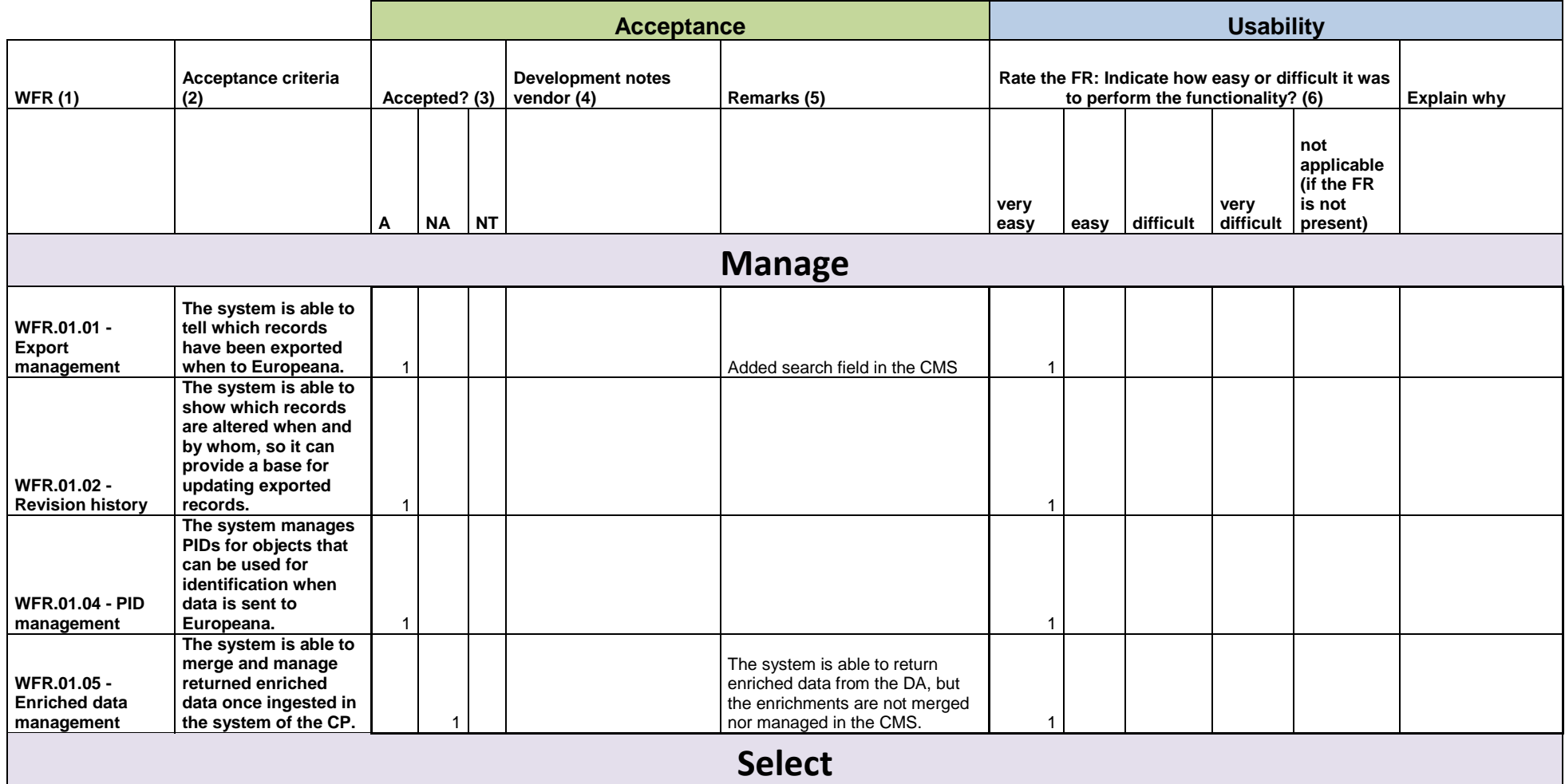

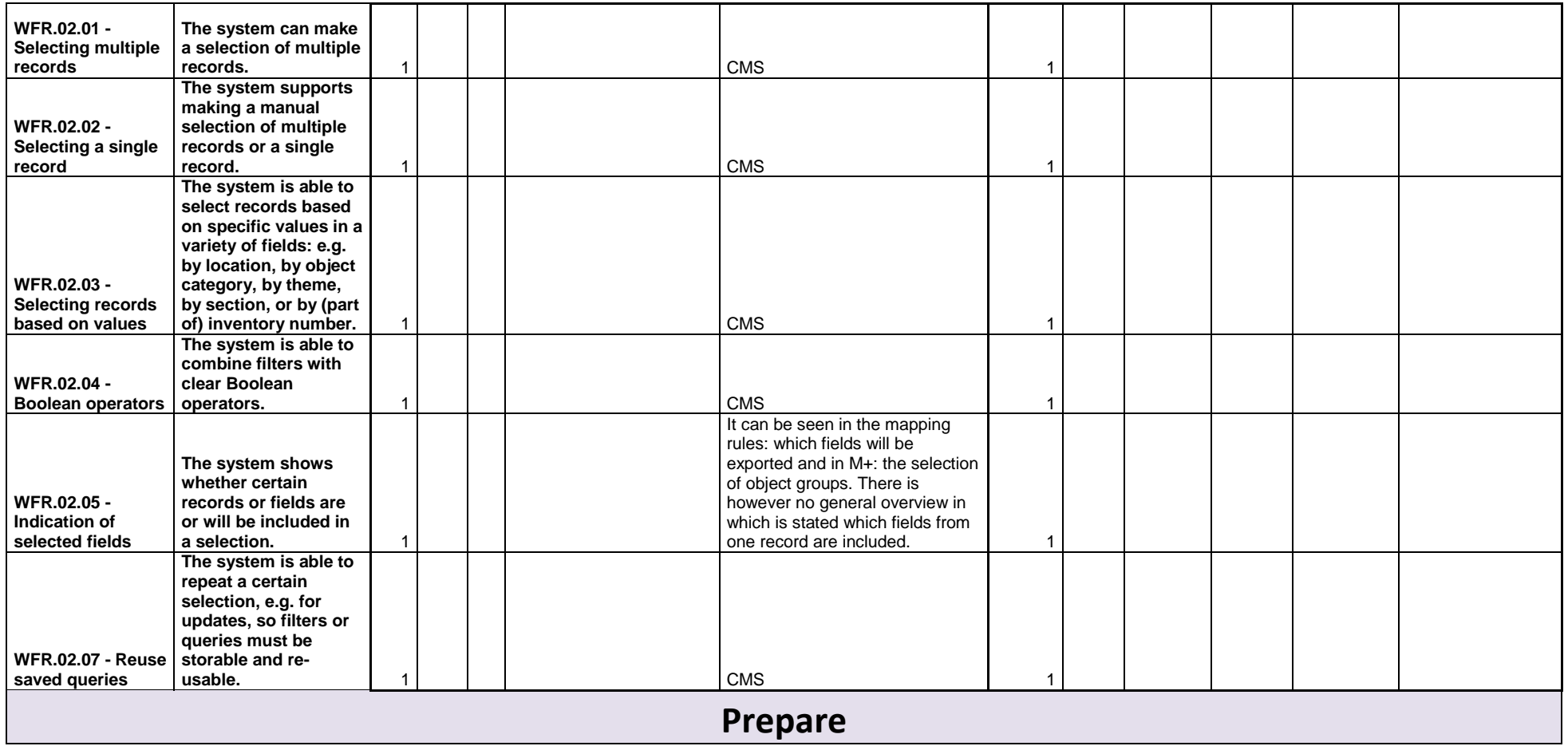

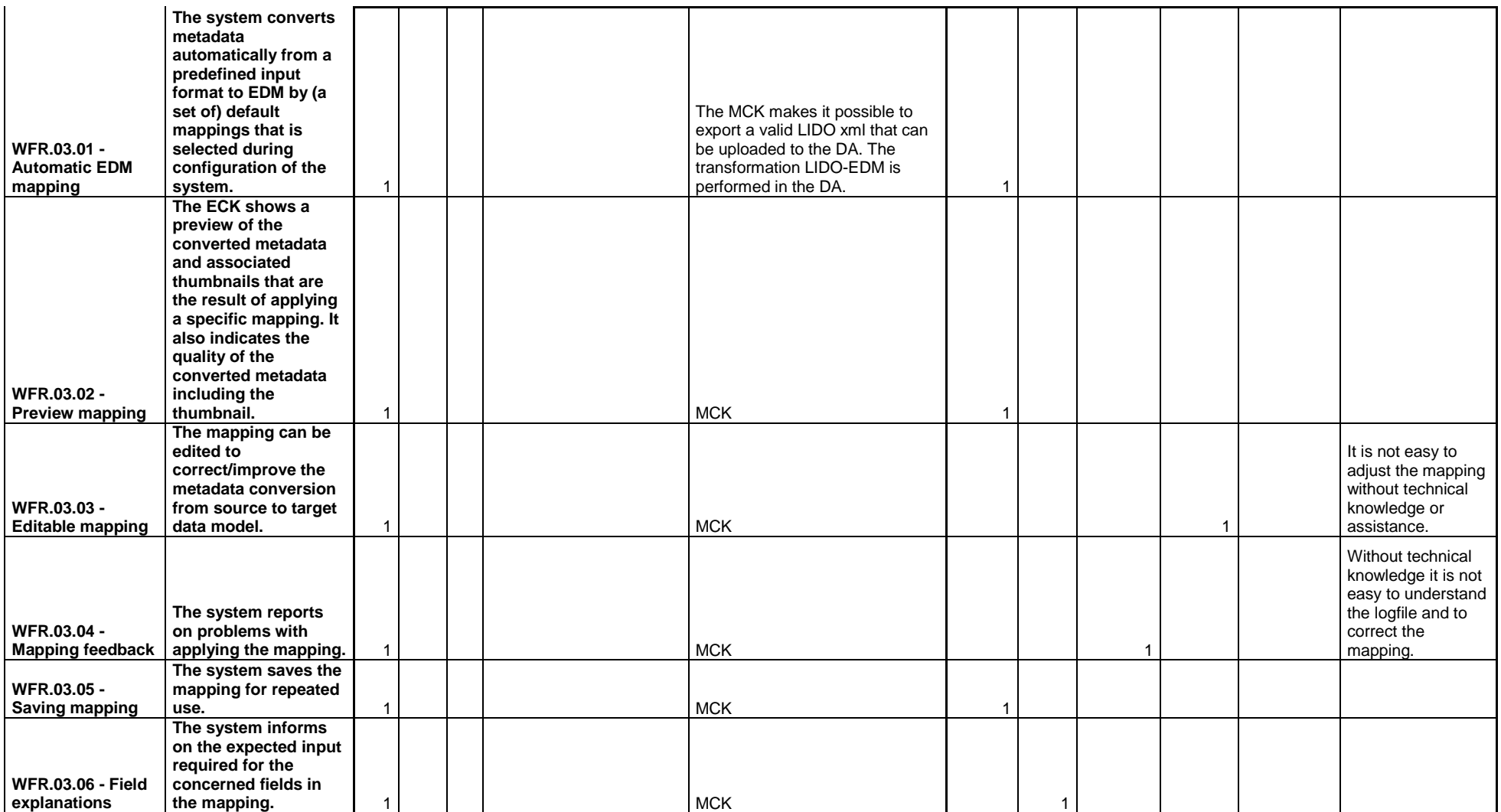

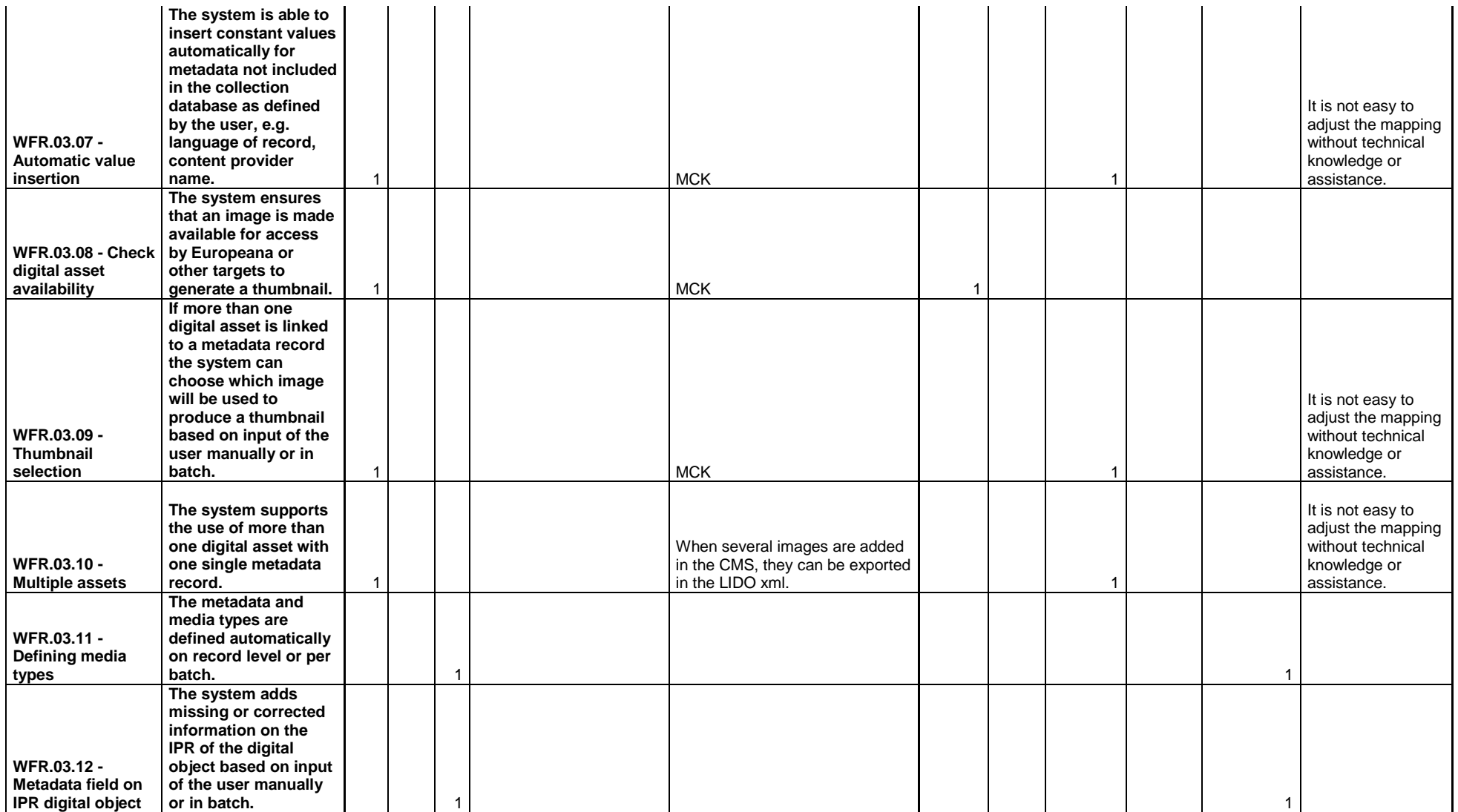

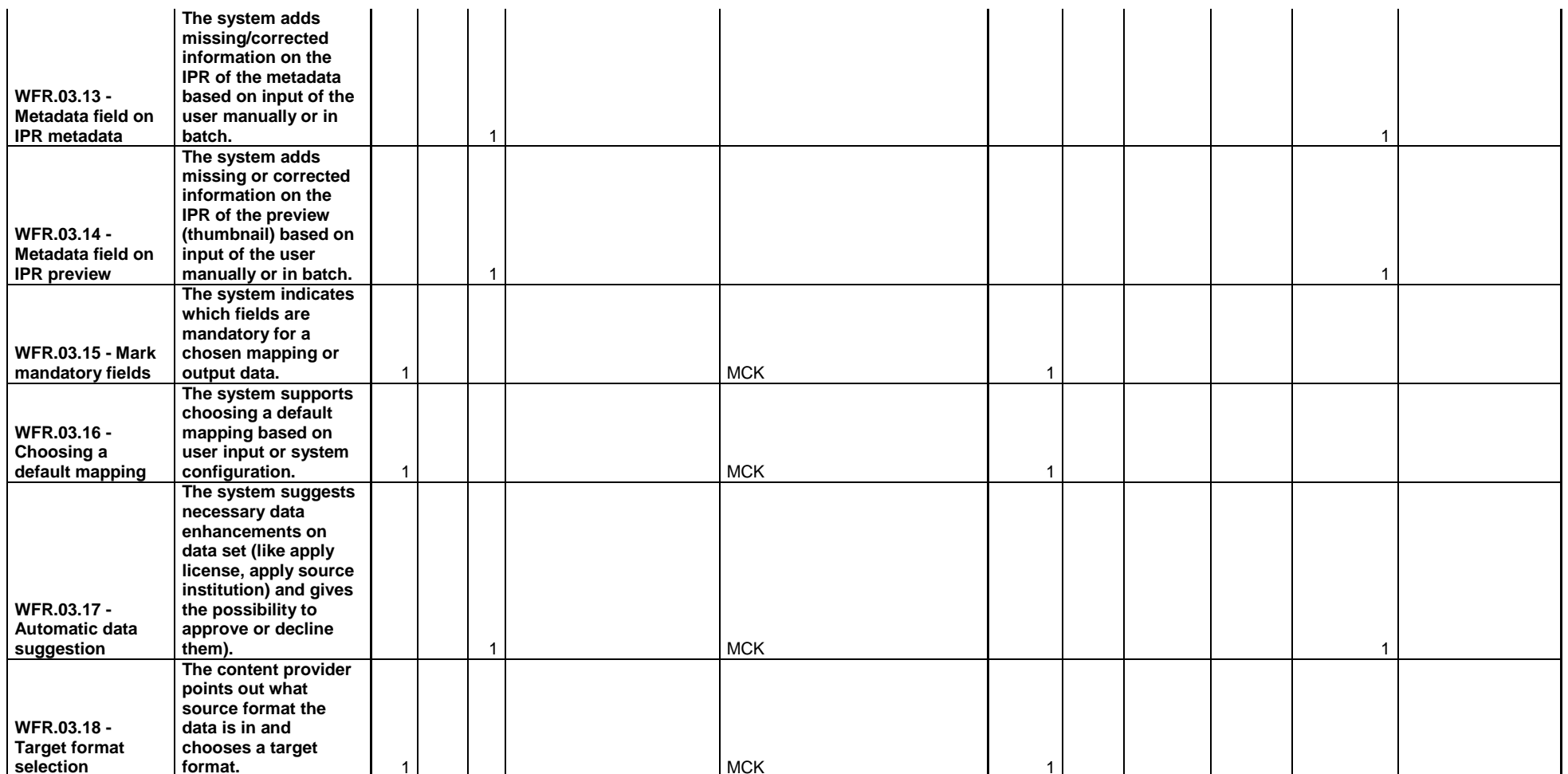

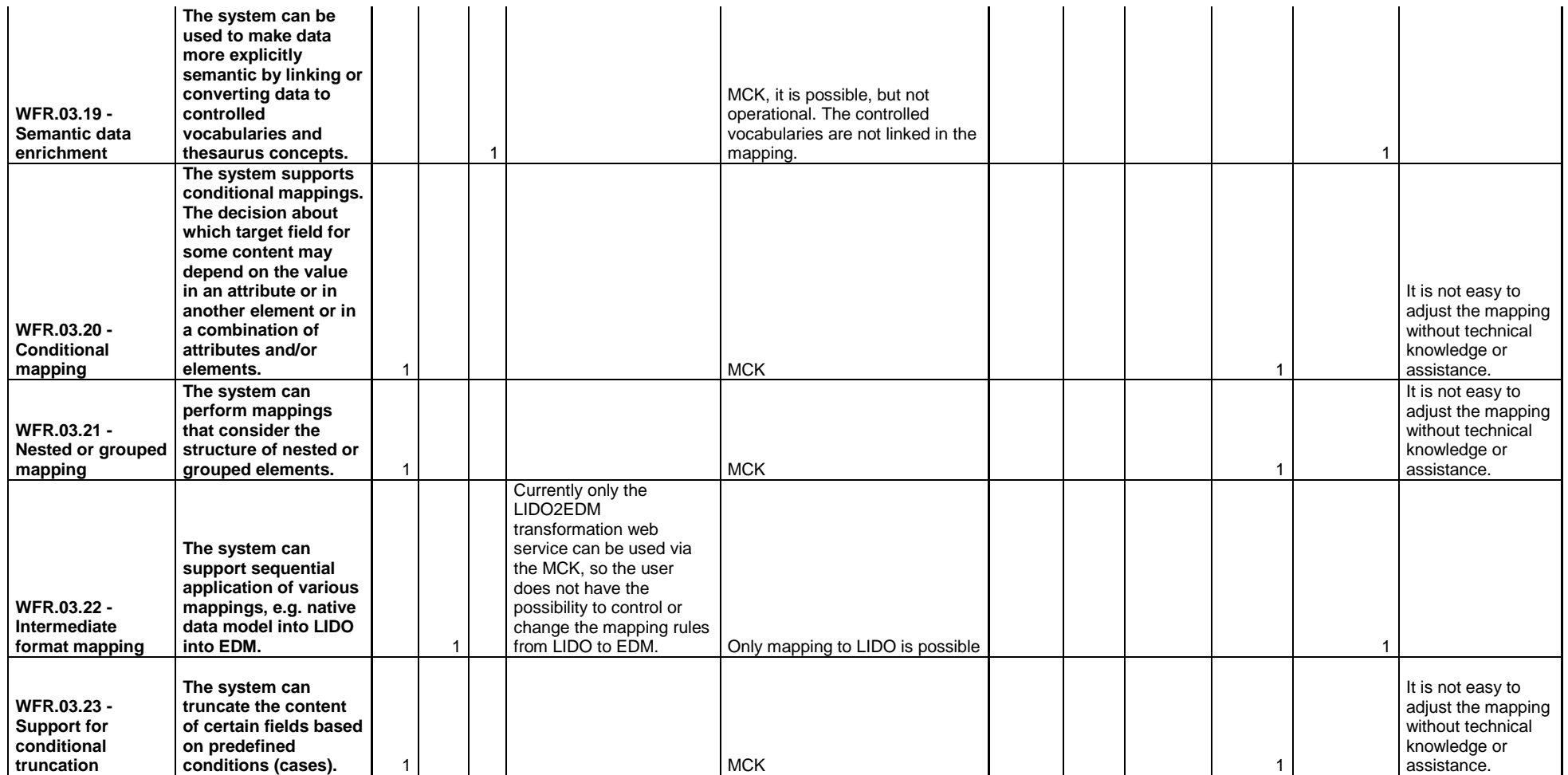

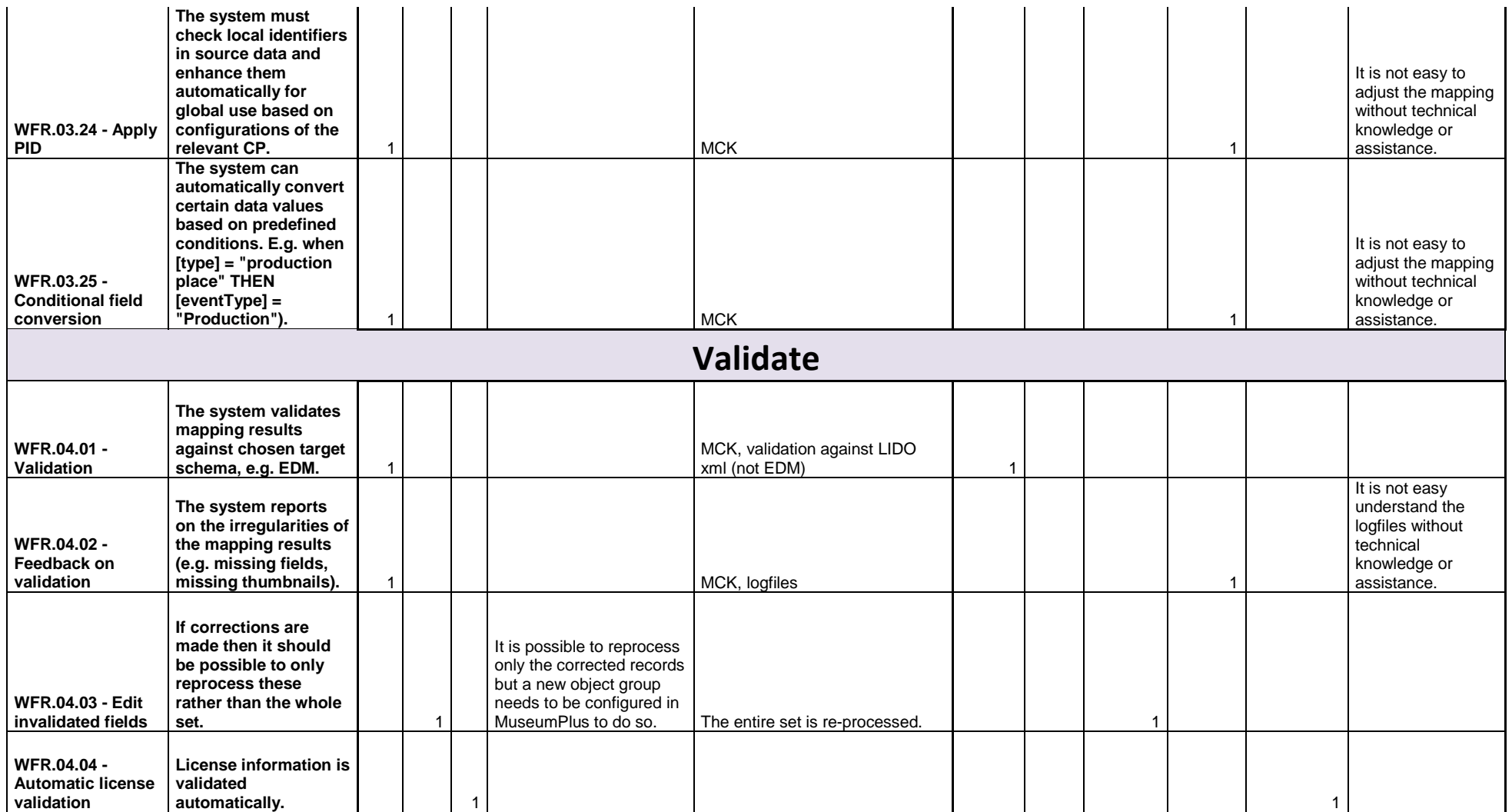

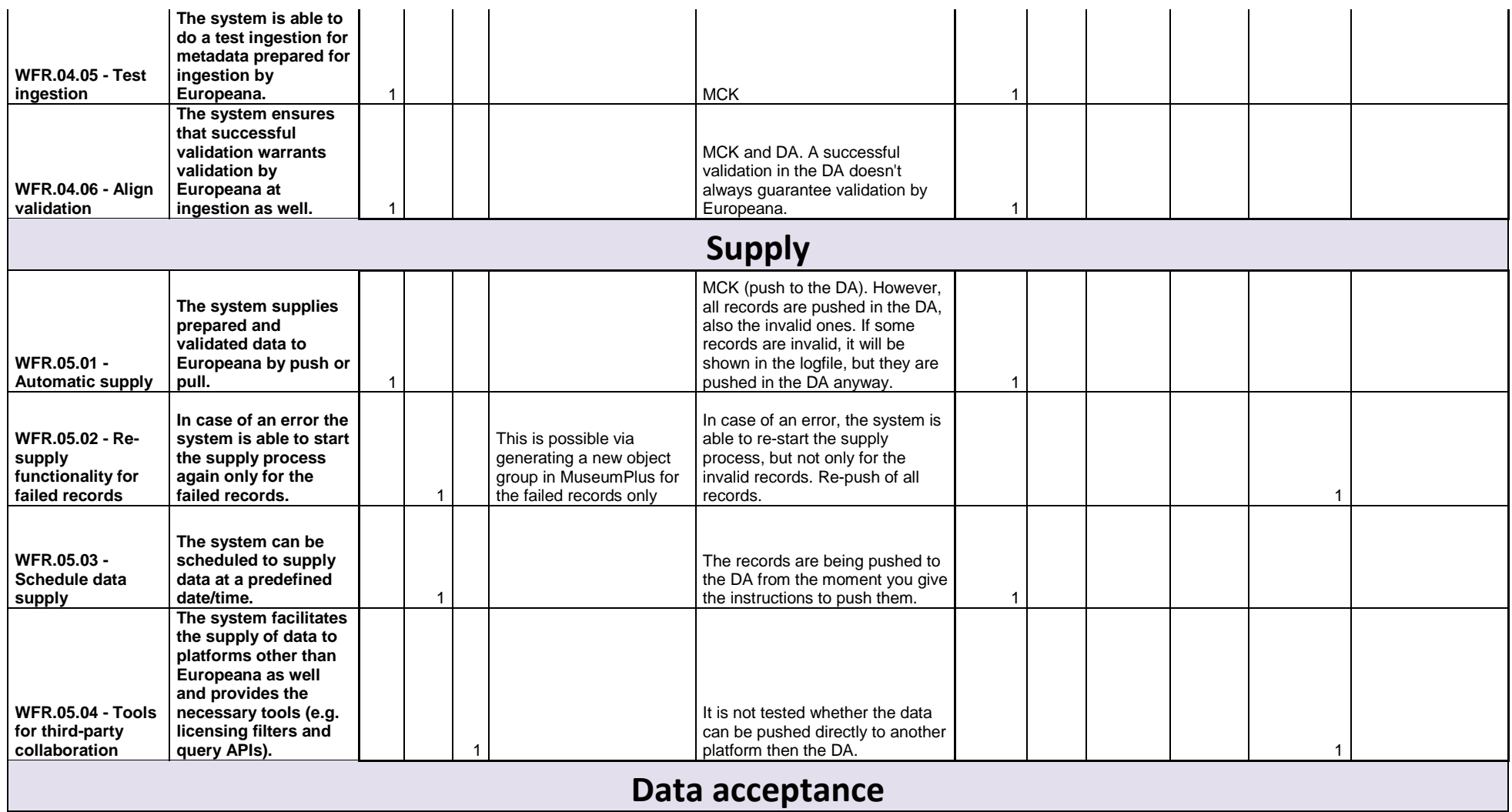

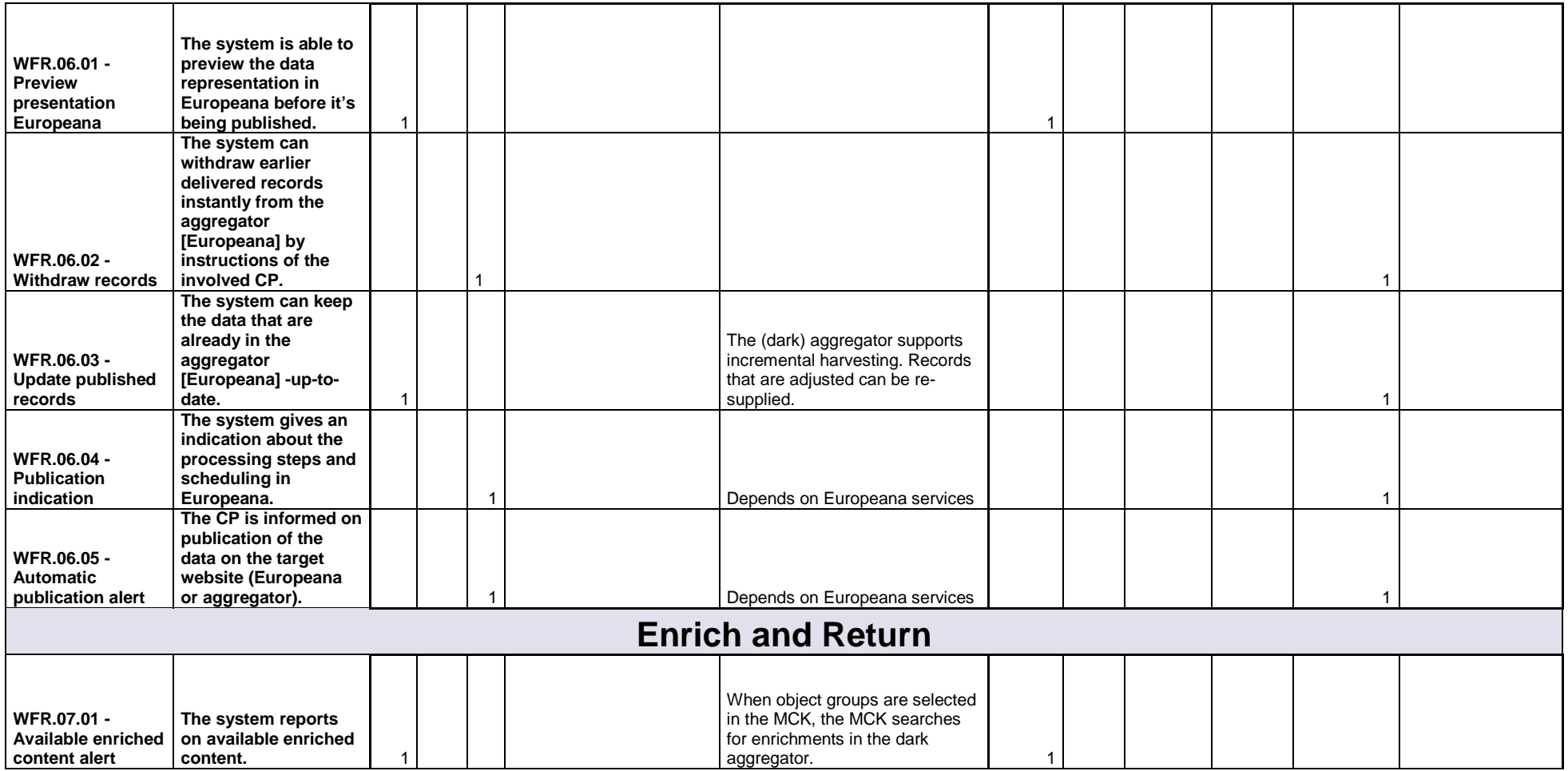

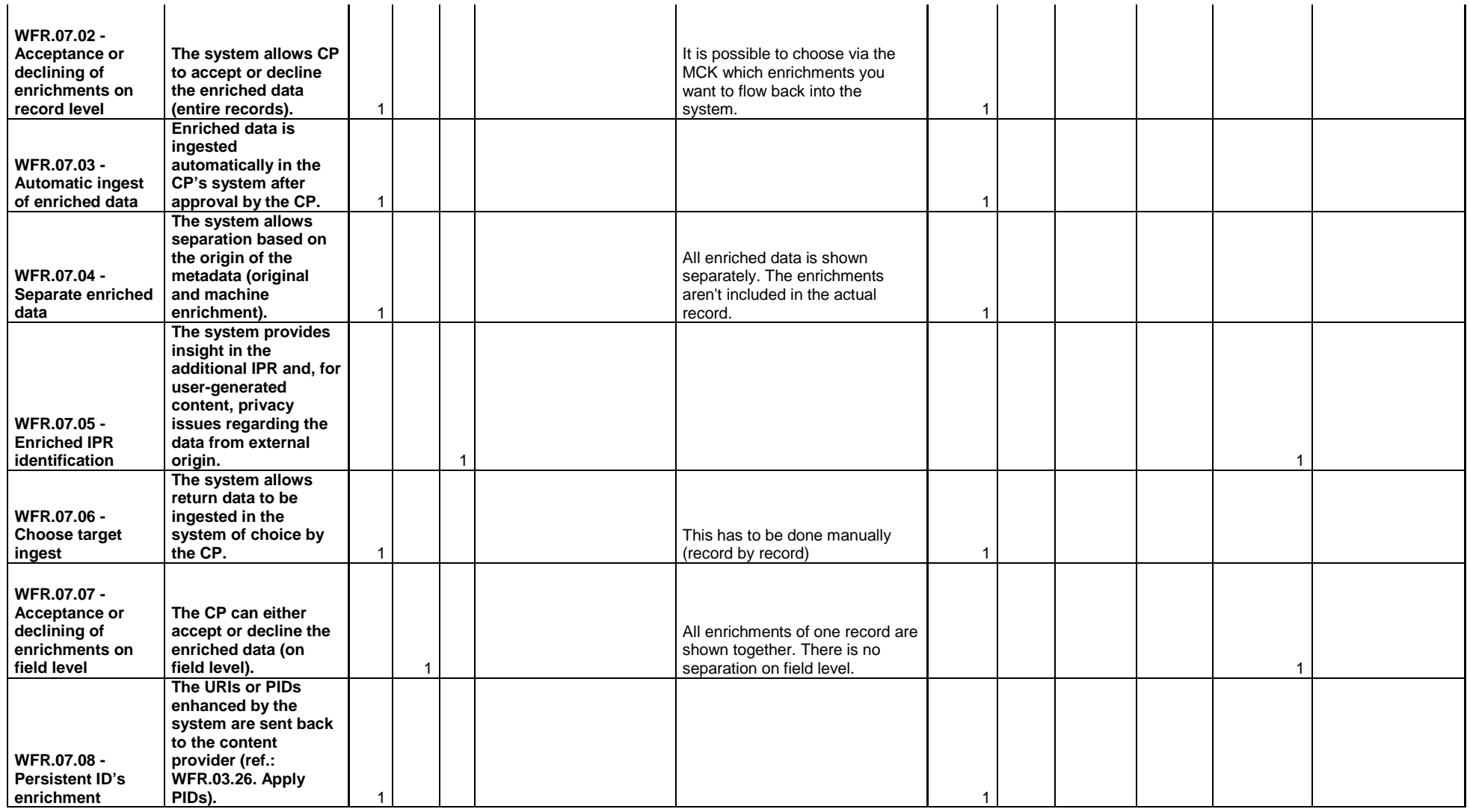

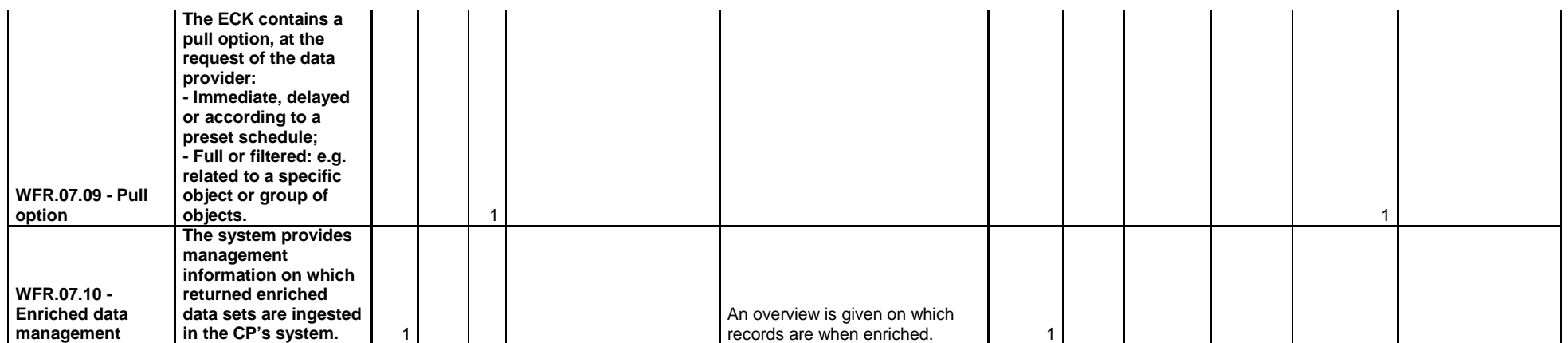

# **Stiftung Preussischer Kulturbesitz (SPK) (DE) - ZETCOM (DE)**

SPK did not test iteration 4 since there would be no changes in comparison to iteration 3. The results below are from testing iteration 3.

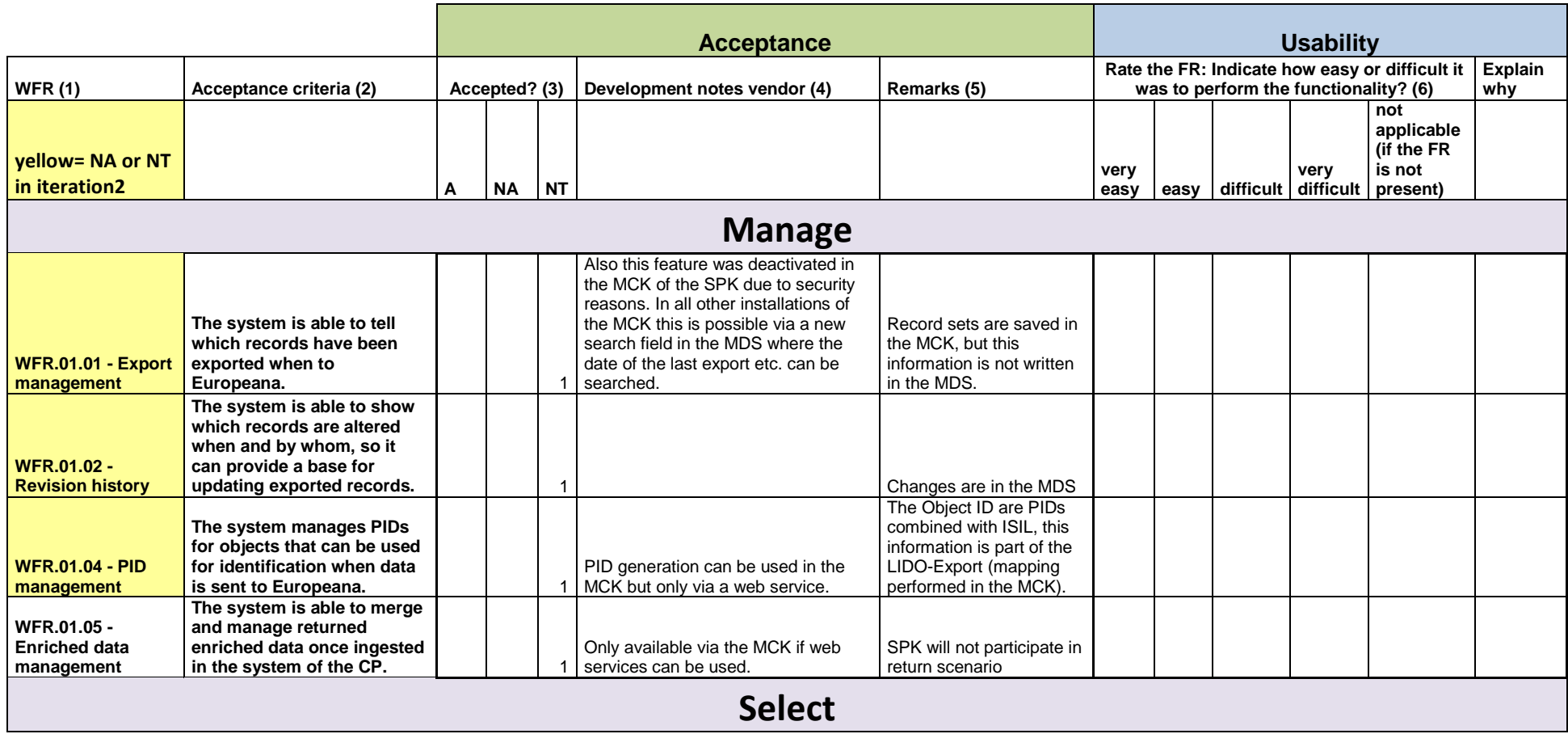

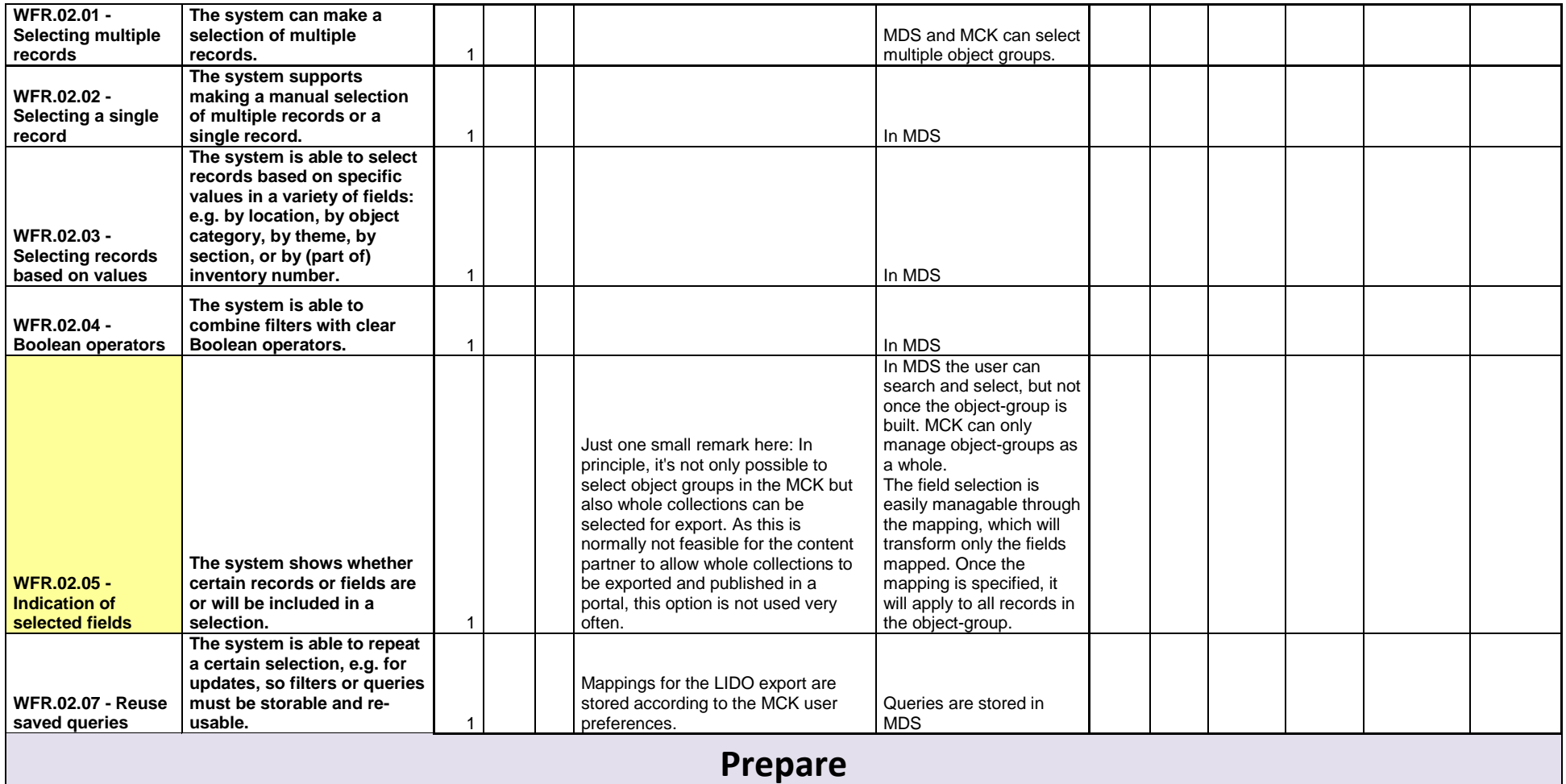

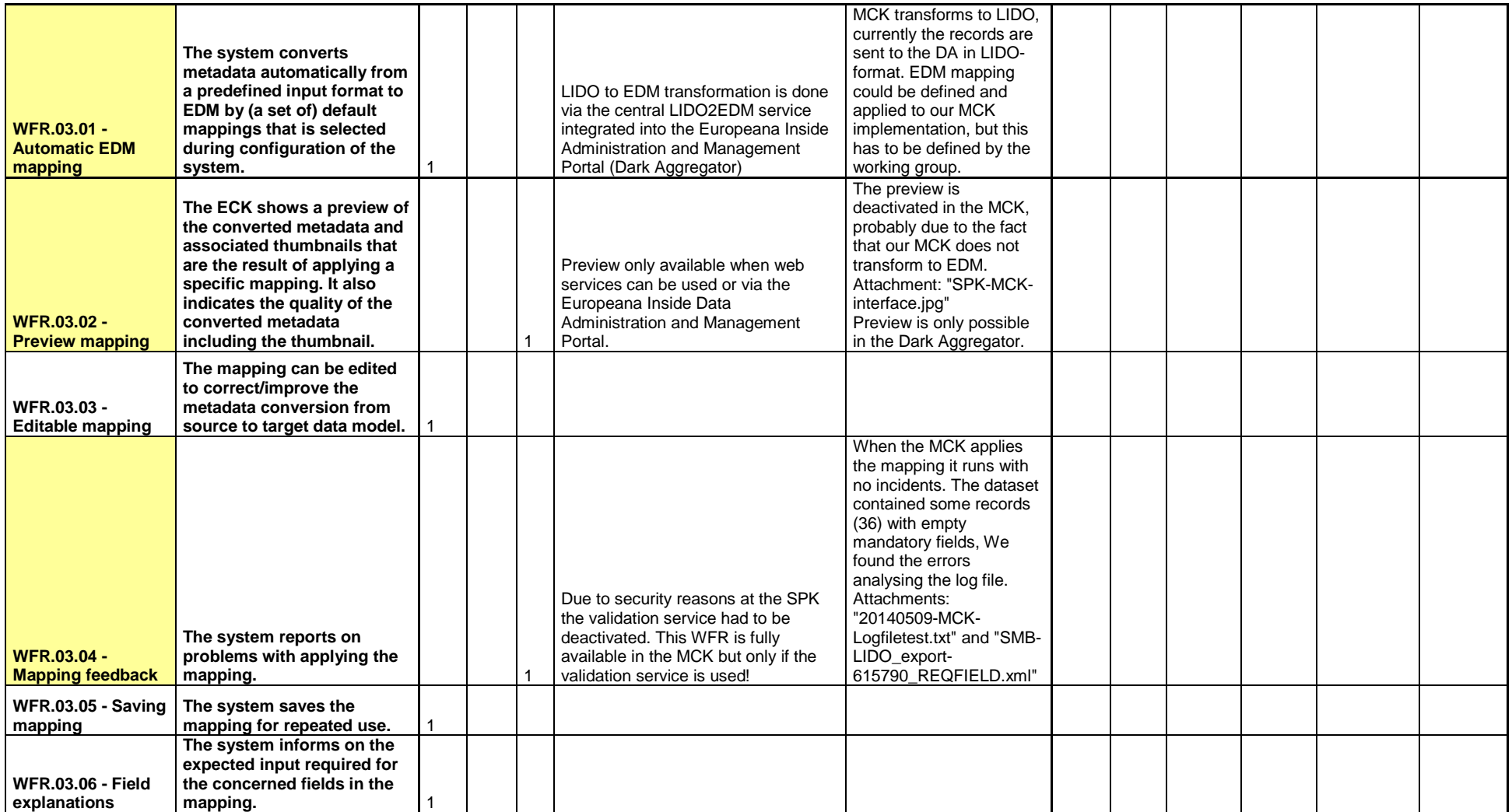

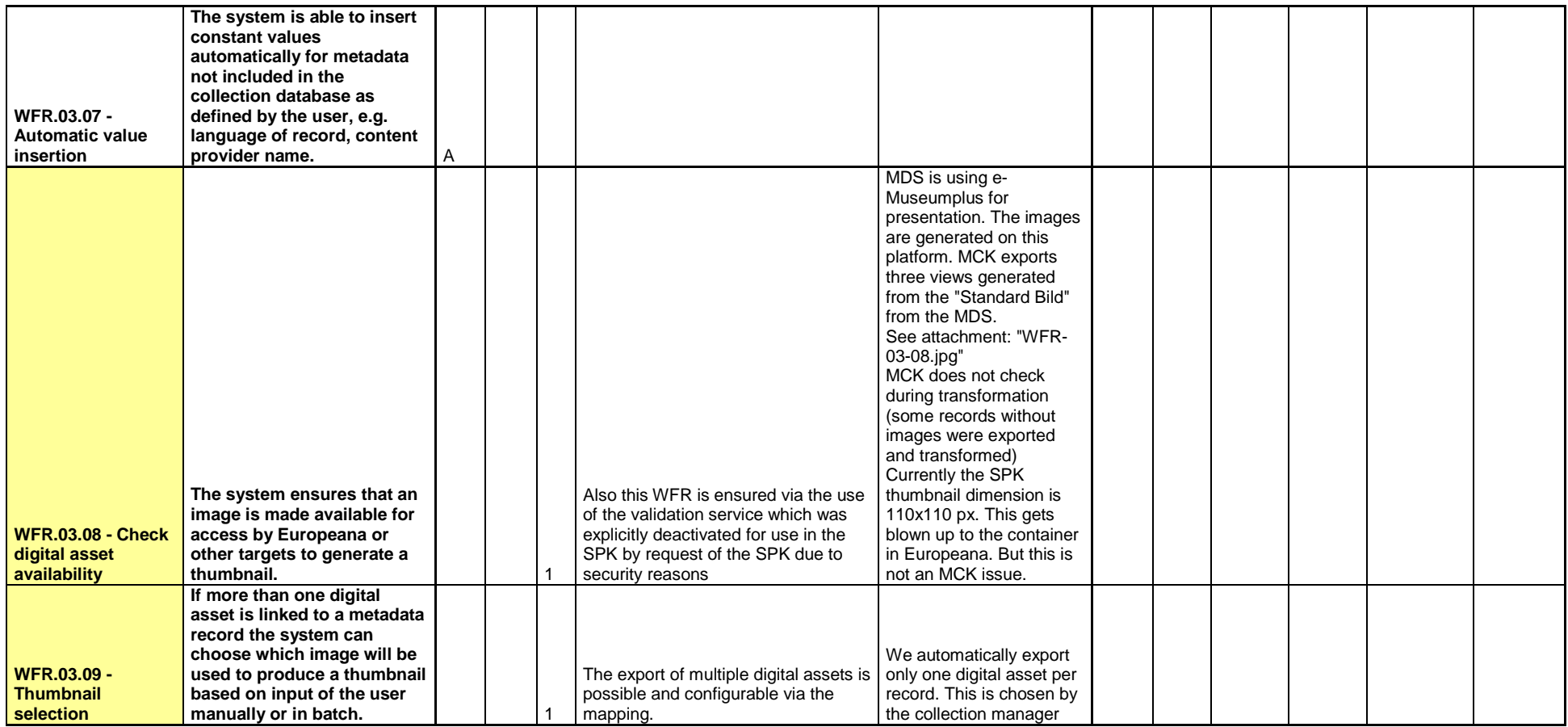

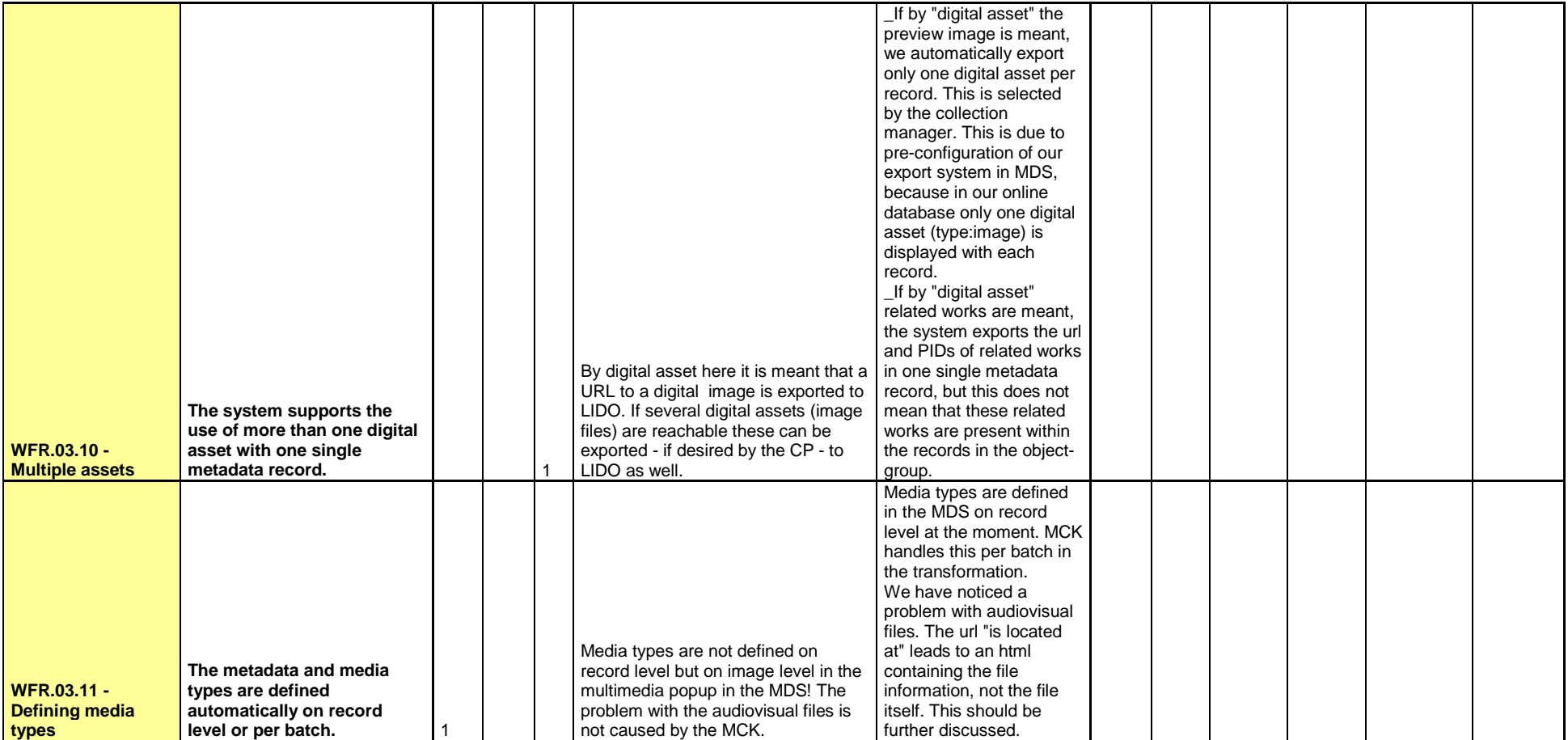

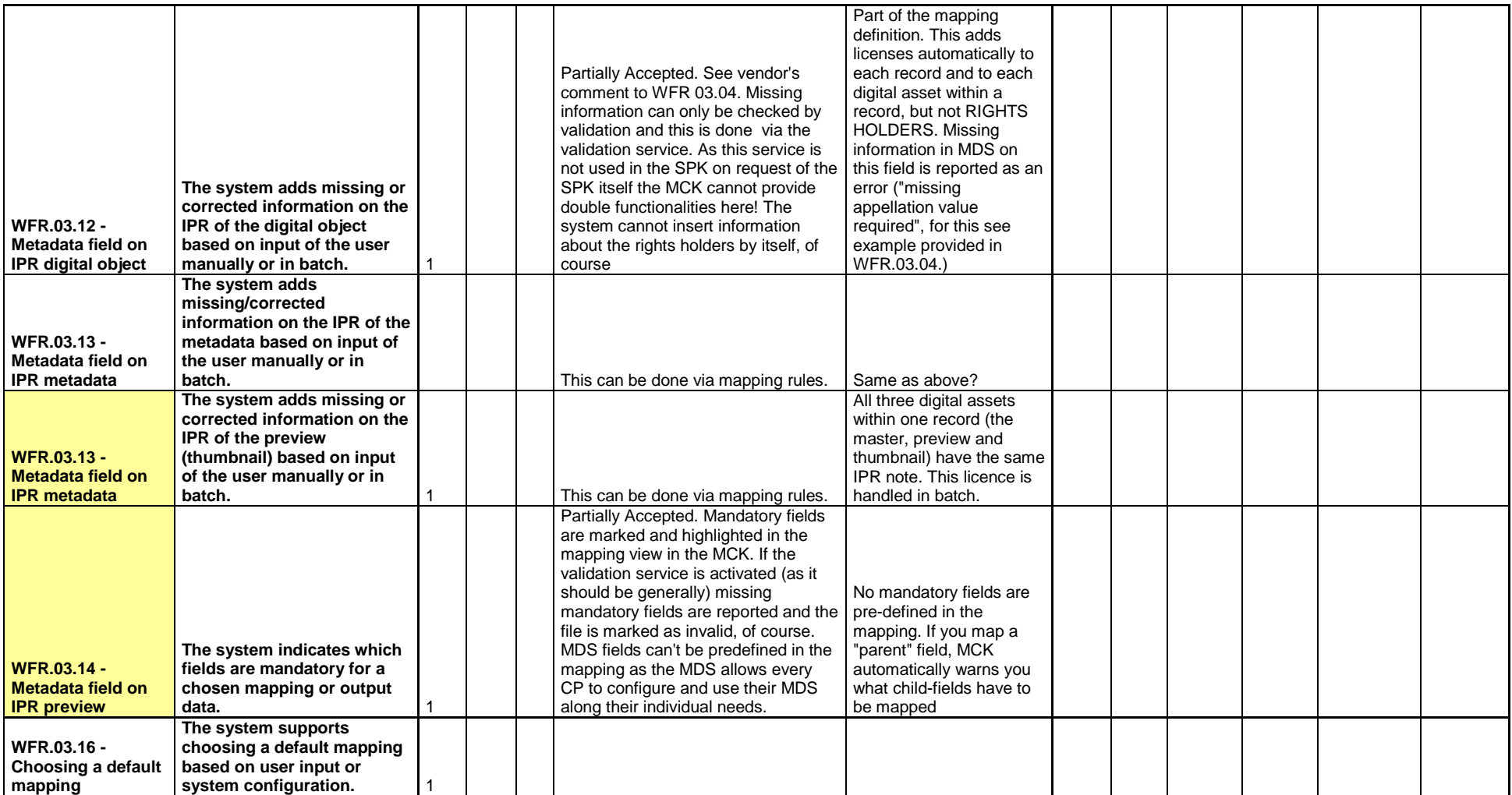

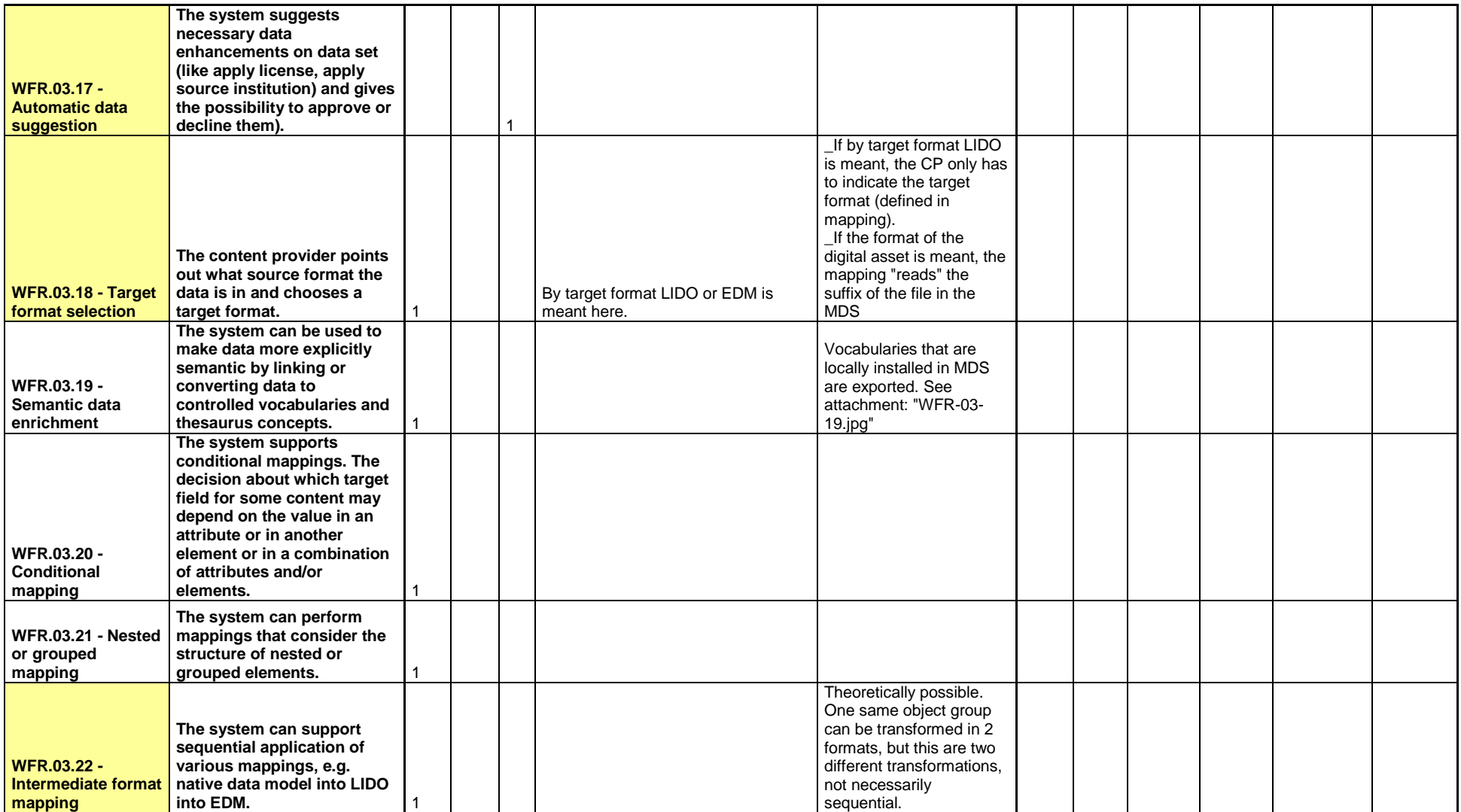

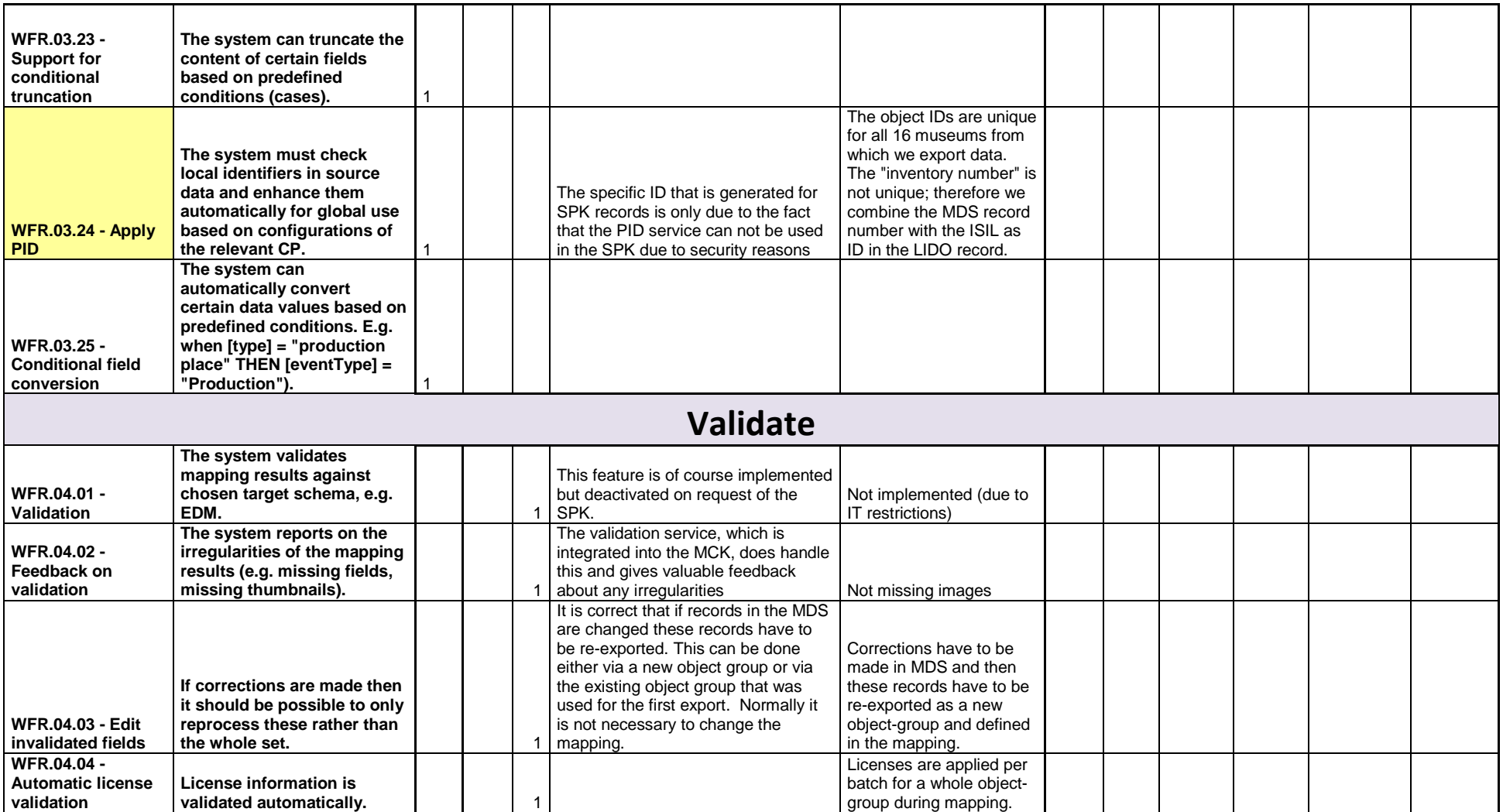

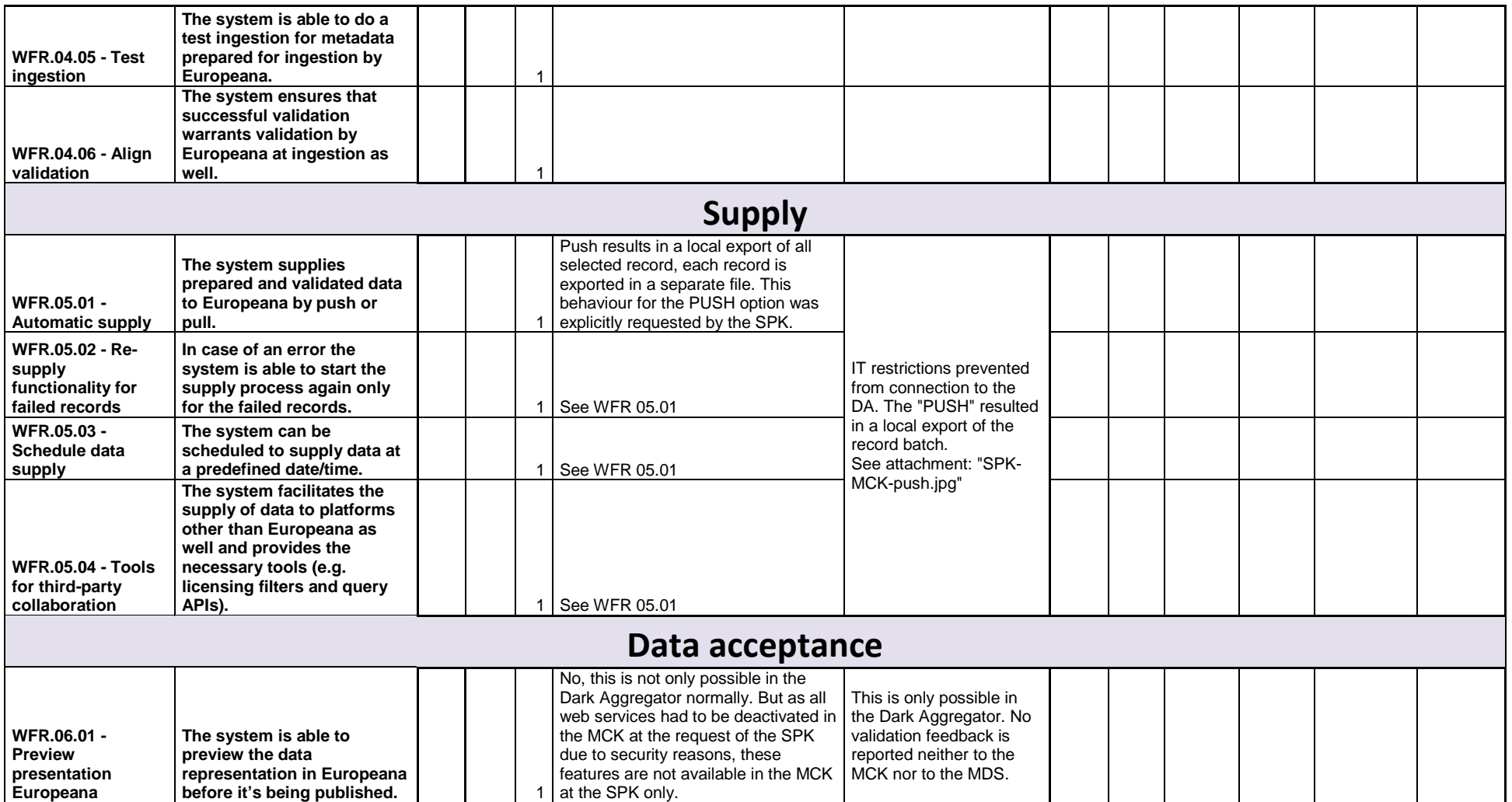

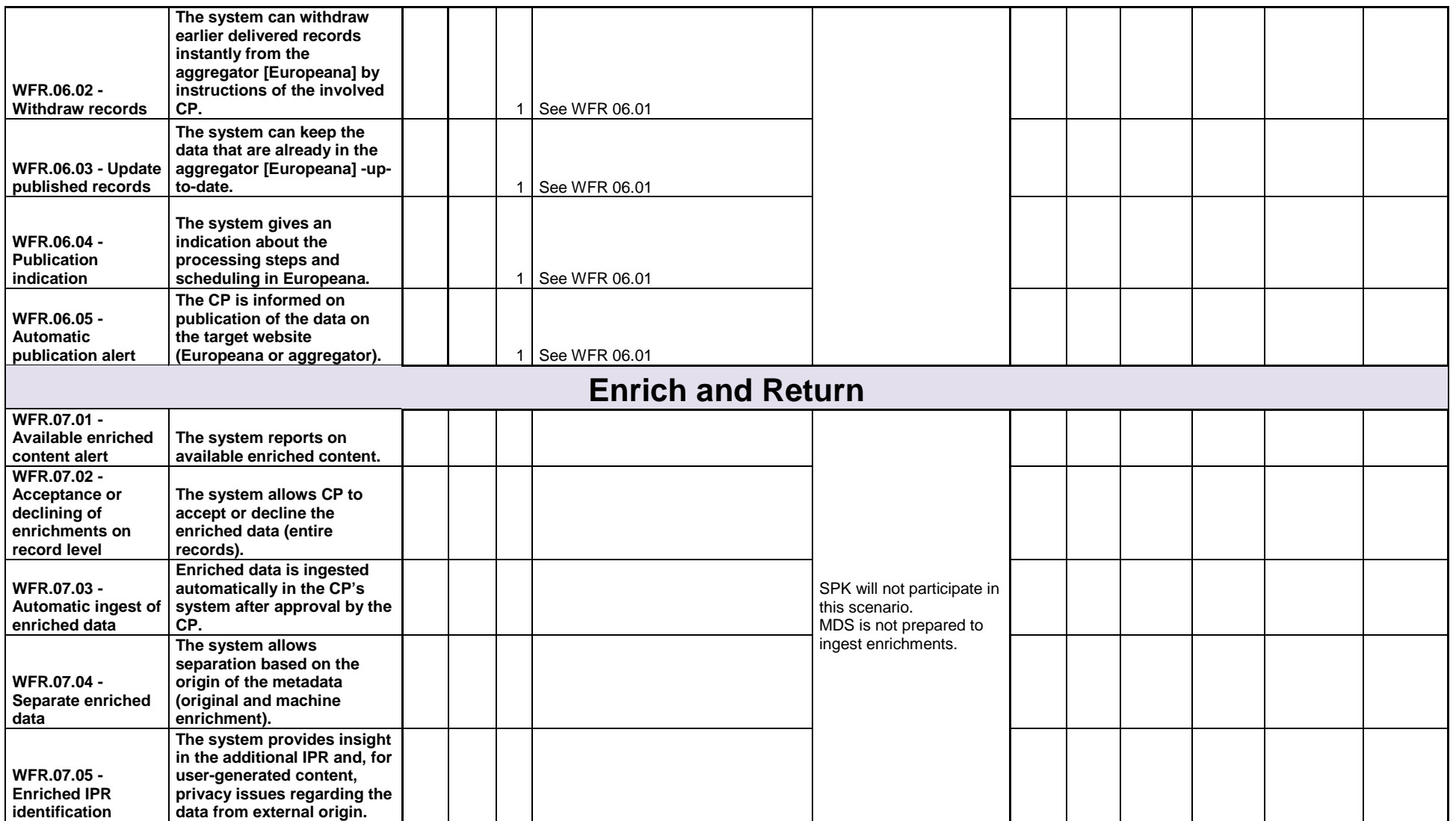

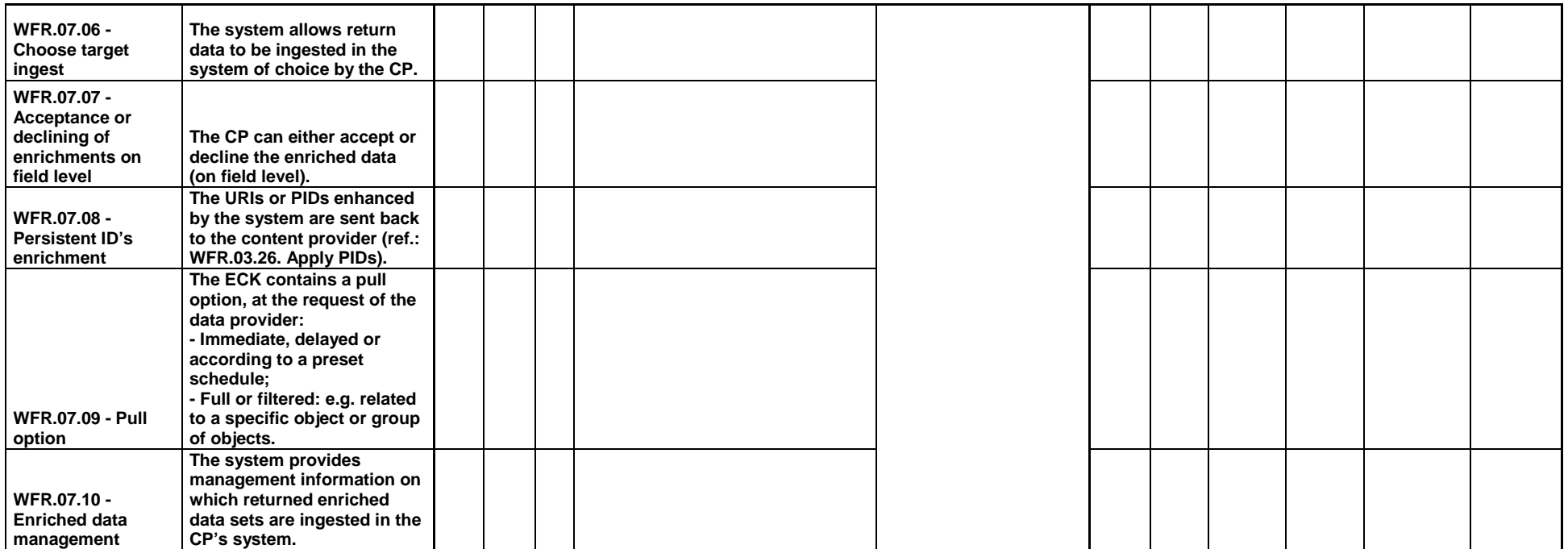

## **Institut Royal des Sciences Naturelles de Belgique RBNIS (BE) - LIBIS KU Leuven (BE)**

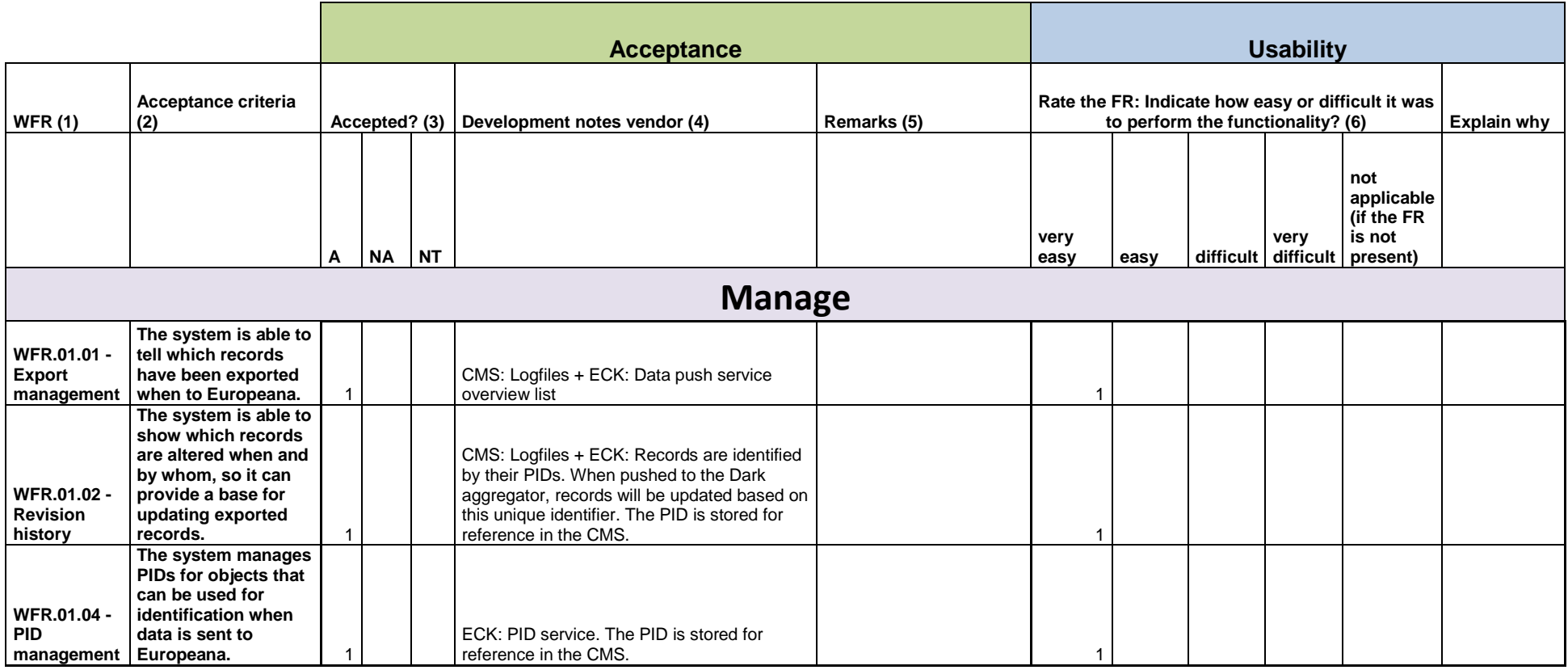

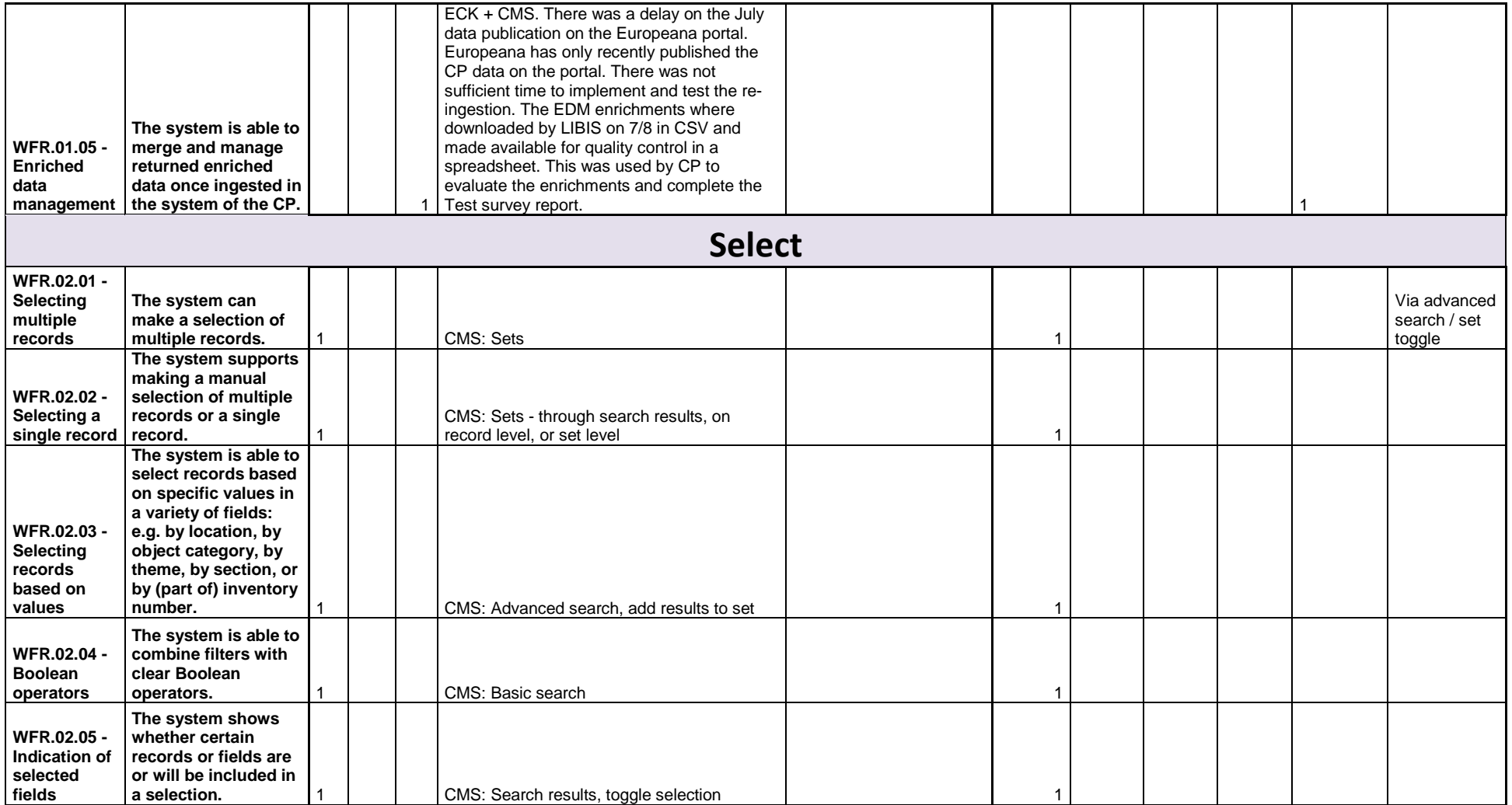

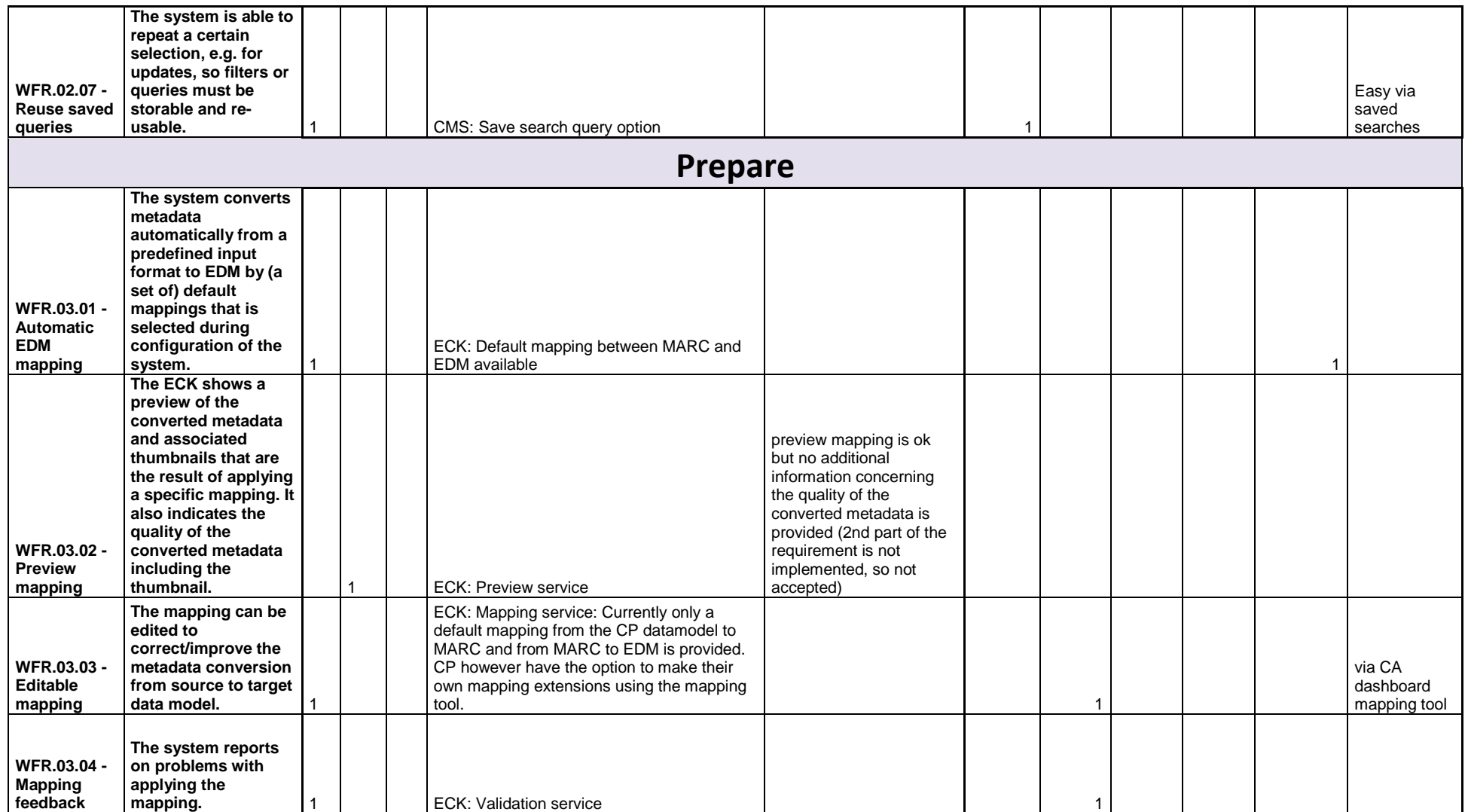

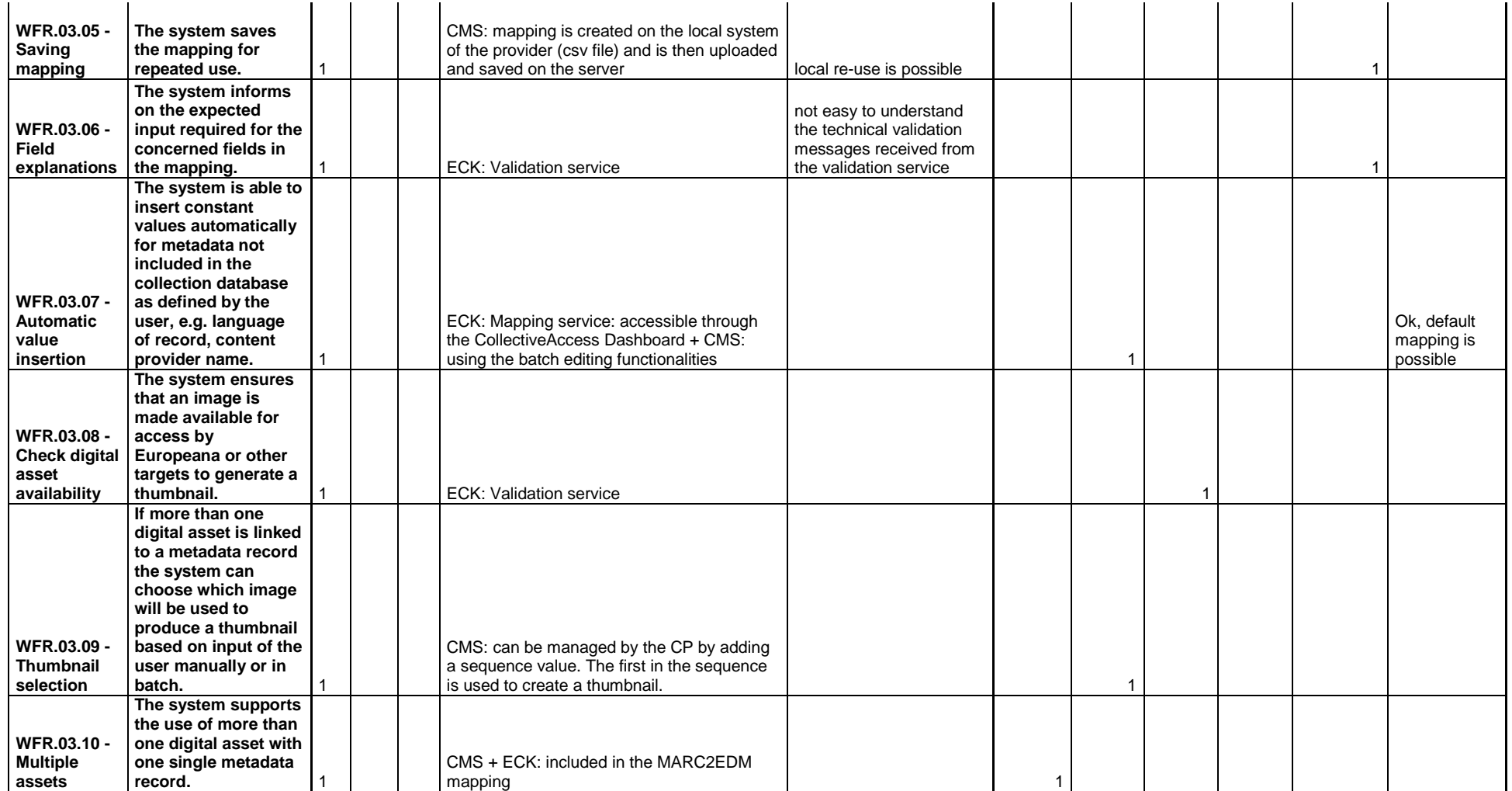

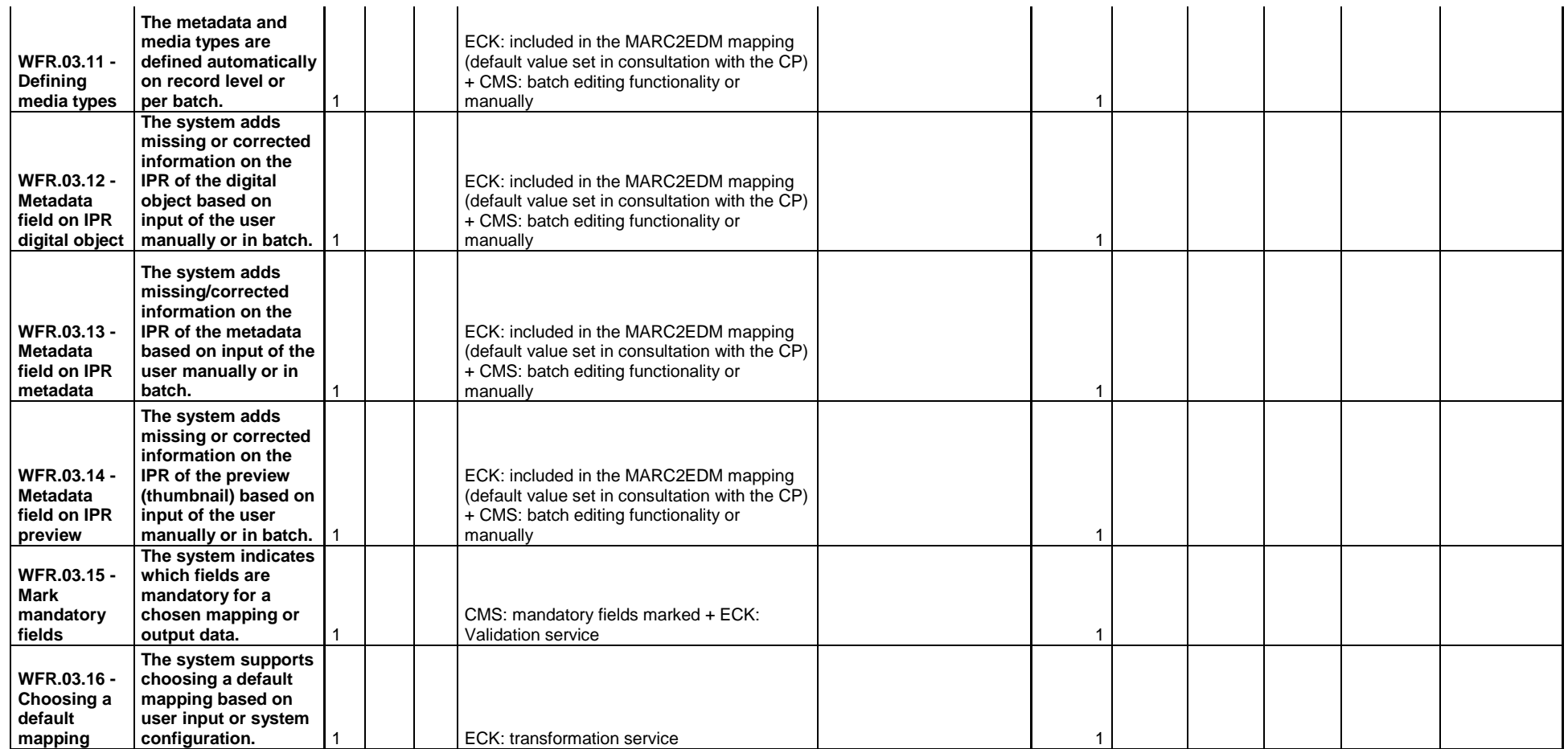

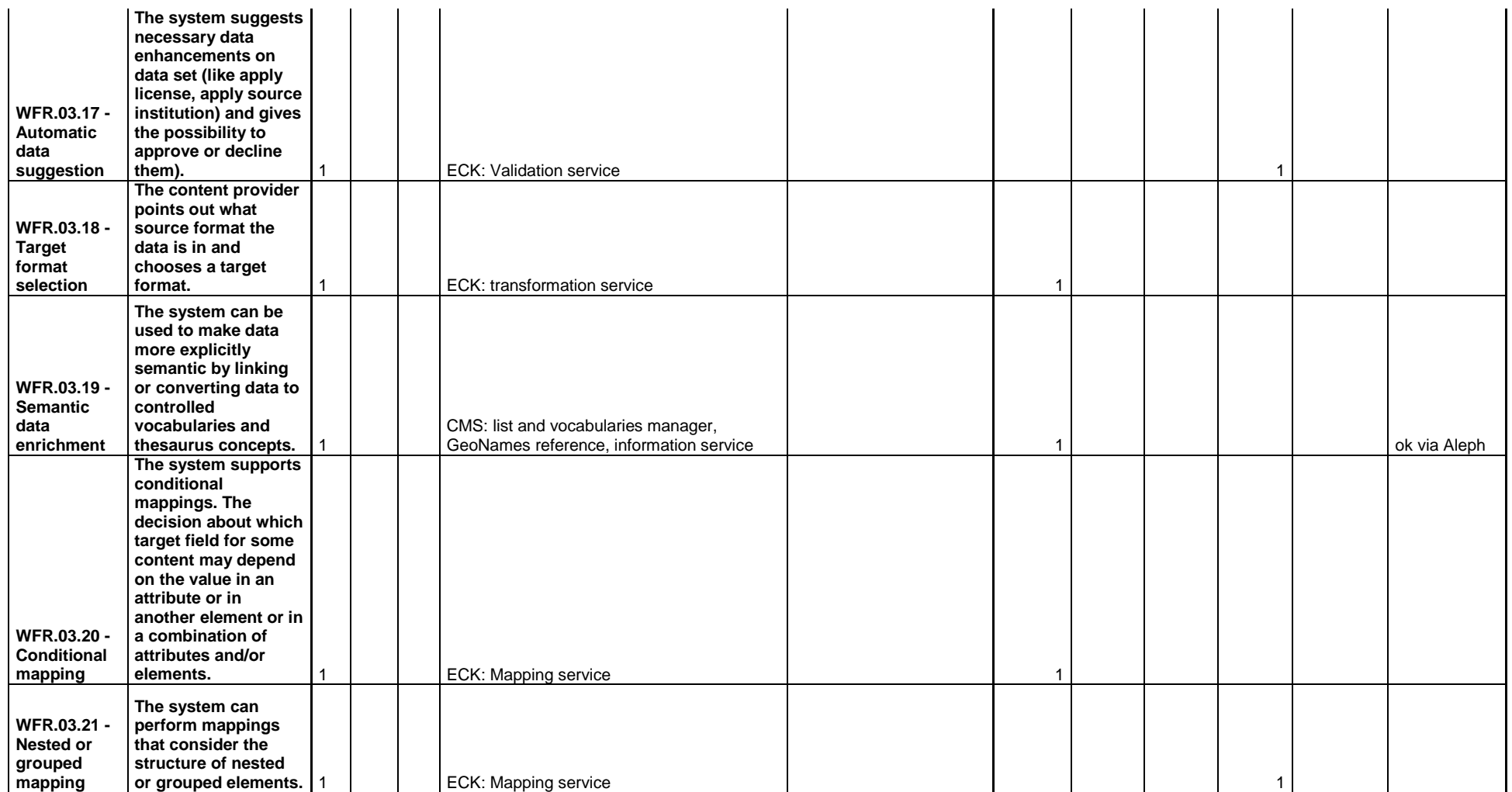

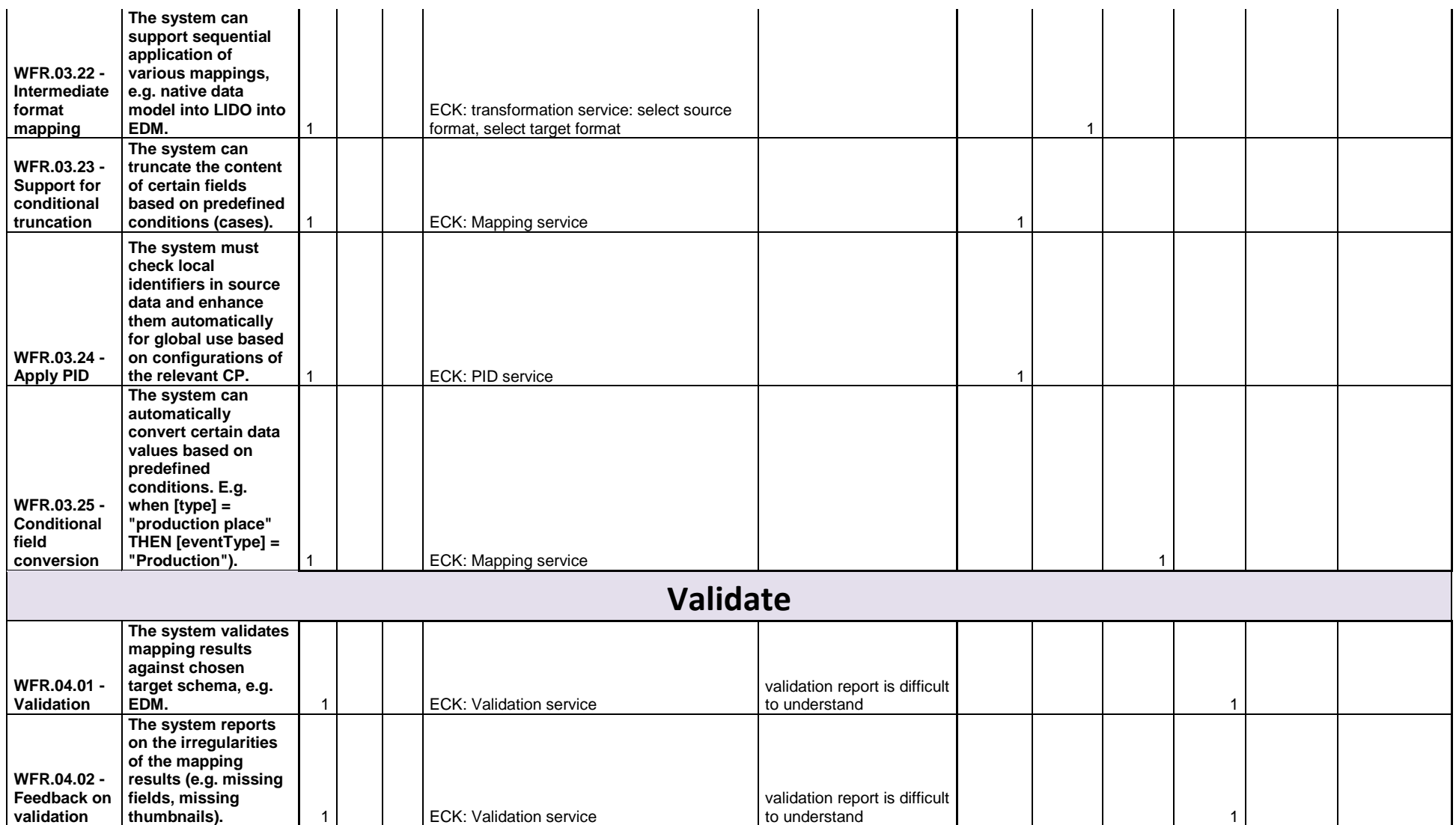
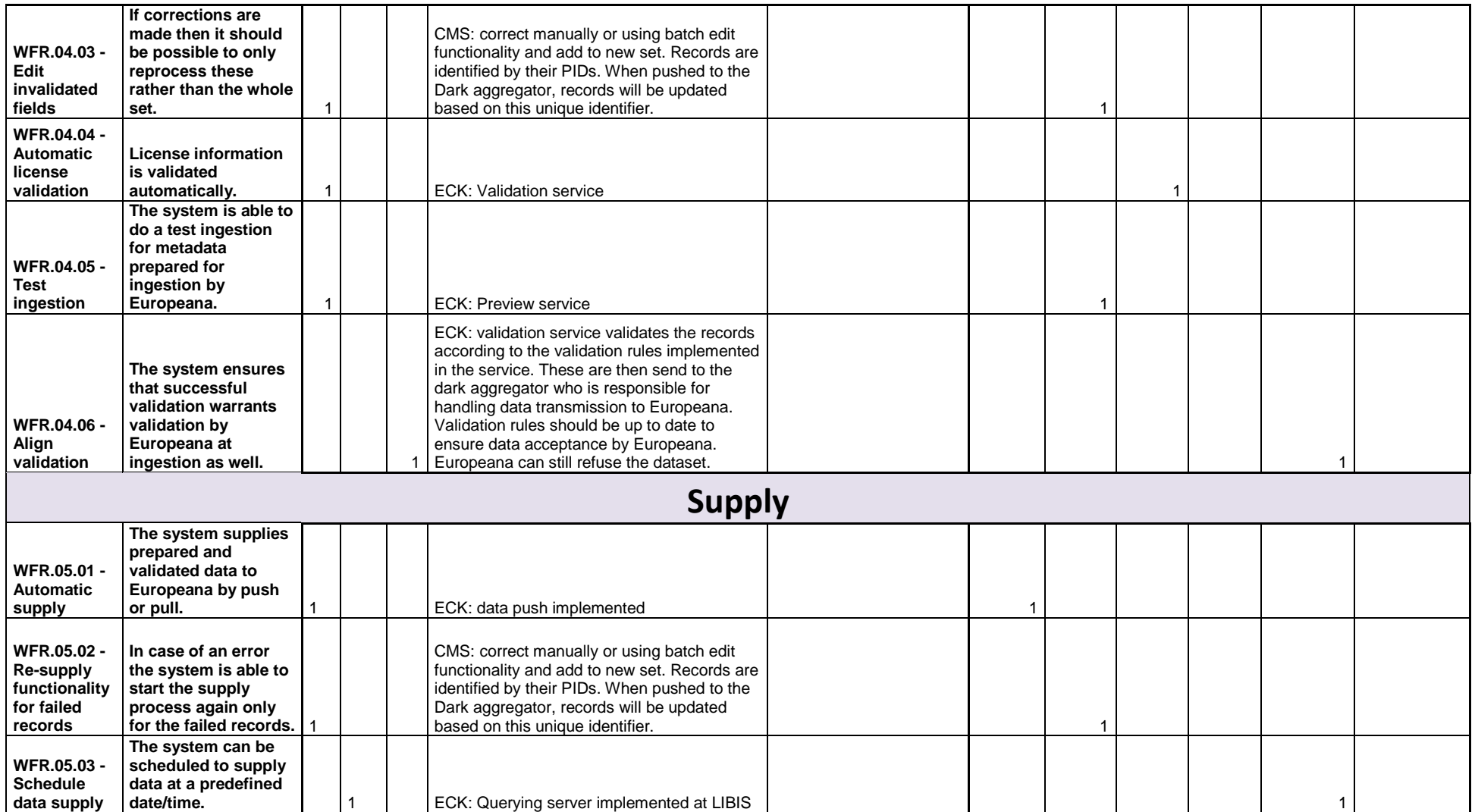

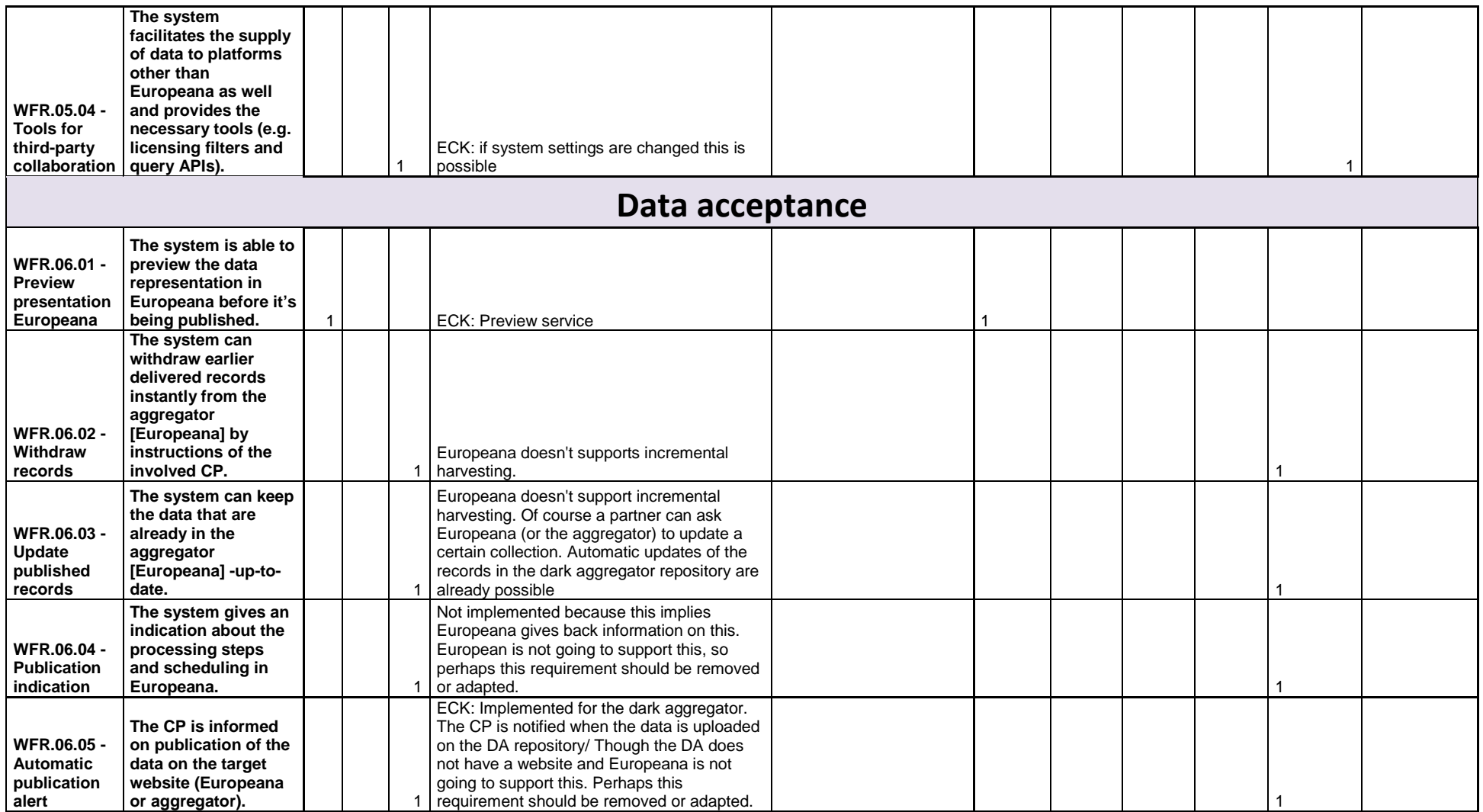

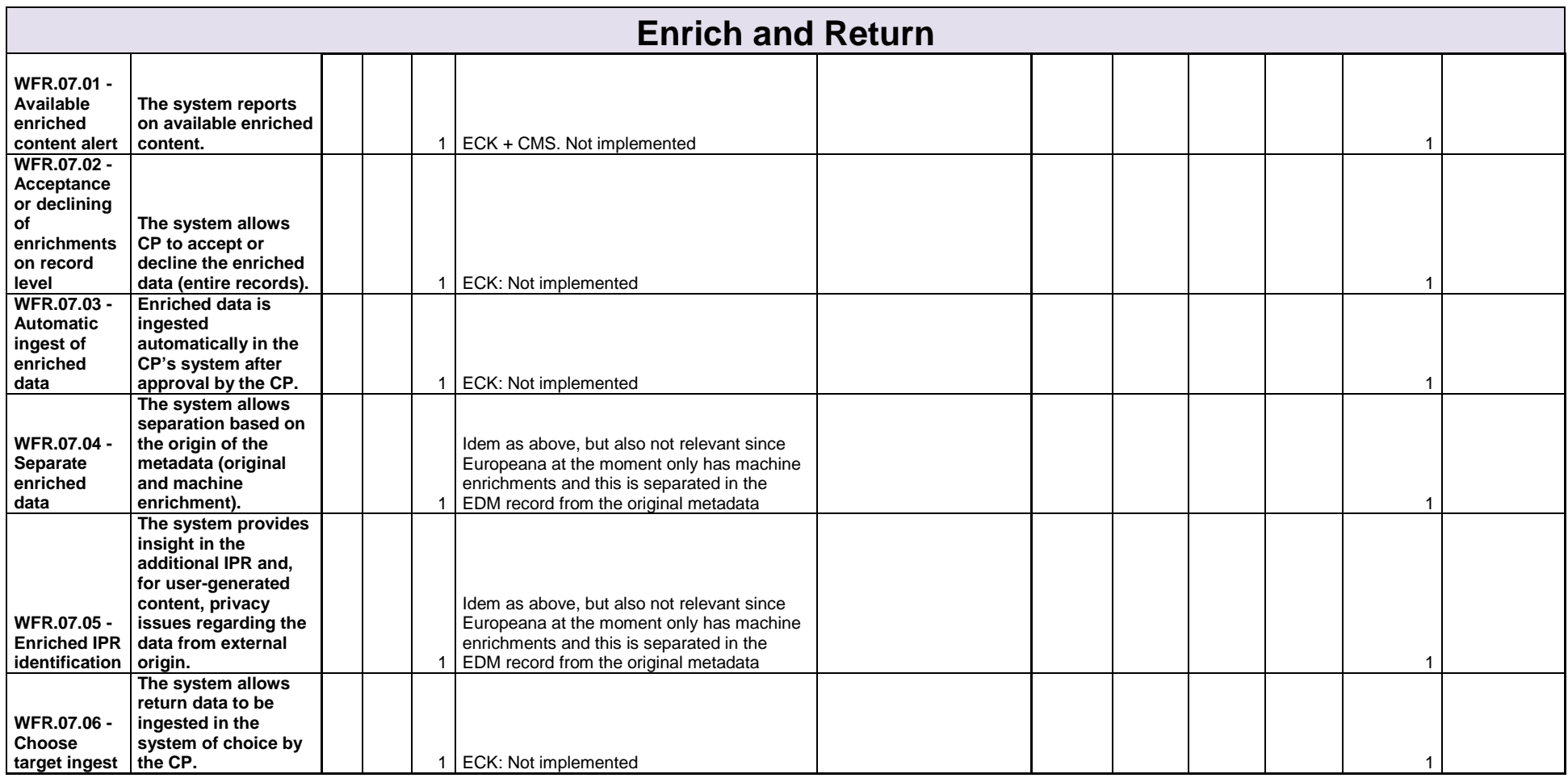

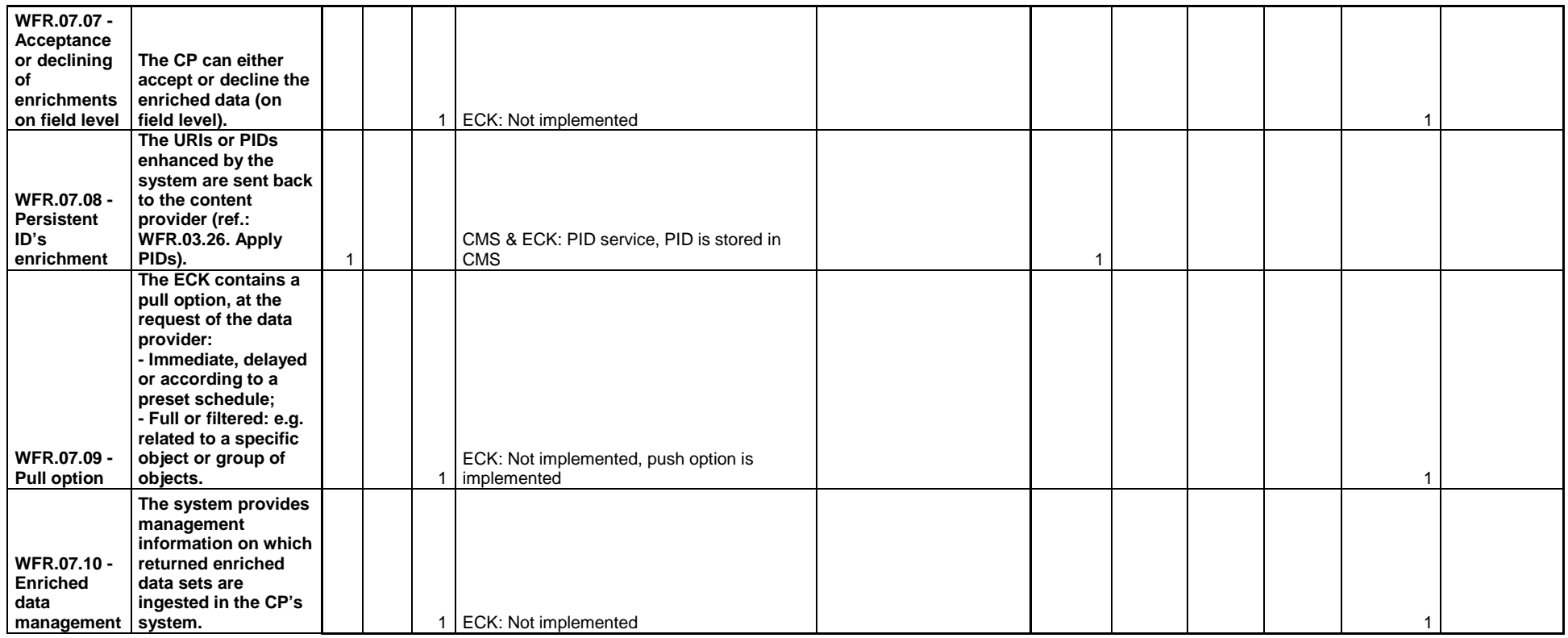

# **KADOC - KU Leuven (BE) - LIBIS KU Leuven (BE)**

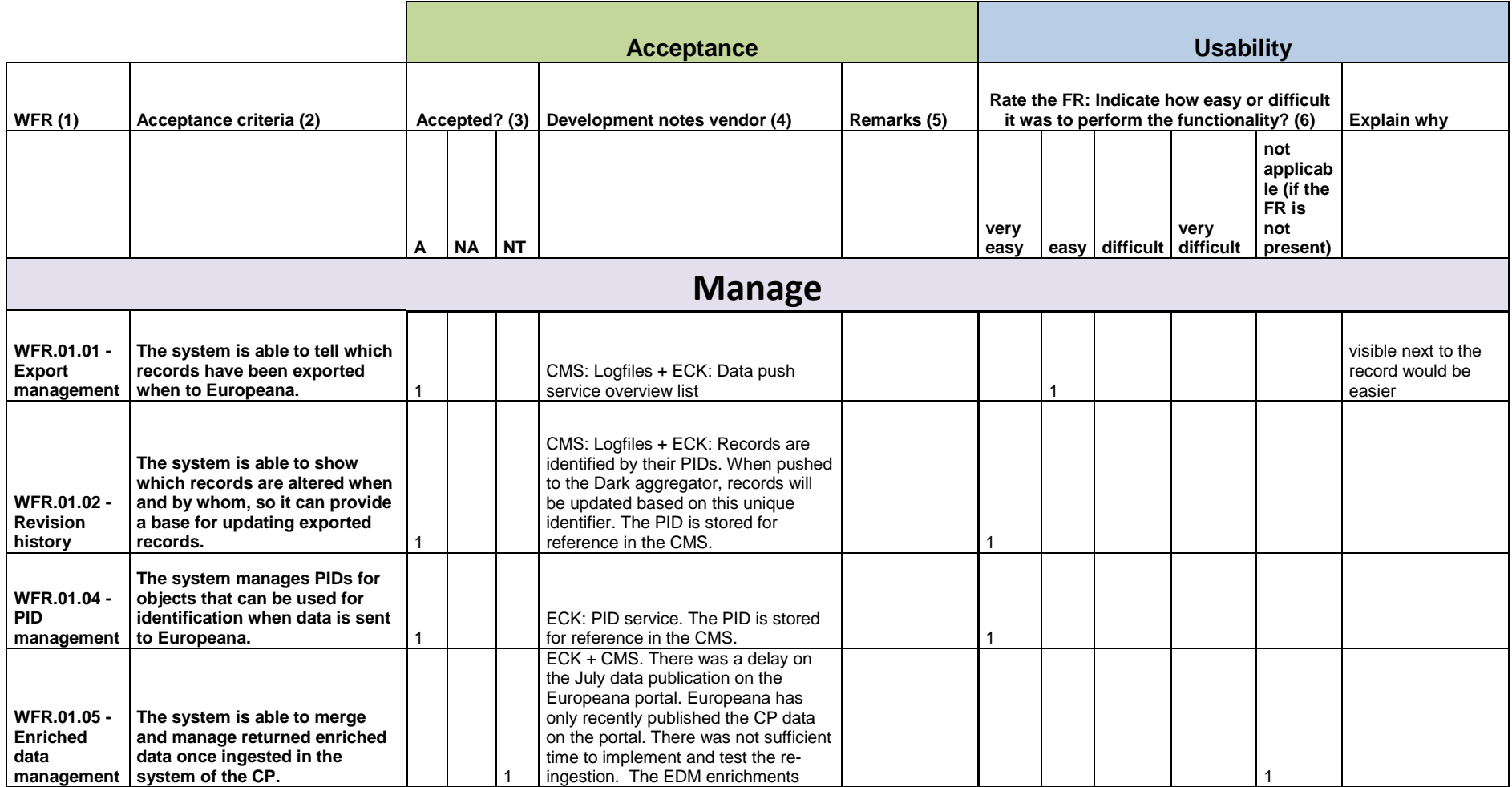

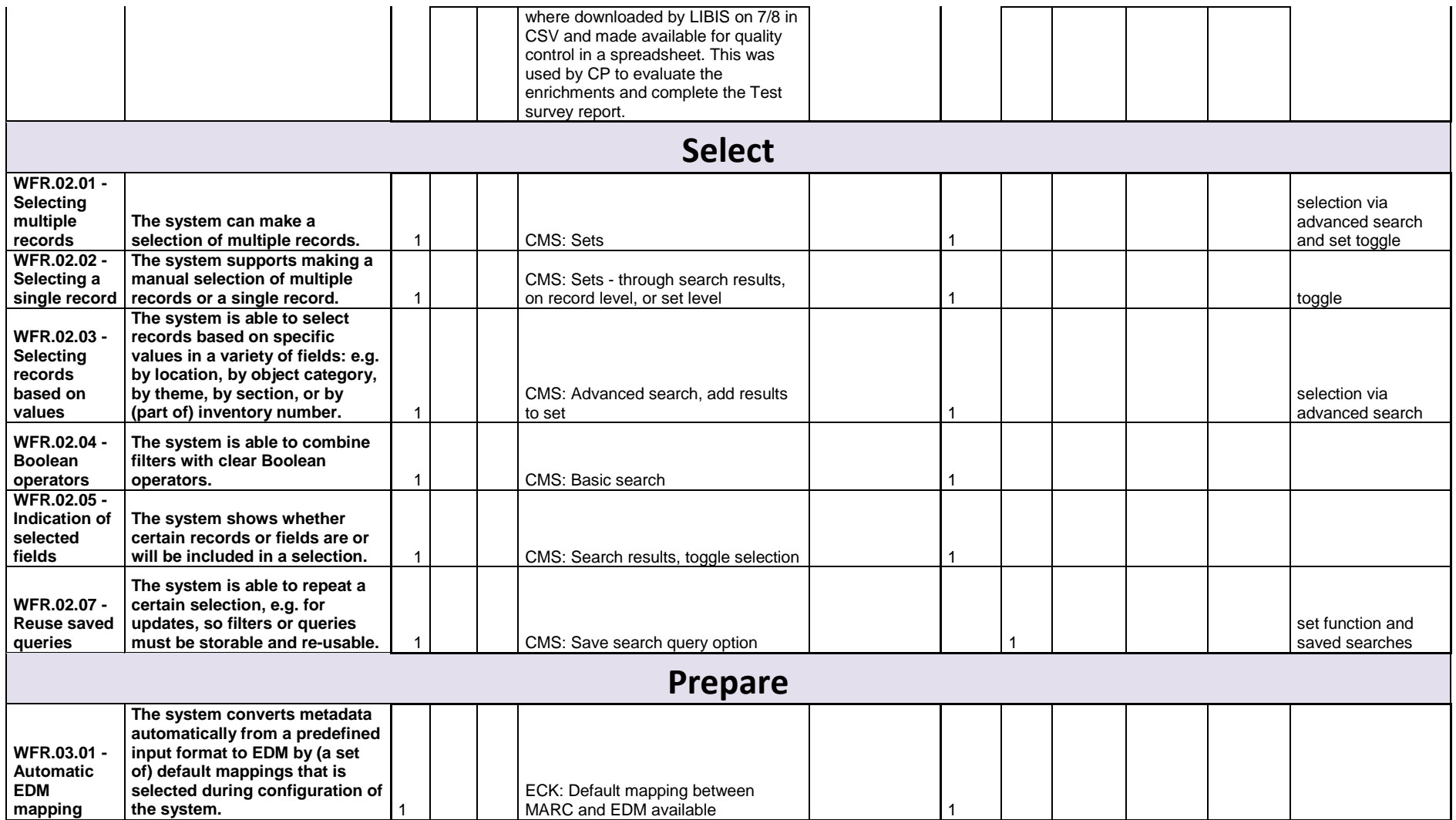

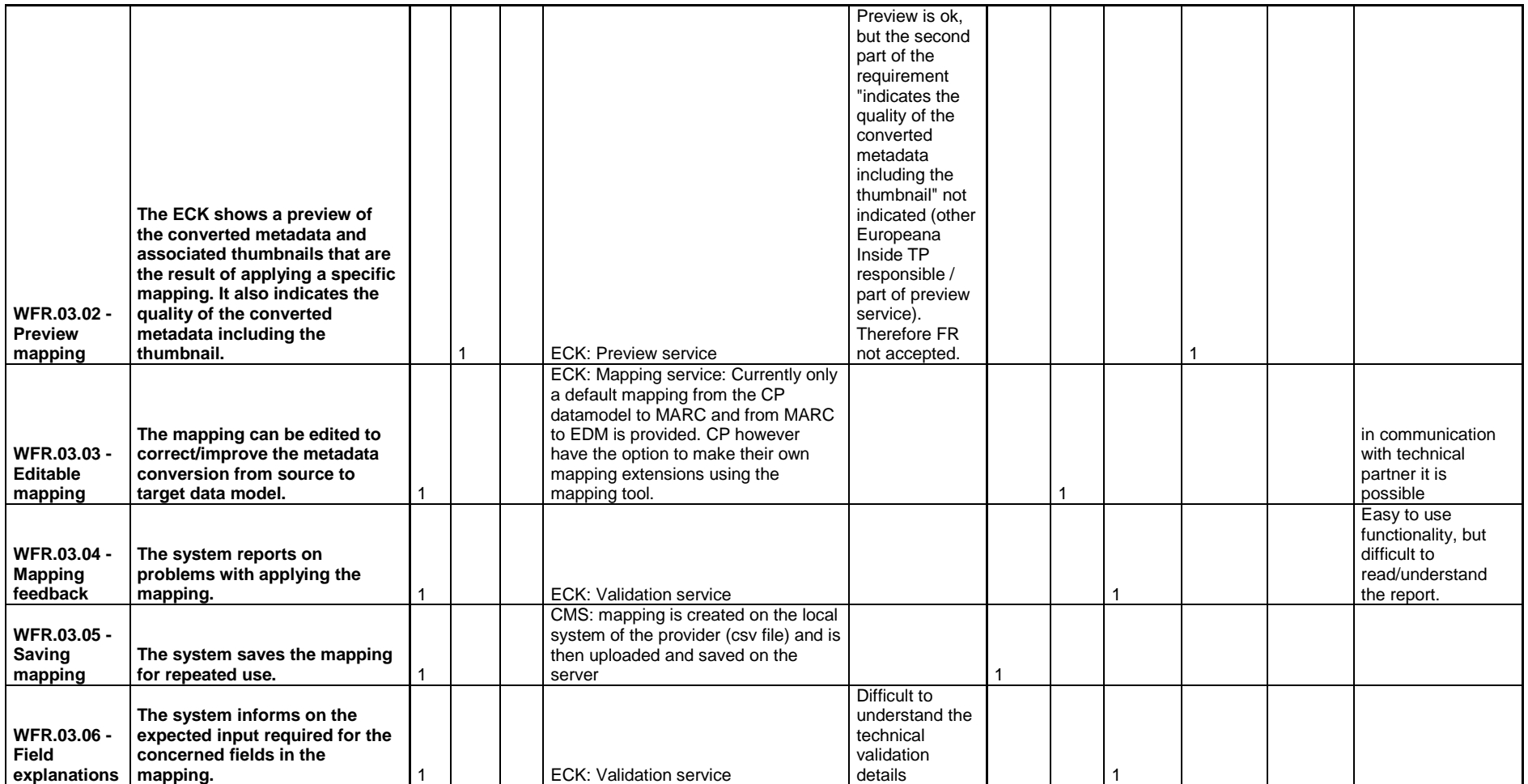

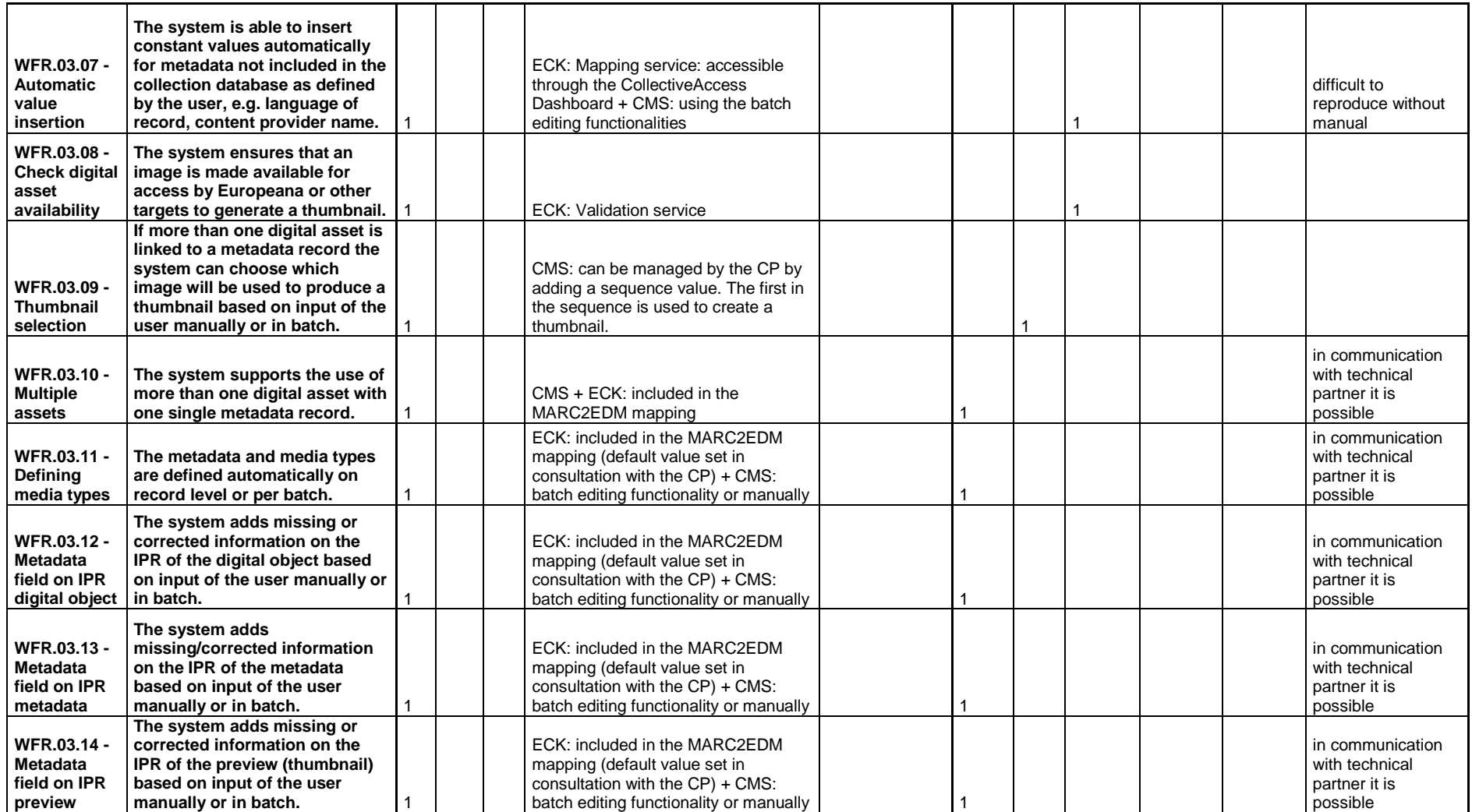

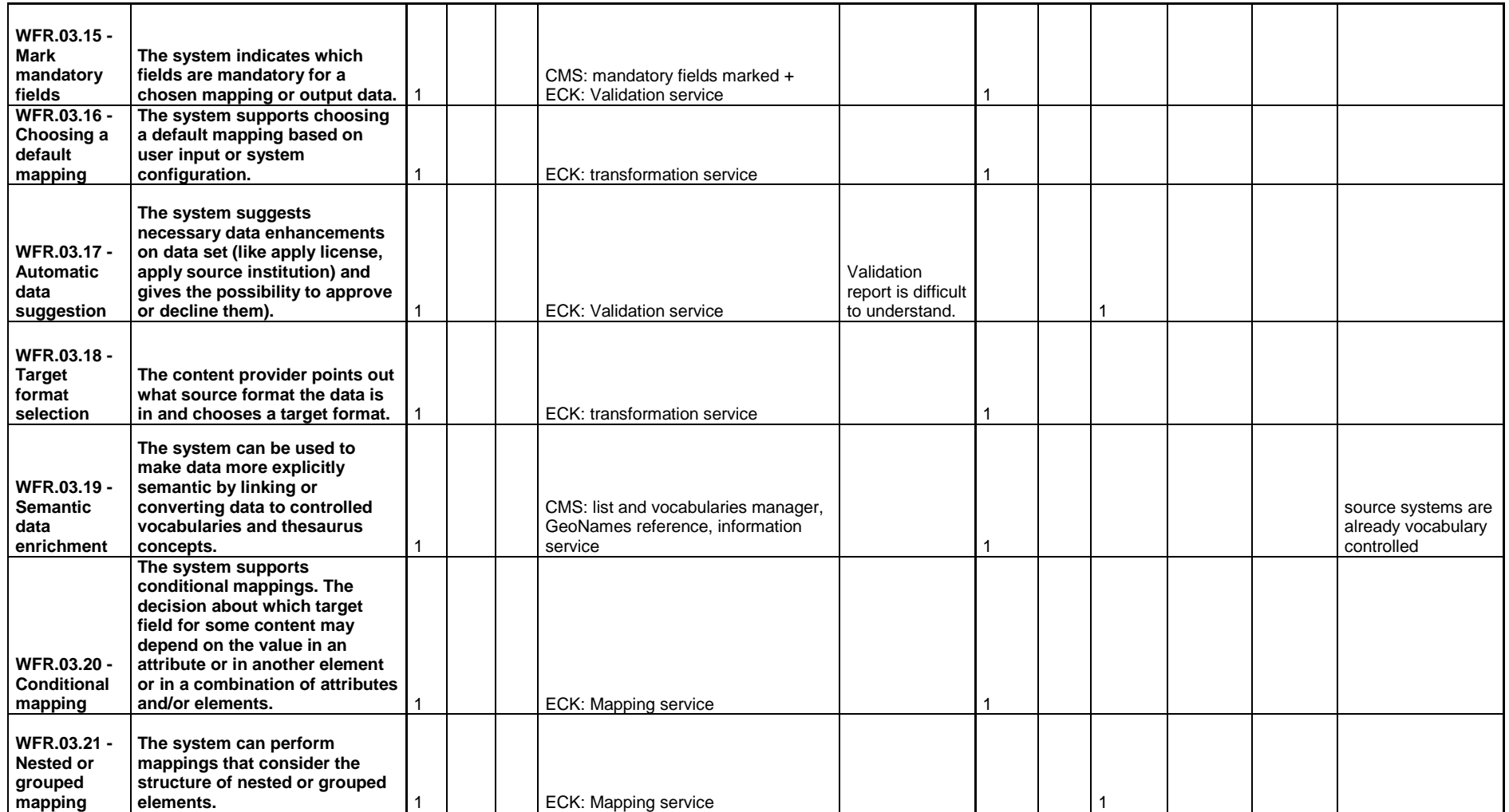

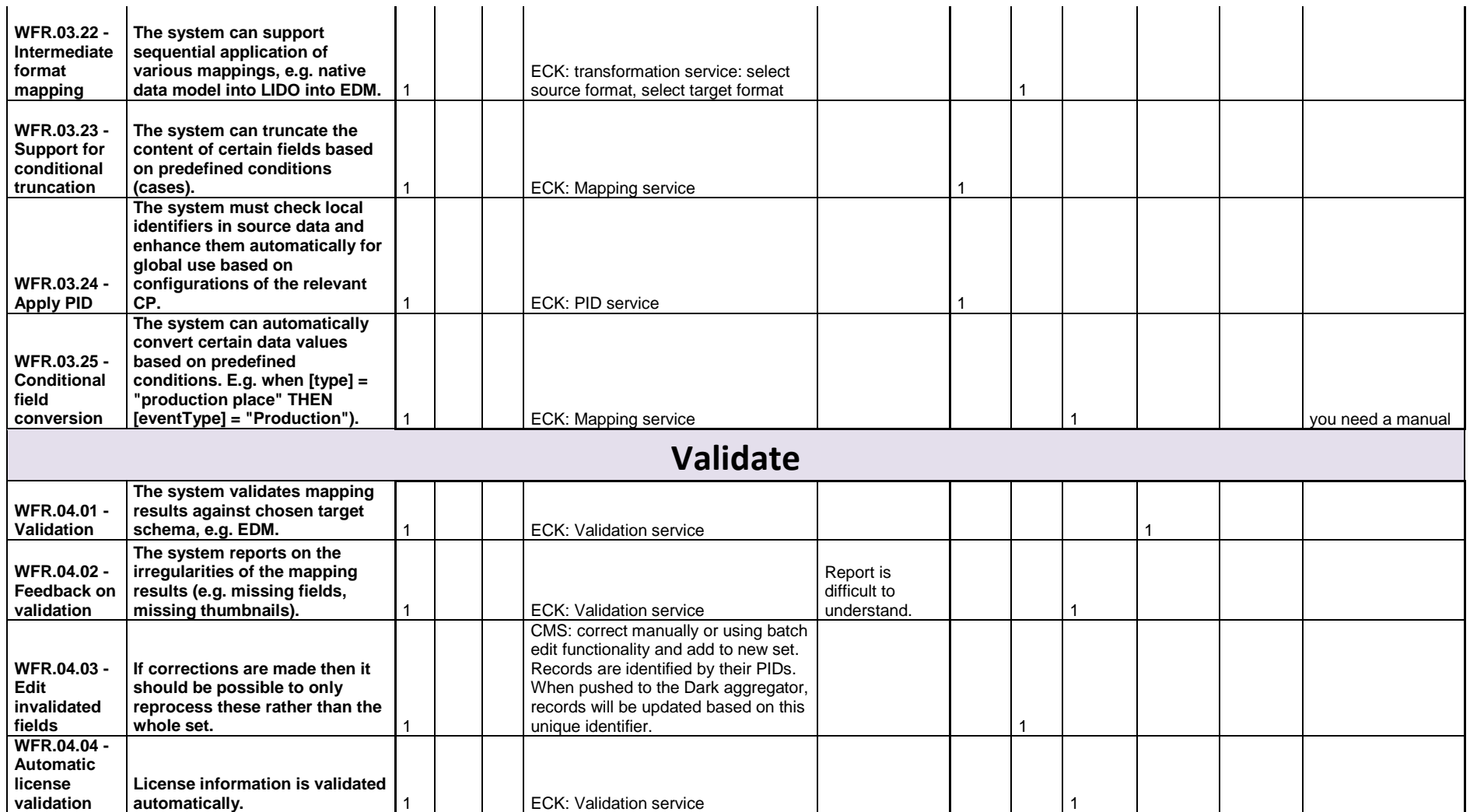

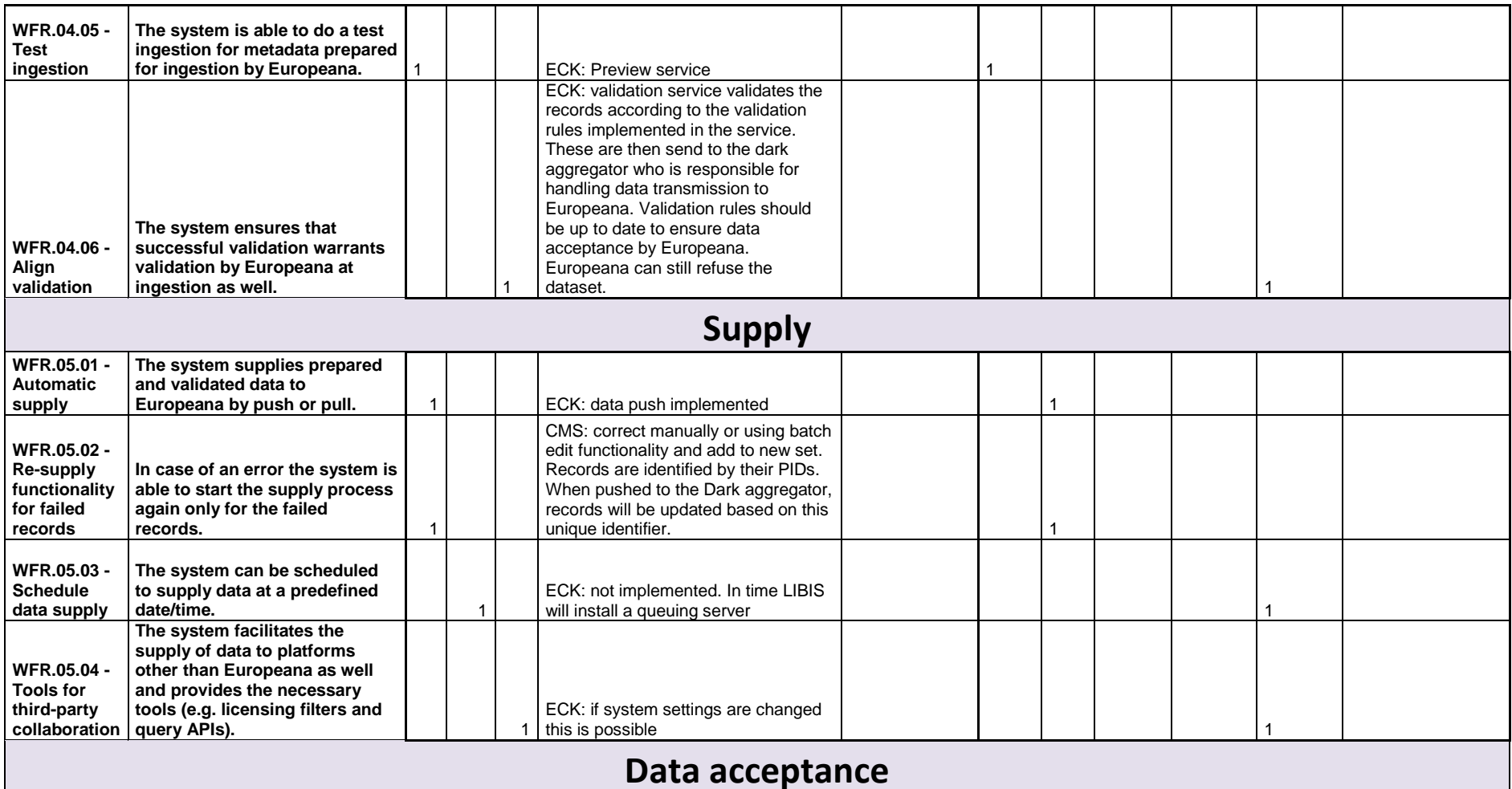

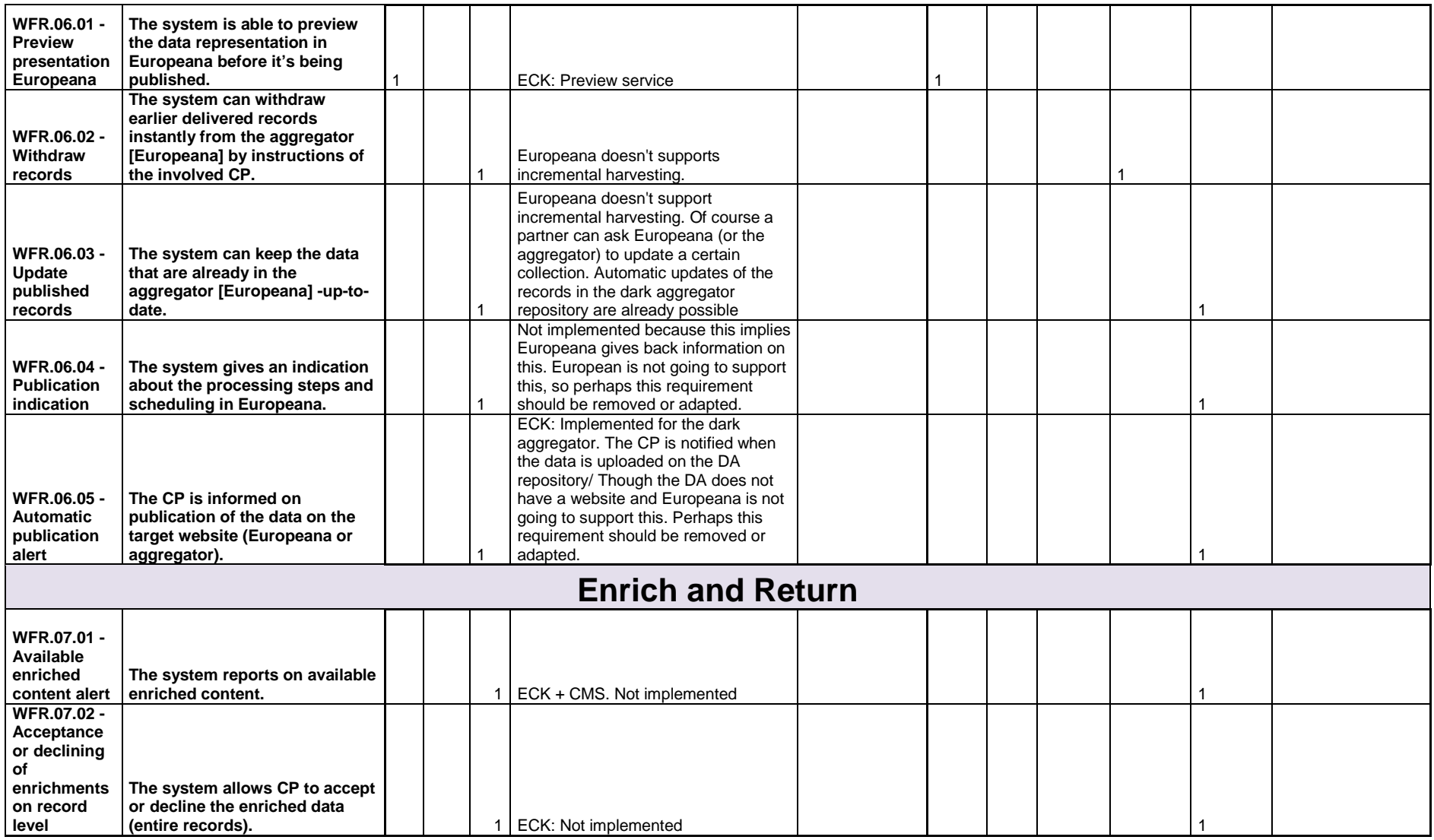

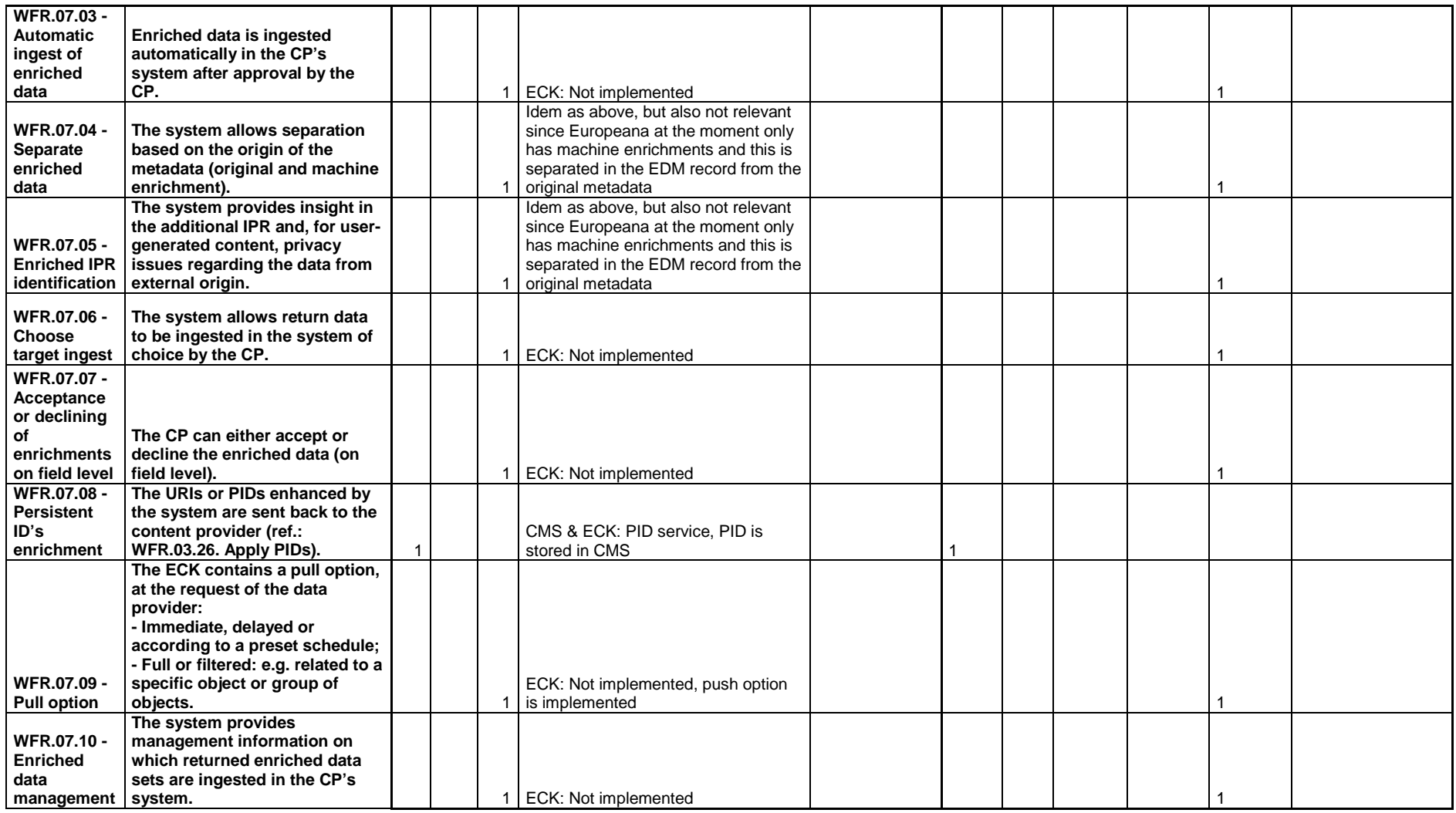

# **Stiftelsen Länsmuseet Västernorrland SLV (SE) – CollectiveAccess**

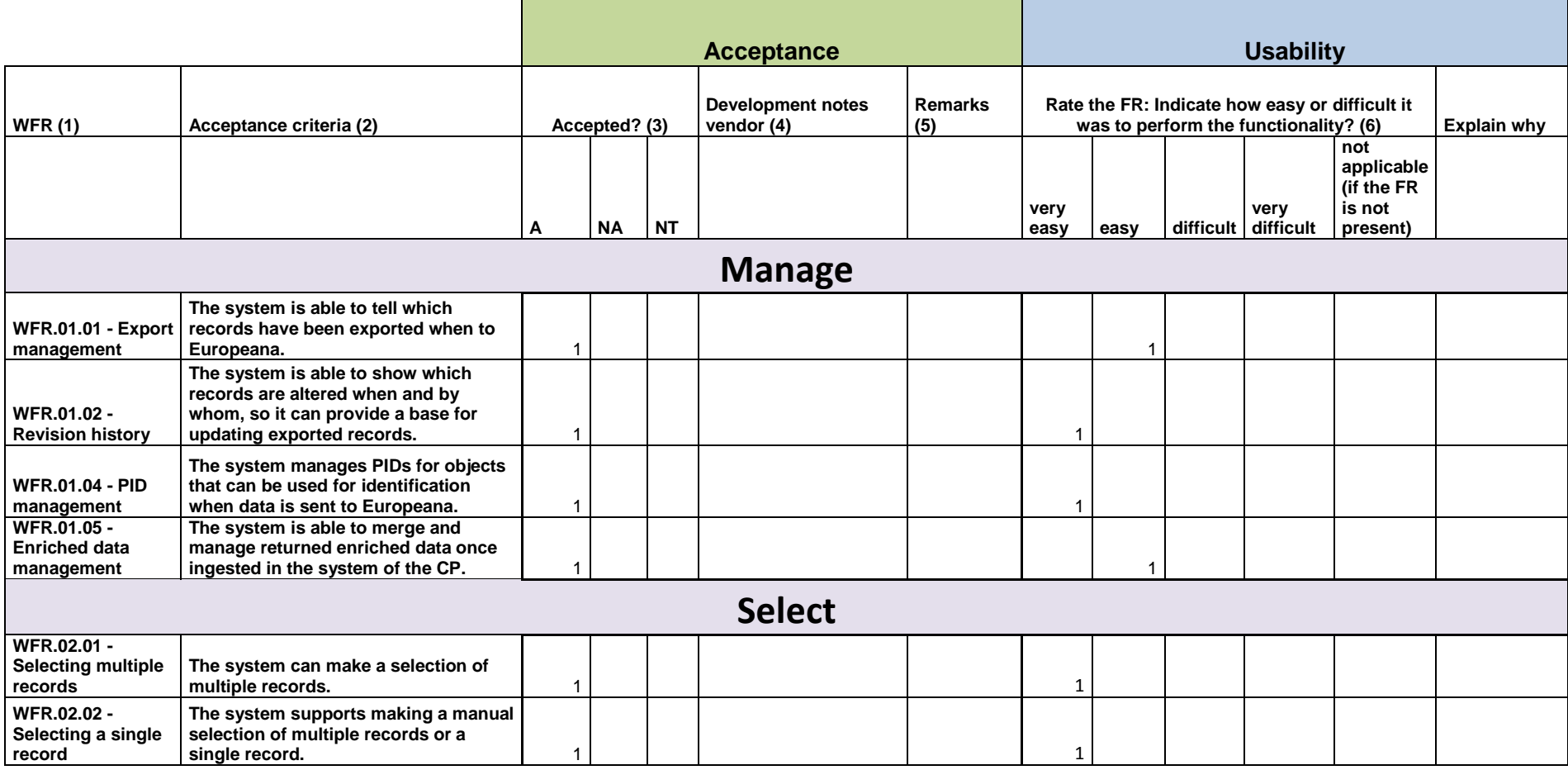

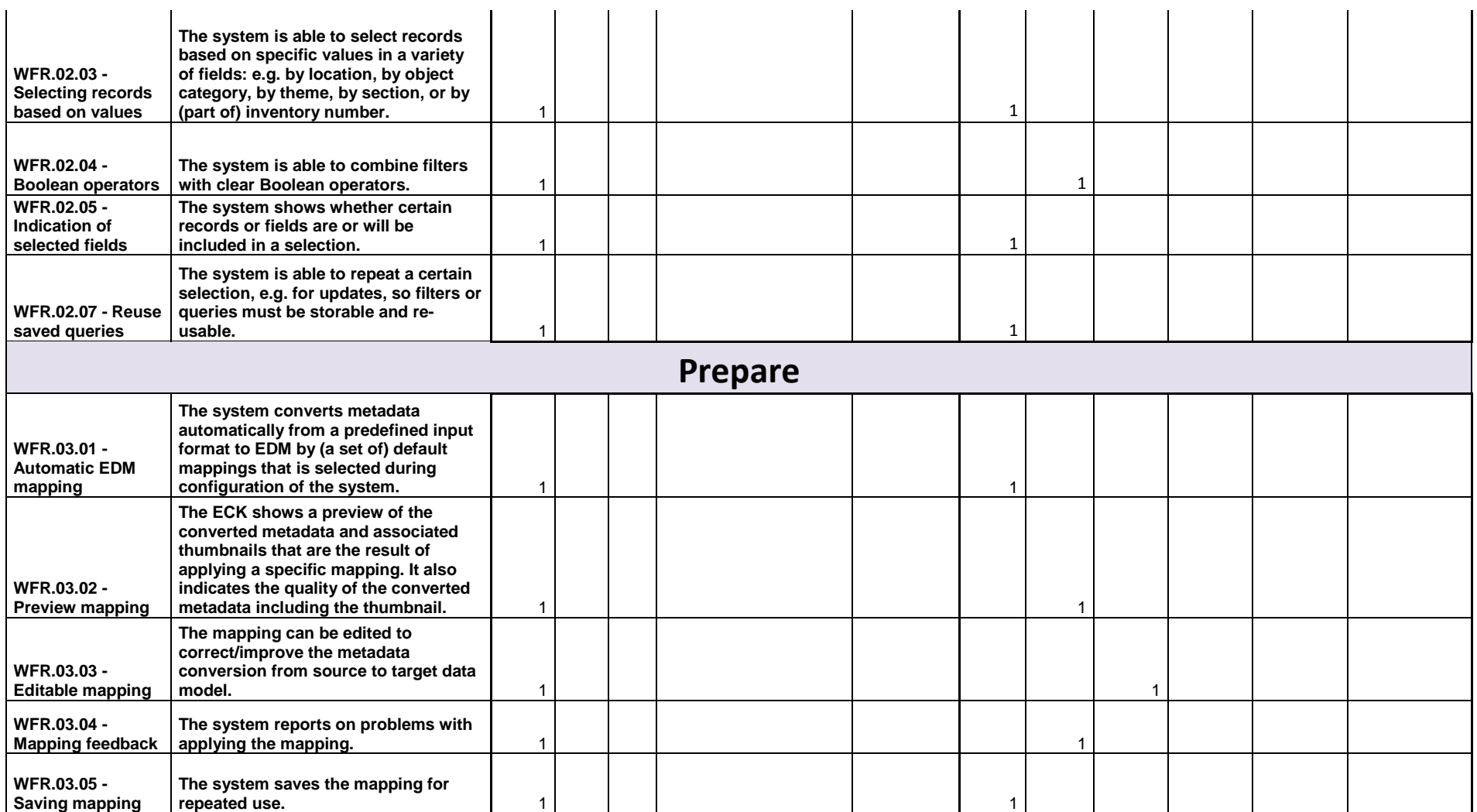

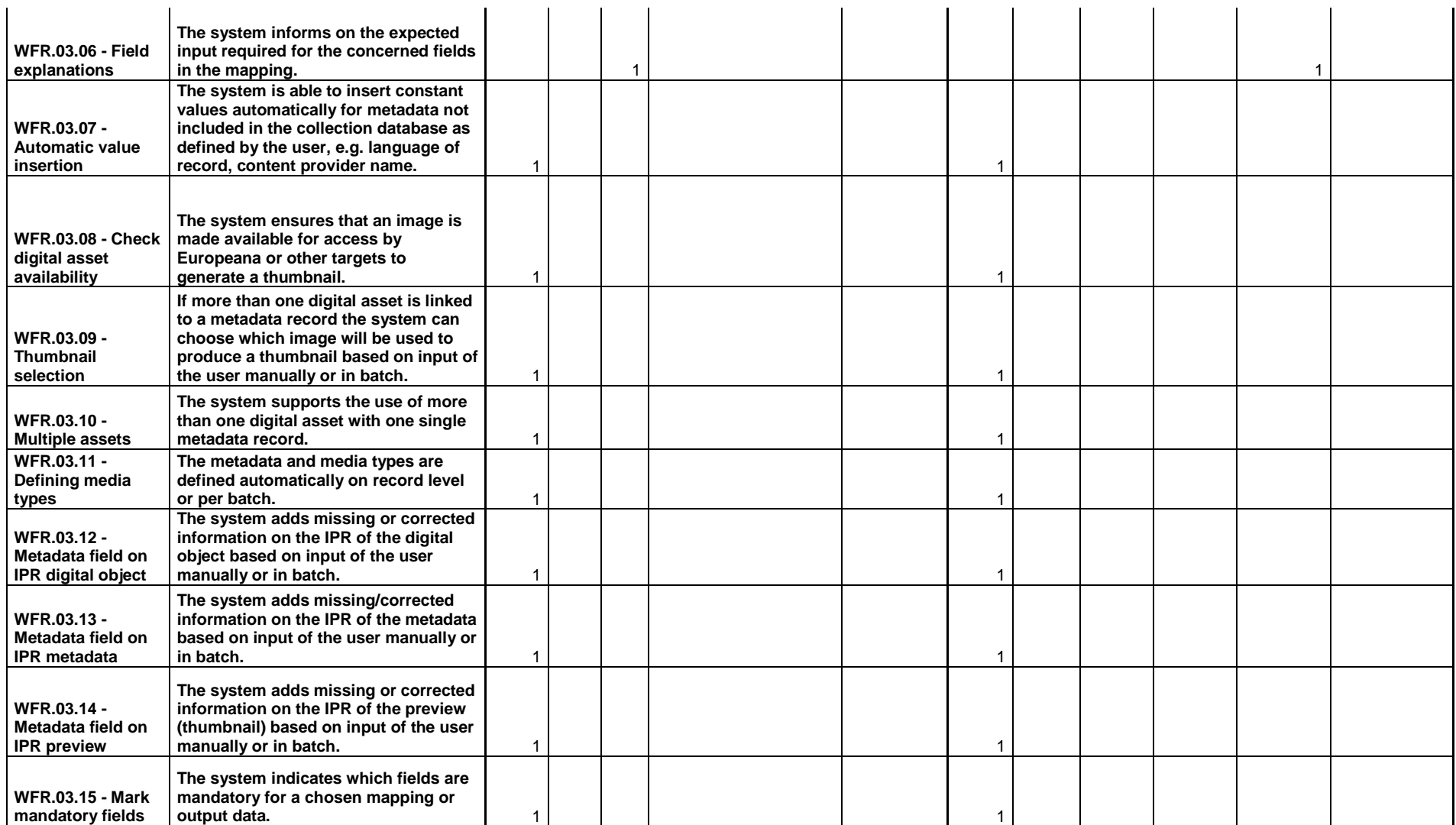

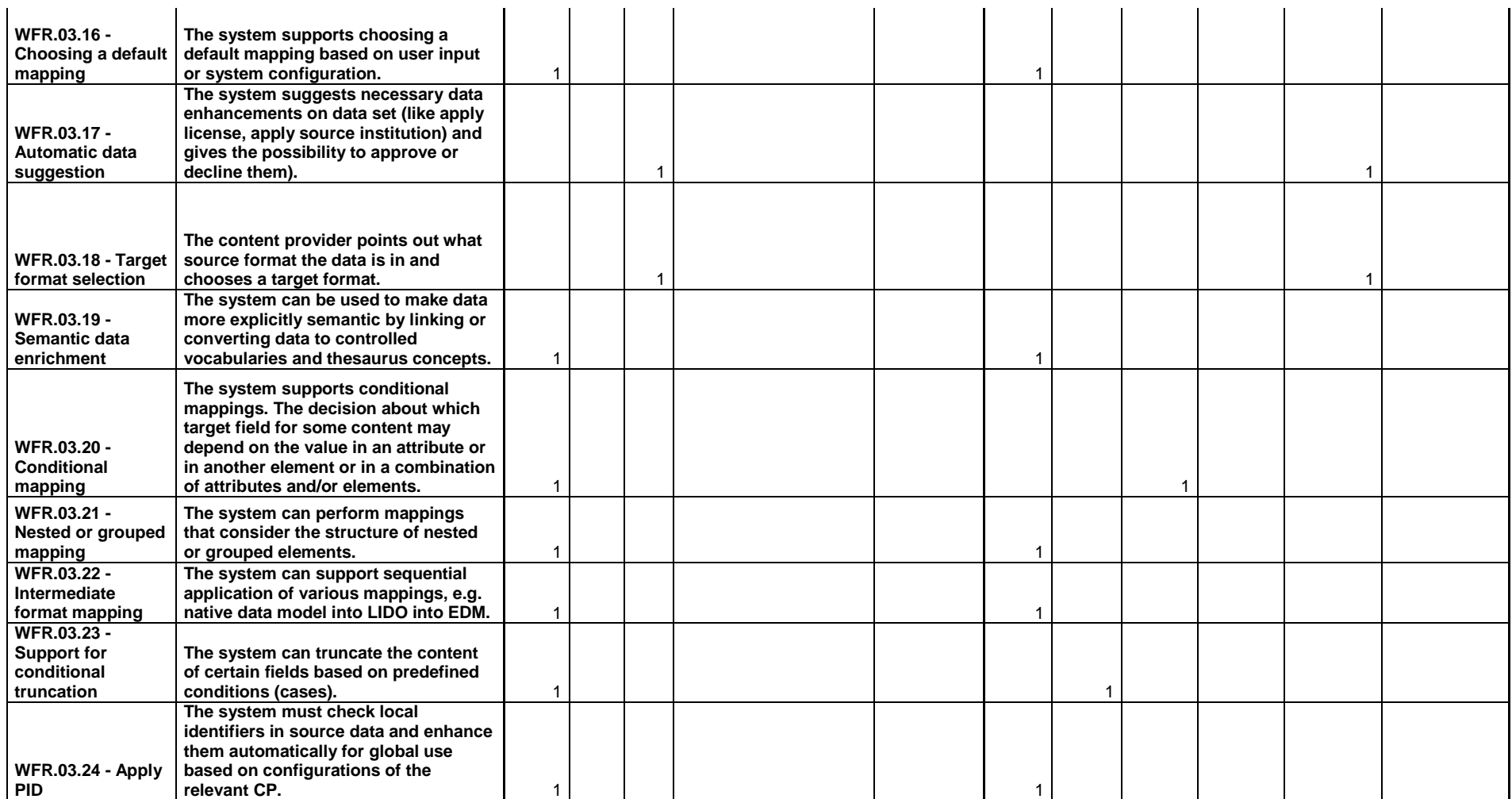

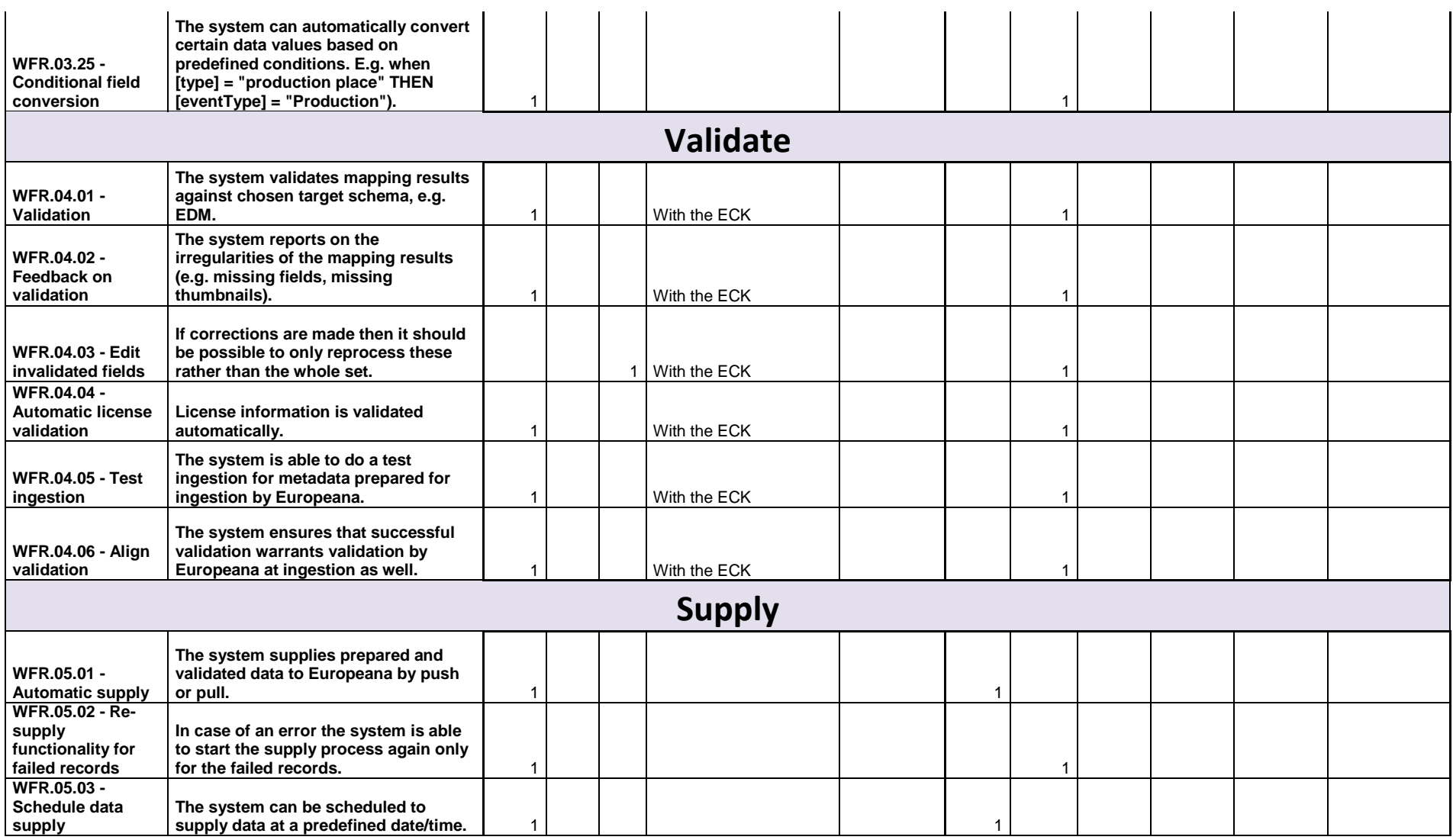

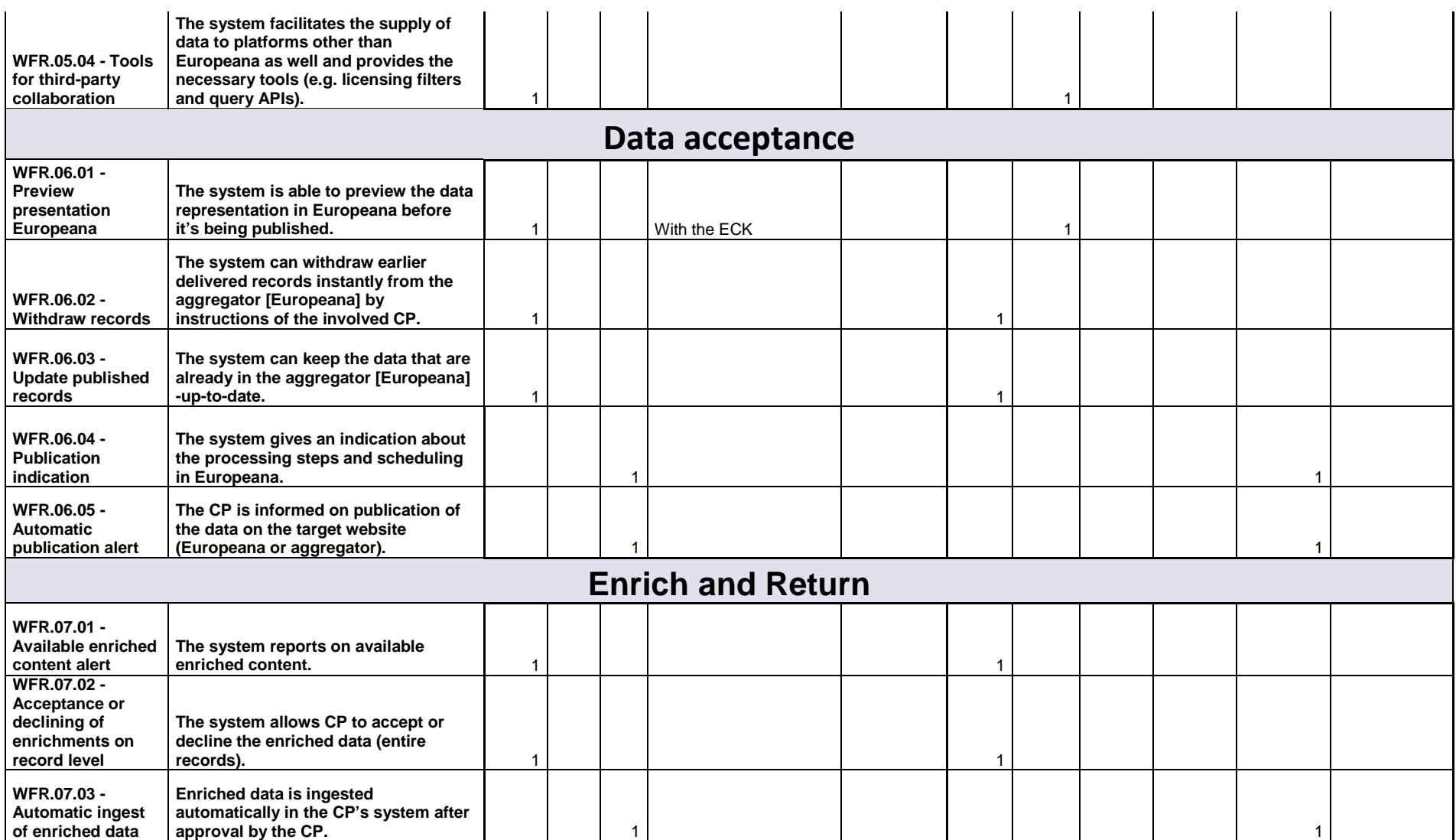

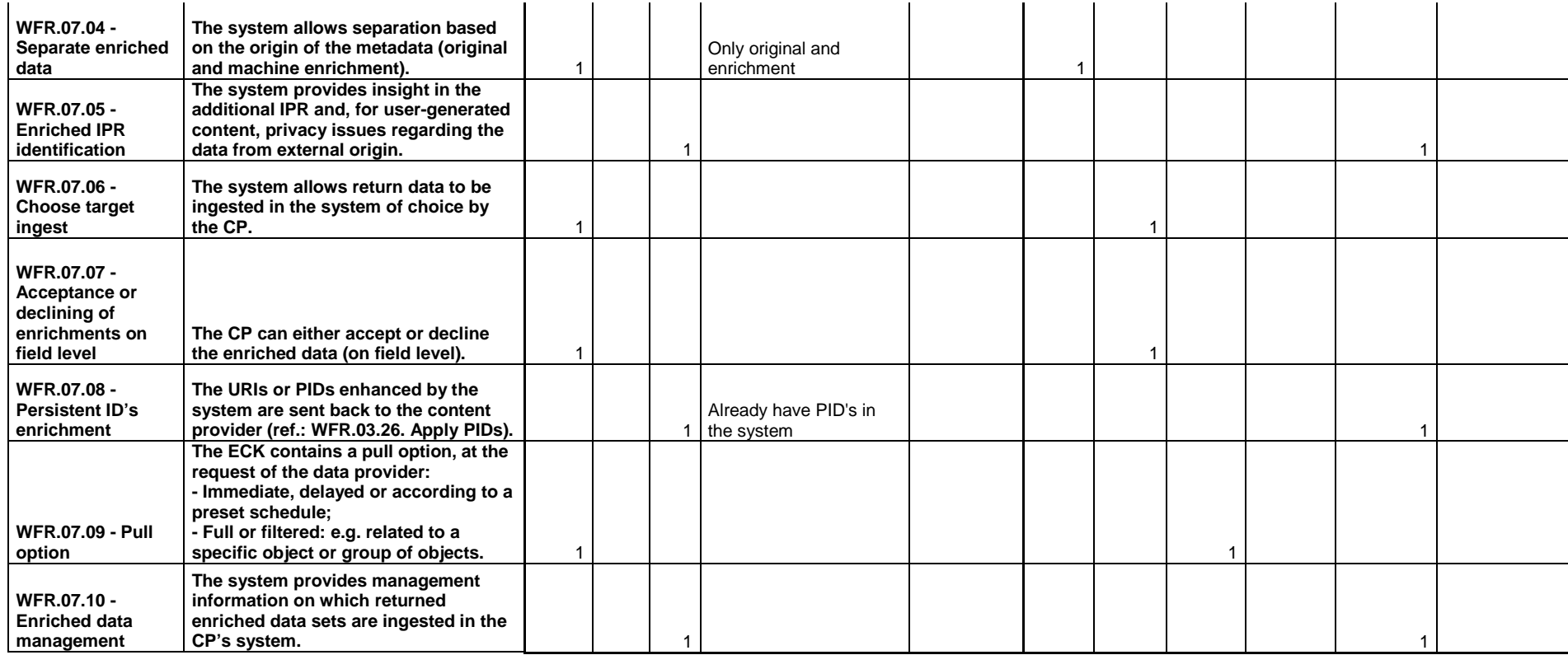

# **Bristol Museums, Galleries and Archives (associate partner KE Software)**

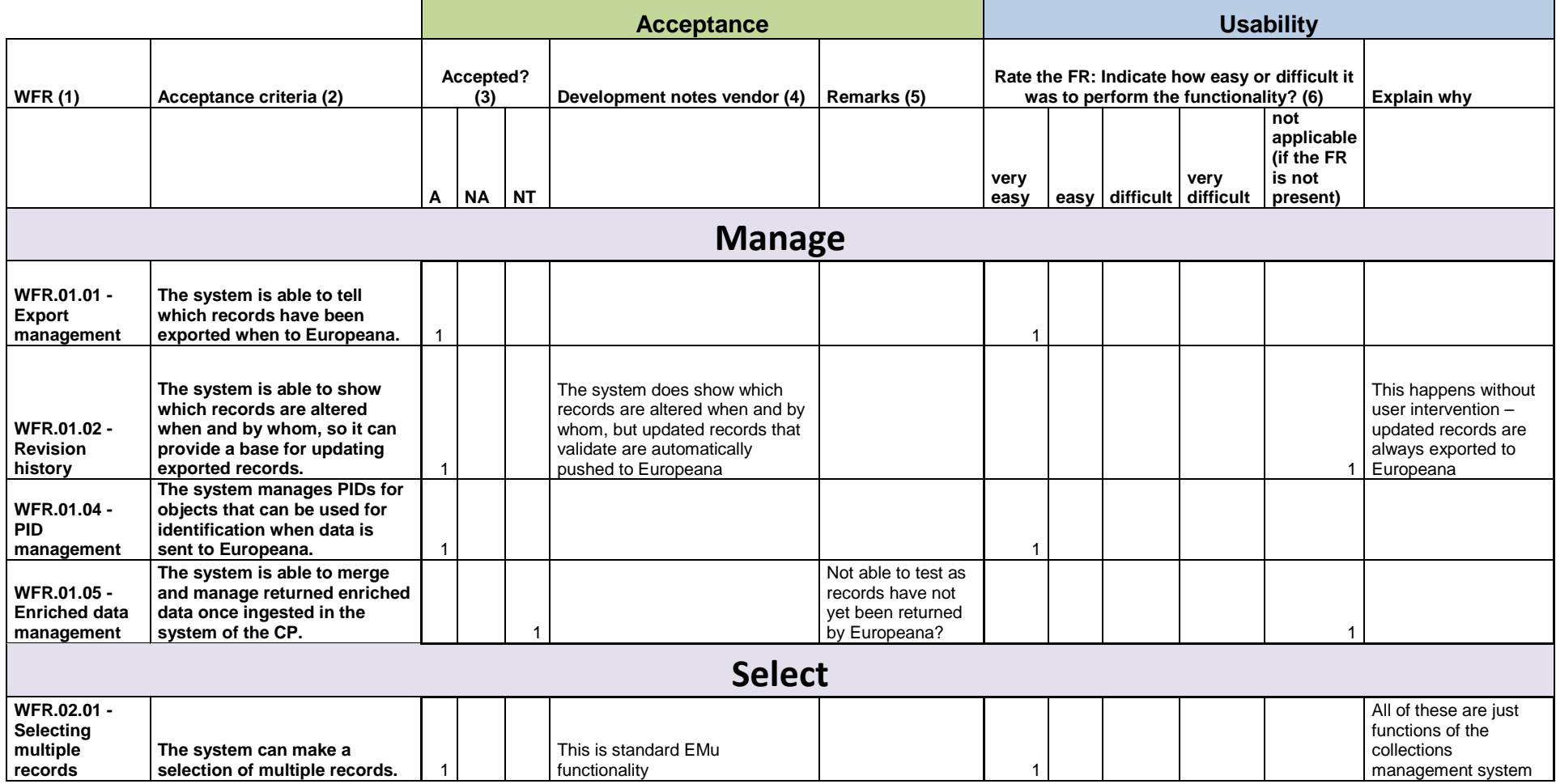

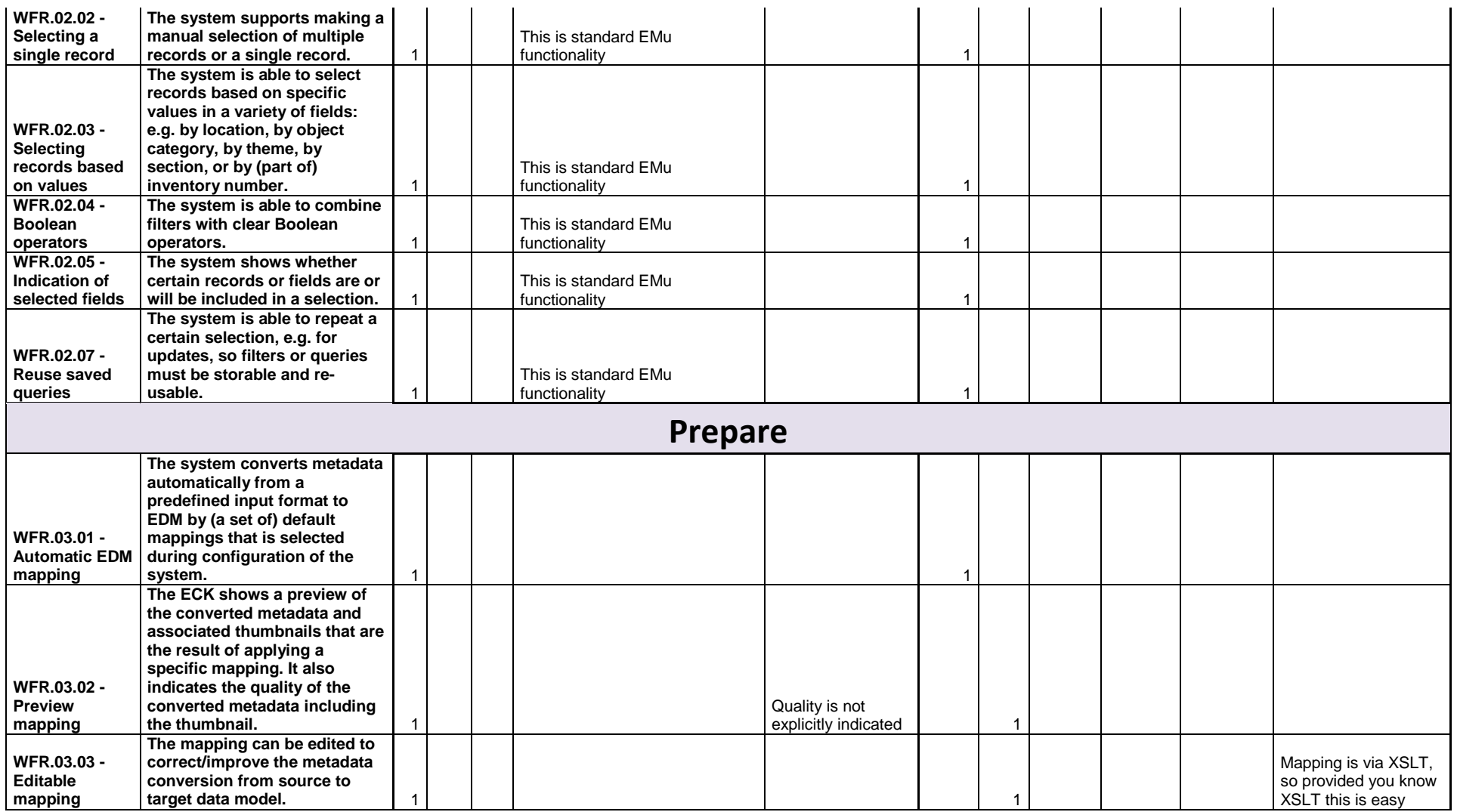

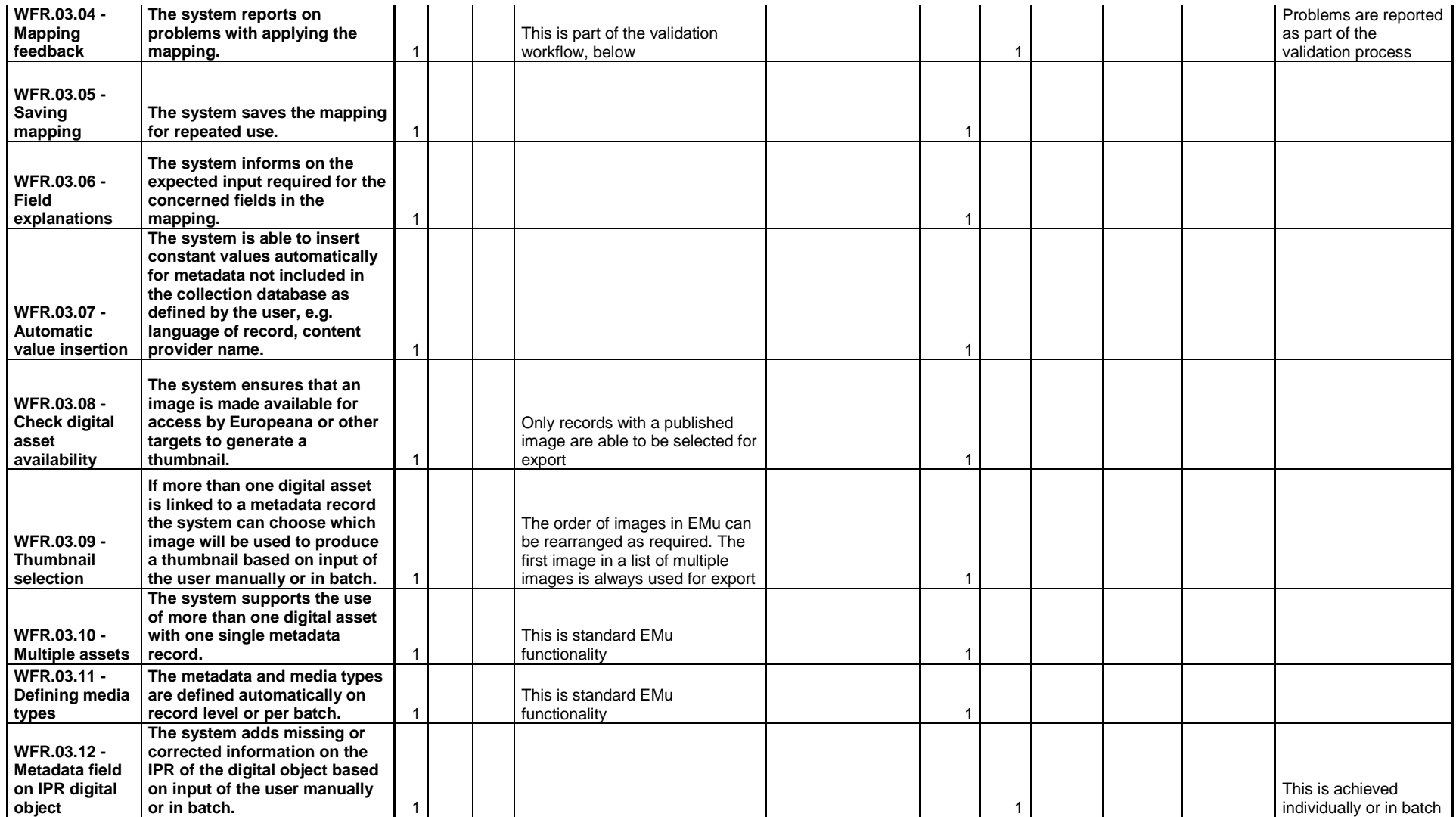

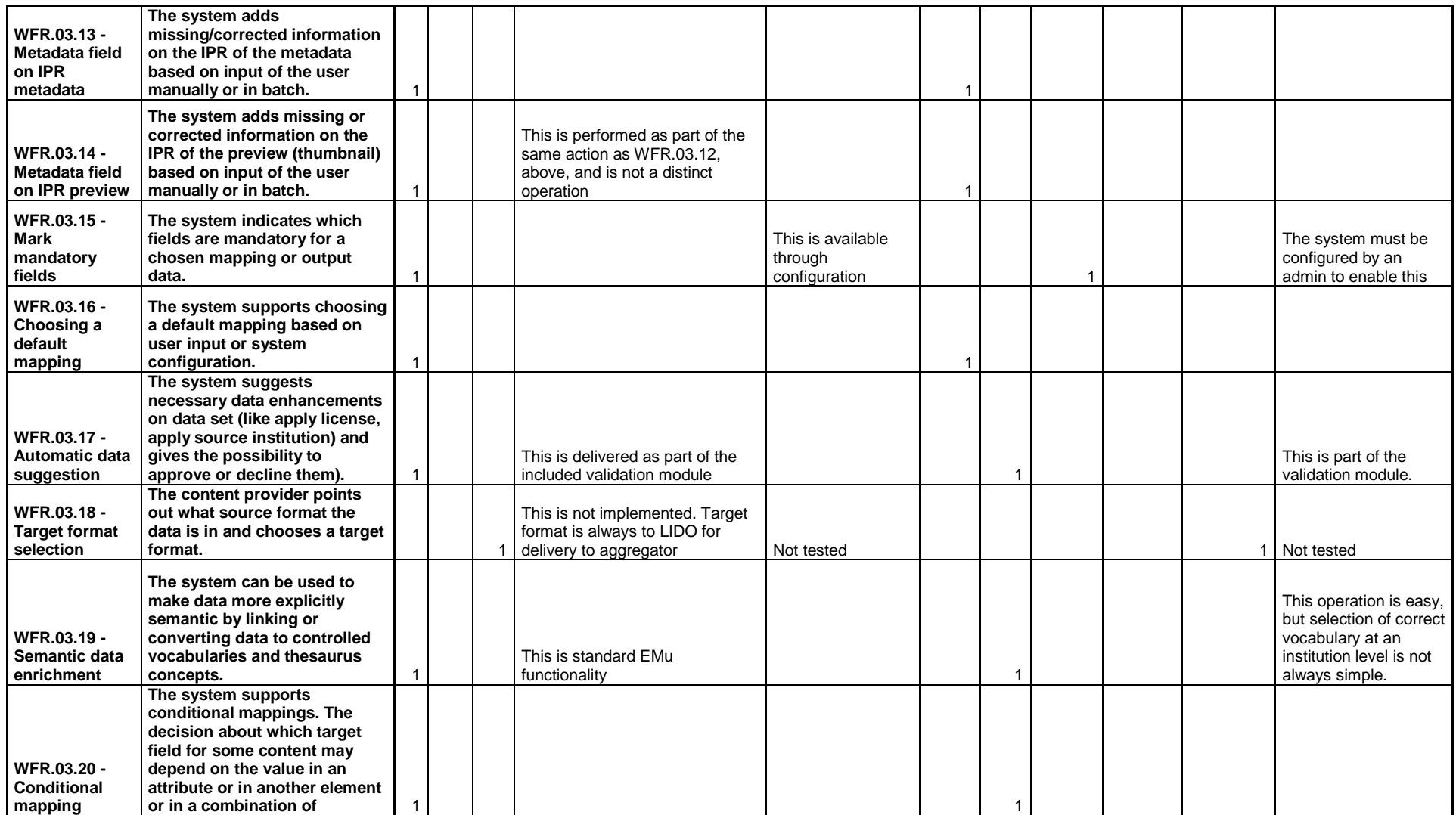

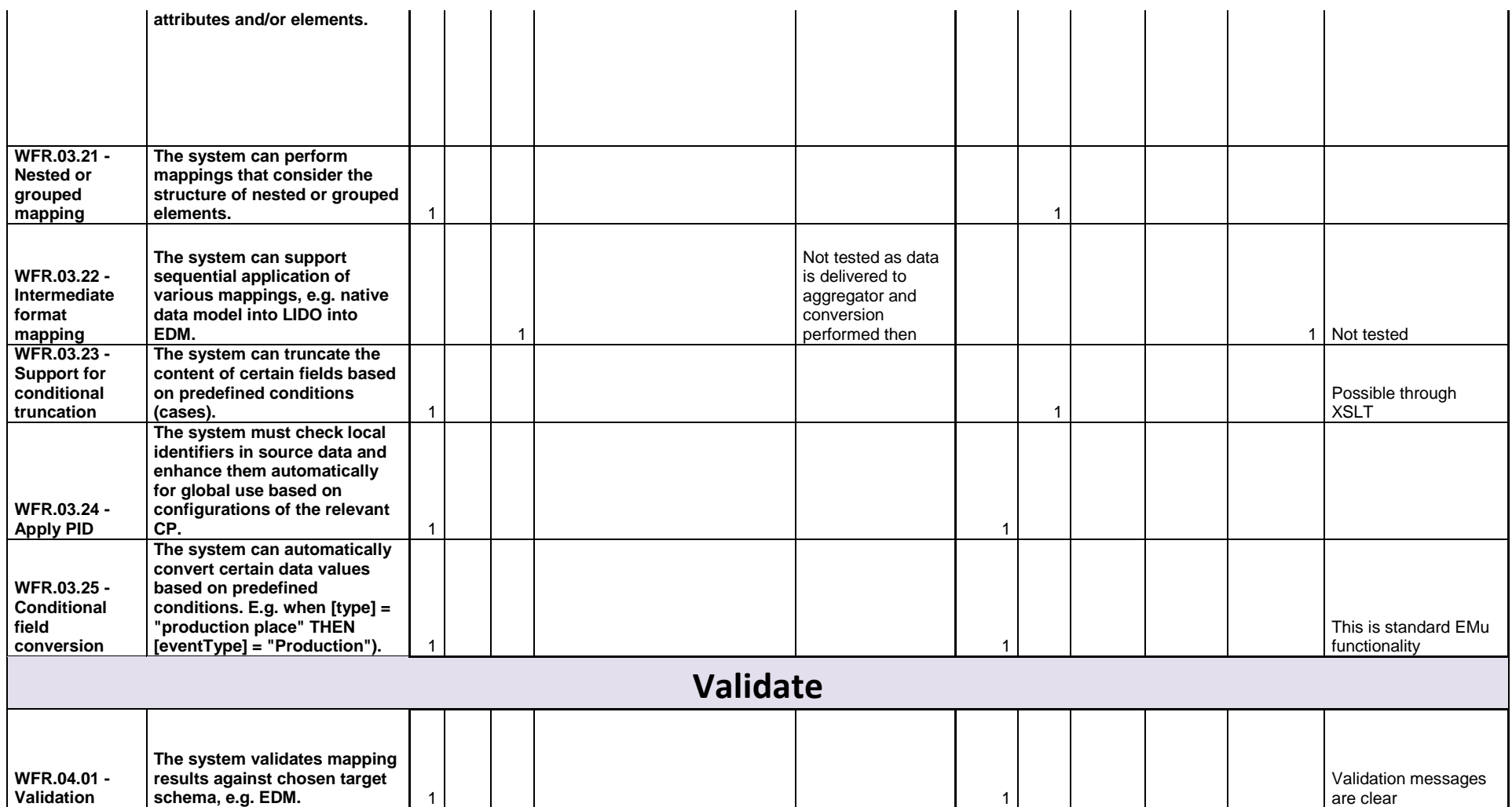

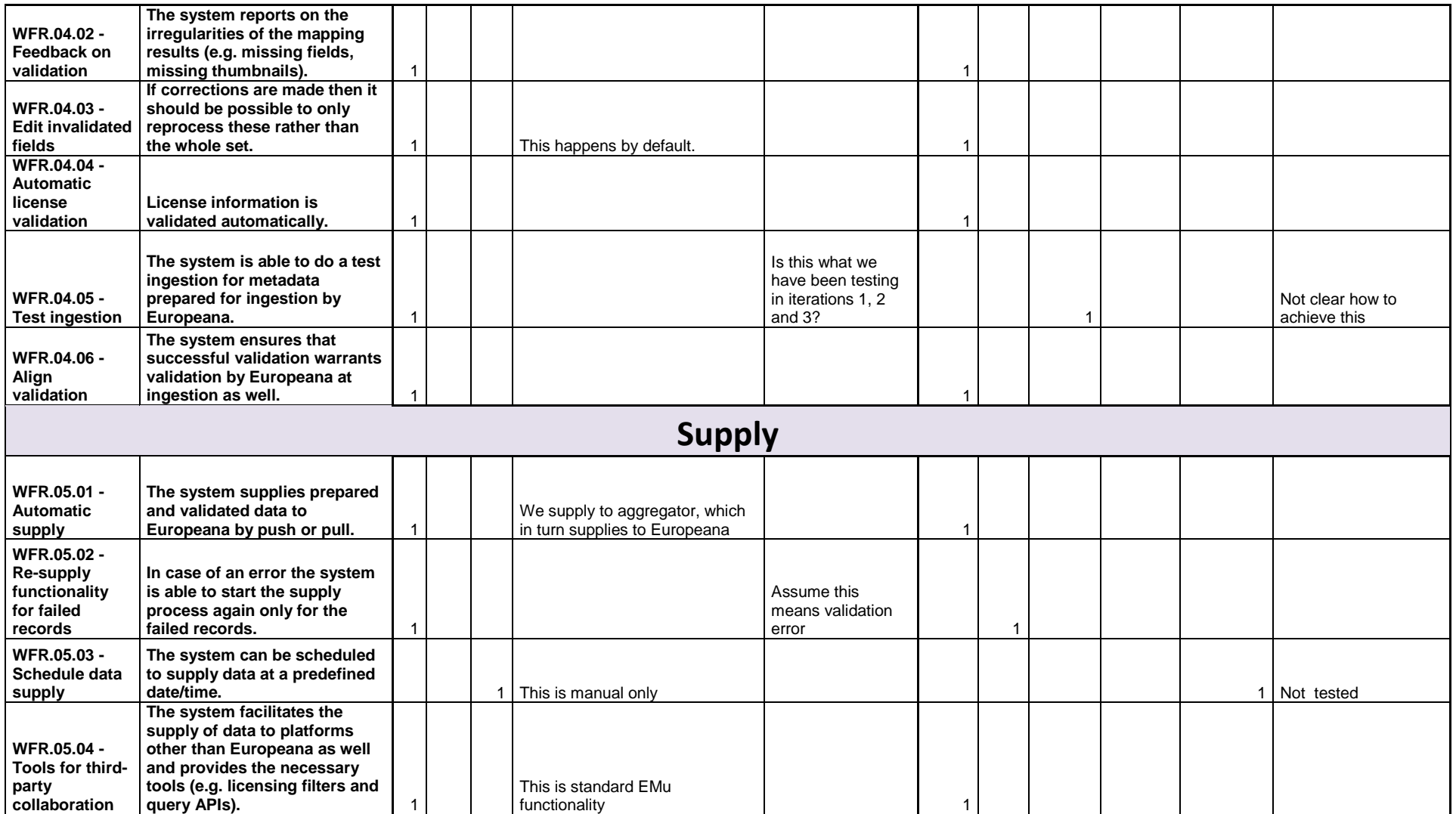

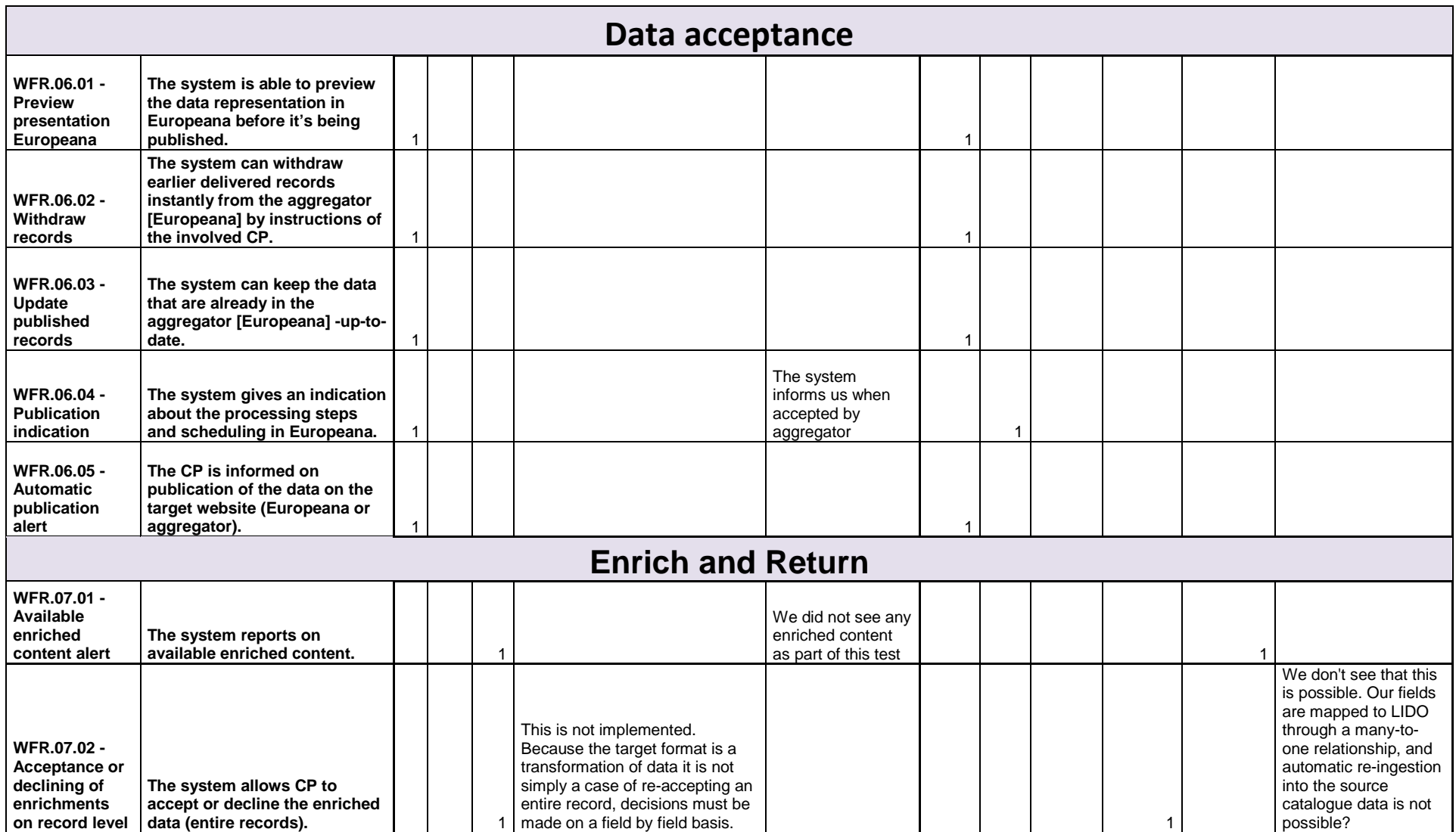

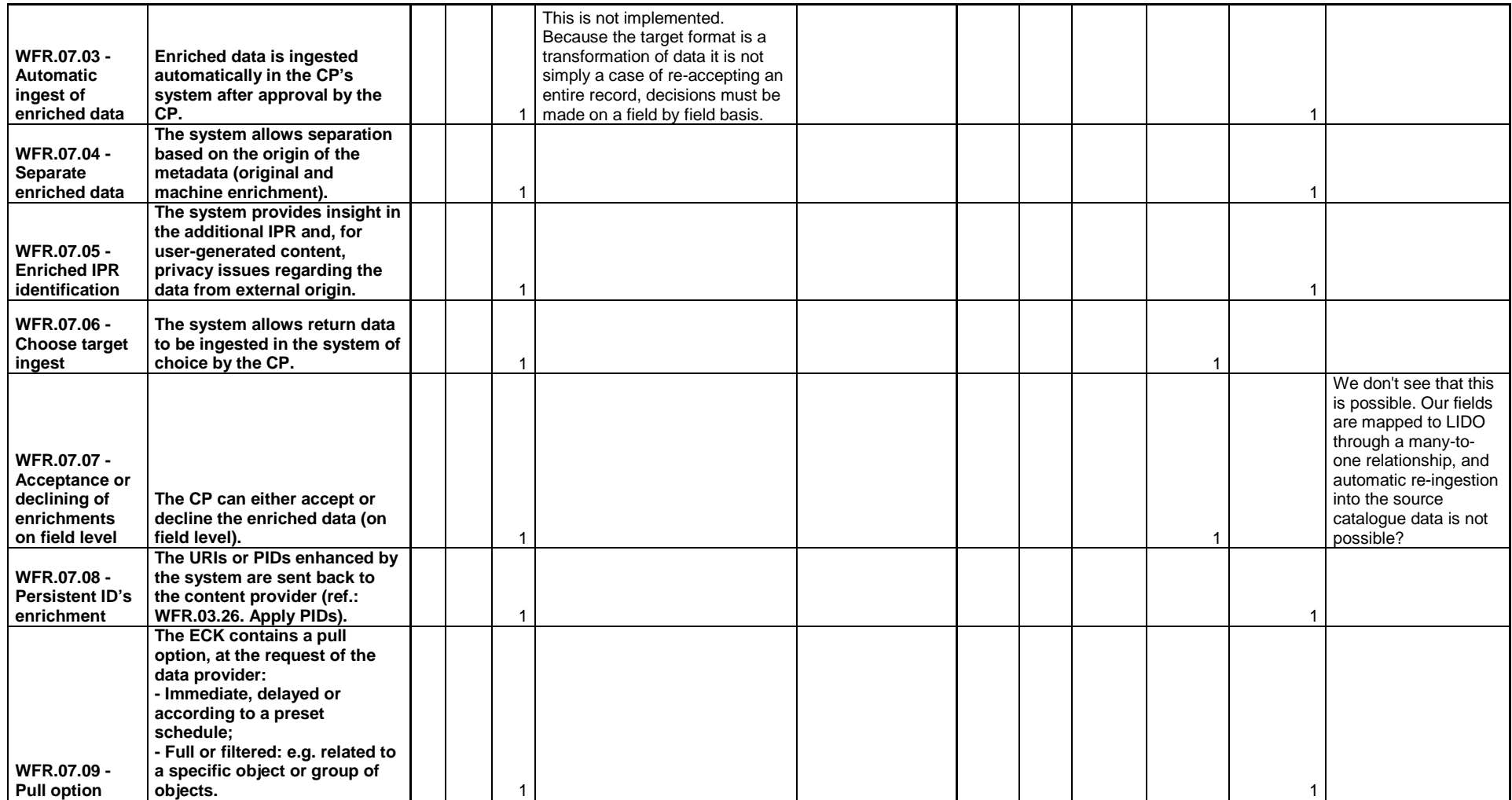

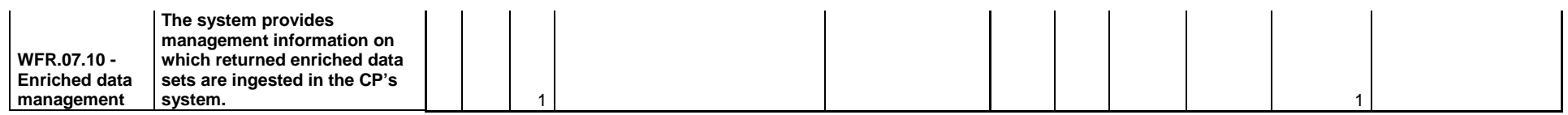

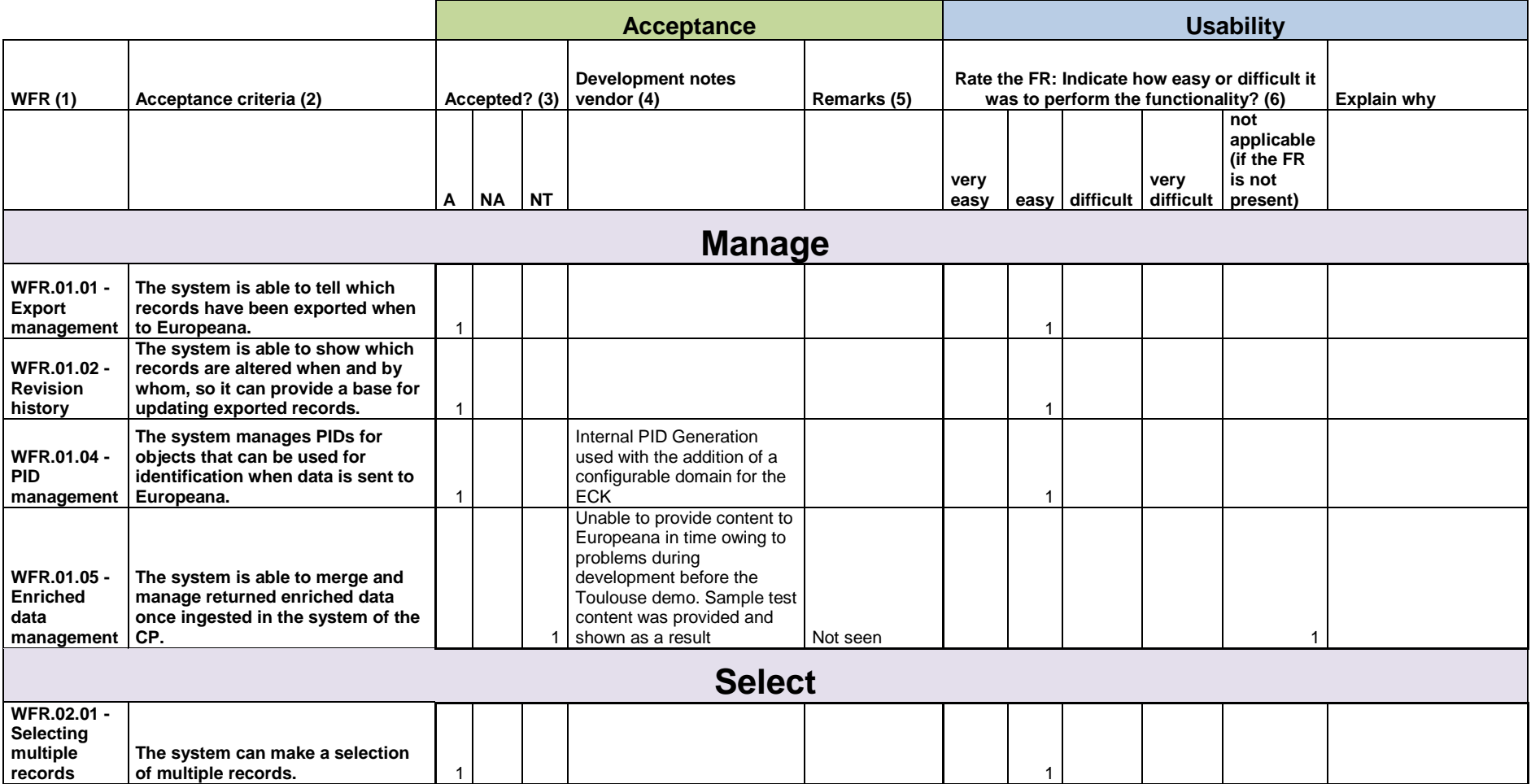

# **London Transport Museum (LTM) (associate partner System Simulation)**

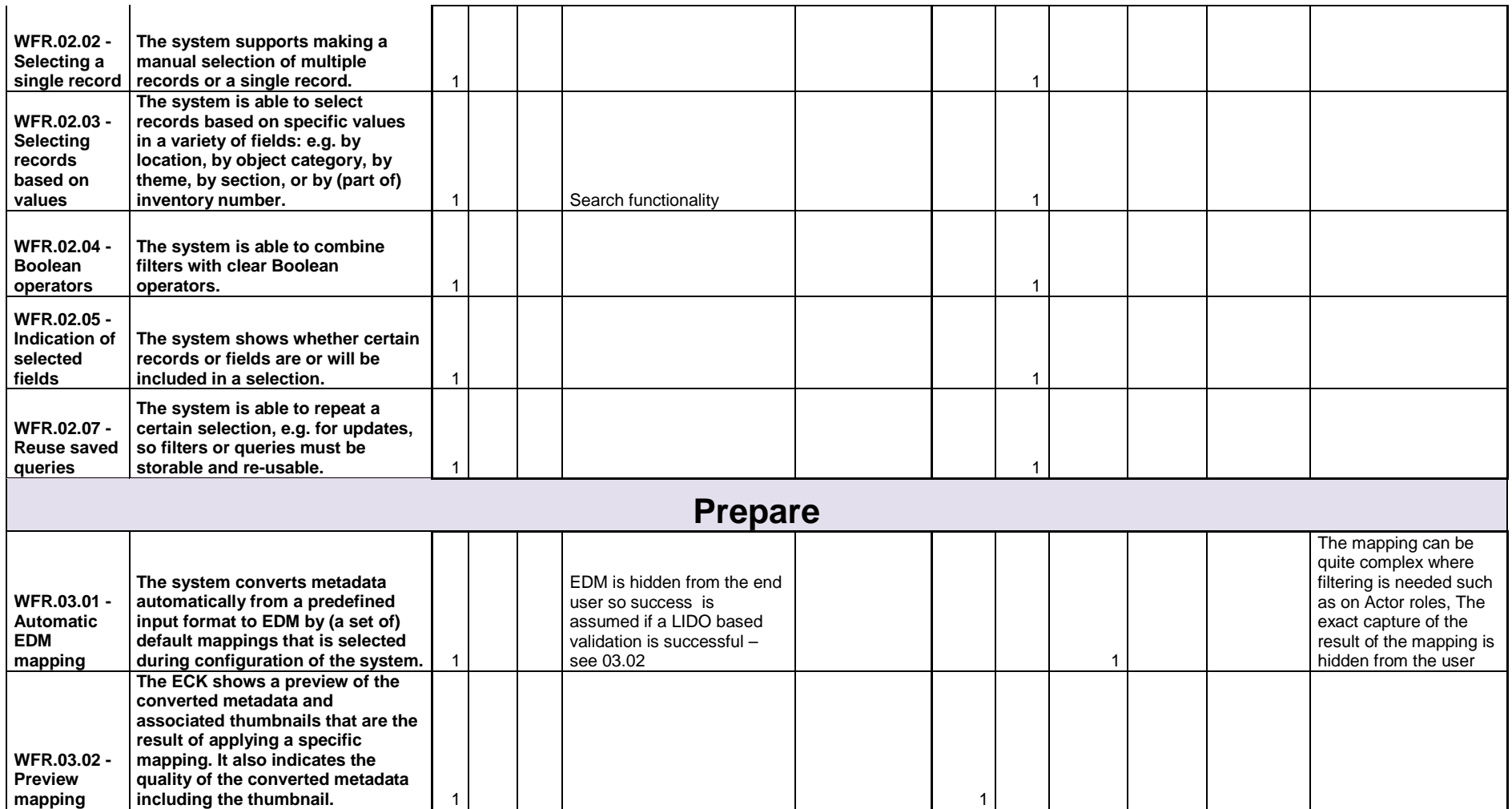

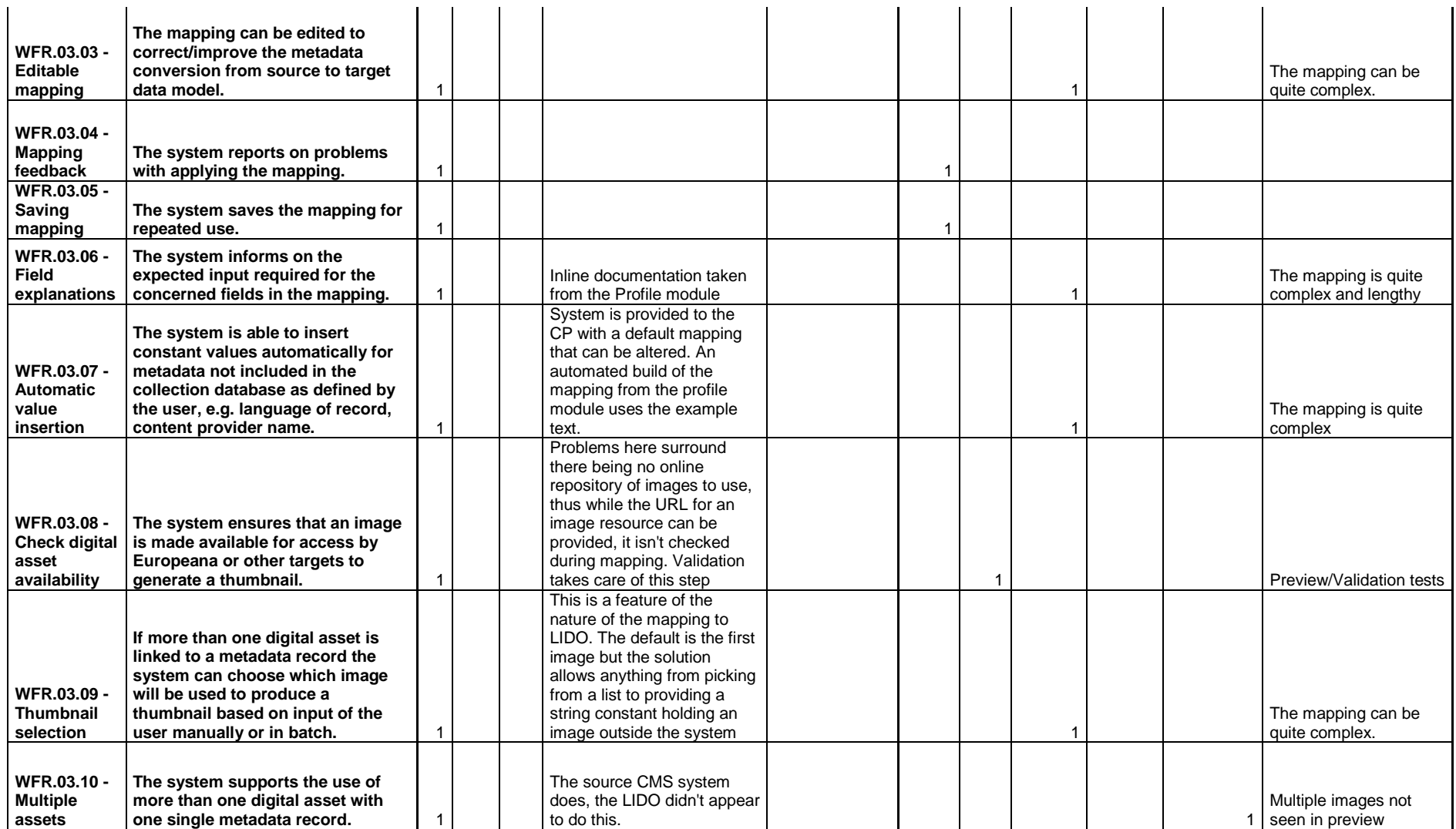

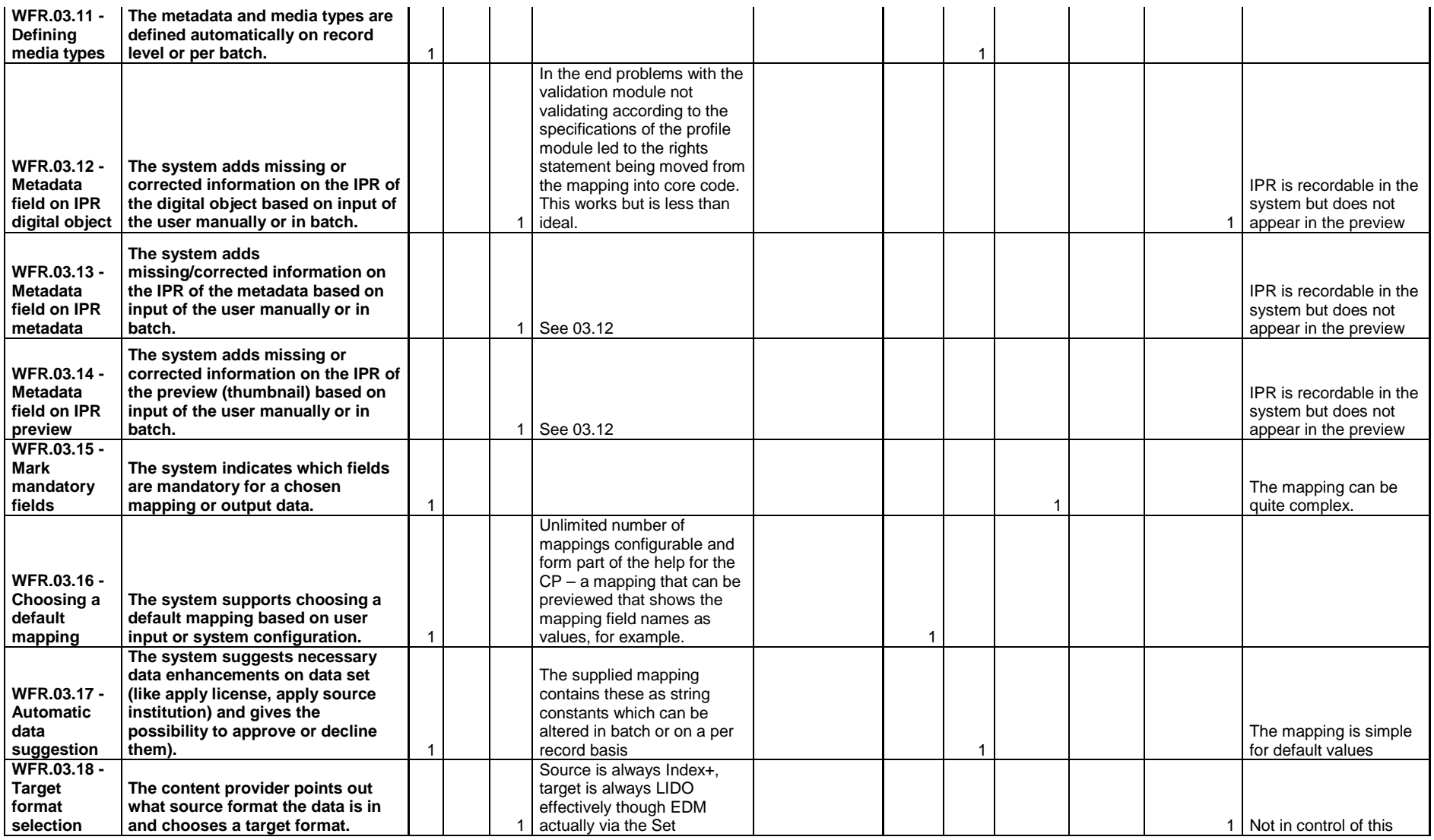

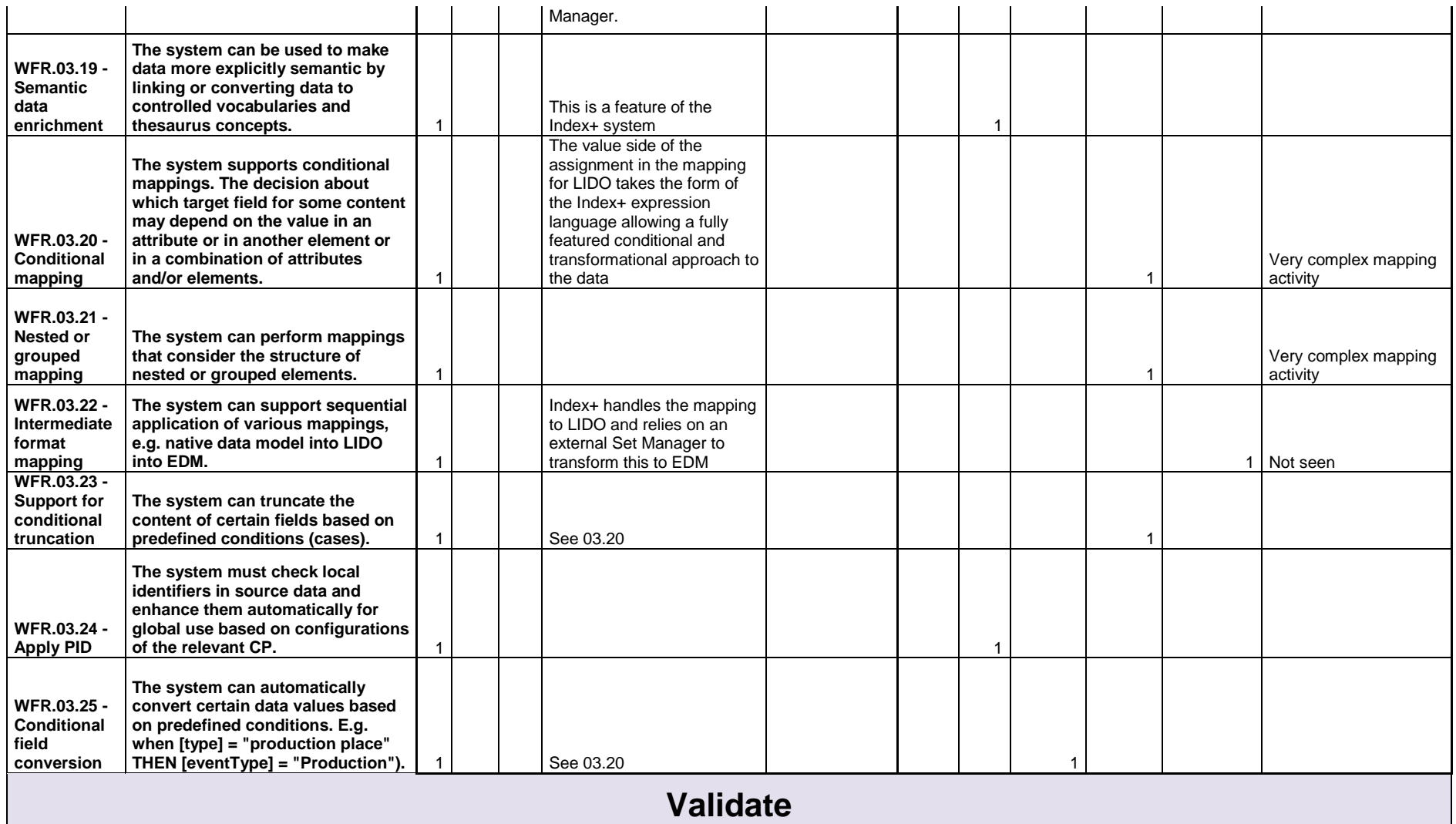

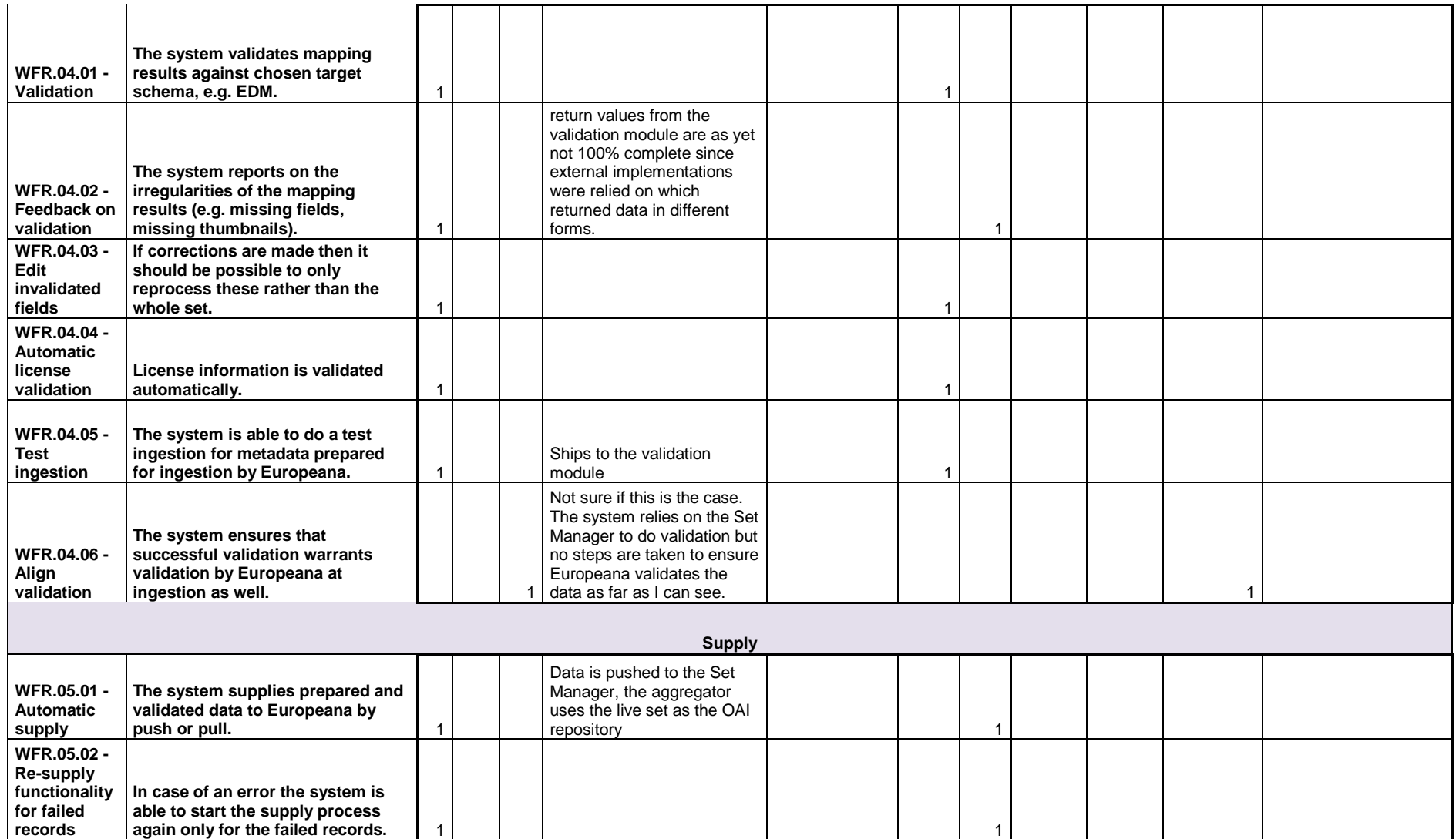

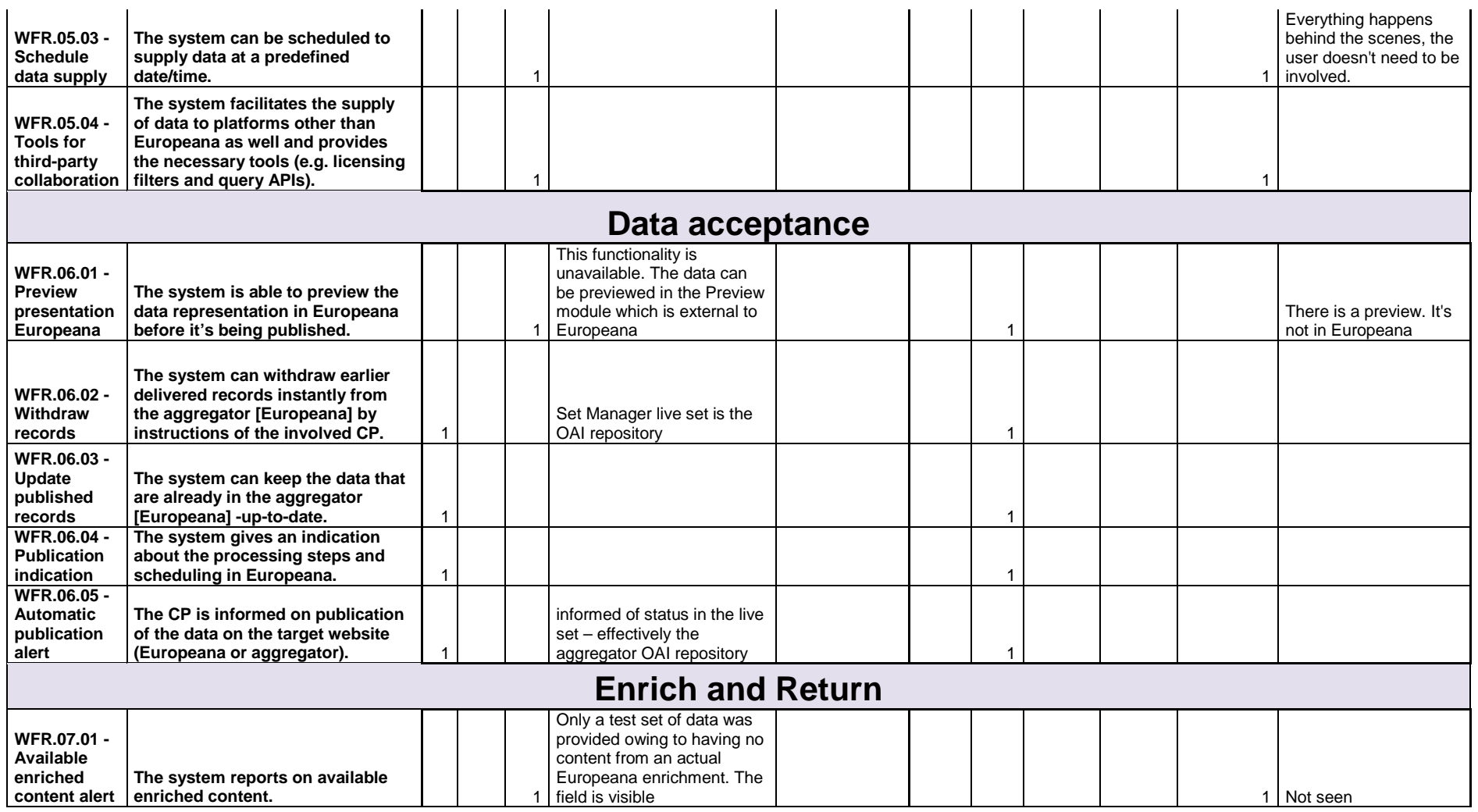
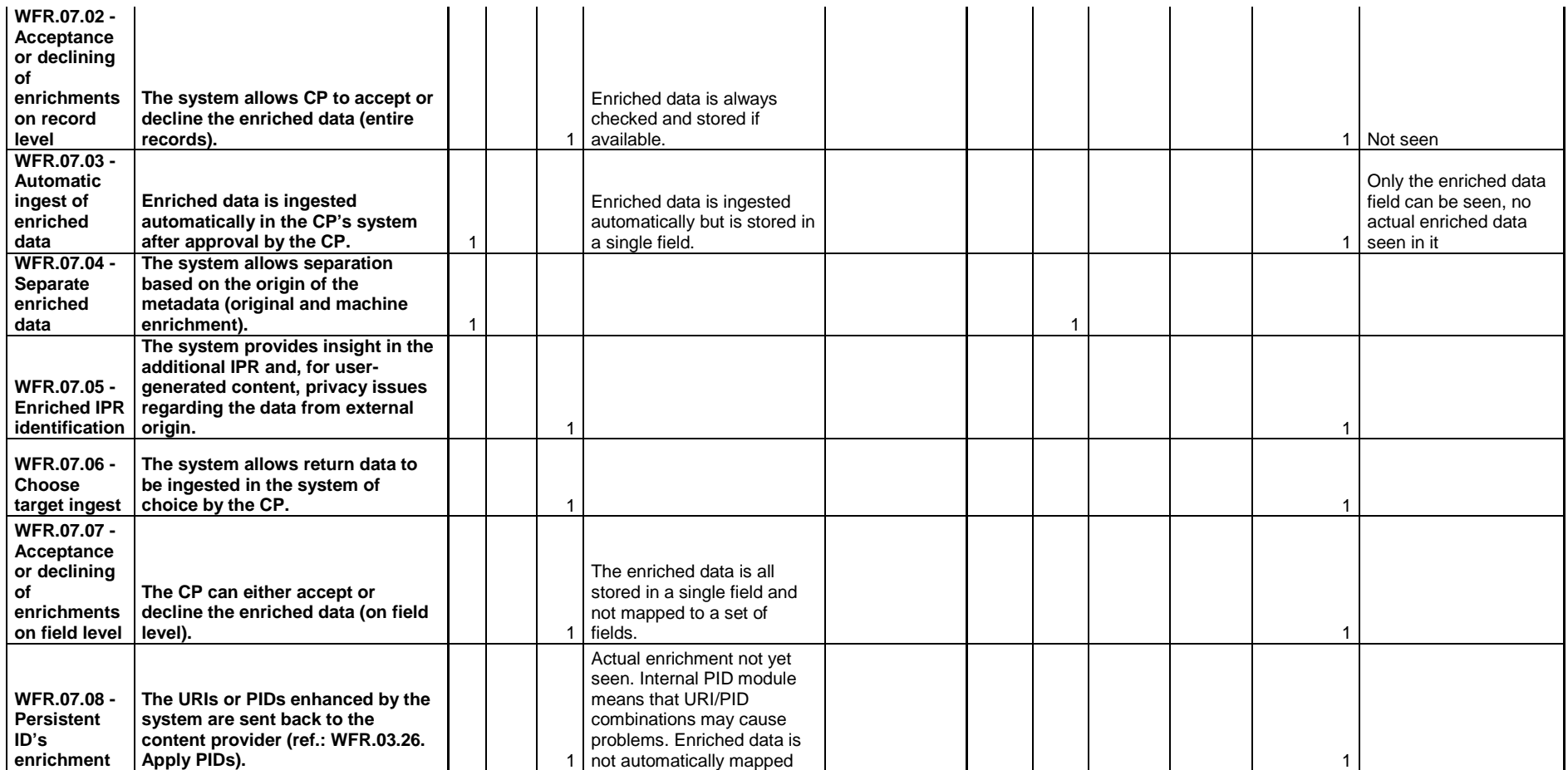

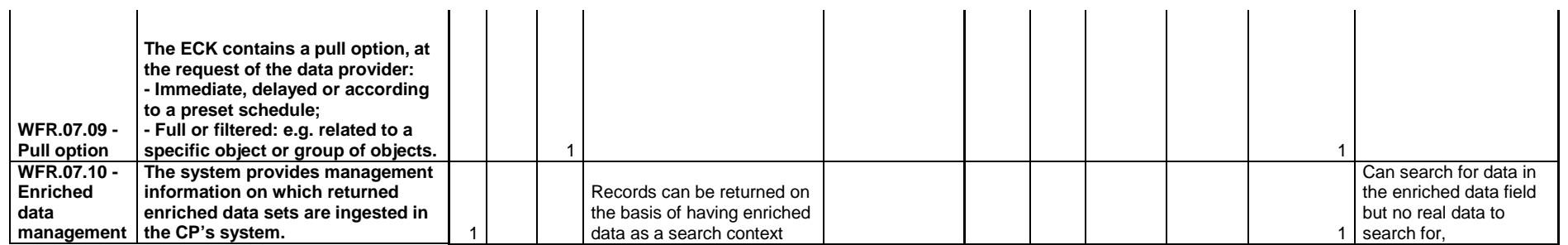

## **Hôtel Dieu des Hospices de Beaune (associate partner SKINsoft)**

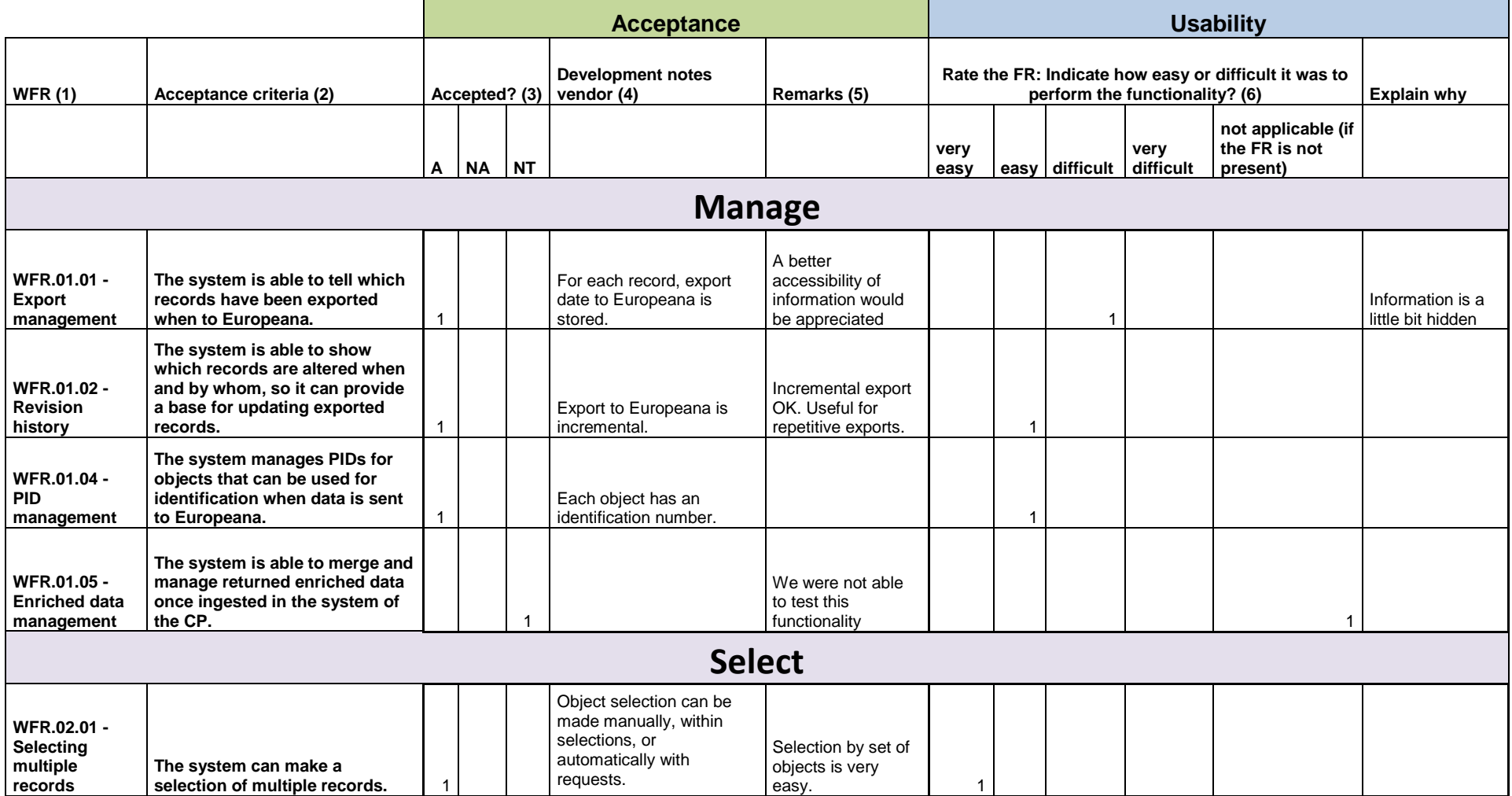

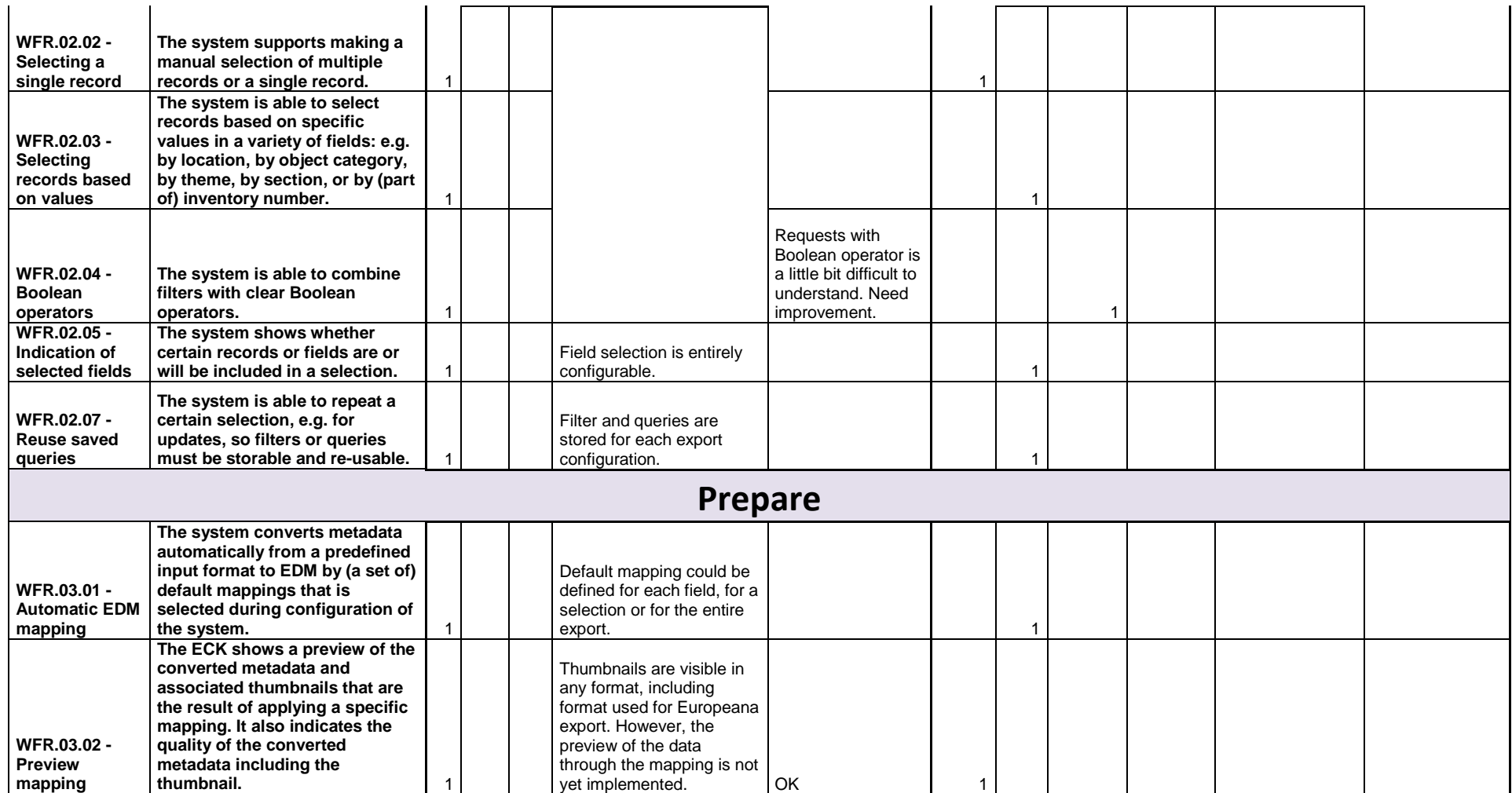

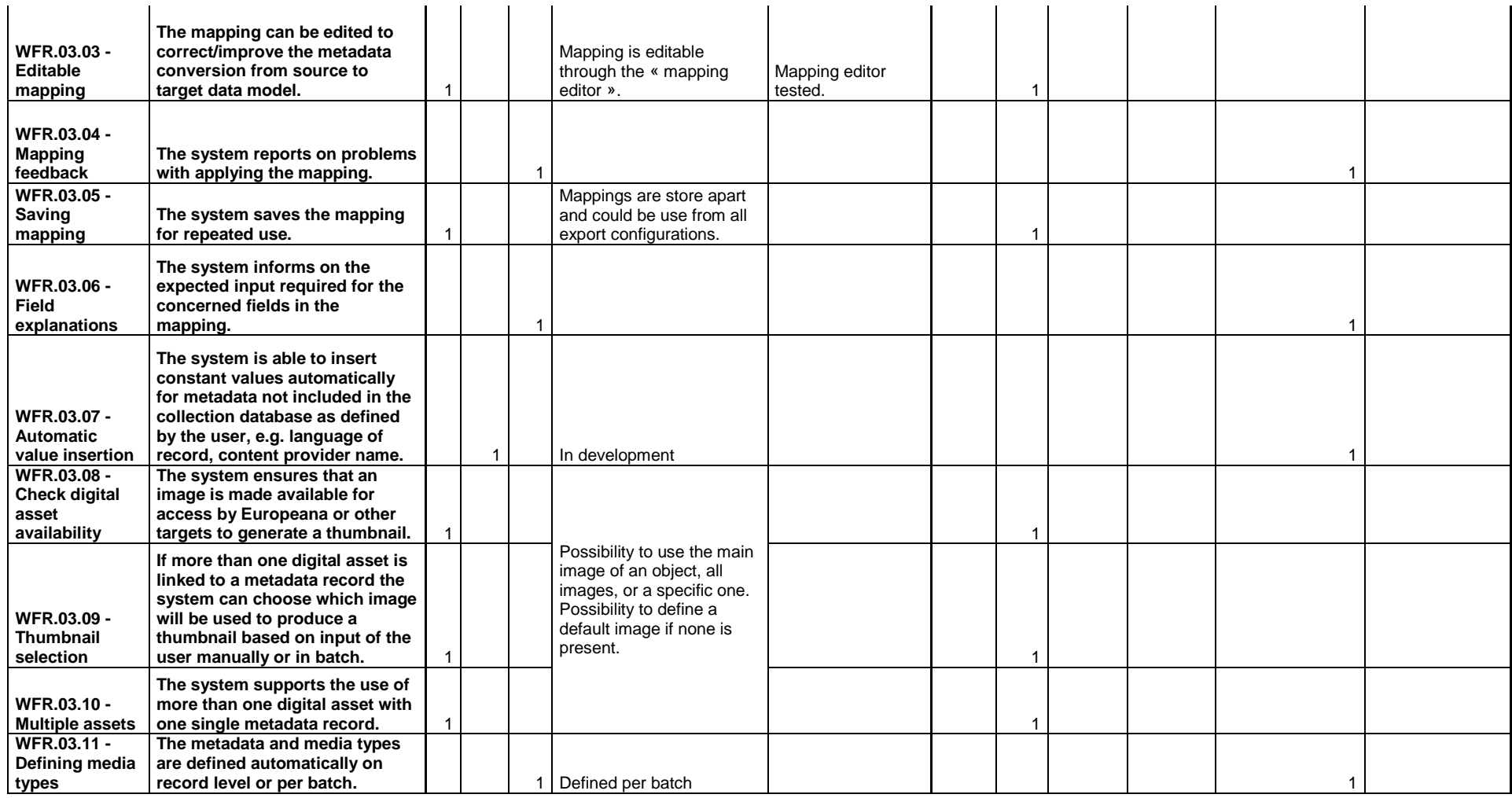

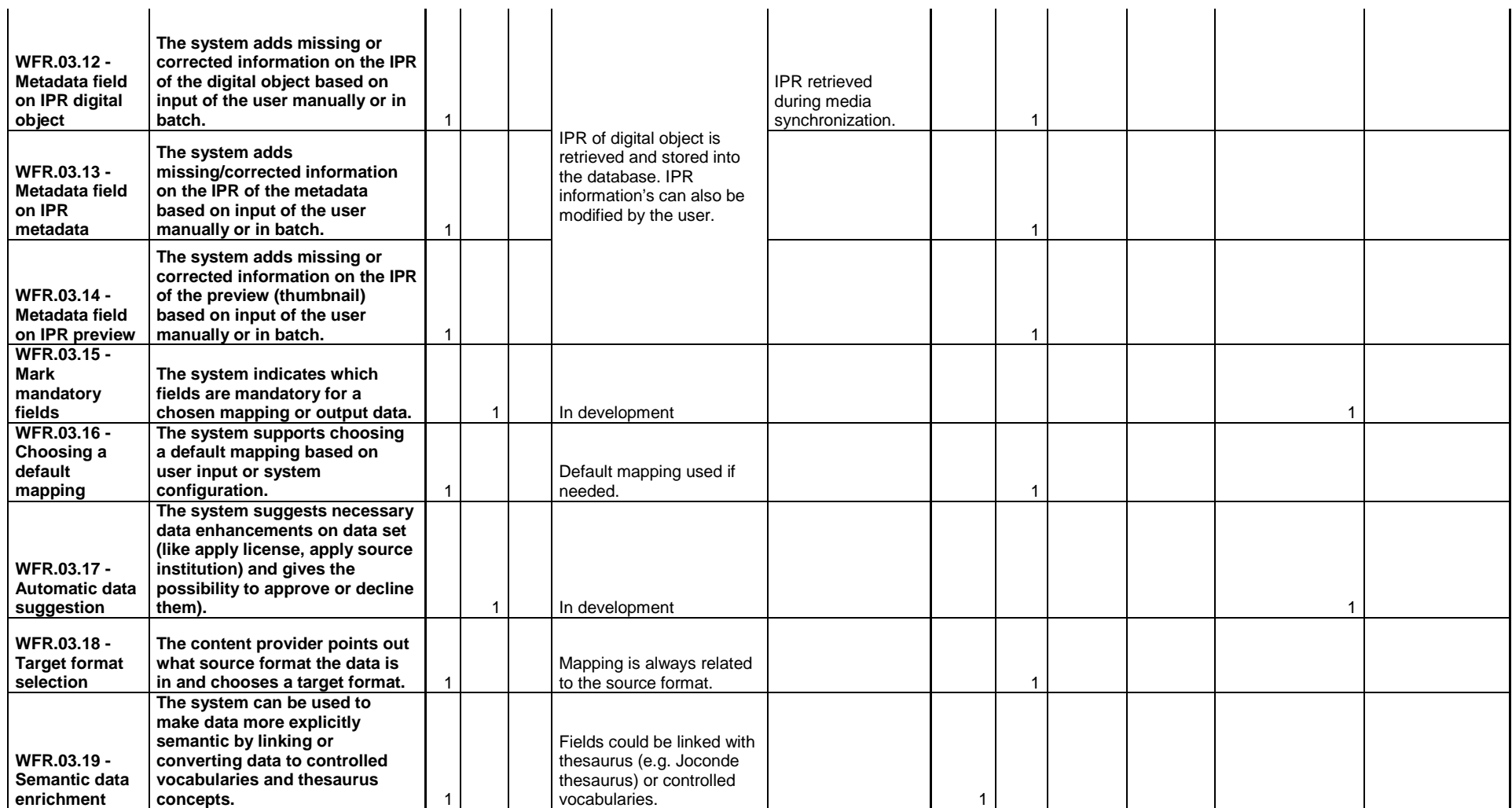

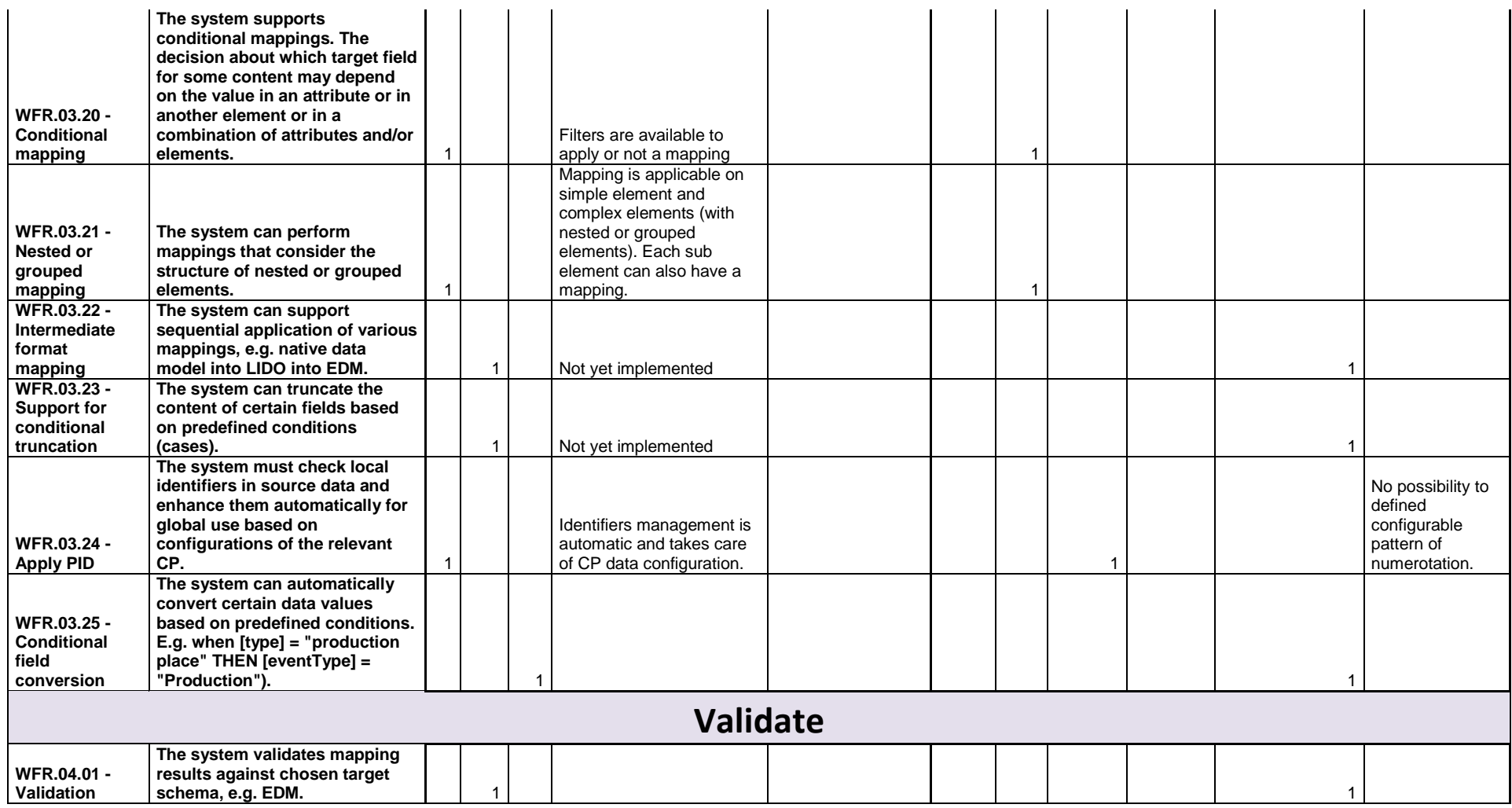

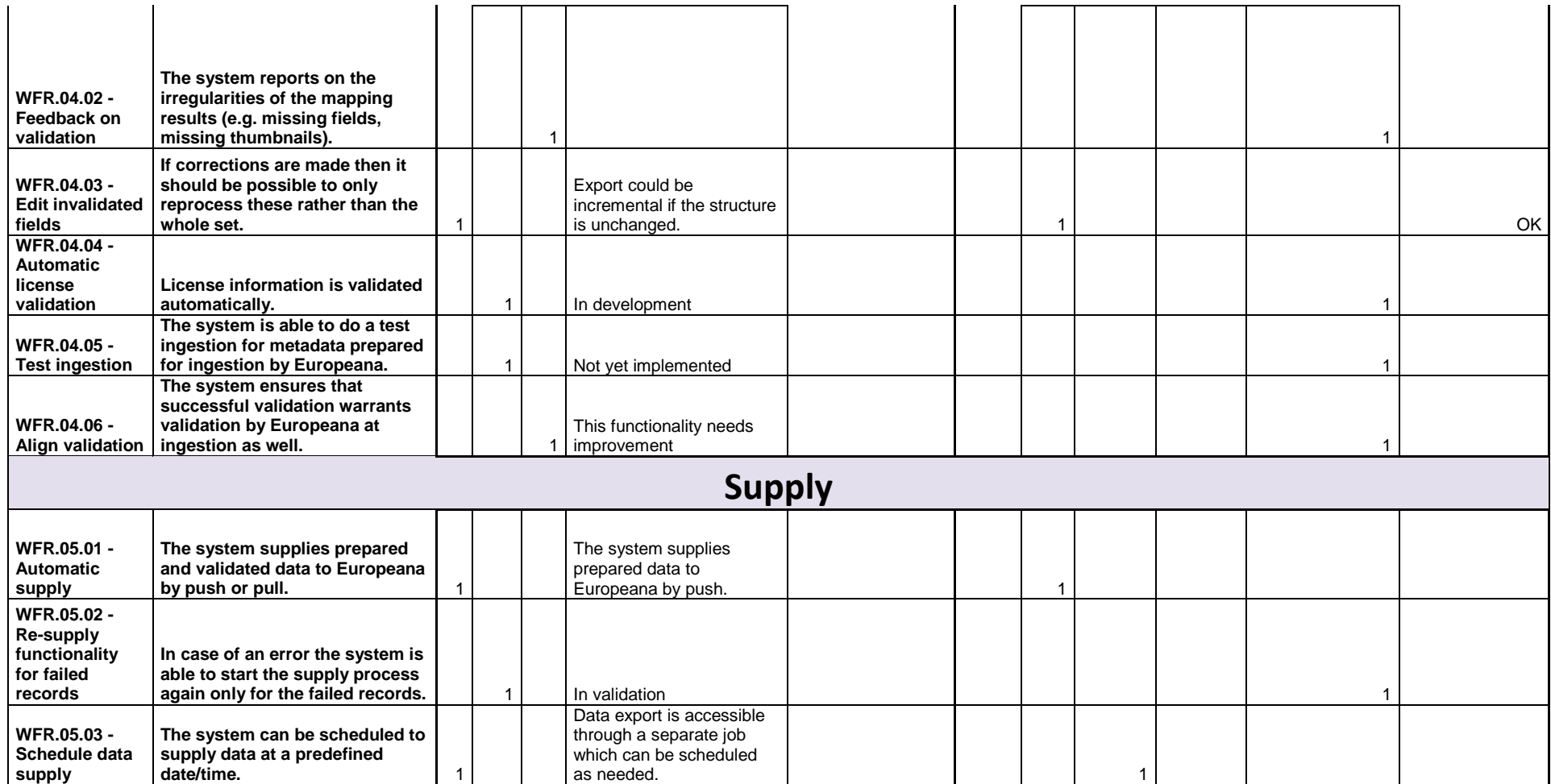

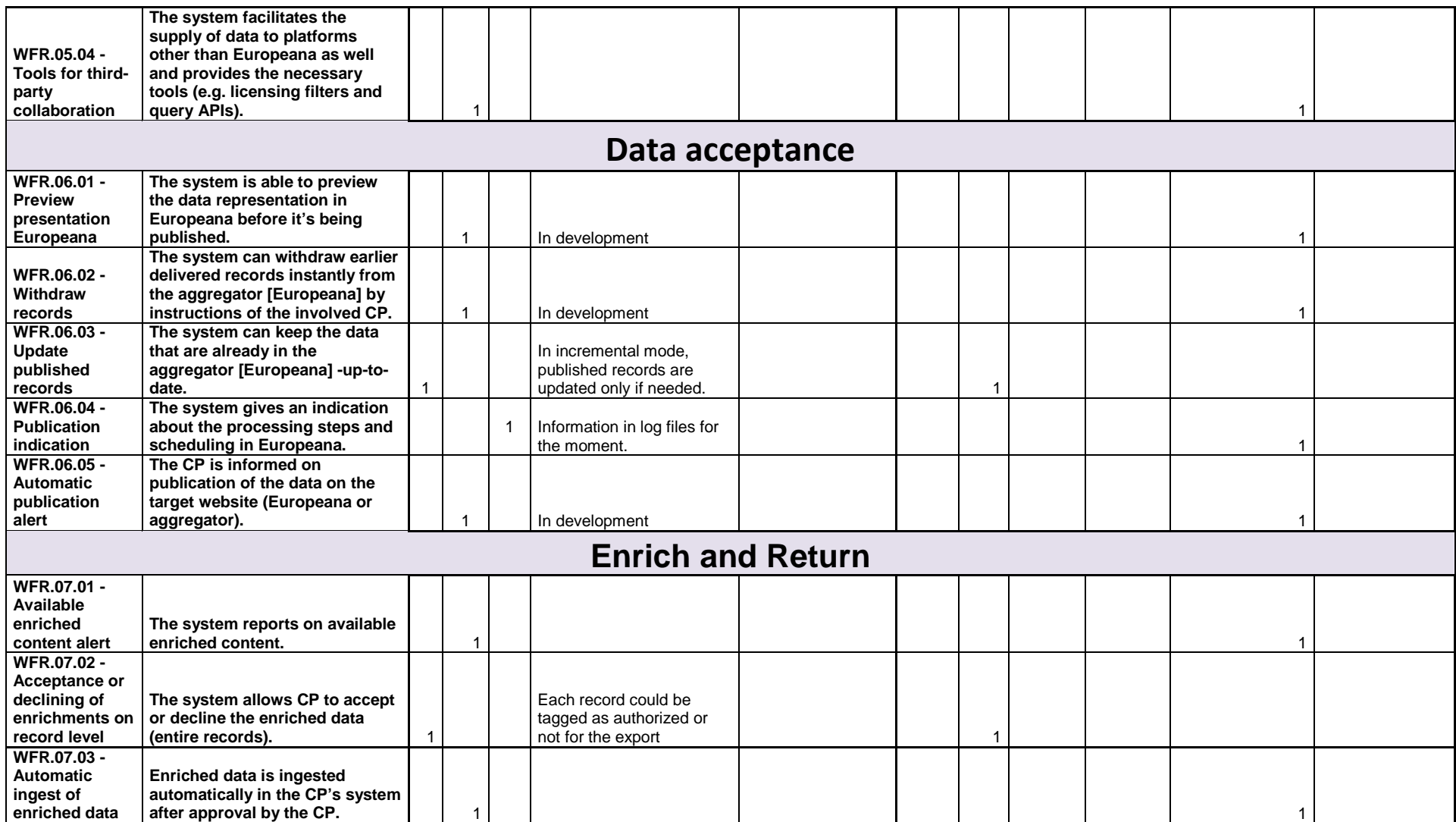

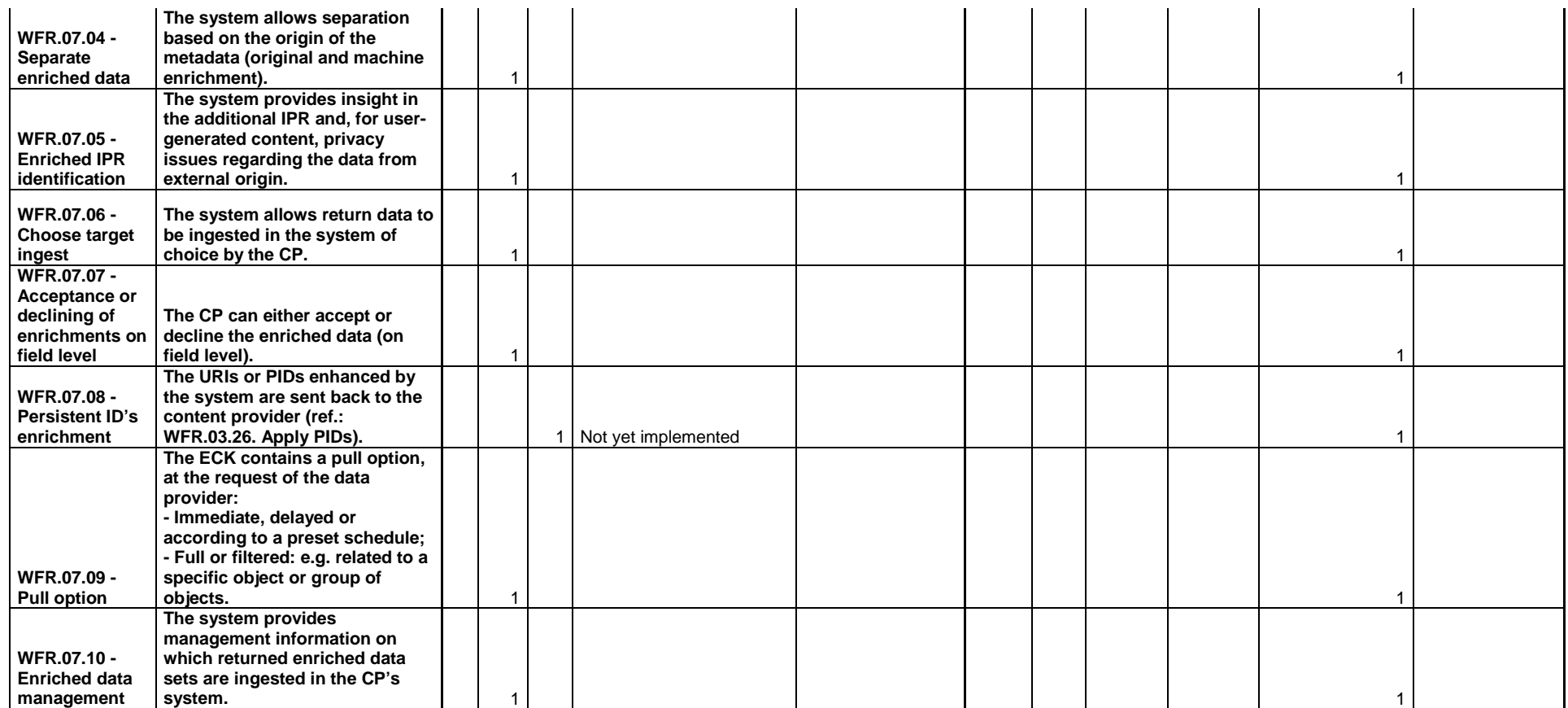

## **Appendix II: Content Providers Survey i4**

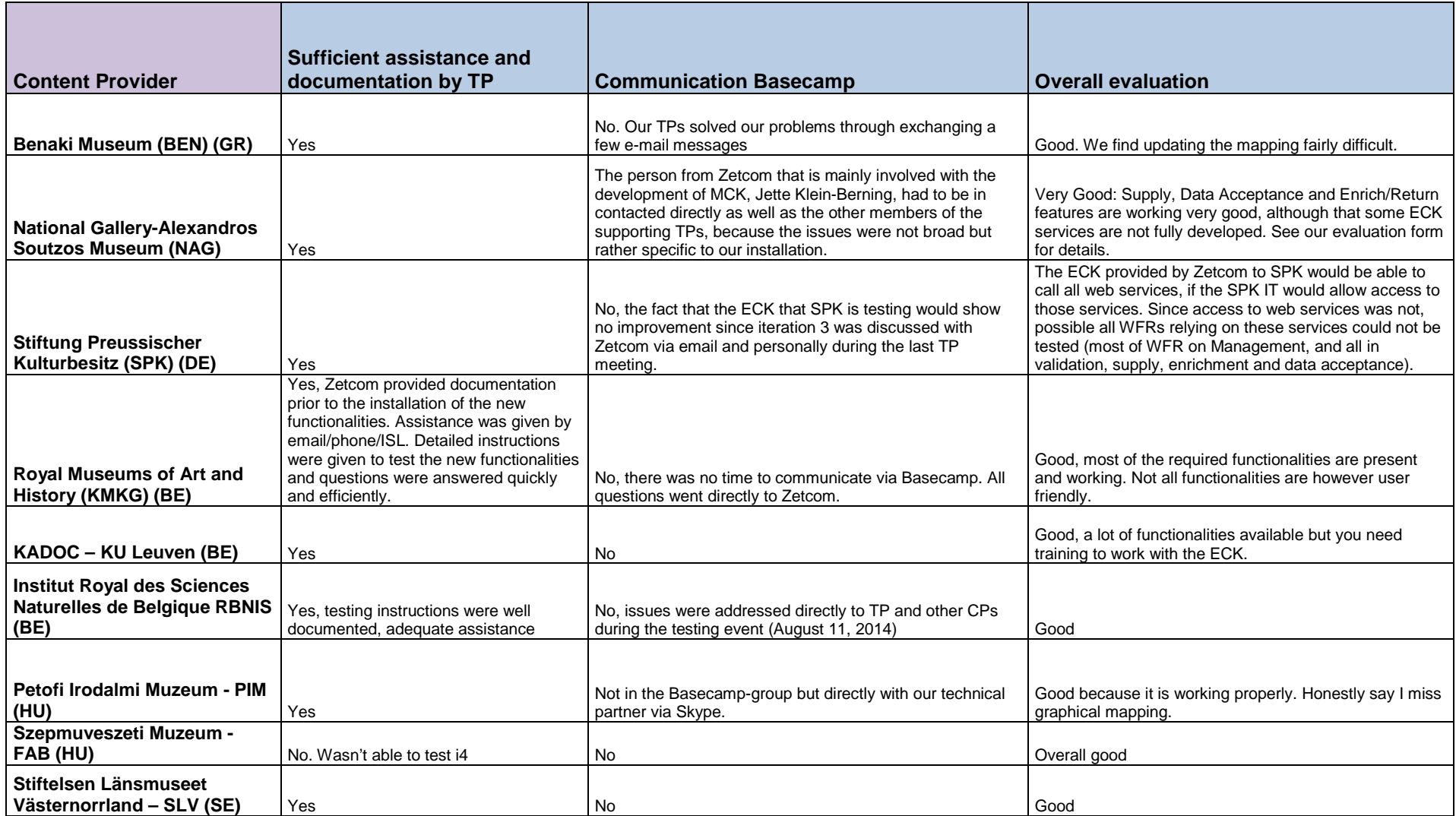

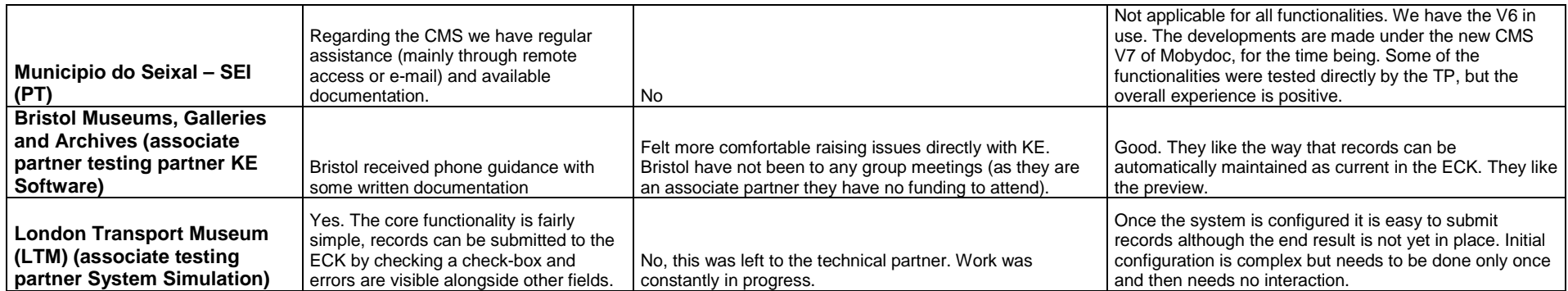

**Impressions of the ECK iteration 4 production – Strengths**<br>What do you feel is the main advantage of the ECK for each step of the workflow?

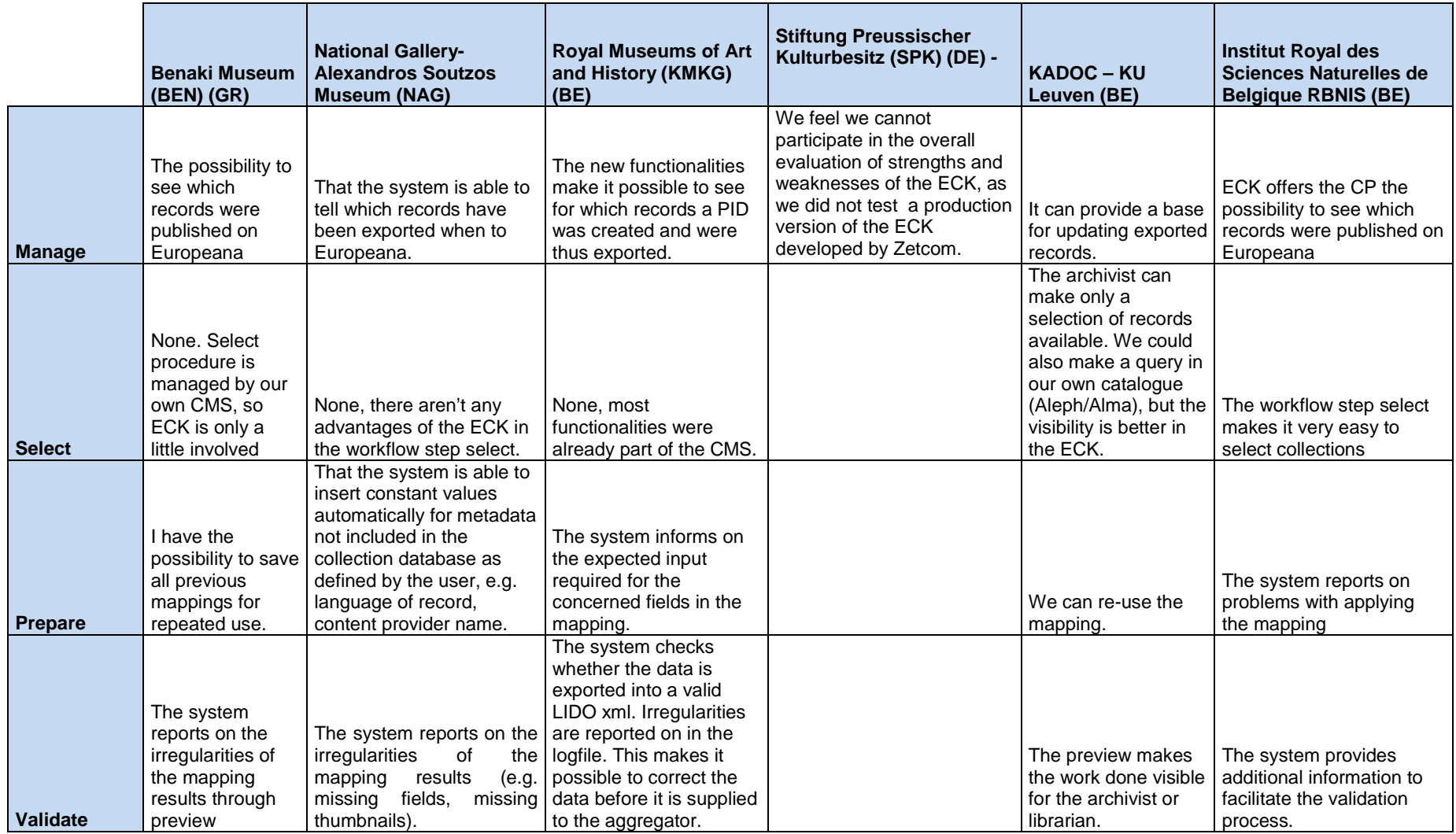

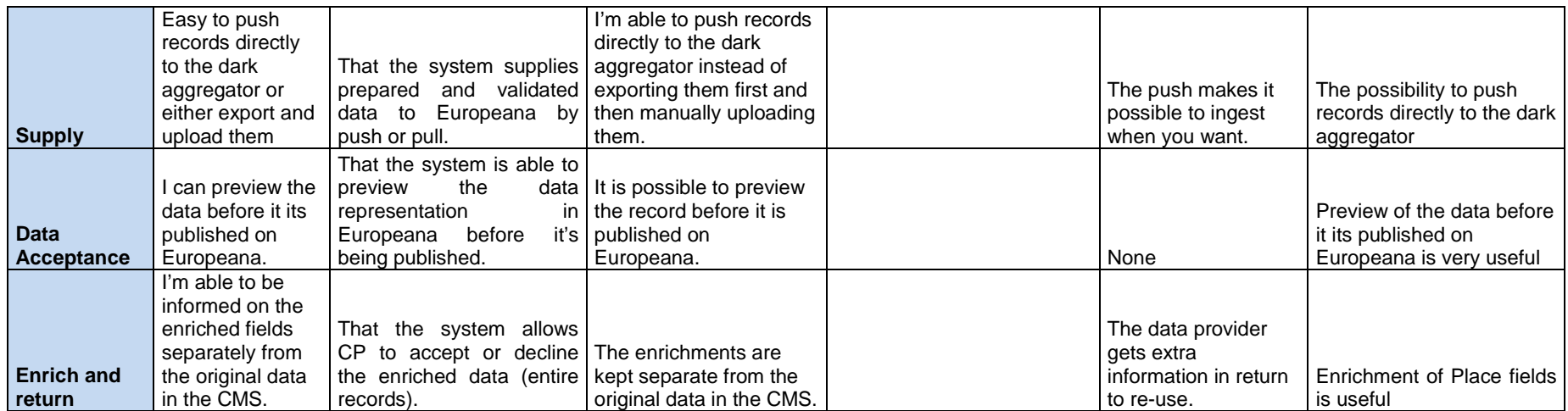

**Impressions of the ECK iteration 4 production – Strengths**<br>What do you feel is the main advantage of the ECK for each step of the workflow?

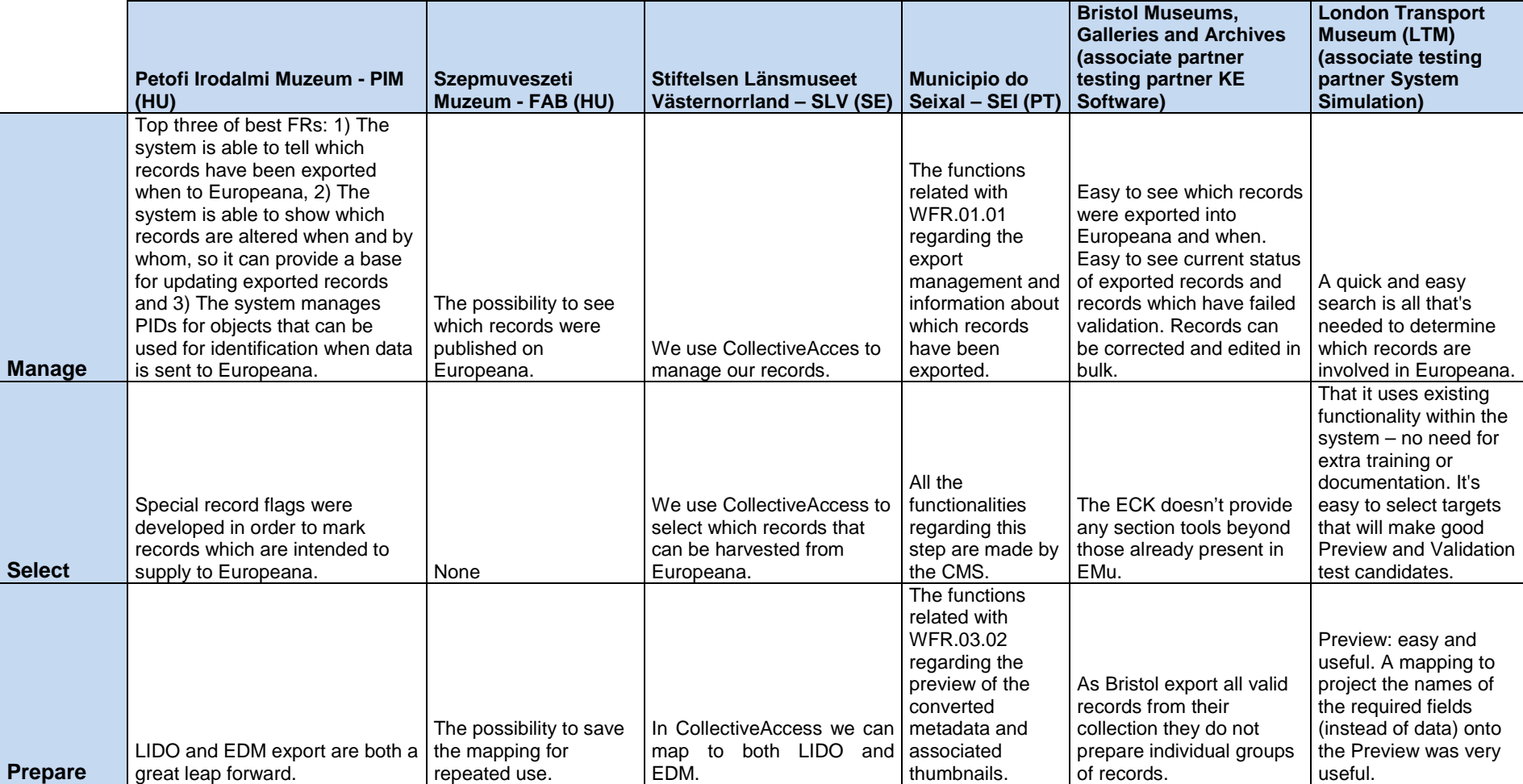

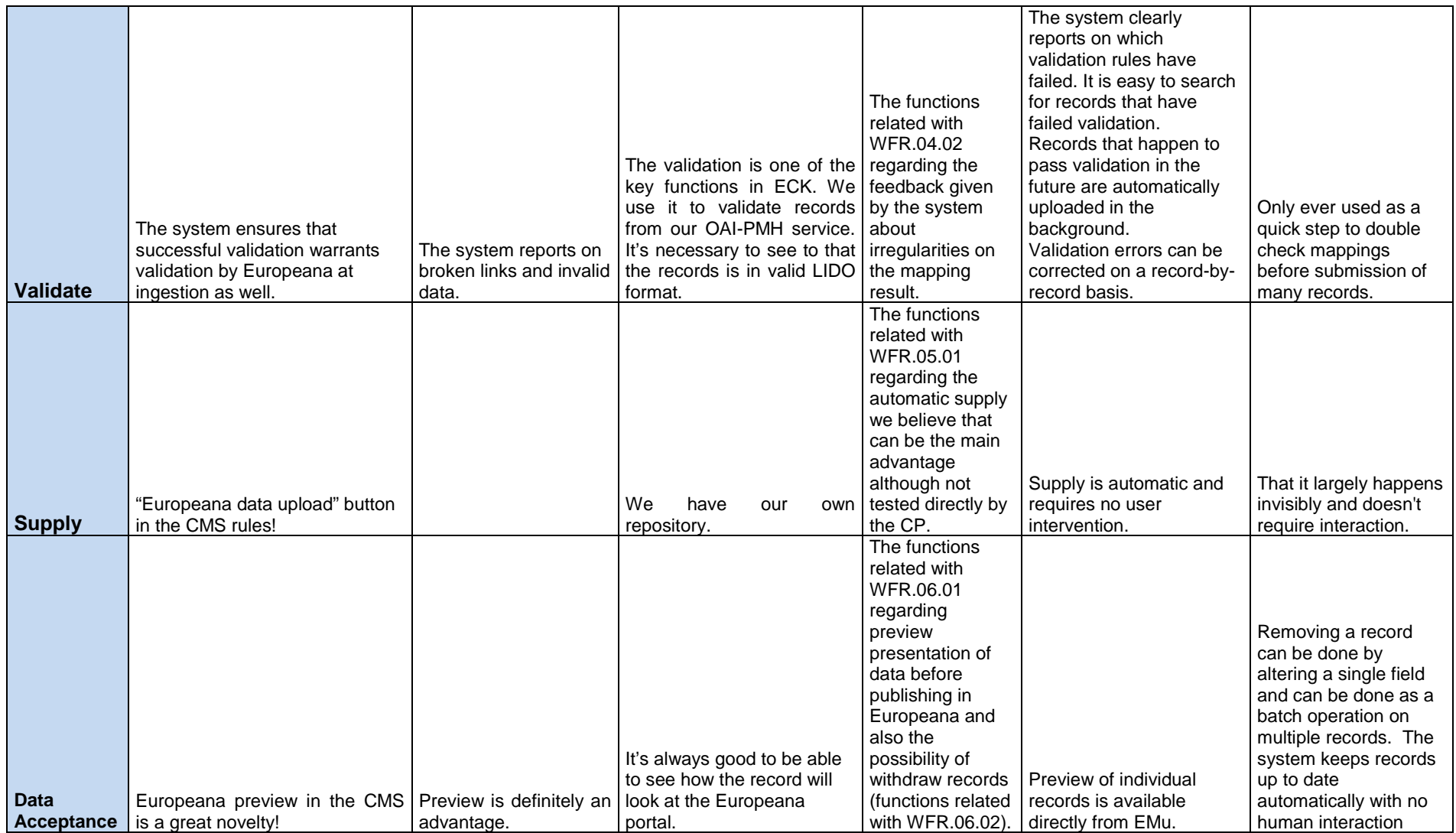

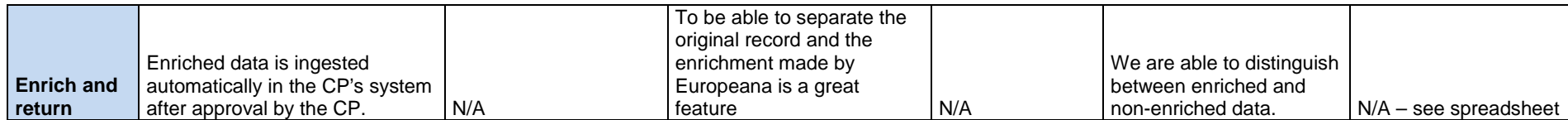

# **Impressions of the ECK iteration 4 production - Weaknesses**

What do you feel is the main barrier of the ECK for each step of the workflow?

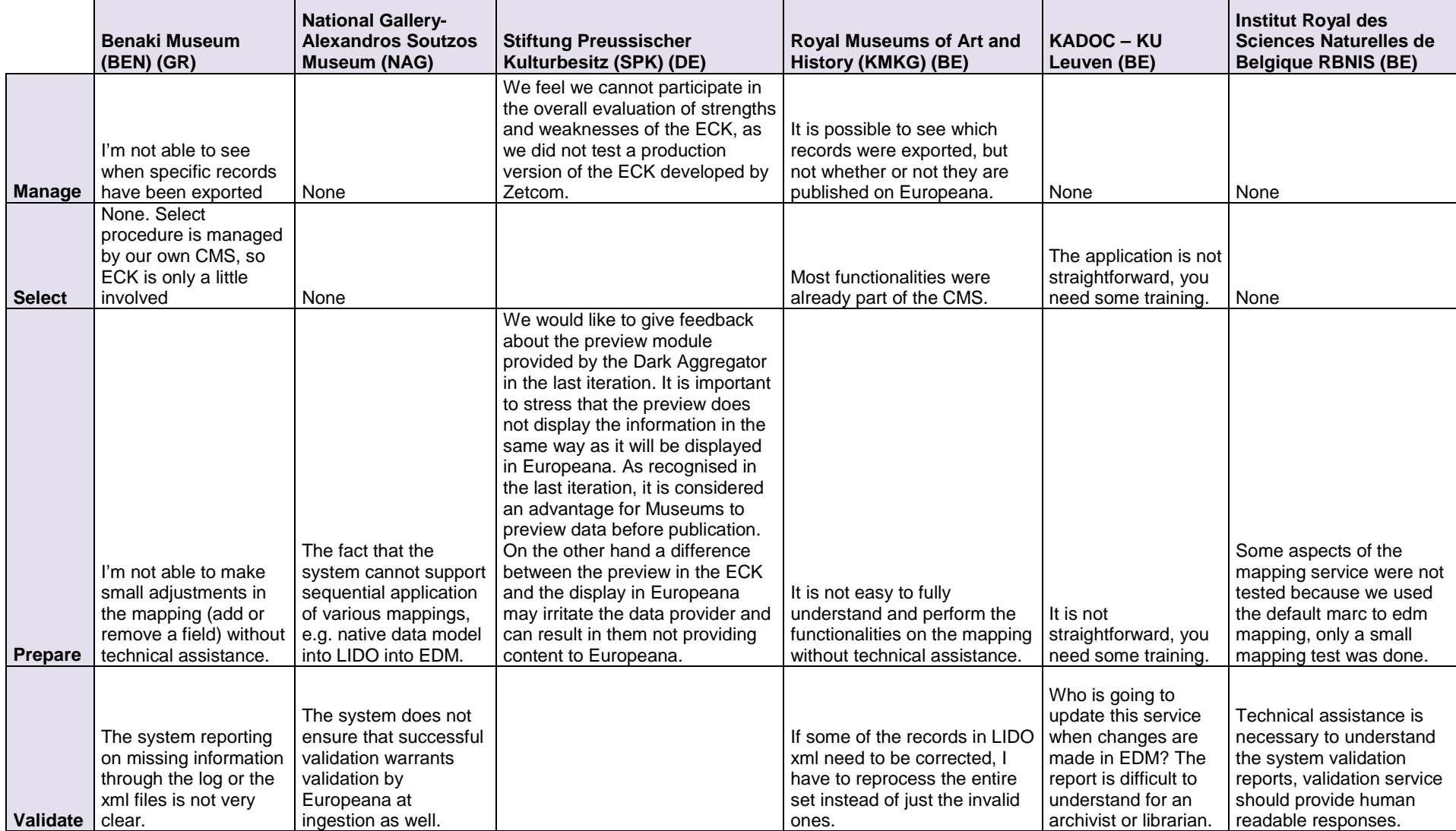

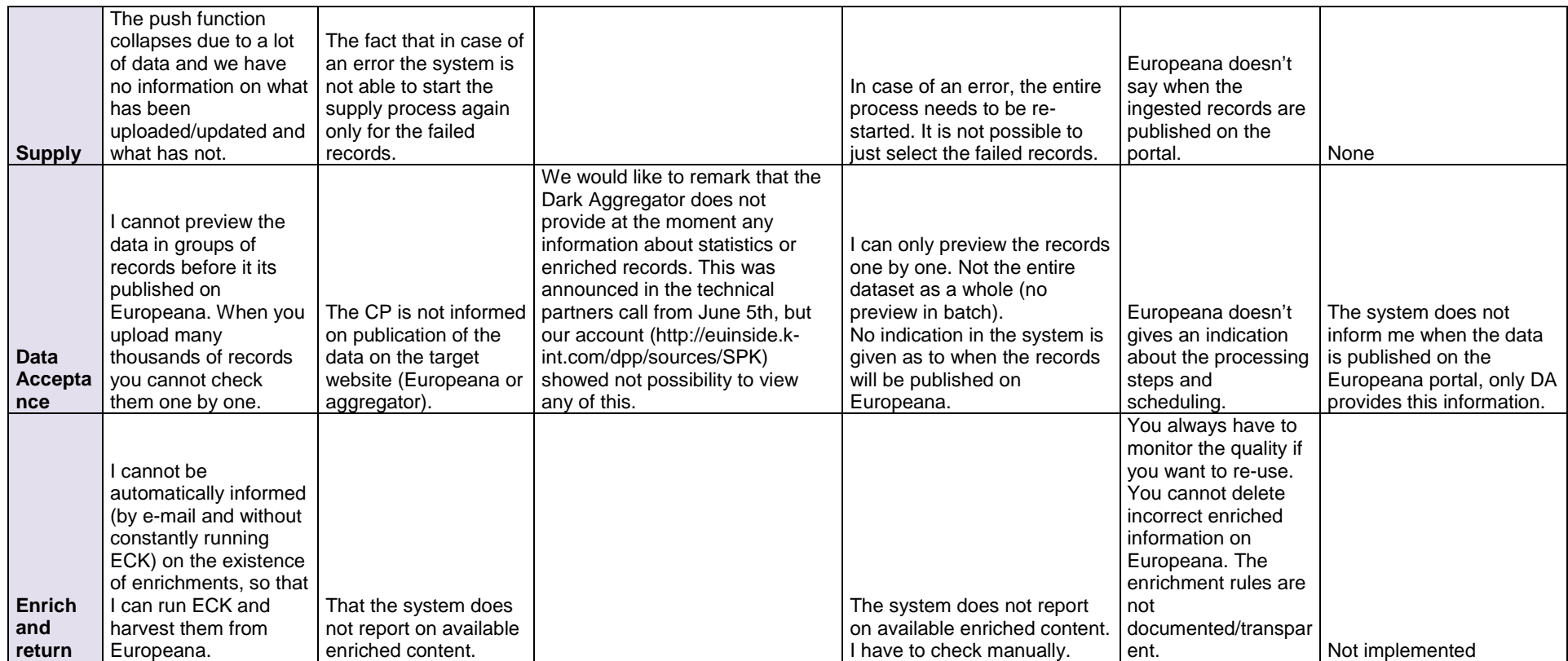

# **Impressions of the ECK iteration 4 production - Weaknesses**

What do you feel is the main barrier of the ECK for each step of the workflow?

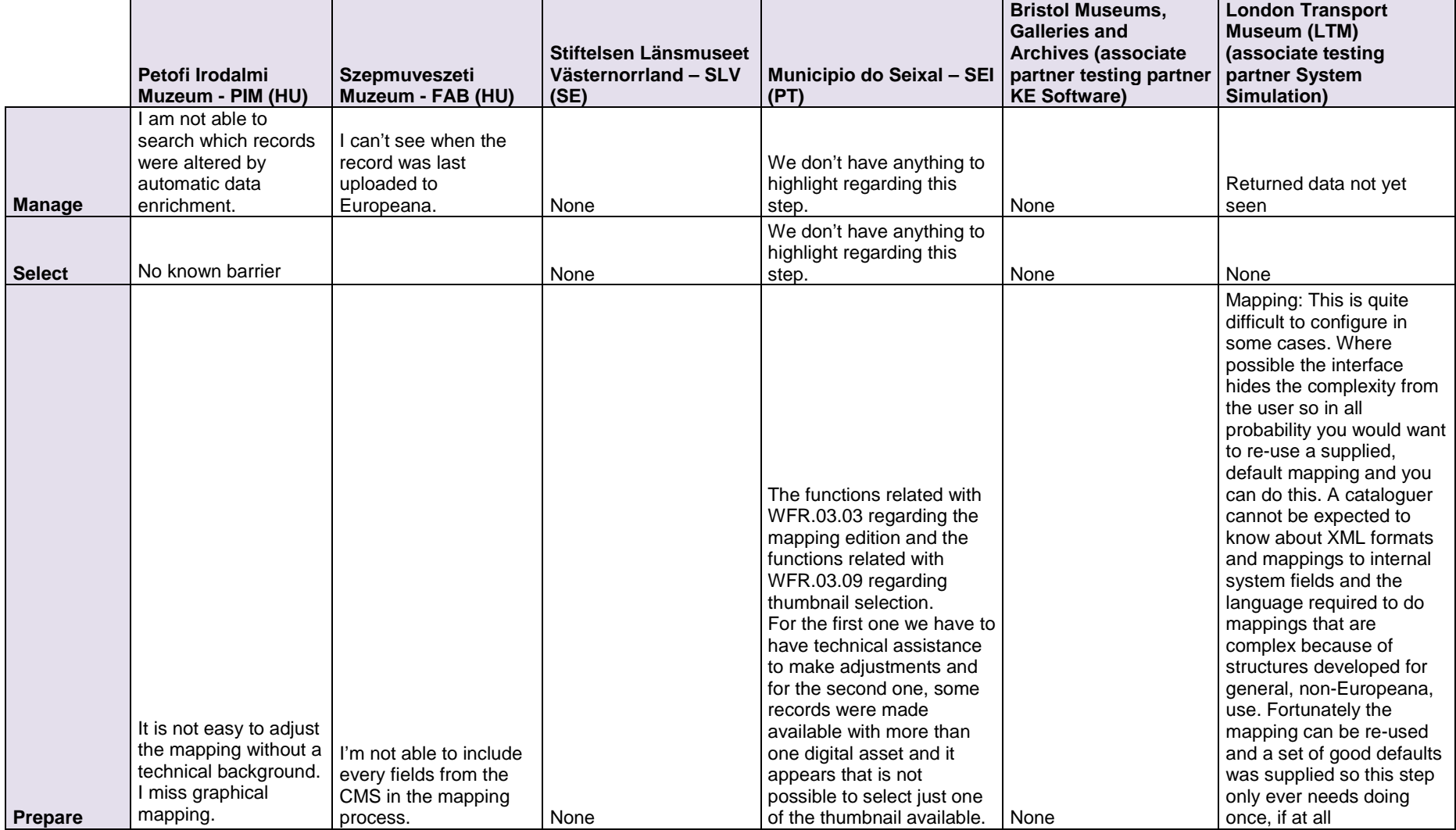

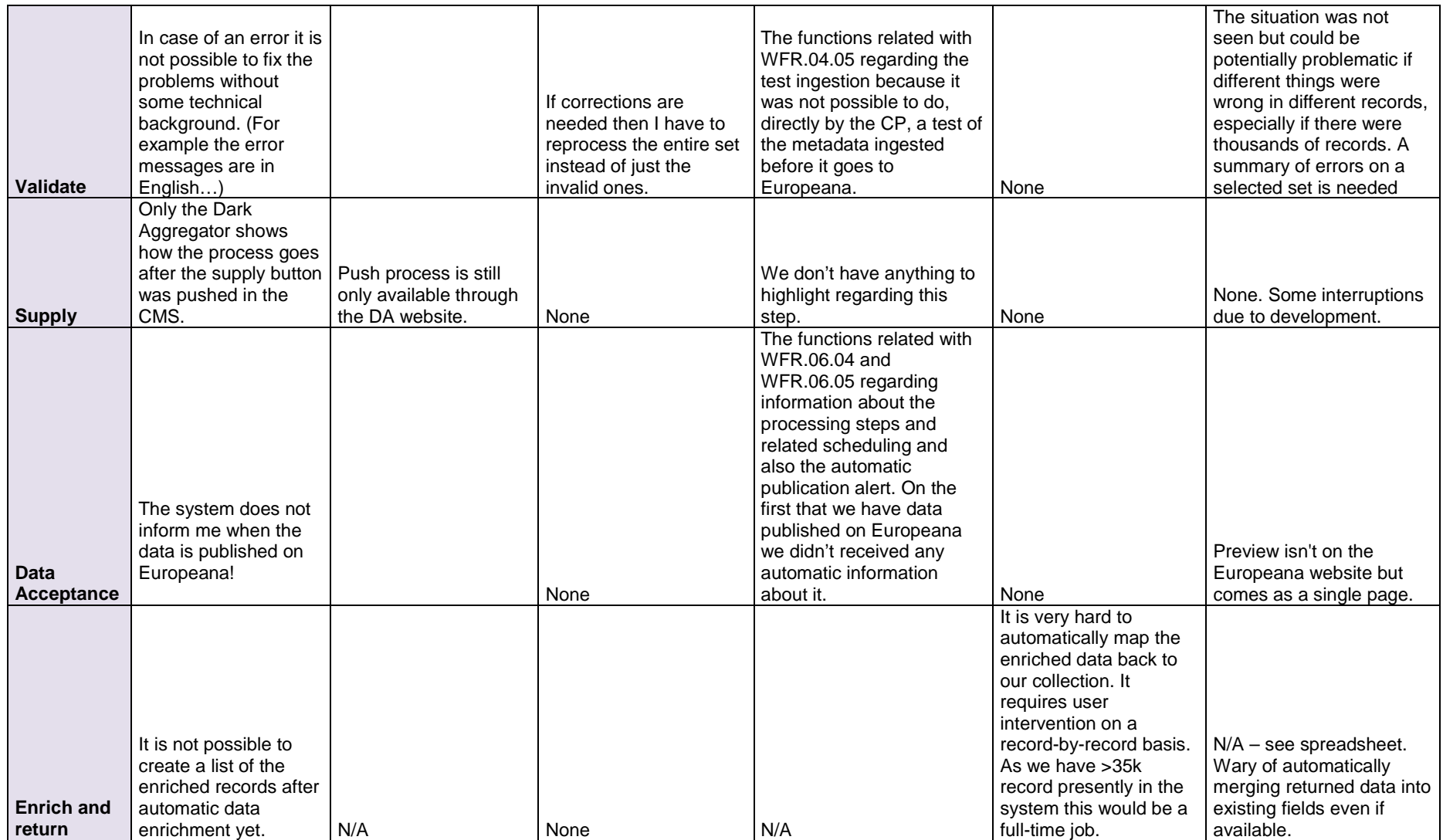

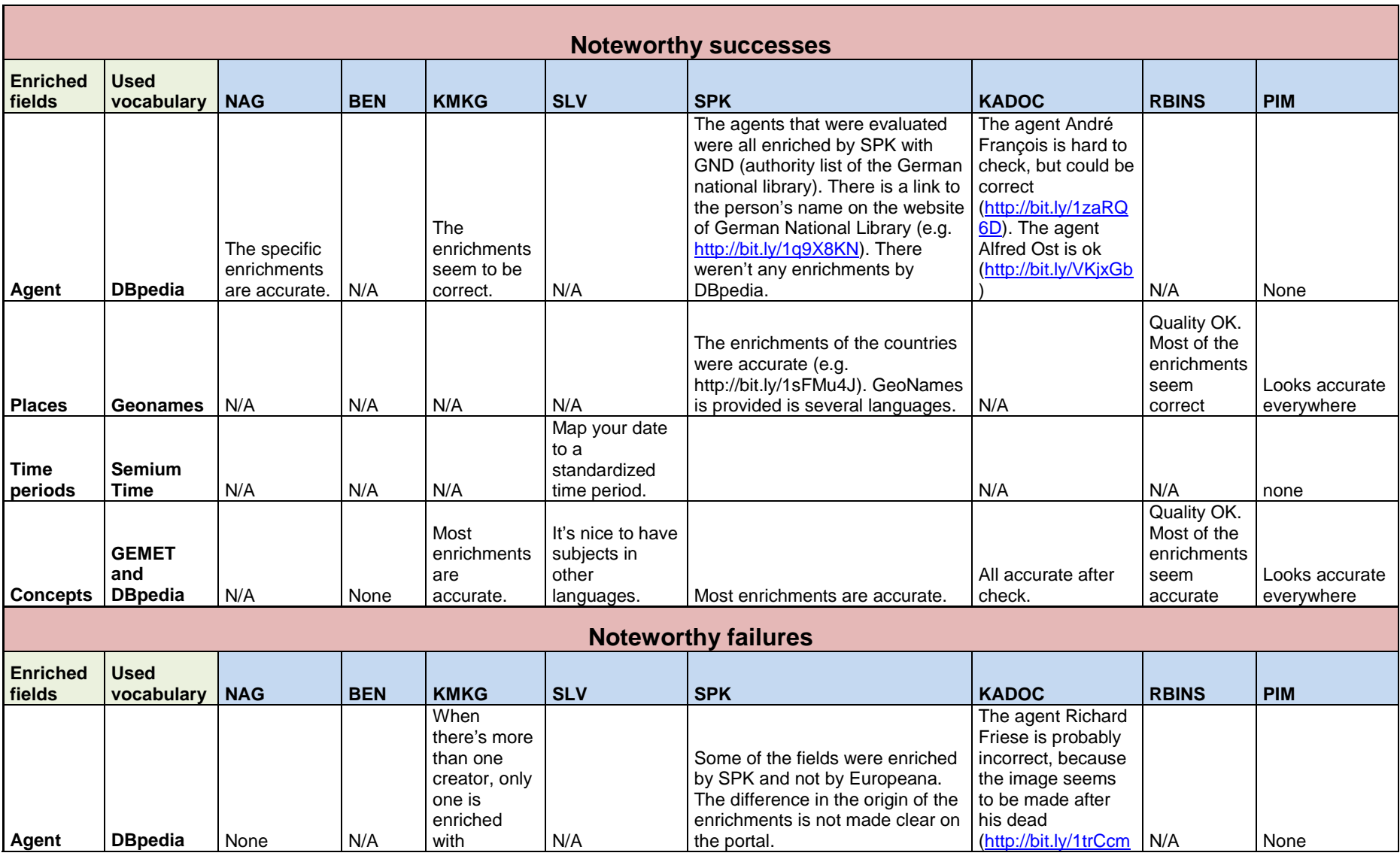

## **Appendix III: Content Providers Survey i4 – content re-ingestion**

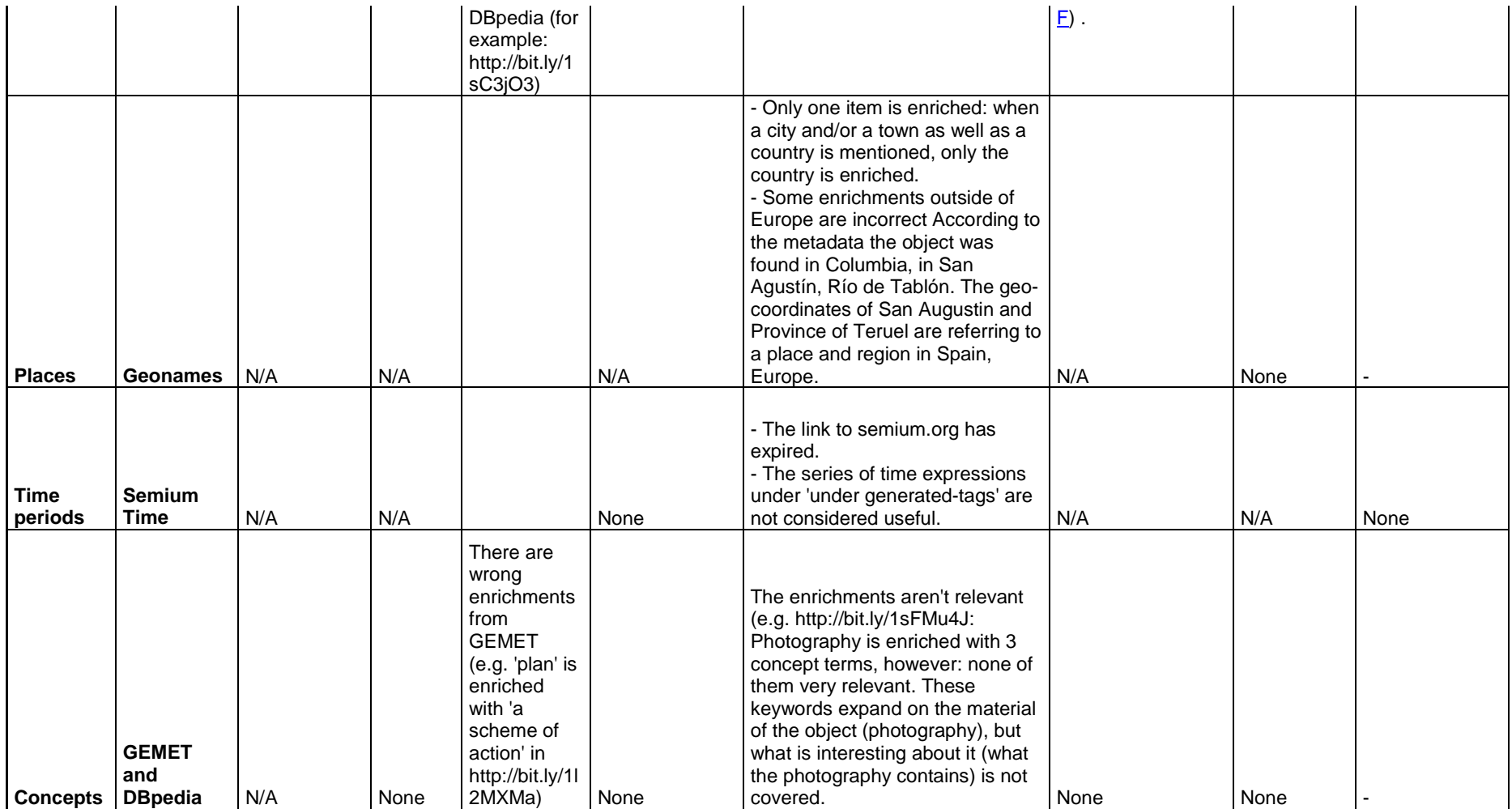